الموشوعة الثقافية العامة

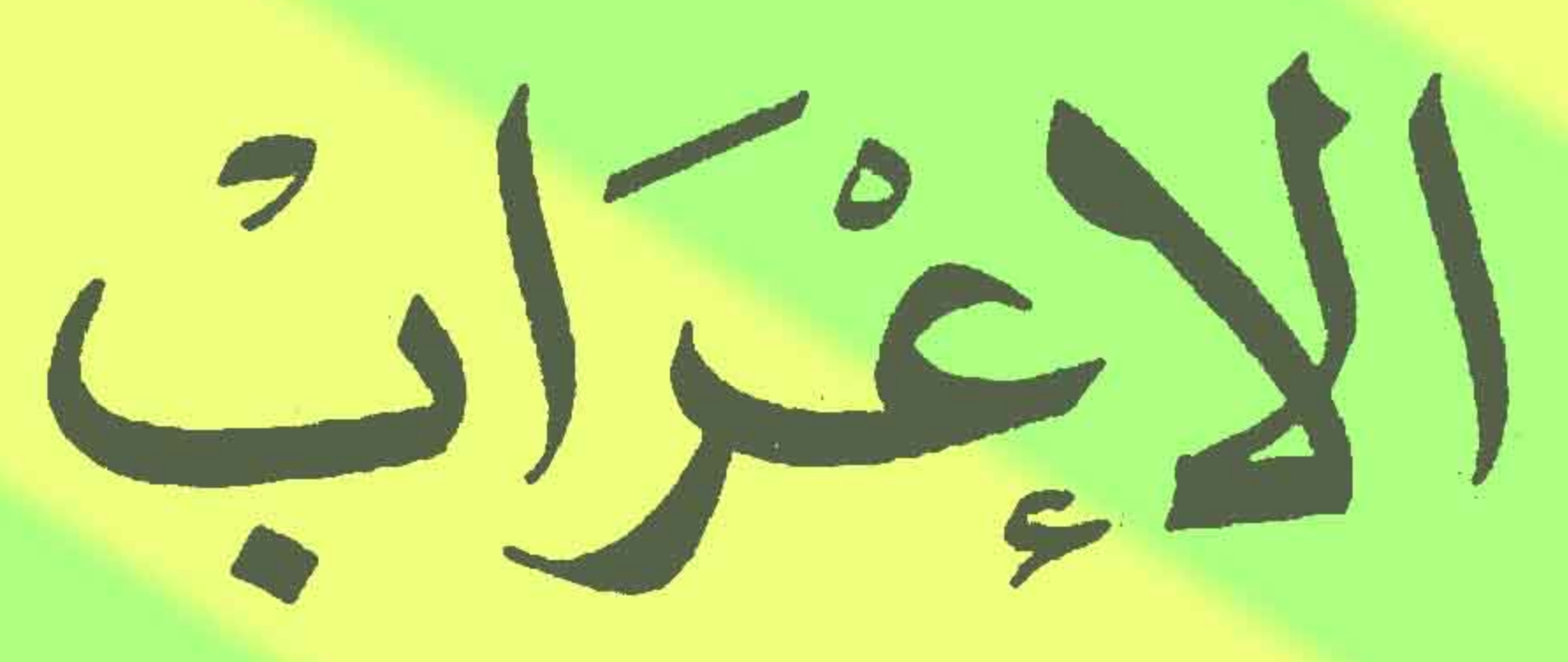

إعداد: راجي الأسخر

# إشاف: د. إميل يعقوب

مسكتبة مبارك العامة

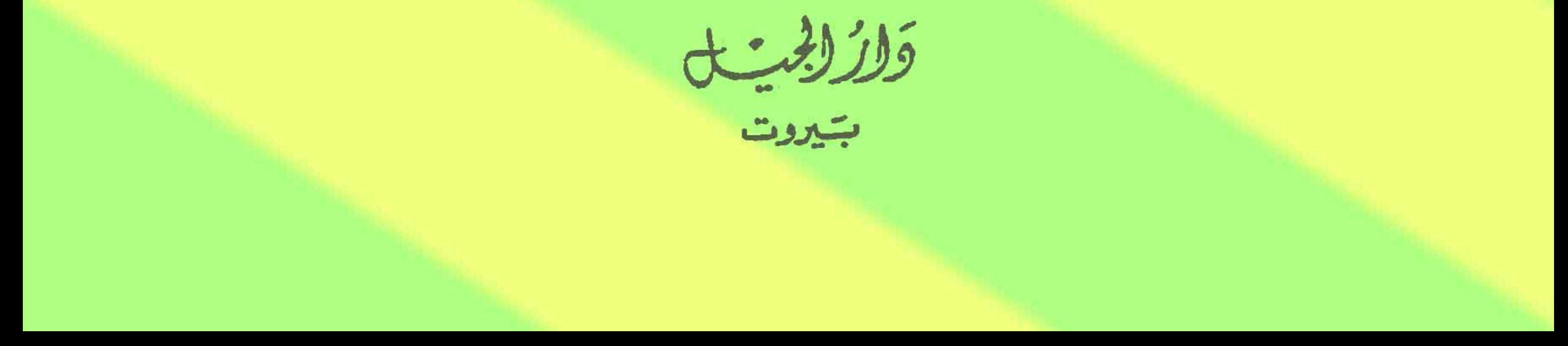

الموشوعة الثقافية العامية

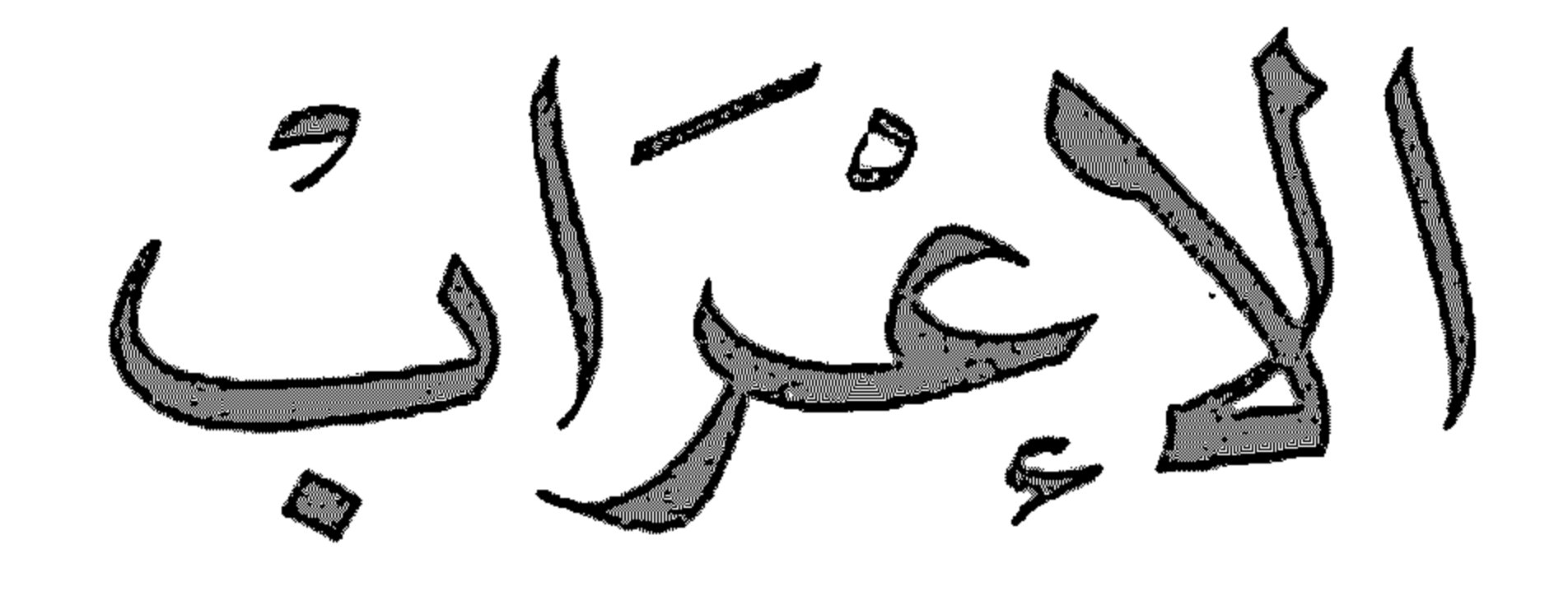

(عداد : راجي الأسمر

إشراف : د. إصل يعقوب

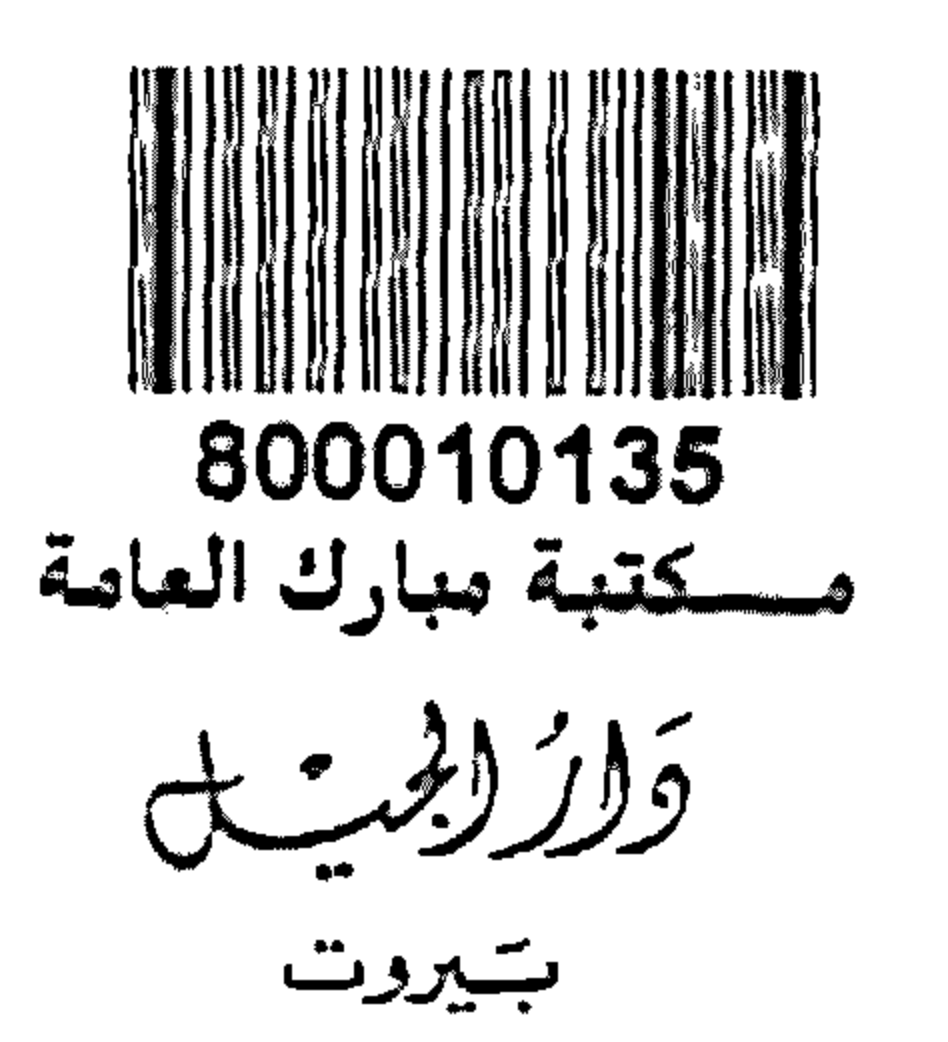

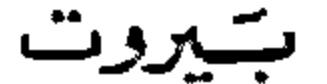

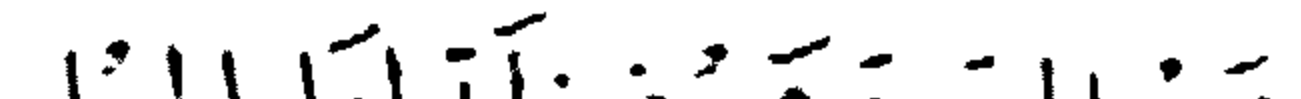

جميع للفوق تح يفوظه لدارالجيل

 $\mathcal{L}(\mathcal{L})$  and  $\mathcal{L}(\mathcal{L})$  . The set of  $\mathcal{L}(\mathcal{L})$ 

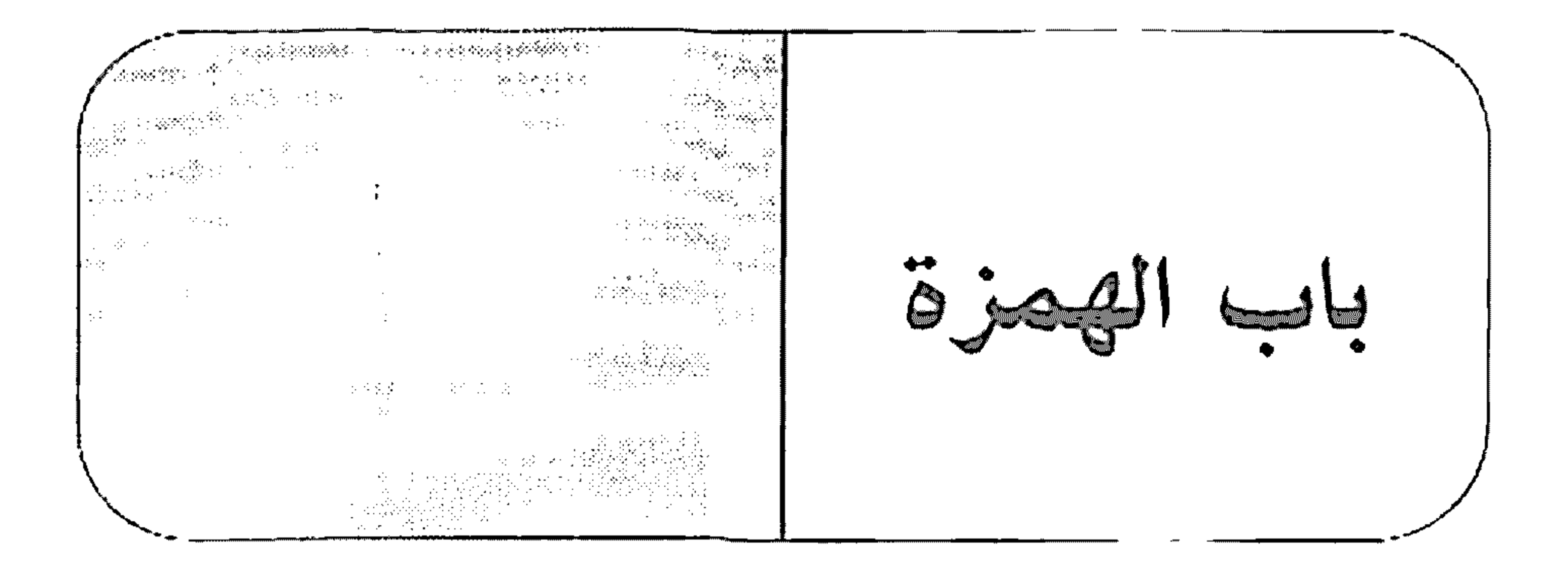

الهمزة

همزة التَّسُّويَة ﴿سَوَاءٌ علينا أُجزِعْنَا أَمِ صَبَرْنا﴾ (١) سواء: خبر مقذم للمبتدأ مرفوع بالضمّة الظاهرة.

علينا: على حرف جز، والناا ضمير متصل مبنيّ على السكون في محلّ جزّ بحرف الجزء والجاز والممجرور متعلقان باسواءا. أجزِعنا: الهِمزة للتسوية لا محلَّ لها من الإعراب. واجزعنا» فعل ماض مبنىً على السكون لاتِّصاله بضمير رفع. و"نا" ضمير متَّصل مبنيٍّ على السكون في محلٌّ رفع فاعل. والمصدر المؤوَّل من «أجزعنا» في محلٌّ رفع خبر المبتدإ تقديره: «جزعُنا». " أم: حرف عطف.

صبرنا: «صبر»: فمعل ماض مبني على السكون لاتصاله بضمير رفع متحرِّك، والناا ضمير متصل مبني في محل رنع فاعل. والمصدر المؤول من اصبرناا مرمطوف على المصدر المؤول السابق في محل رفع.

٥

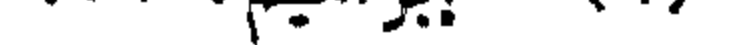

همزة الاستفهام - أنيل مجهدٌ؟ أنبيل: الهمزة حرف استفهام مبنيٍّ على الفتح لا محلٍّ له من الإعراب. ودنبيل، مبتدأ مرفوع بالضمّة. مجتهد: خبر المبتدأ مرفوع بالضمّة.

水中

همزة النداء - أخالدُ:

أخالدُ: الهمزة حرف نداء مبنيّ عل<u>ى الفتح</u> لا محلّ له من الإعراب. واخالد؟ منادى مبنيٍّ على الضمَّ في محلَّ نصب مفعول به لفعل النداء المحذوف تقديره: «أنادي».

م الهمزة التي هي فعل أمر من الفعل «وَأَى» بمعنى: «وَعَد» إ يا خالدُ. إ: فعل أمر مبنيٍّ على حذف حرف العلَّة من آخره. وفاعله ضمير مستتر فيه وجوبًا تقديره «أنت». يا: حرف نداء مبنيٍّ على السكون لا محلٌّ له من الإعراب. خالدُ: منادى مبنيّ على الضمّ في محلّ نصب مفعول به لفعل محذوف تقديره \*أنادي؟.

> الألف الألف الضمير، والألف التي هي علامة الرفع في المثنى - التلميذان يدرسان. التلميذان: مبتدأ مرفوع بالألف لأنَّه مثنى.

يدرسان: فعل مضارع مرفوع بثبوت النون لأنّه من الأفعال الخمسة. والألف ضمير مثصل مبنىً على السكون في محلٍّ رفع فاعل. الألف التي هي علامة النصب في الأسماء الخمسة - صافحتُ أباك. أباك: مفعول به منصوب وعلامة نصبه الألف لأنَّه من الأسماء الخمسة؛ وهو مضاف، والكاف ضمير متصل مبنى على الفتح في محلٌّ جرٌّ بالإضافة.  $\lambda$  )  $\lambda$  )  $\lambda$ َّآ: حرف نداء مبنيّ على السكون لا محلّ له من الاعراب.

آجلًا – سأزورك آجلًا. آجلًا: نانب ظرف زمان منصوب بالفتحة على أنَّه مفعول فيه للفعل، متعلَّق بالفعل اأزورك.

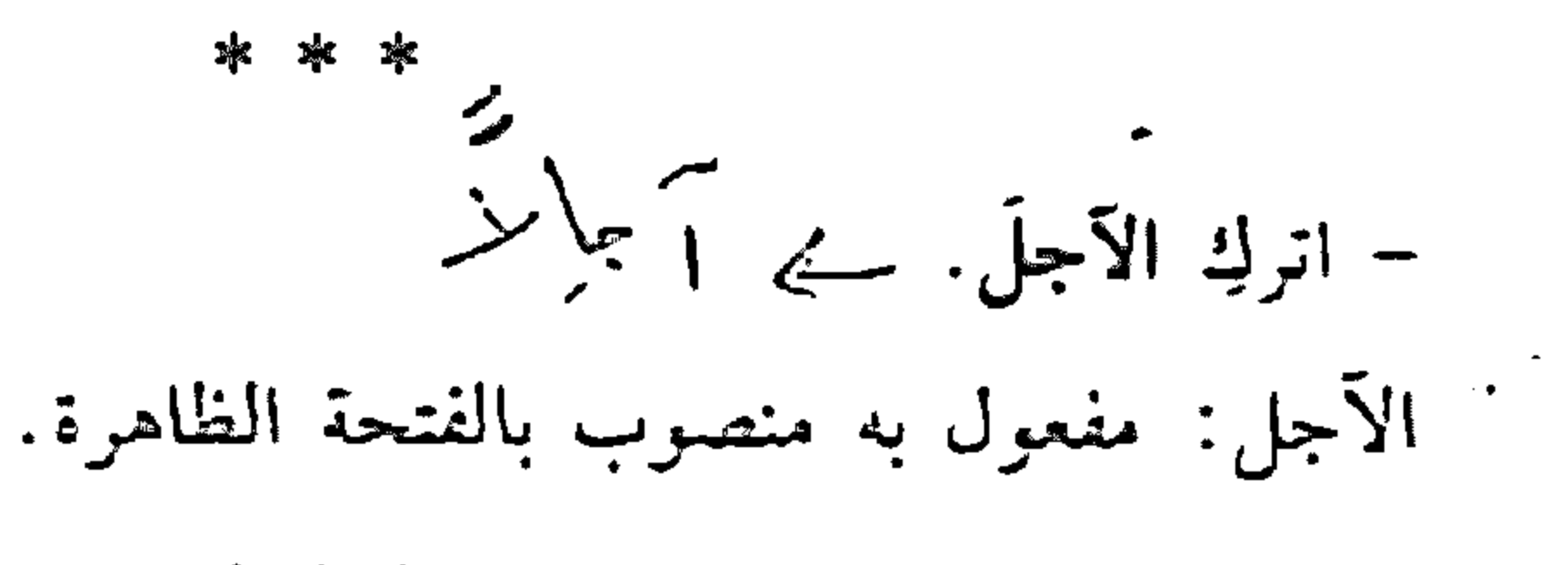

- فكر في الآجل. الآجل: اسم مجرور ب<sup>ر</sup>في، وعلامة جزّه الكسرة الظاهرة على آخره. والجازُ والمحرور متعلِّقان بالفعل ففكر».

the contract of the contract of the contract of the contract of

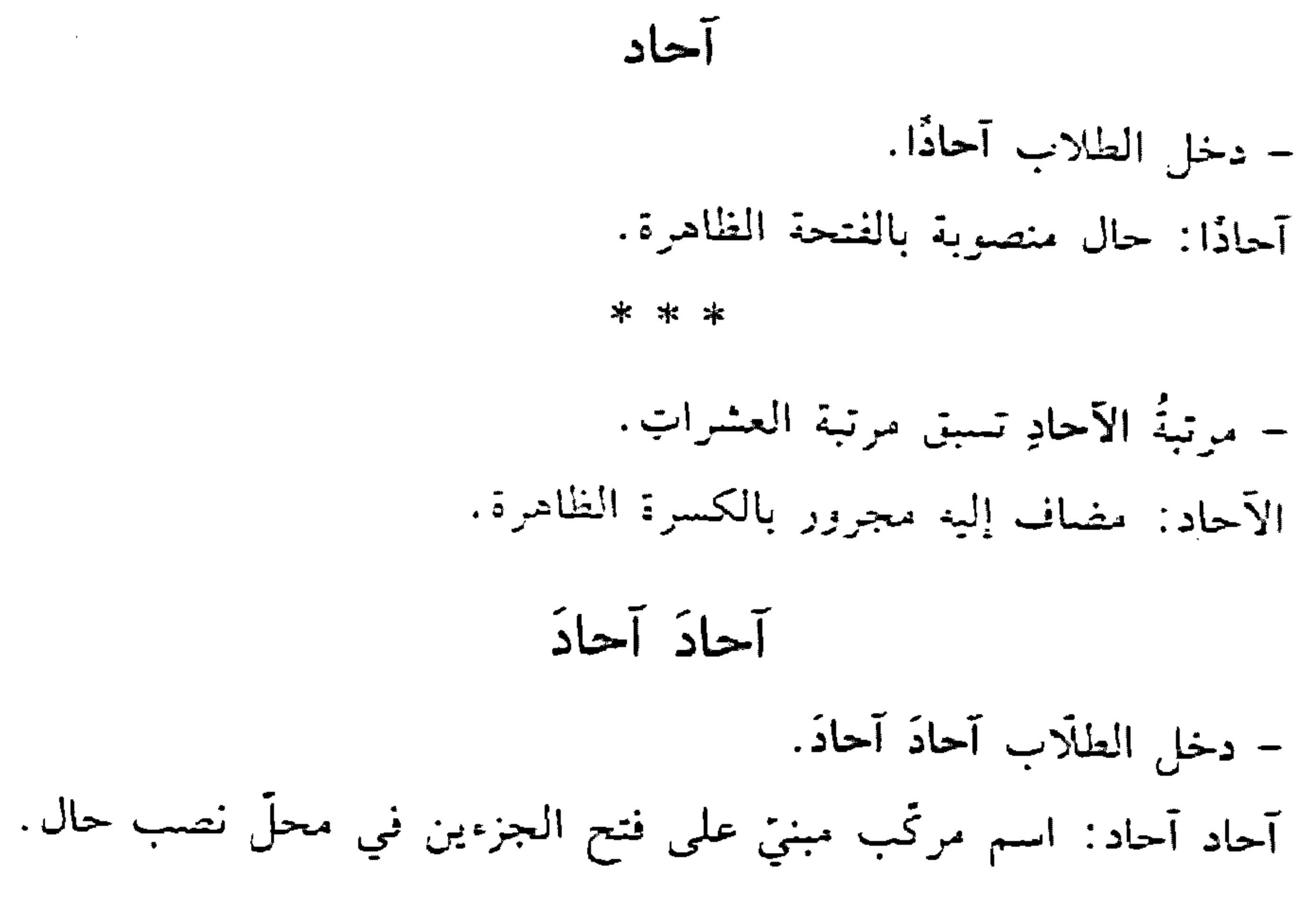

- دَخلتُ آخِرَ النَّهارِ . آخر: ظرف زمان منصوب بالفتحة على أنه مفعول فيه، متعلَّق بالفعل اادخلت ال

\* \* \*

- جنت في الترتيب آخِرًا. آخرًا: حال منصوبة بالغتحة.

\* \* \*

- نجعَ الآخِرُ. الآخر: فاعل مرفوع بالضمّة الظاهرة.

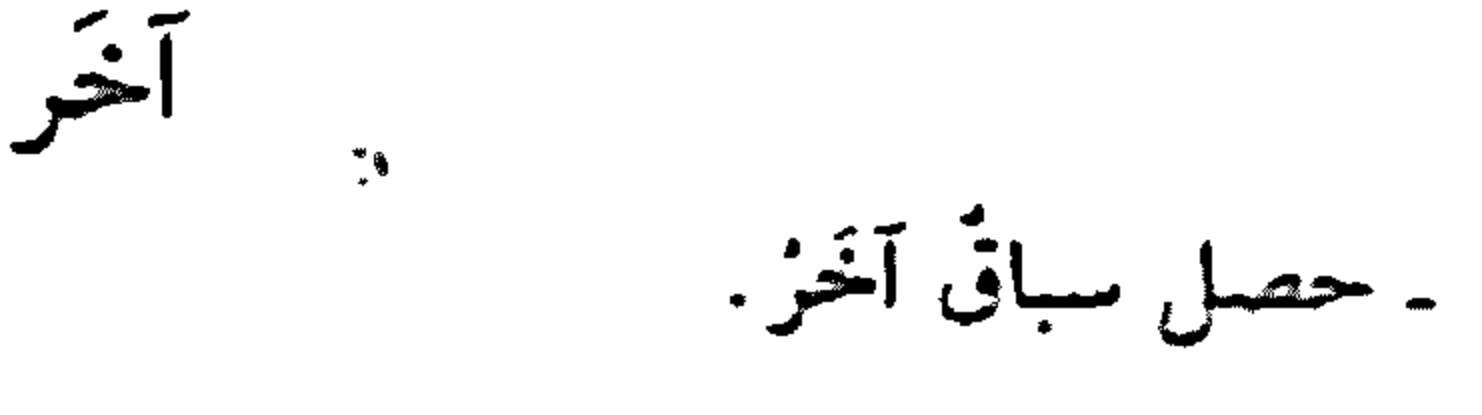

# آخر: نعت <sub>"</sub>سباق» مرفوع بالضمّة الظاهرة على آخره.

 $\lambda$ 

– سلَّمتْ على متسابق أخَرَ. آخر: نعت «متسابق» مجرور بالفتحة بدلًا من الكسرة لأنّه ممنوع من الصرف. آض - آضَ الصخرُ نرابًا. آض: فعل ماض ناقص، يدخل على المبتدأ والخبر، فيرفع الأقرل استًا له، وينصب الثاني خبرًا له. الصخر: اسم "أض" مرفوع بالضمَّة. ترابًا: خبر "أض ً منصوب بالفتحة.

- آضَ المهاجرُ. آض: فعل ماض نام مبنىً على الفتحة الظاهرة على أخره. المهاجر: فاعل مرفوع بالضمّة الظاهرة على أخره. كخدامين – … وارحم الضعفاءَ والمساكين. أمين. آمين: اسم فعل أمر بمعنى «استجبْ» مبنيّ على الفتح. وفاعله ضمير مستتر قيه وجوبًا تقديره: «أنت». آنَ – آنَا – أزورك آنًا بعد آنٍ. آنًا: ظرف زمان منصوب بالفتحة على أنَّه مفعول فيه، متعلَّق بالفعل «أزورك». أن: مضاف إليه مجرور بالكسرة.

### والمستحدث والمستنبذ والمستحدث والمستحدث والمتعاري والمستحدث والمستحدث والمستحدث والمتعارض والمتعارض والمتعارض

### the contract of the contract of the contract of the contract of the contract of the contract of

– سندرس الأمر آنّ تزورني. آن: ظرف زمان منصوب بالفتحة على أنَّه مفعول فيه، متعلَّق بالفعل المدرس».

آناء

– سأزورك آناءَ الليل. آناء: ظرف زمان منصوب بالفتحة على أنَّه مفعول فيه متعلَّق بالفعل لاأزورك».

\* \* \*

- فووينُ آناءِ الليلِ فَسَبْحَ﴾'' .<br>-آناء: اسم مجرور بالكسرة.

آنفًا – ذكرتك آنفًا. آنثًا: ظرف زمان منصوب بالفتحة على أنَّه مفعول فيه متعلَّق بالفعل «ذكرتك». 黃芥菜 - الكلامُ الآنِفُ الذكر مرتجَلْ. الآنف: نعت «الكلام» مرفوع بالضمّة.  $\overline{d}$  $\overline{d}$  $\overline{d}$  $\overline{d}$  $\overline{d}$  $\overline{d}$ - أو من الخاننين. آه: اسم فعل مضارع بمعنى «أتوجَّع» مبني على الكسرة الظاهرة على آخره. وفاعله ضمير مستتر فيه وجوبًا تقديره: «أنا».

## $.17.$  db (1)

 $\mathcal{N}$ 

آونة – أمارس الرياضة آونة. آونة: ظرف زمان منصوب بالفتحة على أنّه مفعول فيه متعلّق بالفعل «أمارس لا. ایٌ ،- آیْ عصامْ أَيُّن: حرف نداء مبنيٌّ على السكون لا محلٌّ له من الإعراب. إتانَ ـ زرت العاصمة إنان الصيف. إبَّان: ظرف زمان منصوب بالفتحة لأنَّه مفعول فيه متعلَّق بالفعل "زرتُ".

# انْتَدَأَ - ابتدأ المعلَّمُ يشرح الدرس. أبتدأ: فعل ماض ناقص، من أفعال الشروع، يدخل على المبتدأ والخبر، فيرفع الأقل اسمًا له، وينصب الثاني خبرًا له. المعلم: اسم اابتدأً» مرفوع بالضمّة. بشرح: فعل مضارع مرفوع بالضمّة، وفاعله ضمير مستتر فيه جوازًا تقديره: لاهولا.

الدرس: مفعول به منصوب بالفتحة. وجملة: «يشرح الدرس" في محلّ نصبُ خبرِ المبتدأ!!.

≫‡z ≫‡z

- ابتدأ المعلَّمُ بالشرح. إبتدأ: فعل ماض تامٌّ مبنيٌّ على الفنحة الظاهرة.

 $\setminus$ 

 $\mathcal{L}^{\mathcal{A}}$  , where  $\mathcal{L}^{\mathcal{A}}$  is the contribution of the contribution of the contribution of  $\mathcal{L}(\mathcal{L}(\mathcal{$ 

السعلَّم: فاعل مرفوع بالضمَّة الظاهرة. بالشرح: جازٌ ومجرور متعلّقان بالفعل «ابتدأ». أتك – سأعترف بفضلك أبَدَ الدهر. أبد: ظرف زمان منصوب بالفتحة على أنَّه مفعول فيه، متعلق بالفعل دأعترف ال – سأحترمك إلى أبلو الآبدين. أبد: اسم مجرور بالكسرة الظاهرة. والجازُ والممجرور متعلَّقان بالفعل «احترم».

أندًا – لن أكلَّمك أبدًا. أيدًا: ظرف زمان منصوب بالفتحة على أنَّه مفعول فيه متعلَّق بالفعل x أكلّمك».

اتَّخَذَ

 $\mathfrak{g}$ 

– اتَّخذت الكتابَ صديقًا.

اتخذت: فعل ماض مبنيٍّ على السكون لاتصاله بضمير رفع متحرك. والتاء ضمير متصل مبنيٍّ على الضمّ في محل رفع فاعل. الكتاب: مفعول به أول منصوب بالفتحة. صديقًا: مفعول به ثانٍ منصوبٍ بالفتحة.

12

- اتخذت طريقي. اتخذت: كسابقتها. طريقي: مفعول به منصوب بالفتحة المقذَّرة على ما قبل الياء لاشتغال السحلُّ بالحركة المناسبة. وهو مضاف، والياء ضمير مقصل مبني على السكون في محلَّ جرَّ بالإضافة. اتَفاقًا – رأيتُك اتّفاقًا. اتفاقًا: حال منصوبة بالفتحة. – اتَّفق العمّال اتِّفاقًا صريحًا.
	- اتفاقًا: مفعول مطلق منصوب بالفتحة.

إئر – عاتبت صديقي إثْرَ عودته من المدينة. إثر: ظرف زمان منصوب بالفتحة على أنَّه مفعول فيه متعلَّق بالفعل اعاتیت»، وهو مضاف. أثناء - سأقابلك أثناءَ الليل. أثناء: ظرف زمان منصوب بالفتحة على أنه مفعول فيه، متعلَّق بالفعل «أقابلك» وهو مضاف . \* \* – سأزورك في ألناءِ الاجتماع.

أثناء: اسم مجرور بالكسرة الظاهرة والبجاز والممجرور متعلّقان بالفعل <sup>۾</sup>أزورك».

 $\gamma \tau$ 

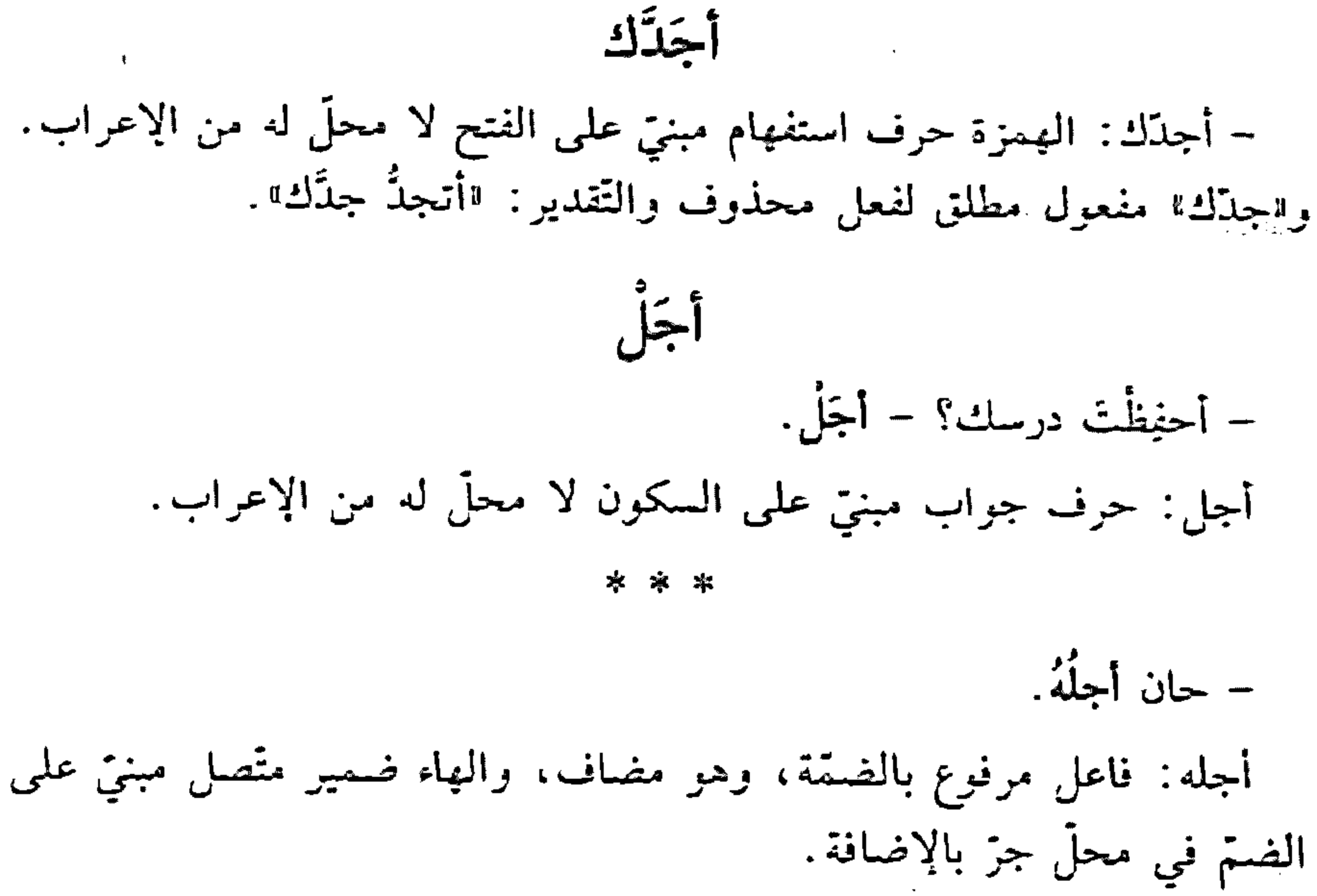

 $\sum_{i=1}^{n}$ 

## احاد، ابو تید تارونی منصوب بالفتحه.

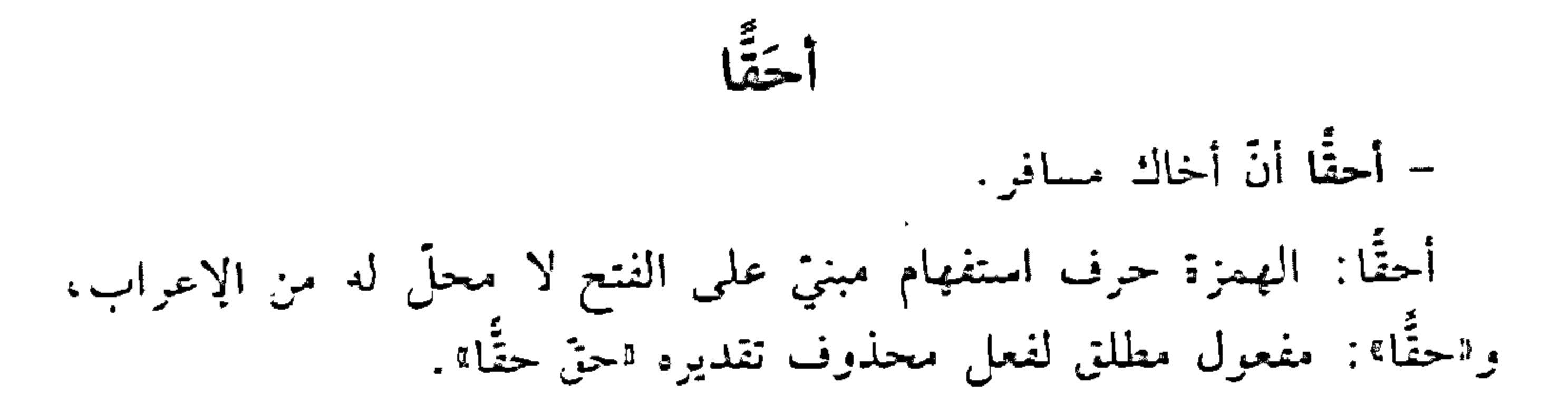

- أحقًا أن أخاك سافر . أحقًا: الهمزة حرف استفهام مبنيٍّ على الفتح لا محلٍّ له من الإعراب، و"حقًا» ظرف زمان منصوب بالفتحة على أنَّه مفعول فيه، متعلَّق بمحذوف خير مقدَّم للمبتدأ. والمصدر المؤوَّل من «أنَّ» واسمها وخبرها في محلٍّ رفع مبتدأ مؤخر .

إخال - إخالُ المسألةَ سهلةً. إخال: فعل مضارع مرفوع بالضمّة الظاهرة. وفاعله ضمير مستتر فيه وجوبًا تقديره: «أنا». المسألة: مفعول به أوَّل منصوب بالفتحة. سهلة: مفعول به ثانِ منصوب بالفتحة. أخير - أخبرت المعلَّمَ القصَّةَ كاملةً. أخبرت: فعل ماض مبنيٍّ على السكون لاتصاله بضمير رفع متحرك. والناء ضمير منصل مبنيٍّ على الضَّمَّ في محلٍّ رفع فاعل. المعلَّم: مفعول بَه أوَّل منصوب بالفتحة. القضّة: مفعول به ثانٍ منصوب بالفتحة. كاملة: مفعول به ثالث منصوب بالفتحة.

 $\Delta$ 

the contract of the contract of the contract of

the contract of the contract of the contract of the contract of the contract of the contract of the contract of

- أخبرتُ السَّعلَّمَ أنَّ القضَّةَ واضْحَةً. أخبرت السعلّم: كالسابقة. أنَّ: حرف مشبَّه بالفعل، يدخل على المبتدأ والخبر، فينصب الأول اسمًا له، ويرفع الثاني خبرًا له. النشق: اسم «أنَّ» منصوب بالفتحة. واضحة: خبر "أنَّ" مرفوع بالضَّمَّة. والمصدر المعوَّق من "أنَّ" واسمها وخبرها سة مسة مفعولى "أخبر" الثاني والثالث. الاختصاص - نحن العربَ نكرم الضيف. نحن: ضمير منفصل مبنيٍّ على الضمَّ في محلٍّ رفع مبتدأ. العرب: مفعول به لفعل محذوف تقديره: «أخُصُنْ" منصوب، وعلامة نصبه الفتحة الظاهرة على أخره. نكرم: فعل مضارع مرفوع، وعلامة رفعه الضمّة الظاهرة على أخره. وفاعله ضمير مستتر فيه وجوبًا تقديره: «نحن". الضيف: مفعول به منصوب، وعلامة نصبه الفتحة الظاهرة على أخره. وجملة: «نكرم الضيف» في محلٌّ رفع خبر المبتدأ.

- أنتم معشرَ الطلَّابِ أمَلَ المستقبل. أنتم: ضمير منفصل مبنيّ على السكون في محلّ رفع مبتدأ. معشر: مفعول به لفعل محذوف تقديره: «أَخْصَنُ»، منصوب، وعلامة نصبه الفتحة، وهو مضاف.

الطلاب: مضاف إليه مجرور، وعلامة جزه الكسرة. أراب في المسافر فدع، وعلاوة رفعه الضيقة، وهو مضاف .

 $\begin{array}{c} \mathbf{7} \end{array}$ 

المستقبل: مضاف إليه مجرور، وعلامة جزء الكسرة وجملة الاختصاص اعتراضيَّة لا محاً له من الإعراب.

ـ أنتم أيتها المربون منارةً للناس. أيِّها: اسم مبنيٍّ على الضمَّ في محلٍّ نصبٍ مفعول به لفعا ٍ محذوف تقديره: «أخصُّ"، و"ها" حرف للتنبيه. الممرتبون: نعت "أيّي" مرفوع، وعلامة رفعه الواو لأنّه جمع مذكر سالم. وجملة الاختصاص اعتراضيّة لا محلّ لها من الإعراب.

أَخَذَ

- أَخَذَ الولدُ يلعبُ.

أخذ: فعل ماض ناقص، من أفعال الشروع، يدخل على المبتدأ والبخبر فيرفع الأزّل اسمًا له، ويرفع الثاني خبرًا له. الولد: اسم "أخذ، مرفوع بالضمّة. يلعب: فعل مضارع مرفوع بالضمَّة، وفاعله ضمير مستتر فيه جوازًا تتديره: <sup>لا</sup>هو". وجملة ايلعب<sup>»</sup> في محل نصب خبر «أخذ».

- أخذ النلميذُ الكتابُ. أخذ: فعل ماض مبنيّ على الفتحة الظاهرة على أخره. التلميذ: فاعل مرفوع بالضمَّة. الكتاب: مفعول به منصوب بالفتحة. اخْلُوْلُقْ - اخْلَوْلَقَ المطرُ أنْ يهطلَ. اخلولق: فعل ماض ناقص، من أفعال الرجاء، يدخل على المبتدأ والخبر

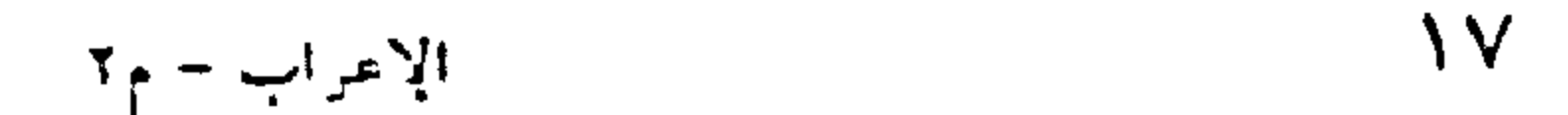

فيرفع الأزل اسمًا له، ويُنصب الثاني خبرًا له. المفطر: اسم «اخلولق» مرفوع بالضمّة. أن: حرف نصب ومصدري. يهطل: فعل مضارع منصوب بالفتحة، وفاعله ضمير مستتر فيه جوازًا تقديره: اهوا، والمصدر المؤوّل من اأن» وما بعدها في محلّ نصب خبر . «اخلو لقي».

宋 字

– اخلولْقَ أن ينهمرَ المطرُ. اخلولق: فعل ماض مبنيٌّ على الفتحة الظاهرة على آخره. أن: حرف نصب ومصدريّ.

ينهمر: فعل مضارع منصوب بالفتحة. النطر: فاعل مرفوع بالضمّة. والمصدر المؤوّل من "أن" وما بعدها في محلّ رفع فاعل «اخلولق». أخوات «أيس» أخوات «ليس» هي: «ما» الحجازيّة<sup>(١)</sup>، و«لا» الحجازيّة، و«لات»،

وااإنَّ». وهي تعمل عمل اليساا في رفع المبتدأ ونصب الخبر . انظر كل حرف في مادته.

أدراك

– ما أَدْرِاكْ. . . ما : اسم استفهام مبنيّ على السكون في محلّ رفع مبتدأ. أدراك: فعل ماضٍ مبنيٍّ على الفتحة المقدَّرة على الألف للتعذُّر. والكاف (١) ، سُمِّيت بذلك لأنَّها تعمل عمل اليس، عند أهل الحجاز . وهي عند بني نميم حرف لا

**IA** *Service Service* the control of the control of

ضمير متصل مبنيٍّ على الفتح في محلٍّ نصب مفعول به. وفاعله ضمير مستتر فيه جوازًا تقديره: «هو». وجملة: «أدراك» في محلٍّ رفع خبر المبتدأ. <u>إذ</u> إذ الظرفيّة – زرتُك إذْ أَنْتَ في بيتك. إذ: ظرف زمان مبنيٍّ على السكون في محلٍّ نصب مفعول فيه، متعلَّق بالفعل "زرت"، وهو مضاف. - ﴿وَاذْكُرُوا إِذْ كُنْتُمْ قَلِيلًا فَكَثَّرَكُمْ﴾ ``

إذ: ظرف زمان مبنيٍّ على السكون في محلٍّ نصب مفعول به للفعل «اذكروا».

- ﴿واذْكُرْ في الكِتَابِ مَرْيَمٍ إِذِ انْتَبَذَتْ مِنْ أَهْلِهَا مَكَانًا شَرِنَـًّا﴾ ``` إذْ: بدل من امريما مبنيّ في محلّ نصب، وحرّك بالكسر منعًا من التقاء الساكنين .

– ﴿إِلَى رَبِّكَ يَوْمَئِذِ الْمُسْتَقِرَ﴾ `` . يومثذٍ: يوم ظرف زمان منصوب على أنَّه مفعول فيه، وهو مضاف. «إذٍ» ظرف زمان مبنيّ في محلّ جزّ بالإضافة.

- الأعراف: ٨٦.  $\langle \langle \rangle$ 
	- (۲) مريم: ۱۶).
	- القيامة: ١٢.  $(\tau)$

19

إذ الفجائية - عَلَمْتَ أَنَّهُ حَاضَرِ إِذْ هُوَ عَانِبٍ. إذ: الفجائيَّة مُبنيَّة على السكون لا محلَّ له من الإعراب. \* \*

إذ التعليليّة – ضربت اللصّ إذْ سَرَقَ. إذ: حرف تعليل مبنىً على السكون لا محلَّ له من الإعراب. إذا

إذا الظرفية

– إذا سافرتَ رافقتُكَ. إِذَا: ظَرِفْ زمان يتضمَّن معنى الشرط مبنى على السكون في محلٍّ نصب مفعول فيه، متعلَّق بالفعل «رافقتك».

– إذا الربيعُ أقبلُ اخضرتِ الطبيعةَ. إذًا: ظرف زمان يتضمّن معنى الشرط مبنيّ على السكون في محلّ نصب مفعول فيه، متعلَّق بالفعل «اخضرَت».

الربيع: فاعل لفعل محذوف يفسَّره ما بعده مرفوع بالضمَّة الظاهرة على آخره.

 $\gamma$ .

- إذا المرءُ لم يُخْتَرَمْ يحقد على الآخرين. إذا: كسابقتها. الـمرء: نانب فاعل لفعل محذوف يفسِّره ما بعده مرفوع بالضـمَّة.

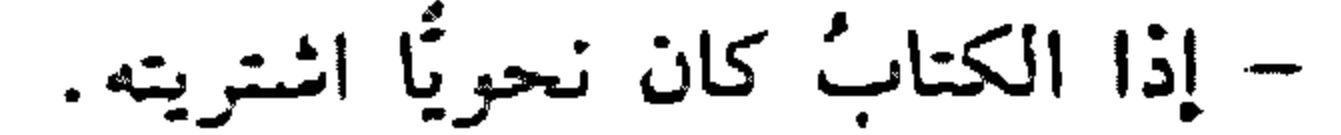

إذا: ظرف زمان يتضمّن معنى الشرط مبنىّ على السكون في محلٌّ نصب مفعول فيه، متعلَّق بالفعل الشتريته». الكتابُ: اسم اكان" المحذوفة والمغسَّرة بـ«كان" العذكورة. مرفوع بالضمَّة.

- إذا أنت أكرمت الكريم ملكته. إذا: كسابقاتها. أنت: توكيد للفاعل مبنىً في محلٌّ رفع. \* \* \*

إذا الفجائية - دخلتُ الصف فإذا المعلَّمُ يشرح الدرس. فإذا: الفاء حرف استثناف، و"إذا" الفجائيّة حرف مبنىً على السكون لا

محلّ ليها من الإعراب. \* \* \* اذا - إنكم إذًا مرشدون. إذًا: حرف جواب مبنىً على السكون لا محلَّ له من الإعراب. إذْ ذَاكَ - كنت في الحديقة فانهمر المطر إذَّ ذاك. إذ: ظرف زمان مبنيّ على السكون في محلّ نصب مفعول فيه متعلق بالفعل «انهمر». ذاك : اسم إشارة مبنىً على السكون في محلٌّ رفع مبتدأ. والكاف للخطاب مبنيٍّ على الفتح لا محلٌّ لها من الإعراب. وخبر المبتدأ محذوف تقديره: «موجود». وجملة المبتدأ مع الخبر المحذوف، في محل جر بالإضافة.

۲ ۱ **Contract Contract Contract Contract** 

and the control of the control of the control of the control of the control of the control of the control of th the contract of the contract of the contract of

إذما – إذما تدرسٌ تنجحٌ. إذما: حرف شرط جازم مبنيٍّ على السكون لا محلٌّ له من الاعراب. تدرس : فعل مضارع مجزوم لأنّه فعل الشرط، وعلامة جزمه السكون الظاهرة على أخره. وفاعله ضمير مستتر فيه وجوبًا تقديره: «أنت». تنجثح: فعل مضارع مجزوم لأنّه جواب الشرط، وعلامة جزمه السكون الظاهرة على آخره. وفاعله ضمير مستتر فيه وجوبًا تقديره: "أنت». آدَى – أَرَيْتُ المعلَّمَ الفرضَ مرتَّبًا. أريت: فعل ماض مبنيّ على السكون لاتّصاله بضمير رفع متحرك. والتاء

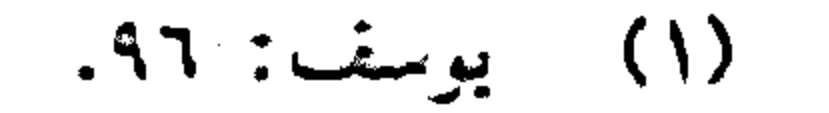

 $\gamma \gamma$ 

اسعًا له،

وينصب الثاني خبرًا له. واسمه ضمير مستتر فيه جوازًا تقديره: «هو». بصيرًا: خبر «ارتدّ» منصوب بالفتحة الظاهرة علمي آخره. \* \* \* – ارتذ الخطرُ عن بلادنا. ارتدَّ: فعل ماض مبنيٍّ على الفتحة الظاهرة على أخره. الخطر: فاعل مرفوع بالضمَّة الظاهرة على آخره. إزاءَ – وقفت إزاءَ الشَّجرةِ. إزاء: ظرف مكان منصوب بالفتحة الظاهرة على أخره، متعلَّق بالفعل «وقفت»، وهو مضاف.

الاستثناء

- حضر الطَّلَاب إلَّا خالدًا. حضر: فعل ماض مبنيٍّ على الفتحة الظاهرة على آخره. الطَّلَابِ: فاعل مرفوع، وعلامة رفعه الضمَّة الظاهرة على آخره. إلا :حرف استثناء مبنى على السكون لا محلَّ لها من الإعراب. خالدًا: مستثنى منصوب، وعلامة نصبه الغتحة الظاهرة على آخره.

– دخل الصيّادون الغابةَ إلّا كلابَهم. دخل: فعل ماض مبنيٍّ على الفتحة الظاهرة على آخره. الصيادون: فاعل مرفوع، وعلامة رفعه الواو لأنَّه جمع مذكر سالم. الغابة: مفعول به منصوب، وعلامة نصبه الفتحة الظاهرة على آخره. إلا: حرف استثناء مبنيٍّ على السكون لا محلٍّ لها من الإعراب

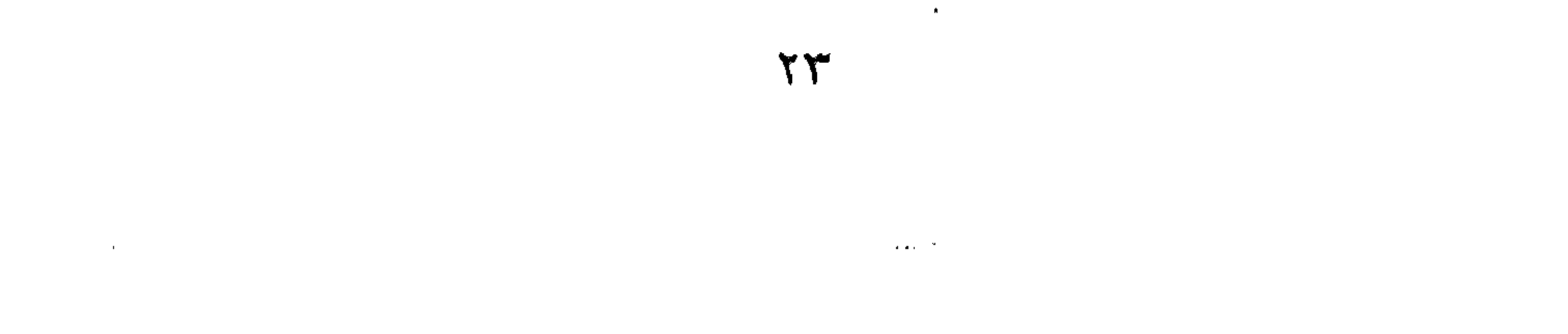

كلابهم: مستثنى منصوب، وعلامة نصبه الفتحة الظاهرة على أخره. وهو مضاف. واهم اضمير منصل مبنى على السكون في محلٌّ جرٍّ بالإضافة. – ما حضر الطلَّاب إلَّا خالدًا، أو خالدٌ. ما: حرف نفي مبنىً على السكون لا محلٌّ له من الإعراب. حضر: فعل ماض مبنى على الفتحة الظاهرة. الطلَّاب: فاعل مرفوع، وعلامة رفعه الضمَّة. إلا: حرف استثناء مبنىً على السكون لا محلَّ له من الإعراب. خالدًا: مستثنى منصوب، وعلامة نصبه الفتحة. خالَنْ : بدل من «الطلَّابِ» مرفوع، وعلامة رفعه الضمَّة .

\* \* \*

- حضر الطلَّابُ غيرَ خالدٍ. حضر : فعل ماض مبنيٍّ على الفتحة الظاهرة. الطلاب: فاعل مرفوع، وعلامة رفعه الضمَّة. غير: مستثنى منصوب، وعلامة نصبه الفتحة الظاهرة على أخره. وهو مضاف .

# خالد: مضاف إليه مجرور، وعلامة جزء الكسرة.

 $Y\Sigma$ 

- ما حَضَرَ الطَّلَابُ غيرَ خالدٍ، أو غيرُ خالدٍ. غيرَ: مستثنى منصوب، وعلامة نصبه الفتحة، أو بدل من «الطلاب» مرفوع، وعلامة رفعه الضمّة، وهو مضاف. خالد: مضاف إليه مجرور، وعلامة جزء الكسرة.

\* \* \*

- ما حضر غير خالدٍ. غير : فاعل مرفوع، وعلامة رفعه الضـقة. وهو مضاف . خالد: مضاف إليه مجرور، وعلامة جزّه الكسرة.

\* \* \*

– حضر المدعوّون عدا خالدٍ، أو عدا خالدًا.

عداً: فعل ماضٍ مبنيّ على الفتح المقذّر على الألف للتعذّر، وفاعله ضمير<br>مستتر فيه وجوبًا تقديره «هو» على خلاف الأصل.

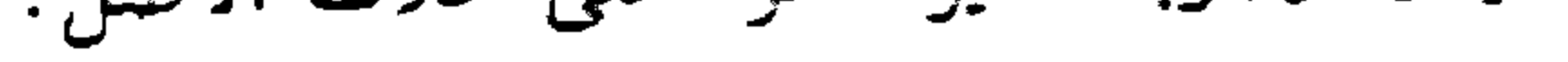

## $\gamma$

خالدًا: مفعول به منصوب، وعلامة نصبه الفتحة الظاهرة. والمُصدر المُؤوَّل من «ما» وما بعدها في محلٌّ نصب حال، والتَّقدير: «حضر الممدعزون مجاوزين خالدًا». استَحالَ – اسْتَحالَ الْخِسْبُ فَحِمًّا. استحال: فعل ماض ِ ناقص، يدخل على المبتدأ والخبر، فيرفع الأول اسمًا له، وينصب الثاني خبرًا له. الخشب: اسم لااستحال" مرفوع بالضمّة الظاهرة. ُفْحَمًّا. خبر ااستحال» منصوب بالفتحة الظاهرة.

– استحال التفريقُ بين زيد وعمرٍو . استحال: فعل ماض مبنيّ على الفتحة الظاهرة على آخره. التفريق: فاعل مرفوع بالضمّة الظاهرة. الاستغاثة يا لَلنّاسِ للوّاشِي الشّطاعِ. يا: خرف نداء واستغاثة مبنيٍّ على السكون لا محلٌّ له من الإعراب. للناس: اللام حرف جرّ زاند، «الناس» اسم مجرور لفظًا منصوب محلًّا على أنَّه مفعول به لفعل مخذوف تقديره: «أدعو». للواشي: اللام حرف جز، «الواشي» اسم مجرور، وعلامة جزَّه الكسرة المفذرة على الياء للتّقل. والجاز والمجرور متعلّقان بفعل الاستغاثة المخذوف.

۲٦ N

\* \* \*

 $\clubsuit$ 

- التفَّاحُ أشدُّ احمرارًا من الدرّاق. التفاح: مبتدأ مرفوع بالضمّة. أشدً: خبر المبتدأ مرفوع بالضمّة. احمرارًا: تميز منصوب بالفتحة.

اسم الفِعْل هيهاتٍ أن يعود المهاجرون.

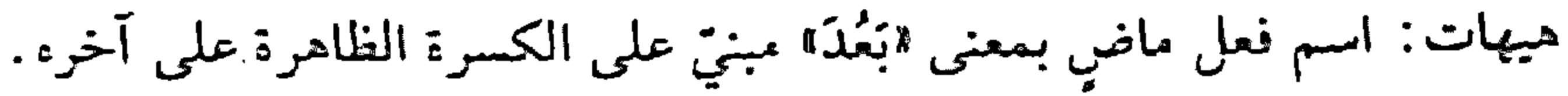

**YY** 

 $\mathcal{L}(\mathbf{w})$  and  $\mathcal{L}(\mathbf{w})$  is a subset of the set of the set of the set of  $\mathcal{L}(\mathbf{w})$ the contract of the contract of the contract of the contract of the contract of contractors and

أن: حرف نصب ومصدري. يعود: فعل مضارع منصوب، وعلامة نصبه الفتحة الظاهرة على أخرء. السهاجرون: فاعل مرفوع، وعلامة رفعه الواو لأنَّه جمع مذكر سالم. والجملة المؤوّلة بمصدر في محلّ رفع فاعل لاسم الفعل "هيهات".

- هاتٍ شرابًا فقط. هات: اسم فعل أمر بمعنى «أعطني» مبنى على الكسرة الظاهرة على أخره. وفاعله ضمير مستتر فيه وجوبًا تقديره: «أنت». شرابًا: مفعول به منصوب، وعلامة نصبه الفتحة الظاهرة على أخره. فقط: الفاء للتزيين، "قط" اسم فعل مضارع بمعنى "يكفي" مبني على . كون الظاهرة على أخره. وفاعله ضمير مستتر فيه جوازًا تفديره: "هو". وجملة «فقط في محل نصب نعت اشرابًا». الاسُمُ المُشْتَقَ – عاينتُ زهرةٌ جميلًا لونُها. جميلًا: نعت «زهرة» منصوب، وعلامة نصبه الفتحة الظاهرة علمي أخره. لونها: فاعل للصفة المشبَّهِ "جميهْ" مرفوع، وعلامة رفعه الضمَّة، وهو مضاف، واها» ضمير متصل مبنيٍّ على السكون في محلٍّ جزٍّ بالإضافة.

– ما مُنْتَظِرٌ أجرًا فاعلَ الخير. ما: حرف نفي مبنيٍّ على السكون لا محلٍّ له من الإعراب. منتظر: مبتدأ مرفوع، وعلامة رفعه الضمّة الظاهرة على آخره. أجرًا: مفعول به لاسم الفاعل «منتظر»، منصوب، وعلامة نصبه الفتحة

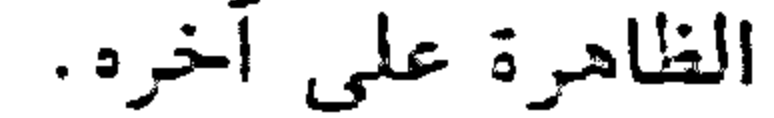

## **YA**

فاعل: فاعل لاسم الفاعل مرفوع، سدَّ مسدَّ الخبر وعلامة رفعه الضيَّنة الظاهرة على أخره. وهو مضاف. الخير: مضاف إليه مجرور، وعلامة جرِّ، الكسرة.

\* \* \*

- سِيمَ السجرِم المكَبِّلَةَ بِدَاهِ إلى المحكمةِ. المكتِّلة: نعت `` " في توعلامة رفعه الضمَّة. يداء: ناثب فاعل لاسم المتعون ، كبًّا ﴿ مَ فَوْعَ، وَعَلَامَةً رَفَعَهُ الأَلْف لأنَّه مثنى، وهو مضاف، والهاء ضمير متَّصل مبنيٍّ على الضمَّ في محلٍّ جرٍّ بالإضافة .

\* \* \*

- أنت وهَاتٌ سانليك الصَّدقاتِ.

أنت: ضمير منفصل مبني على الفتح في محلٍّ رفع مبتدأ. وهاب: خبر المبتدأ مرفوع بالضمّة. سانليك: مفعول به أوَّل لاسم الفاعل «وهَّاب"، منصوب بالياء لأنَّه جميع مذكر سالم، وهو مضاف، والكاف ضمير متَّصل مبنيٍّ على الفتح في محلٍّ جزٍّ بالاضافة.

الصَّدقات: مفعول به ثانٍ منصوب بالكسرة لأنه جمع مؤنث سالم.

– الأنهارُ اللبنانيَّةُ شَهْيَهِ قَا يَنَابِيعُهَا. شهيرة: خبر المبتدأ مرفوع بالضمّة. ينابيعها: فاعل لـ«شهيرة» التي هي صفة مُشَبِّهة، مرفوع بالضمّة وهو مضاف، والها" ضمير متَّصل مبنيٍّ على السكون في محلٍّ جزٍّ بالإضافة.

– وظلم ذوي القربي أشذ مضاضة .

### which is a strong problem in the contract of the contract of the contract of the contract of the contract of the

أشدّ: خبر المبتدأ مرفوع بالضمّة. مضاضة: تميز منصوب بالفتحة.

\* \* \*

- كلامُك أنيقٌ لفظًا. أنِيق: خبر الممتدأ مرفوع بالضمّة. لفظًا: تمييز منصوب بالفتحة.

ا الأسم المَنْقوص - يغنّي الزاعي لقطيعه. الزاعي: فاعل مرفوع بالضمّة المقدّرة على الياء للثقل.

\* \* \*

\* \* \*

 $\mathbf{r}$ .

– قابلت راعيًا يقود قطيعه.

راعيًا: مفعول به منصوب بالفتحة الظاهرة على آخره.

- ما اسمُكَ؟

ماً: اسم استفهام مبنيٍّ على السكون في محلٍّ رفع خبر مقدَّم. اسمك: مبتدأ مؤخَّر مرفوع، وعلامة رفعه الضمَّة الظاهرة على آخره، وهو

مضاف، والكاف ضمير متَّصل مبنيٍّ على الفتح في محلٍّ جرٍّ بالإضافة. - مَنْ أكرِ مْتَ؟ من: اسم استفهام مبنيٍّ على السكون في محلٍّ نصب مفعول به مقدَّم. أكرمت: فعل ماض مبنيٍّ على السكون لاتصاله بضمير رفع متحرك، والتاء ضمير متَّصل مبنيٍّ على الفتح في محلٍّ رفع فاعل.

- كيف جنتَ؟ كيف: اسم استفهام مبنيٍّ على الفتح في محلٍّ نصب حال. جئت: فعل ماض مبنيٍّ على السَّكون لاتَّصاله بضمير رفع متحرِّك. والنَّاء ضمير متصل مبنيّ على الفتح في محلّ رفع فاعل.

 $\mathbf{r}$ 

 $=$   $\sum_{n=1}^{\infty}$  and  $\sum_{n=1}^{\infty}$ كم: اسم استفهام مبنيٍّ على السكون في محل نصب مفعول مطلق. عملًا: تمييز منصوب، وعلامة نصبه الفتحة الظاهرة على آخره. عملته: فعل ماض مبنيّ على السكون لاتّصاله بالنّاء ضمير الرفع، والتاء ضمير متَّصل مبنيٍّ على الفتح في محلٍّ رفع فاعل، والهاء ضمير متَّصل مبنيٍّ على الضمّ في محلّ نصب مفعول به.

– كم ساعةً قرأت؟ كم: اسم استفهام مبنيٍّ على السكون في محل نصب مفعول فيه. أسماءُ الإشارَة

- هذا أسدٌ. هذا: اسم إشارة مبنيٍّ على السكون في محلٍّ رفع مبتدأ. أسدٌ: خبر الممبتدأ مرفوع بالضمّة الظاهرة على أخره.

- سرّني ذلك الأمر . ذلك : «ذا» اسم إشارة مبنيّ على السكون في محلّ رفع فاعل، واللَّام للبعد والكاف للخطاب. الأمر: بدل من «ذلك» مرفوع بالضمّة الظاهرة على آخره.

- سرّتني المرأةُ تلك. تلك: تي اسم إشارة مبنيٍّ على السكون في محلٍّ رفع نعت «المرأة»، واللَّام للبعد والكاف للخطاب.

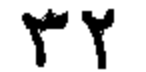

– مررت بھؤلاءِ الرجال. بنيزلاء: الباء حرف جزًّ، ها للتنبيه، و«أولاء» اسم إشارة مبنيٌّ على الكسر في محلٍّ جرٍّ بحرف الجرِّ. والجار والممجرور متعلِّقان بالفعل: «مررت». الرجال: بدل من "هؤلاء" مجرور بالكسرة الظاهرة على أخره.

- يا هذا. يا: حرف نداء. هذا: ها: للتنبيه وقذا!! اسم إشارة مبتيٍّ على السكون في محلٍّ نصبٍ مفعول به لفعل النداء المحذوف تقديره: "أنادي».

الأسماءُ الخَمْسَة

- الخطيبُ ذو قولٍ جميلٍ. الخطيب: مبتدأ مرفوع بالضمّة الظاهرة على أخره. ذو: خبر المبتدأ مرفوع بالواو لأنَّه من الأسماء الخمسة، وهو مضاف ِ قول: مضاف إليه مجرور بالكسرة الظاهرة على أخره. جميل: نعت «قول» مجرور بالكسرة الظاهرة على أخره.

- صاحِبٌ ذا أدب. صاحب: فعل أمر مبنيٍّ على السكون الظاهرة على أخره، وفاعله ضمير مستتر فيه وجوبًا تقديره: «أنت».

ذا: مفعول به منصوب بالألف لأنَّه من الأسماء الخمسة.

- قال أبوك لحَميكَ...

قال: فعل ماض مبنيّ على الفتحة الظاهرة على أخره.

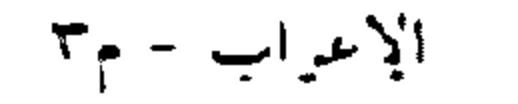

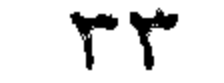

أبوك: فاعل مرفوع بالواو لأنَّه من الأسماء الخمسة، وهو مضاف، والكاف ضمير متصل مبني على الفتح في محلٍّ جرٍّ بالإضافة. الحميك: اللَّام حرف جرّ، واحميك" اسم مجرور بالياء لأنَّه من الأسماء الخمسة، وهو مضاف، والكاف ضمير مثصل مبنيٍّ على الفتح في محلٍّ جزٍّ بالإضافة.

أسماءُ الشَّرْط

من يدرس يُفلِحْ. من: اسم شرط جازم مبنيٍّ على السكون في محلٍّ رفع مبتدأ. يدرسْ: فعل مضارع مجزوم لأنَّه فعل الشرط، وعلامة جزمه السكون. وفاعله ضمير مستتر فيه جوازًا تقديره: "هو".

\* \* \*

– مَنْ تُكرمْ أكرمْ. من: اسم شرط جازم مبنيٍّ على السكون في محلٍّ نصب مفعول به مقدَّم. تكرم: فعل مضارع مجزوم لأنَّه فعل الشرط، وعلامة جزمه السكون. وفاعله ضمير مستتر فيه وجوبًا تقديره: "أنت". أكرم: فعل مضارع مجزوم لأنَّه جواب الشرط، وعلامة جزمه السكون.

وفاعله ضمير مستتر فيه وجوبًا تقديره: «أنا».

نجر – ما تزرعْهُ أزرعْهُ. ما: اسم شرط مبنيّ على السكون في محلّ رفع مبتدأ.

تزرعه: فعل مضارع مجزوم لأنّه فعل الشرط، وعلامة جزمه السكون.

37

\* \* \*

– ما تزرعْ ازرغْ. ما: اسم شرط جازم مبنيٍّ على السكون في محلٍّ نصبٍ مفعول به مقدَّم.

- متى تذهبٌ أذهبٌ.

متى: اسم شرط جازم مبنيٍّ على السكون في محلٍّ نصبٍ مفعول فيه.

- كيفما تذهبُ أذهبُ. كيفما: اسم شرط جازم مبنيٍّ على السكون في محلٍّ نصب حال.

– أَيُّ امرئٍ يعملُ خيرًا يَلْقَ الثوابِ. أَيِّ: اسم شرط جازم مرفوع بالضمّة على أنّه مبتدأ. وهو مضاف. امرئ: مضاف إليه مجرور، وعلامة جزّه الكسرة. ويعمل: فعل مضارع مجزوم لأنَّه فعل الشرط، وعلامة جزمه السكون، وقاعله ضمير مستتر فيه جوازًا تقديره: «هو». خيرًا: مفعول به منصوب، وعلامة نصبه الفتحة الظاهرة على آخره. يلق: فعل مضارع مجزوم لأنَّه جواب الشرط، وعلامة جزمه حذف حرف العَلَّة من آخره، وفاعله ضمير مستتر فيه جوازًا تقديره: «هو».

## $\mathcal{L}$

contractors and

الثواب: مفعول به منصوب، وعلامة نصيه الفتحة الظاهرة على أخره.

– أيَّ عمل تعملُ أعملُ. أيّ: اسم شرط منصوب بالفتحة على أنّه مفعول به مقدّم، وهو مضاف. - أَتَى ساعة تعملُ أعملُ. أيّ: اسم شرط منصوب بالفتحة على أنه في محلّ نصب مفعول فيه، وهو مضاف.

\* \* \*

– آقي نفع تنفع الناس يشكروك عليه. أيُّ: اسم شرط جازم منصوب بالفتحة على أنَّه مفعول مطلق. – إذا زيدٌ حَضَرَ فأكرمْه. فيه، متعلَّق بجوابه. زيد: فاعل لفعل محذوف يفسَّره ما بعده مرفوع، وعلامة رفعه الضمَّة الظاهرة على أخره. وجملة «حضر زيد» في محلٍّ جرٍّ بالإضافة. حضر: فعل ماض مبنيّ على الفتحة الظاهرة، وفاعله ضمير مستتر فيه جوازًا تقديره: "هو". وجملة «حضر» تفسيريّة لا محلّ لها من الإعراب. فأكرمه: الفاء رابطة جواب الشرط؛ "أكرمه" فعل أمر مبنىً على السكو·` الظاهرة على آخره، والهاء ضمير منصل مبنيٍّ على الضمَّ في محلٍّ نصب مفعول به، وفاعله ضمير مستتر فيه وجوبًا تقديره: «أنت». وجملة «أكرمه» لا محلَّ لها من الإعراب لأنَّها جواب شرط غير جازم.

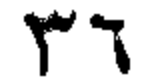
– کم کتابًا قرأت؟ كم: اسم استفهام مبنيٍّ على السكون في محلٍّ نصب مفعول به "مقدَّم.

2. 出来

- کم من عانب قولا صحیحًا. كم: الخبريَّة مبنيَّة على السكون في محلٌّ رفع مبتدأ.

 $\mathcal{P}^{\text{max}}_{\text{max}}$ 

– اشتریت بضعة کتب.

بضعة: مفعول به منصوب، وعلامة نميه الفتحة الظاهرة على آخره.

– زارنی فلانٌ. فلان: فاعل مرفوع، وعلامة رفعه الضمّة الظاهرة على آخره. الأسماءُ الدُرَكِيةِ - حَضَرَ أحدَ عِشرَ شَخْصًا. أحد عشر: اسم مركَّب مبنيٍّ على فتح الجزءين في محلٍّ رفع فاعل.

- قابلتُ أحدٌ عَشَرَ شخصًا. أحد عشر : اسم مركَّب مبنيٍّ على فتح الجزءين في محلٍّ نصبٍ مفعول به.

YY.

 $\sim 100$  km s  $^{-1}$ 

\* \* \*

 $\mathcal{L}(\mathcal{L}(\mathcal{$ 

 $\sim 100$ 

– مررت بأربعة عَشَرَ رجلًا . بأربعة عشر: الباء حرف جز، «أربعة عشر» اسم مركّب مبنيّ على فتح

\* \* \*

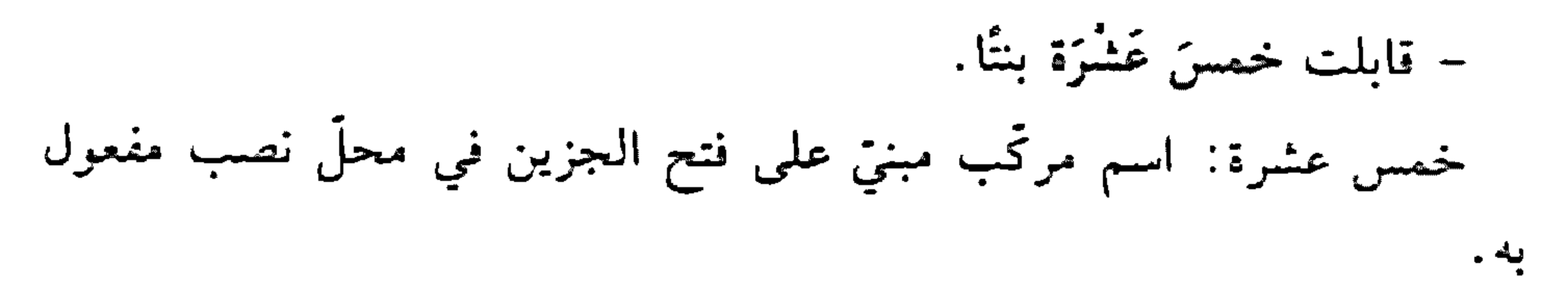

\* \* \*

– أعملُ ليلَ نهارَ. ليل نهار : اسم مركَّب مبنيٍّ على فتح الجزءين في محلٍّ نصب مفعول فيه .

– فلان جاري بيتَ بيتَ. بيت بيت: اسم مركّب مبنيّ على فتح الجزءين في محلّ نصب حال. الأسماءُ المَوْصولَة

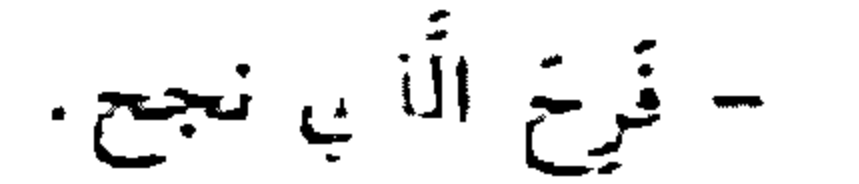

#### $\mathsf{r}_\Lambda$

الَّذي: اسم موصول مبنيٍّ على السكون في محلٍّ رفع فاعل.

- حضر اللَّذان نجحا. اللَّذان: فاعل مرفوع بالألف لأنَّه ملحق بالمثنَّى.

- رأيت الّذين نجحوا. الذين: اسم موصول مبني على الفتح في محلّ نصب مفعول به.

– مررت بمَنْ نجح. بعن: الباء حرف جر، و"من" اسم موصول مبنيٍّ على السكون في محلٍّ جزٍّ

بحرف الجز، والجاز والمجرور متعلَّقان بالفعل "مررت".

– ماذا في الدفتر؟ ما: اسم استفهام مبنيٍّ على السكون في محلٍّ رفع مبتدأ. ذا: اسم موصول مبنيٍّ على السكون في محلٍّ رفع خبر المبتدأ.

- الذي يدرسُ ينجحَ. الذي: اسم موصول مبنيٍّ على السكون في محلٍّ رفع مبتدأً. يدرس: فعل مضارع مرفوع بالضمّة. وفاعله ضمير مستتر فيه جوازًا تقديره: «هو»، وجملة «يدرس» صلة الموصول لا محلٌّ له من الإعراب. ينجح: فعل مضارع مرفوع بالضمّة، وفاعله ضمير مستتر فيه جوازًا تقديره: <sup>ال</sup>هو»، وجملة الينجح» في محلّ رفع خبر المبتدأ.

– المرأة التي تبيع زهزًا اسمها ياسمين. التي: اسم موصول مبنيّ على السكون في محلّ نعت االمرأة». – رافقتُ السرأنَيْنِ اللَّتينِ تبيعانٍ زهرًا. اللَّتِين: نعت االمرأتين» منصوب بالياء لأنَّه ملحق بالمثنَّى. الاشتغال - العملَ أنقنتهُ العمل: مفعول به لفعل محذوف تقديره: أتقَنْتُ. أتقنته : فعل ماضٍ مبنيٍّ على السكون لاتصاله بضمير رفع متحرِّك، والتاء ضمير متصل مبنيٍّ على الضمَّ في محلٍّ رفع فاعل، والهاء ضمير متَّصل مبنيٍّ

على الضم في محلّ نصب مفعول به. – دخلتُ فإذا الدَّرسُ يشرحه المعلَّم. دخلت: فعل ماض مبنيّ على السكون لاتصاله بضمير رفع متحزِّك، والتاء ضمير متصل مبنيّ على الضمّ في محلّ رفع فاعل. فإذا: الفاء حرف استئناف، "إذا" الفجائيّة لا محلّ لها من الإعراب. الذَّرس: مبتدأ مرفوع، وعلامة رفعه الضمَّة الظاهرة على آخره. يشرحه: فعل مضارع مرفوع، وعلامة رفعه الضمَّة، والهاء: ضمير متَّصل مبني على الضمّ في محلّ نصبٍ مفعول به. المعلم: فاعل مرفوع، وعلامة رفعه الضَّمَّة. وجملة ايشرحه المعلَّم» في محلٌّ رفع خبر المبتدأ.

 $\epsilon$  .

- إنِ العلمَ أَتقتتَهُ نفعَك . إن: حرف شرط جازم مبنيّ على السكون، وحُرّك بالكسر منعًا من التقاء الساكنين.

العلم: مفعول به لفعل محذوف يفسِّره الفعل الظاهر، منصوب، وعلامة نصبه الفتحة الظاهرة على أخره.

أتقته: فعل ماض مبنىً على السكون لاتَّصاله بفسمير رفع متحرِّك، والتَّا، ضمير متَّصل مبنيٍّ على الفتح في محلَّ رفع فاعل، والهاء ضمير متَّصل مبنيٍّ على الضَّمَّ في محلَّ نصبٍ مفعول به. وهو فعل الشرط.

نفعك: فعل ماض مبنيٍّ على الفتحة الظاهرة على أخره، والكاف ضمير متَّصل مبنيٍّ على الفتح في محلٍّ نصبٍ مفعول به، وفاعله ضميرٍ مستتر فيه جوازًا تقديره: "هو". وهو جواب الشرط.

- الكييرَ احترمْهُ. الكبير: مفعول به لفعل محذوف يفسِّره الفعل الظاهر. احترمه: فعل أمر مبنىً على السكون الظاهرة على آخره، والهاء ضمير متَّصل مبنيٍّ على الضمَّ في محلَّ نصب مفعول به، وفاعله ضمير مستتر فيه وجوبًا تقديره: «أنت».

- العِلْمُ إِنْ أَتَقْنَتُهُ نَفْعَكَ. العلم: مبتدأ مرفوع، وعلامة رفعه الضمَّة الظاهرة على أخره. وجملة الشرط في محلٍّ رفعٍ خبر الممتدأ.

أنساء – ﴿يا أَيُّها الَّذِينَ آمَنُوا لا تَسْأَلُوا عَنْ أَشْبَاءَ إِنْ تَبَدُ لَكُمْ تَسُوْكُمْ﴾ ```  $(1)$ 

المائدة: ١٠١.

 $\mathbf{\mathcal{E}}$ 

أشياء: اسم مجرور بالفتحة بدلًا من الكسرة لأنَّه ممنوع من الصرف. أصبح - أصبحَ الأمرُ سهلًا. أصبحَ: فعل ماض ناقص، يدخل على المبتدأ والخبر، فيرفع الأول اسمًا له، وينصب الثاني خبرًا له. الأمر: اسم «أصبح» مرفوع بالضمَّة. سهلًا: خبر الصبح" منصوب بالفتحة.

- عندما أصبحَ العمّالُ توجّهوا إلى أعمالهم. أصبح:, فعل ماض تامٌّ مبنيٌّ على الفتحة الظاهرة على آخره. العمال: فاعل مرفوع بالضمَّة الظاهرة.

اضطلاحًا

– أفعال التقريب، اصطلاحًا، أفعال المقاربة.

اصطلاحًا: حال منصوبة بالفتحة الظاهرة على آخره، أو مفعول مطلق لفعل محذوف.

أَصْلًا

- لم أقل ذلك أصلًا. ِ أَصلًا: اسم منصوب بنزع الخافض تقديره: «لم أقل ذلك في الأصل» أو ظرف زمان منصوب بالفتحة على أنَّه مفعول فيه، متعلَّق بالفعل "أقلَّ". – زرتك أصيلًا. أصيلًا: ظرف زمان منصوب بالفتحة على أنَّه مفعول فيه، متعلَّق بالفعل

 $\S$ 

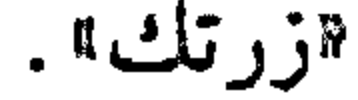

\* \* \*

قلمي ذهبي. قلمي: مبتدأ مرفوع بالضمّة المقذّرة على ما قبل الياء لاشتغال السحلّ بالحركة المناسبة، وهو مضاف، والياء ضمير متصل مبنيٍّ على السكون في محلٌّ جرٌّ بالإضافة. ذهبيّ: خبر الممتدأ مرفوع بالضمّة.

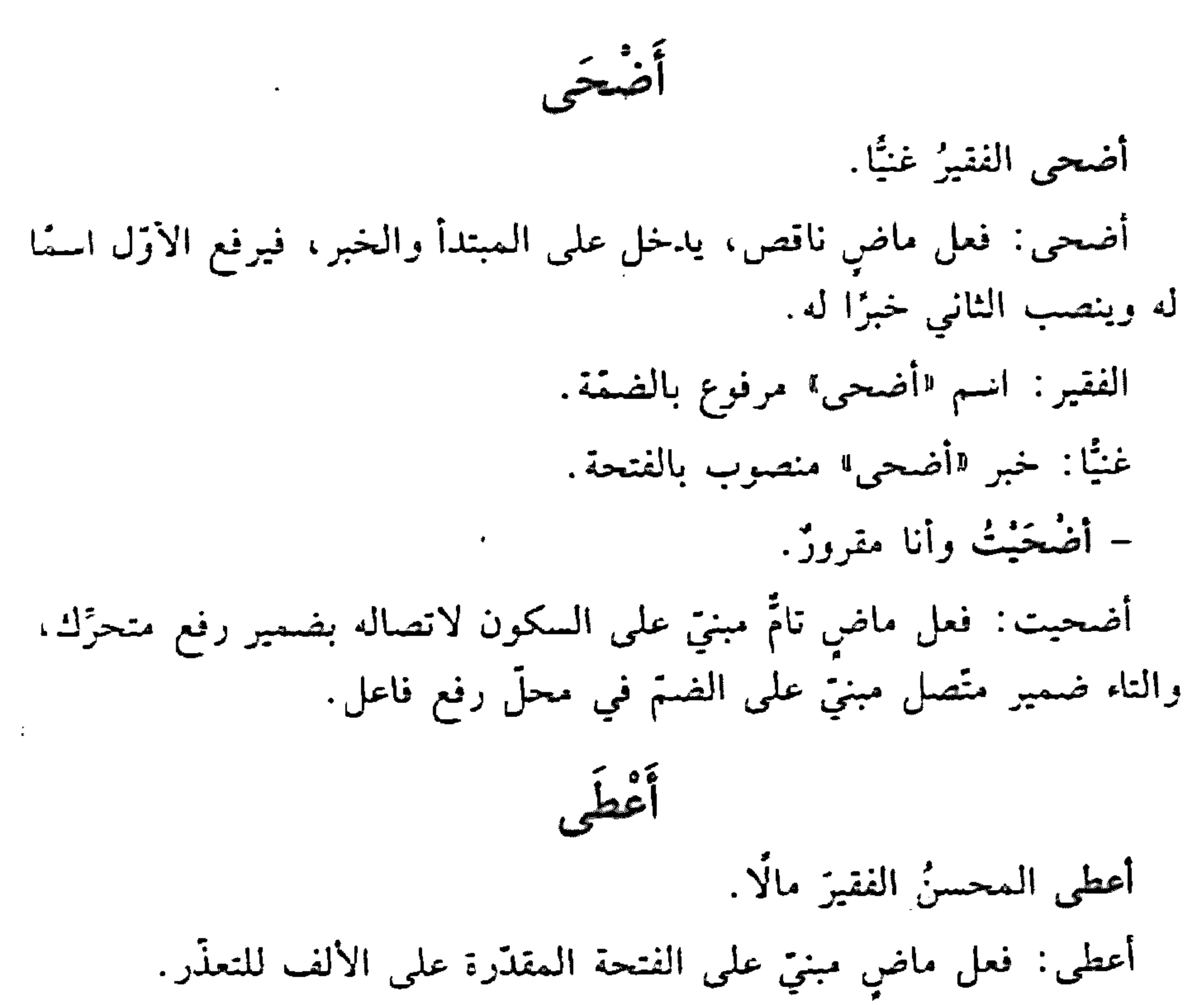

 $\mathfrak{z}$ 

المحسن: فاعل مرفوع بالفستة. الفقير: مفعول به أزل منصوب بالفتحة. مالا: مفعول به نانٍ منصوبٍ بالفتحة. أعْلَمَ - أعلَمْتُ الرالذ الفضّة كاملةً. أعلمت: فعل ماض مبنيٍّ على السكون لاتِّصاله بضمير رفع متحرِّك، والتاء ضمير متَّصل مبنيٍّ على الضمِّ في محلٍّ رفعٍ فاعل. الوالد: مفعول به أوَّل منصوب بالفتحة. القضَّة: مفعول به ثانٍ منصوب بالغتحة. كاملة: مفعول به ثالث منصوب بالفتحة.

الإغراءُ والتَّحْذير

- العلمَ العلمَ يا بنيّ! العلم: مفعول به لفعل الإغراء المحذوف تقديره: «اطلب» منصوب، وعلامة نصبه الفتحة الظاهرة علمي أخره. العلم: توكيد لفظي للأولى منصوب بالفتحة الظاهرة على أخره.

– الصدقَ أيِّها الرِّجلَ. الصدق: مفعول به لفعل الإغراء المحذوف تقديره: «إِلَزْمْ» منصوب بالفتحة الظاهرة على آخره.

– الكذَّ والعملَ أيِّها الطلاب، إنَّهما سبيل السعادة. الكذ: مفعول به لفعل الإغراء المحذوف تقديره: «اِلْزَموا» منصوب بالفتحة

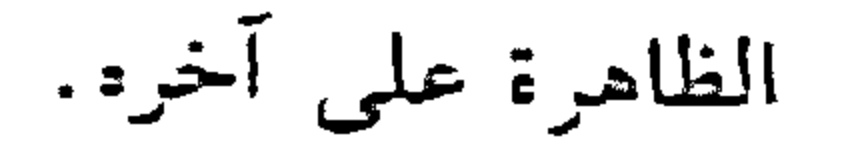

 $25$ 

والعمل: الواو حرف عطف، و"العمل" معطوف على "الكذ" منصوب بالفتحة الظاهرة على أخره.

\* \* \*

الحيّة: مفعول به لفعل التحذير المحذوف تقديره: "احذر" منصوب بالفتحة الظاهرة على آخره.

الحيّة: توكيد لفظي للأولى منصوب بالفتحة الظاهرة على أخره.

– التخاذل والفشل أيها السجاهد. التخاذل: مفعول به لفعل محذوف تقديره: "اجتنب" منصوب بالفتحة. والفشل: الواو حرف عطف، واالفشل» معطوف على «التخاذل» منصوب

بالغتحة الظاهرة على أخره.

\* \* \*

– إيّاك والكذبّ. إيَّاك: ضمير منفصل مبنيٍّ على الفتح في محلٍّ نصب مفعول به لفعل التحذير المحذوف تقديره «احفظ». والكذب: الواو حرف عطف، واالكذب، مفعول به لفعل التحذير المحذوف تقديره: "تجنّب" منصوب بالفتحة الظاهرة على أخره. ء <sup>تخ</sup><br>أف - أَفَّ للبخيل. أف: اسم فعل مضارع بمعنى التضجّر؟ مبنيّ على الكسر، وفاعله ضمير مِستتر فيه وجوبًا تقديره: «أنا».

 $\epsilon$  0

- الحيّة الحيّة .

الأفعال الخَمْسة – الطلابُ يلعبون الطلاب: مبتدأ مرفوع بالضمّة. يلعبون: فعل مضارع مرفوع بثبوت النون لأتمه من الأفعال الخمسة، والواو ضمير متَّصل مبنيّ على السكون في محلّ رفع فاعل. وجملة ايلعبون<sub>"</sub> في محلّ رفع خبر المبتدأ.

#### \* \* \*

- الولدان يلعبان. الولدان: مبتدأ مرفوع بالألف لأنَّه مثنى. يلعبان: فعل مضارع مرفوع بثبوت النون لأته من الأفعال الخمسة، والألف

ضمبر متصل مبنيّ على السكون في محلّ رفع فاعل. وجملة «يلعبان» في محلّ رفع خبر المبتدأ.

\* \* \*

- أنتِ تلعبينِ. أنت: ضمير منفصل مبنيّ على الكسر في محلّ رفع مبتدإ. للغبين: فعل مضارع مرفوع بثبوت النون لأته من الأفعال الخمسة، والياء ضمبر متَّصل مبنيّ على السكون في محلّ رفع فاعل. وجملة «تلعبين» في محلّ رفع خبر الممتدأ.

\* \* \*

- الأولاد لم يلعبوا. لم: حرف جزم. يلعبوا: فعل مضارع منجزوم بحذف النون لأنّه من الأفعال الخمسة، والواو ضمبر متَّصل مبني على السكون في محلّ رفع فاعل. وجملة "لـم يلعبوا" في

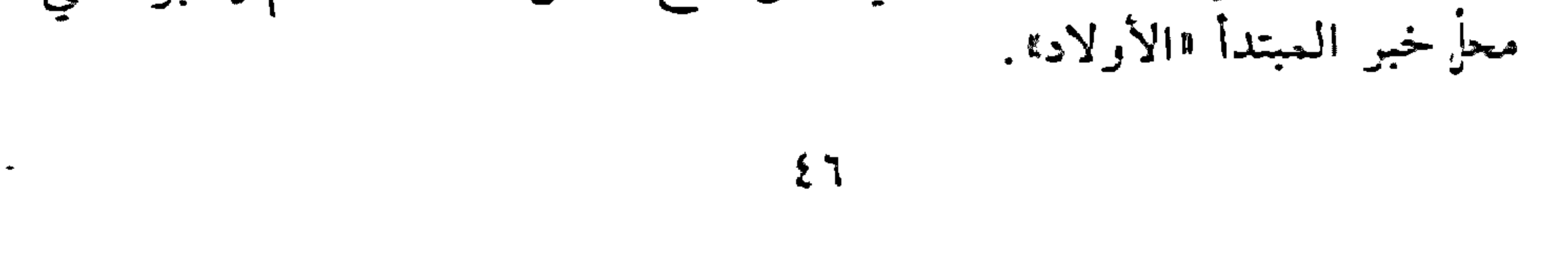

– الولدان لن يلعبا. لن: حرف نصب. يلعبا: فعل مضارع منصوب وعلامة نصبه حذف النون لأنّه من الأفعال الخمسة، والألف ضمير متصل مبنيٍّ على السكون في محلٍّ رفع فاعل. – لا نلعبي بالنَّار .

لا: ناهية تلعبي: فعل مضارع مجزوم بحذف النون لأنَّه من الأفعال الخمسة، والياء ضمير متصل مبنيّ على السكون في محلّ رفع فاعل. أفعالَ الذَّة

بشت الخائن سليم. بشس: فعل ماض لِانشاء الذمّ مبنيّ على الفتحة الظاهرة على آخره. الخائن: فاعل مرفوع بالضمّة. سُلْيِم: مبتدأ مؤخَّر مرفوع بالضمَّة. وجملة "بشس الخانن" في محلٍّ رفع خبر مقذم للمبتدأ. ويجوز اعتبار «سليم» خبرًا لمبتدأ محذوف تقديره: «هو». وانظر: «المدح والذم». أفعال الرَّجاء – انظر : \*كاد وأخواتيها». أفعال الشروع انظر: «كاد وأخواتها».

 $\mathbf{y}$ 

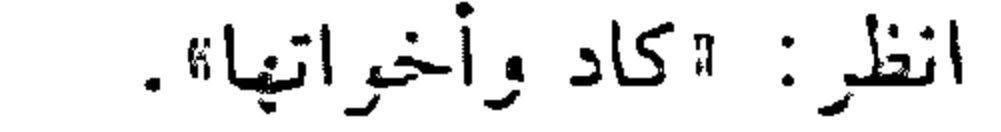

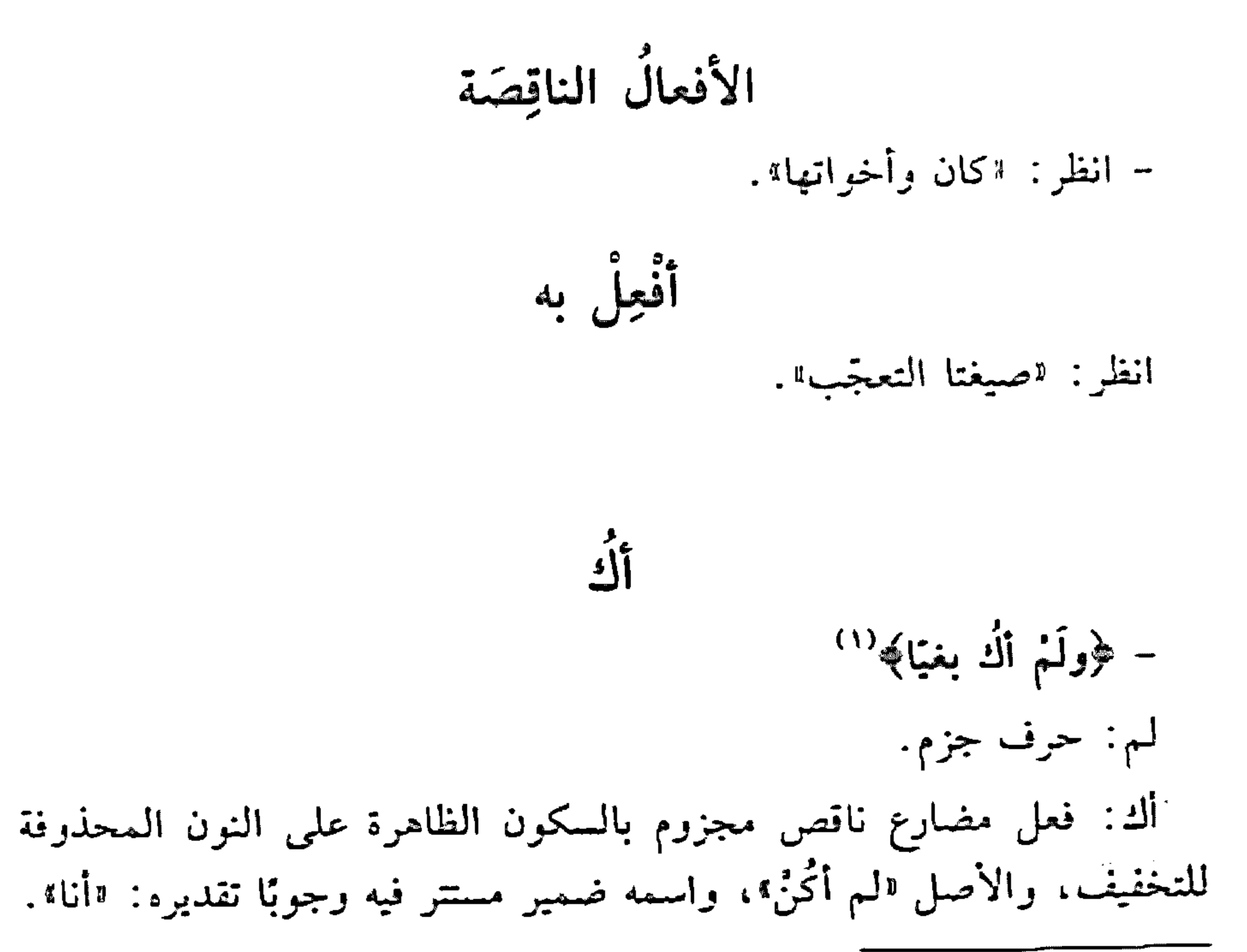

 $\mathcal{M}^{\bullet}$  : مريم: ٢٠.

 $\epsilon$ 

 $\bullet$ 

يغيًا: خبر "أك" منصوب بالفتحة. إلى - أضرعُ إلى اللهِ. إلى: حرف جرٍّ مبنىً على السكون لا محلٍّ له من الإعراب. الله: اسم الجلالة مجرور بالكسرة، والجازُ والمجرور متعلِّقان بالفعل «أضوع» .

\* \* \*

- أنت أحبّ إلى من أخي.

إلى: «إلى" حرف جرّ، و«الياء» ضمير متَّصل مبنيٍّ على الفتح في محلٍّ جرٍّ بحرف الجزء والجاز والمحوور متعلّقان بالخبر <sup>لا</sup>أحبّ،

Vi

األاا التي هي حرف استفتاح – أَلَا يا قومَ. ألا: حرف استفتاح وتنبيه مبنيّ على السكون لا محلّ له من الإعراب.

ةألاً: التي هي حرف توبيخ - ألا حفظتَ الذرس. ألا: حرف توبيخ مبنىً على السكون لا محلّ له من الإعراب.

«ألا» التي هي حرف تحضيض - ألا تقاتلون من أجل الوطن. ألاً: حرف تحضيض مبنيٍّ على السكون لا محلٌّ له من الإعراب.

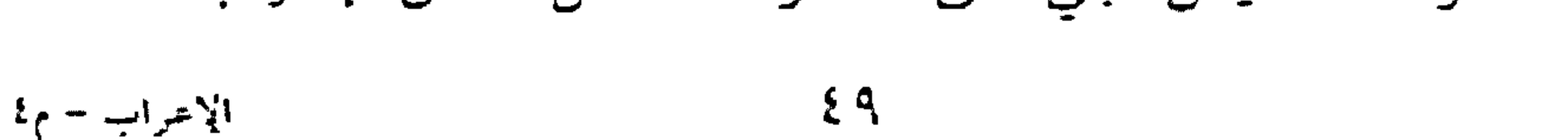

«ألا» التي هي حرف عرض - ألا تريدُ أن تنجح. ألا: حرف عرض مبنى على السكون لا محلّ له من الإعراب. \* \*

دألاً» المركّبة من همزة الاستفهام و«لاً» النافية – ألا رجلٌ يدلّنا على سواء السبيل؟ ألاً: الهمزة حرف استفهام مبنيٍّ على الفتح لا محلٌّ له من الإعراب، و«لا» نافية للجنس، مبنيّة على السكون لا محلّ لها من الإعراب. رجل: اسم °لا» مبنى على الفتح في محل نصب.

«ألًا» التي هي حرف تحضيض - ألَّا خالدًا ساعدتُهُ - ألَّا ساهَمْتَ في عمل الخير . ألًا: حرف تحضيض مبنىً على السكون لا محلٌّ له من الإعراب. ألًا المركَّبة من «أن» الناصبة و«لا» النافية قلت لك ألَّا تدخلَ مَعَاقلَ السوءِ. ألًا: أن: حرف نصب ومصدري، والاً حرف نفي مبنيٍّ على السكون لا محلٌّ له من الإعراب. تدخل: فعل مضارع منصوب بالفتحة، وفاعله ضمير مستتر فيه وجوبًا تقديرة: «أنت». معاقل: مفعول به منصوب بالفتحة، وهو مضاف. السوء: مضاف إليه مجرور بالكسرة.

$$
...
$$

 $\mathbf{o}$  .

\* \* \*

- ﴿إِلَّا تَنْصَرُوهُ فَقَدْ نَصَرَهُ اللَّهُ ﴾ ( ) إلا: إن: حرف شوط جازم مبني على السكون لا محلٌّ له من الإعراب، والاً! نافية مبنيّة على السكون لا محلّ لها من الإعراب. تنصروه: فعل مضارع مجزوم بحذف النون لأنَّه من الأفعال الخمسة، والوار ضمير متَّصل مبني على السكون في محلٌّ رفع فاعل، والهاء ضمير. متَّصل مبنيّ على الضمّ في محلّ نصب مفعول به. وهو فعل الشرط. فقد: الفاء رابطة جواب الشرط، «قد» حرف تحقيق لا محلٌّ له من الإعراب.

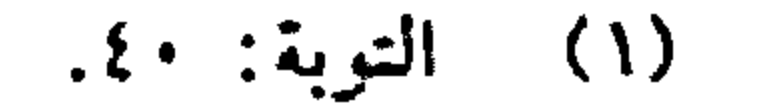

## $\circ$  )

نصره: فعل ماض مبنيٍّ على الفتحة، والهاء ضمير متَّصل مبنيٍّ على الضم في محلٌّ نصبٍ مفعولٍ به. الله: اسم الجلالة فاعل مرفوع بالضمَّة. وجملة «قد نصره الله» في محلَّ جزم جواب الشرط.

# - عدت الآنَ إلى البيت. الآن: ظرف زمان مبنيٍّ على الفتح في محلٍّ نصب مفعول فيه، متعلَّق بالفعل همدت».

 $551$ 

- سَتَتَعَاونُ مِنَ الآنَ فَصَاعَدًا.

من: حرف جرّ. الآن: ظرف زمان مبنيٍّ على الفتح في محلٍّ جرٍّ بحرف الجرِّ، والجازُ والمجرور متعلّقان بالفعل استنعاون. الألم - هــُم الألمى وهبوا حياتهم للناس. هم: ضمير منفصل مبني على السكون في محلٍّ رفع مبتدأ. الألمى: اسم موصول مبنيٍّ على السكون في محلٍّ رفع خبر المبتدأ. IKq - إلامَ الخَلفُ يا توم. إلامُ: إلى: حرف جرّ، و«ما» اسم موصول مبنيّ على السكون المقدّر على الألف المحذوفة في محلٌّ جرٌّ بحرف الجرِّ، والجارُّ والممجرور متعلَّقان بالخبر المقدّم المحذوف. الخلف: مبتدأ مؤخَّر مرفوع بالضمَّة.

 $\circ$   $\mathsf{r}$ 

أليقة - لنِّ أفعلَ ذلك ألبتَةَ. ألبثة : مفعول مطلق لفعل محذوف تقديره: "أبثَ ألبثَة"، منصوب بالفتحة. وهمزتها همزة قطع.

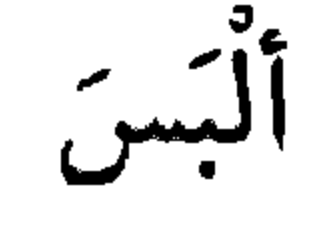

- أَلْبَسْتُ الفقيرَ ثَوِيًا.

ألبستُ: فعل ماض مبنيٍّ على السكون لاتصاله بضمير رفع متحرِّك، والنَّاء ضمير متصل مبنيٍّ على الضمَّ في محلٍّ رفع فاعل. الفقير: مفعول به أول منصوب بالفتحة. ثوبًا: مفعول به ثانٍ منصوبٍ بالفتحة.

التي – الفتاة التي ربحتِ الجائزة سافرت إلى لندن. التي: اسم موصول مبنيّ على السكون في محلّ رفع نعت «الفتاة».

× – سافرت التي ربحت الجائزة. التي: اسم موصول مبنيٍّ على السكون في محلٍّ رفع فاعل.

- شاهدت التي ربحت الجانزة. التي: اسم موصول مبنيٍّ على السكون في محلٍّ نصبٍ مفعول به. وانظر: الأسماء الموصولة.

الحماء النفيرَ

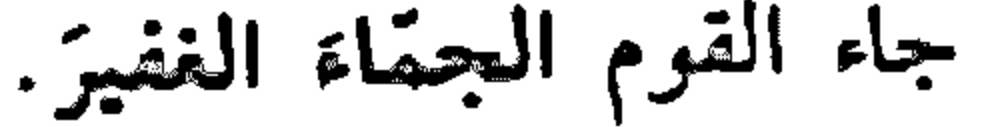

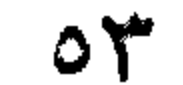

\* \* \*

- رأيت الذي نال الجانزة.

الذي: اسم موصول مبنيٍّ على السكون في محلٍّ نصب مفعول به. وانظر: «الأسماء الموصولة». الذين - الطَّلَاب الذين تفرَّقوا سافروا إلى الخارج. الذين: اسم موصول مبنيّ على الفتح في محلّ رفع نعت «الطلّاب».

- حضر الذين تفوّقوا. الذين: اسم موصول مبنيٍّ على الفتح في محلٍّ رفع فاعل.

 $\mathcal{I}_{\mathcal{E}}$ 

- رأيت الذين تخرّجوا. الذين: اسم موصول مبنيٍّ على الفتح في محلٍّ نصب مفعول به.

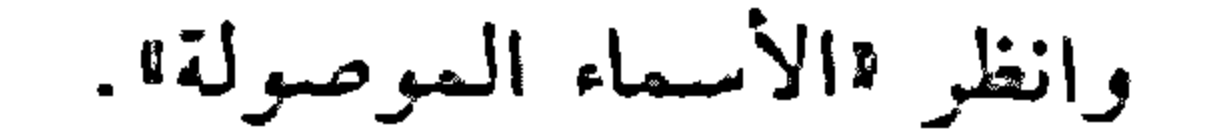

 $\circ$  {

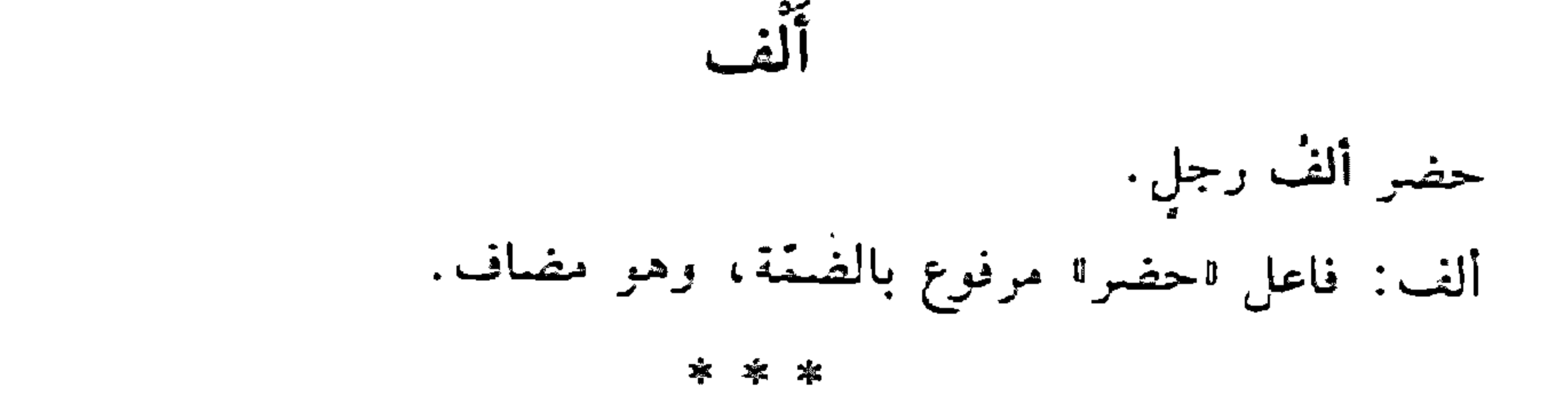

– سلَّمتُ على ألفِ امرأةٍ. ألف: اسم مجرور بالكسرة. والجازُ والمجرور متعلّقان بالفعل «سلَّمت»، وهو مضاف.

\* \* \*

– رأيت ألف رجل. ألف: مفعول به منصوب بالفتحة، وهو مضاف.

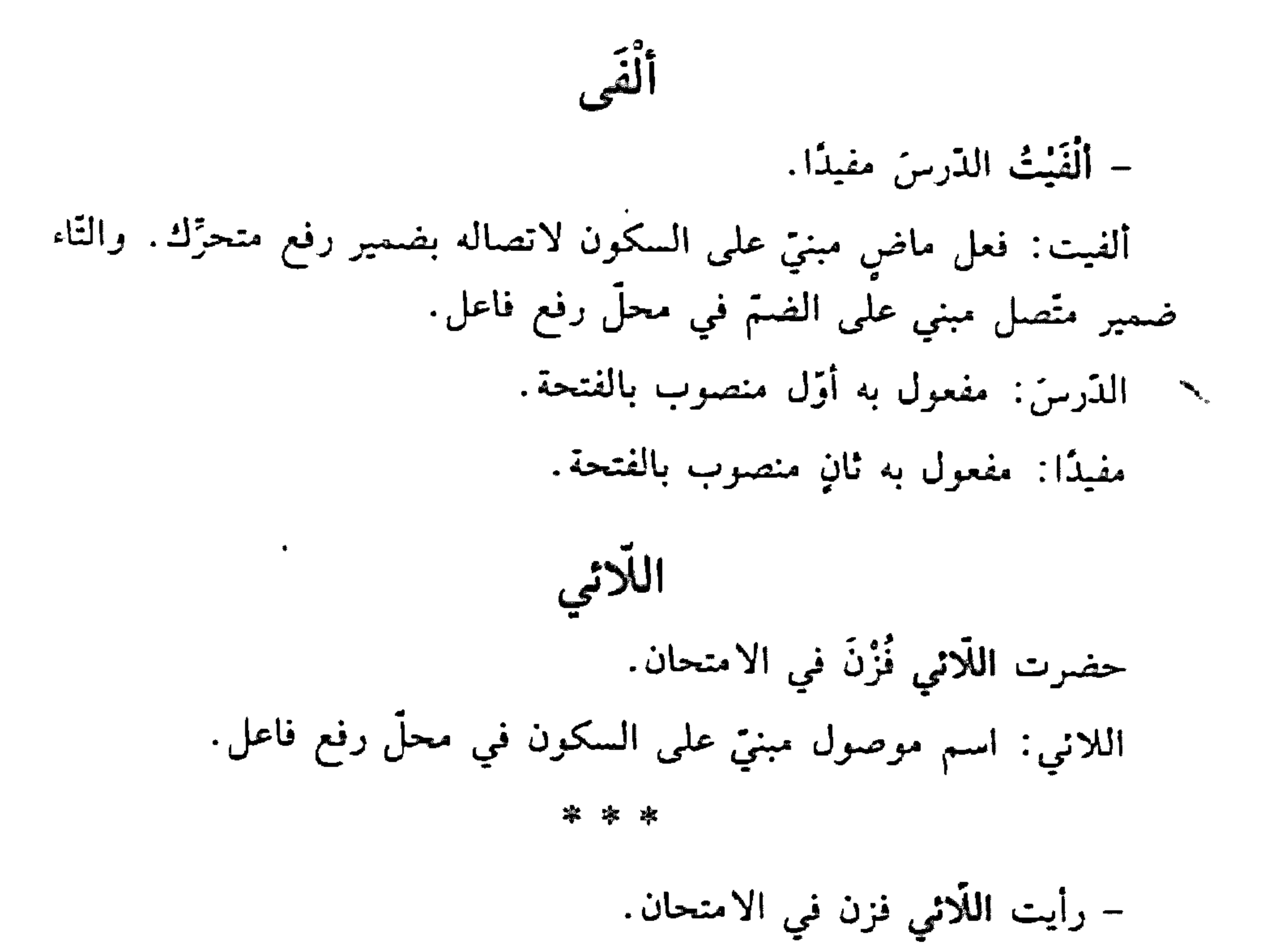

اللانبي: اسم موصول مبنيٍّ على السكون في محلٍّ نصب مفعول به.

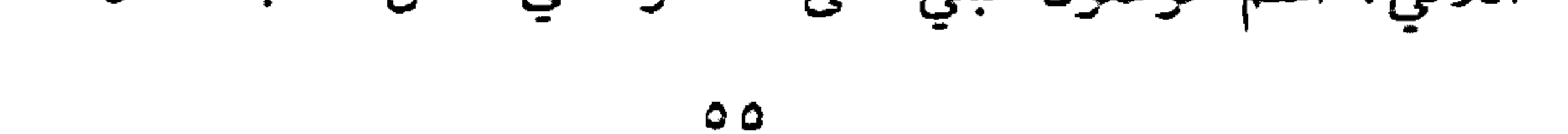

– الفتيات اللّائي فزن في الامتحان غادرن المكان. اللاثني: اسم موصول مبنيٍّ على السكون في محلٍّ رفع نعت «الفتيات». وانظر: «الأسماء المهوصولة».

> اللتان - اللَّتين - الفتاتان اللتان نجحنا في الامتحان نالتا جانزتين. اللتان: نعت "الفتاتان" مرفوع بالألف لأنَّه ملحق بالمشَّىٰ". \* \* \*

- شاهدتُ الفتاتين اللتين نجحتا في الامتحان. اللتين: نعت «الفتاتين: منصوب بالياء لأنَّه ملحق بالمشيَّ.

\* \* \*

- أقيلت اللتانِ نجحتا. اللتان: فاعل مرفوع بالألف لأنَّه ملحق بالمشي. وانظر: "الأسماء الموصولة". اللّذان - اللّذَيْن - حضر اللّذان نجحا. اللذان: فاعل مرفوع بالألف لأنَّه ملحق بالمشيُّ ``. \* \* \*

- شاهدت اللَّذَيْنِ نحِجا.

- ومنهم من يعربها: اسم موصول مبنيٍّ على الألف في حالة الرفع، وعلى الياء في  $\langle \Lambda \rangle$ حالتي النصب والجزّ.
- $(1)$ ومنهم من يعربها: اسم موصول مبني على الألف في حالة الرفع، وعلى الياء في

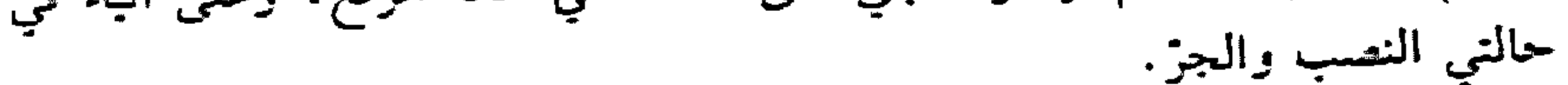

 $5<sup>7</sup>$ 

اللذين: مفعول به منصوب بالياء لأنَّه ملحق بالمشي.

\* \*

- سلَّمت على اللَّذَيْنِ نجحا. اللُّذِّيْنِ: اسم مجرور بالياء لأنَّه ملحق بالعشي.

\* \* \*

- حضر الطالبان اللذان نجحا. اللذان: نعت "الطالبان" مرفوع بالألف لأنَّه ملحق بالمشَّى. وانظر: «الأسماء الموصولة».

اللَّهُمَّ – اللَّغُمَّ ساعِدْني. اللُّهِمّ: لفظ الجلالة منادى مبنيّ على الضمّ في محلّ نصب مفعول به لفعل النداء المحذوف تقديره: "أنادي». والميم: عوض من حرف النداء المحذوف تقديره: "يا الله». اللواتي \<br>|انظر: <mark>"اللائي</mark>". إِلَيْكَ - ذهبت إليك. إليك: «إلى» حرف جرّ، والكاف ضمير متَّصل مبنيٍّ على الفتح في محلّ جرّ بحرف الجز، والجازُ والمجرور متعلّقان بالفعل اذهبت».

- إلَيْكَ عنِّي. [ليك: اسم فعل أمر بمعنى «ابتعد» من على الفتح الظاهر عال آخري

$$
\sum_{i=1}^{n} a_i
$$

 $\circ \vee$ 

# وفاعله ضمير مستثر فيه وجوبًا تقديره: "أنت". والجاز والمجرور متعلقان باسم الفعل الليك .

\* \* \*

- إِلَيْكَ الكتابَ. إليك: اسم فعل أمر بمعنى اخذ" مبنى على الفتحة. وفاعله ضمير مستتر فيه وجويًا تقديره: «أنت». الكتاب: مفعول به منصوب بالفتحة الظاهرة علمى آخره. - أتأكلُ أمْ تشربُ؟ أم: حرف عطف مبنىً على السكون لا محلَّ له من الإعراب. – أشتري الكتابَ سواءٌ أكان جديدًا أمَّ قديمًا. أُمْ: حرف عطف مبنى على السكون لا محلٌّ له من الإعراب. أمكا - أمَّا تقضي عطلتك في الجبل فترتاحَ من الضجيج. أما: حرف عرض مبنىً على السكون لا محلٌّ له من الإعراب.

– أَمَا والله إنَّ الصدقَ نجاءٌ. أماً: حرف استفتاح وتنبيه مبنيٍّ على السكون لا محلٌّ له مِن الإعراب.

- أَمَا أَنَكَ '' ناجح؟

# (١) تفتح همزة ‹أنَّ» بعد ‹أما» التي بمعنى •حقًّا»، وتكسر بعد ‹أما» الاستفتاحيَّة.

 $\circ \wedge$ 

أماً: الهمزة حرف استفهام مبنىً على الفتح لا محلٌّ له من الإعراب، و¶ماً؟ اسم مبنيّ على السكون في محلّ نصب مفعول فيه. متعلَّق بالخبر "ناجح". وقيل: حرف توكيد مبنى على السكون لا محلَّ به من الإعراب.

- أَمَا نَجِحتَ؟ أما: الهِمزة للاستفهام لا محلٌّ لها من الإعراب، و"ما" حرف نفي مبنىً علمي السكون لا محلٌّ له من الإعراب.

### أنا

– وأمَّا الشعرُ فأسودُ. أمَّا: حرف تفصيل مبنىً على السكون لا محلٌّ له من الإعراب.

الشعر: مبتدأ مرفوع بالضمَّة. فأسود: الفاء رابطة جواب "أقما"، و"أسود" خبر المبتدأ مرفوع بالضمّة. – إمَّا يزورني خالدٌ وإمَّا عصام. إمّا: حرف تفصيل مبنيّ على السكون لا محلّ له من الإعراب.

– (إِمَّا إَنْتَكَاسَلْ تَفْشَلْ. إمّا: «إنْ» حرف شرط جازم مبني على السكون لا محلّ لا من الإعراب، ودما، حرف نفي مبنيٍّ على السكون لا محلٌّ له من الإعراب. تتكاسل: فعل مضارع مجزوم لأنّه فعل الشرط، وعلامة جزمه السكون، وفاعله ضمير مستر فيه وجوبًا تقديره: "أنت؟. تفشل: فعل مضارع مجزوم لأنّه جواب الشرط، وعلامة جزمه السكون. 

 $\circ$  ٩

the contract of the contract of the contract of the  $\mathcal{L}^{\mathcal{L}}$  and the contract of the contract of the contract of the contract of the contract of the contract of the contract of the contract of the contract of the contract of the contract of the contract of the contr

 $\sim 10^{11}$  km  $^{-1}$ 

and the control of the con-

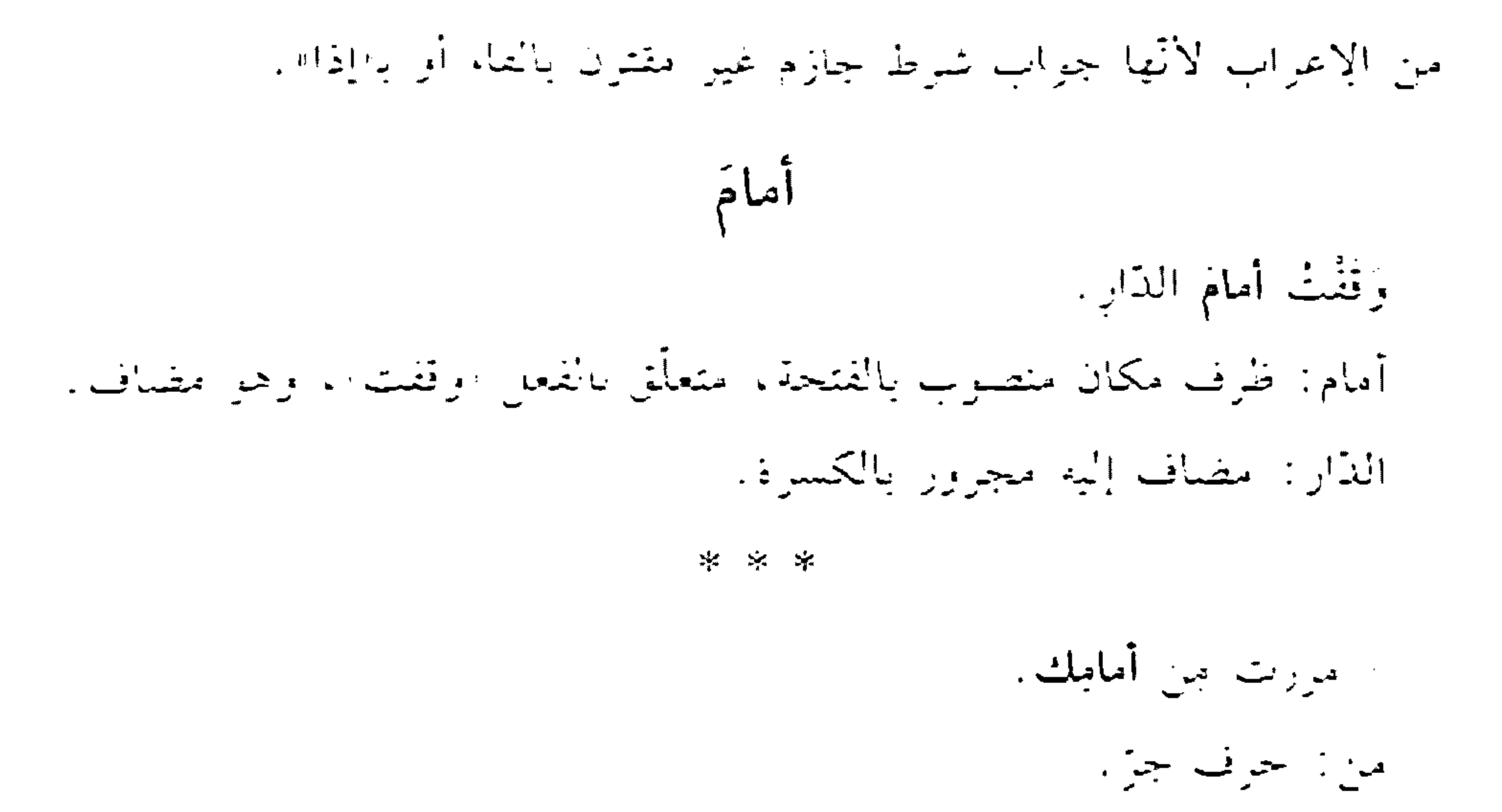

أمامك: اسم مجرور بالكسرة الظاهرة. وهو مضاف، والكاف ضمير متَّصَلَّ مِنْنَ عَلَى الْفَتَحِ في مَحْلٌ جِزَ بِالْإِضَافَةِ.

أمامَك – الكتاب أمامك .

أمامك: ظرف مكان منصوب بالغتحة متعلق بخبر محذوف، وهو مضاف، والكاف ضمير متصل مبنيّ على النمتح في محلّ جزّ بالإضافة.

- أمامَك آيِّها الْبِالْدْ. أمامك : اسم فعل أمر بمعنى انقذم" مبنيّ على الفنح الظاهر على أخر، وفاعله غسمي مستتر فيه وجوبًا تتديره: «أنت».

أمَدًا

- مَكَنْتُ أَمِدًا.
- أمدًا: ظرف زمان منصوب بالفتحة، متعلَّق بالفعل ممكنت».

٦.

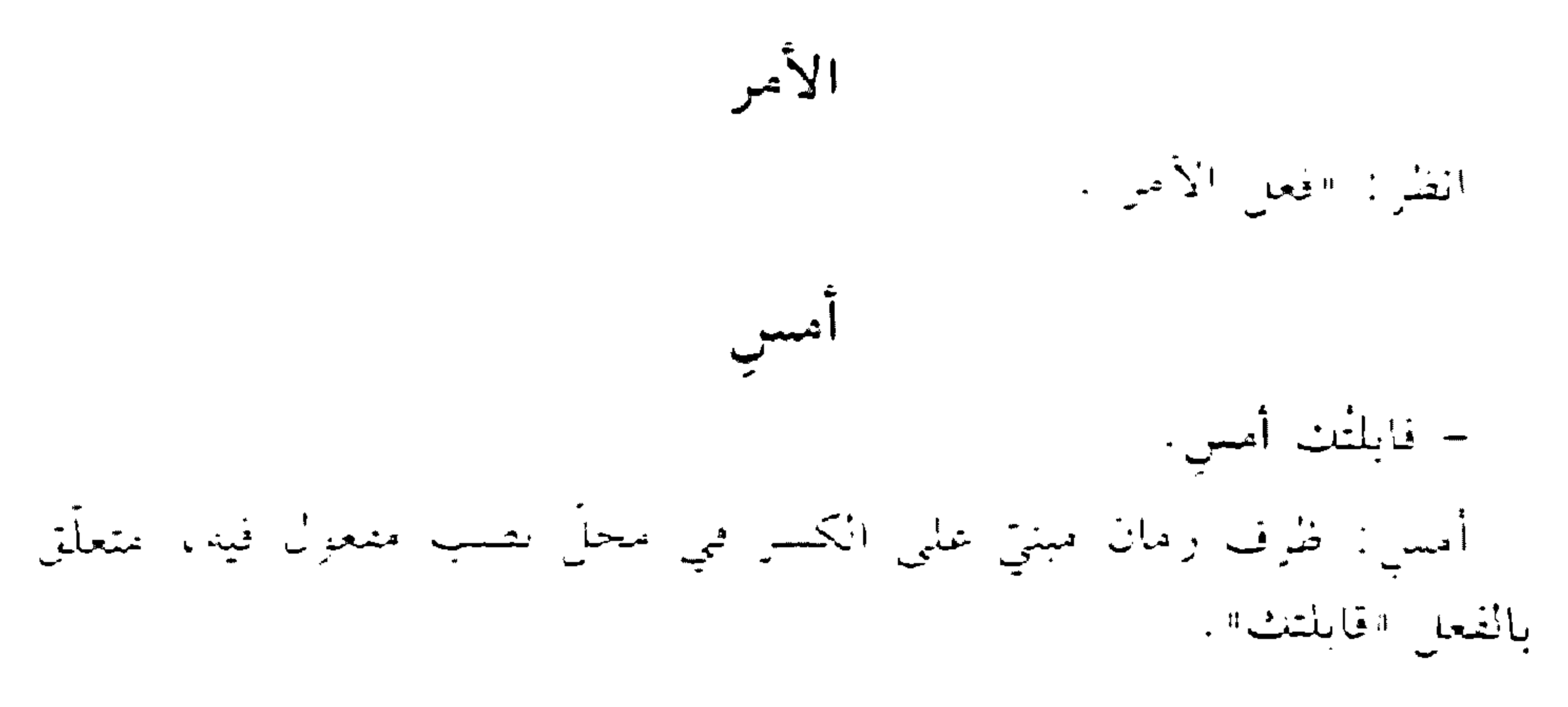

\* \* \*

- لا تبك علمي الأمس. الأمس: اسم مجرور بالكسرة. والجاز والسجرور متعلّقان بالفعل اتبك،

\* \* \*

- أمـــِتْ على خير ما يُرام. أمسيت: فعل ماض مبنيّ على السكون لاتصاله بضمير رفع متحرِّك، والنَّاء

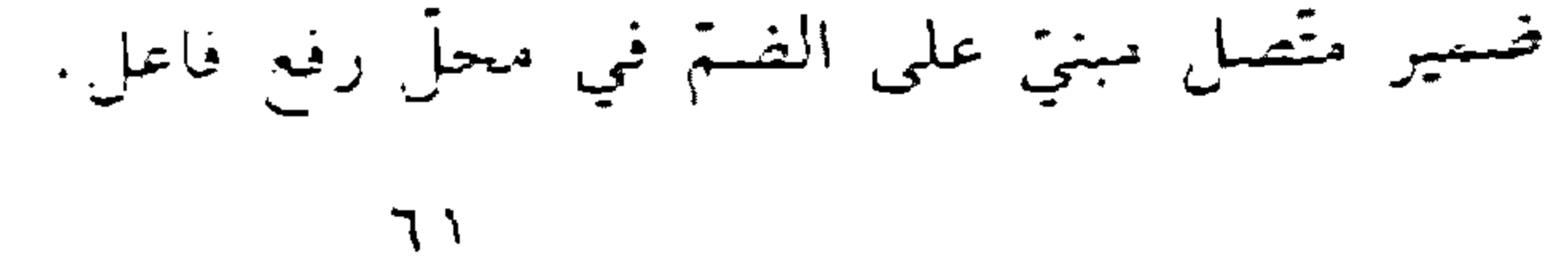

أنْ ا أن» المصدريّة الناصبة – أَنْ تعملوا خَيرٌ لکم. أن: حرف نصب ومصدرية. تعملوا: فعل مضارع منصوب بحذف النون لأنَّه من الأفعال الخمسة، والواو ضمير متصل مبنيّ على السكون في محلّ رفع فاعل. والمصدر المنزوّل س "أن تعملوا" في محلّ رفع مبتدأ تقديره: "عملكم". خير : خبر المبتدأ مرفوع بالضمّة.

\* \* \*

«أنْ» المَصْدَرِيَّةَ غيرُ النَّاصِية - سرّني أنّ عُذْتَ. أن: حرف مصدري مبنيّ على السكون لا محلّ له من الإعراب. عدت: فعل ماض مبنيّ على السكون لاتصاله بضمير رفع متحرِّك. والتَّاء ضمير متَّصل مبني في محلَّ رفع فاعل. والمصدر الموول من «أن عدت» في محلِّ رفع فاعل لـ«سرَّني» تقديره: "عودتك".

«أن» المُفَسَّرة – قلت لك أنَّ سافرٌ . أن: حرف تفسير مبنى على السكون لا محلَّ له من الإعراب.

للأن» المُخَفَّفة من الأنَّ» – علمت أنْ سيكونُ منكم عباقرةً. أن: حرف مشبَّه بالفعل بَطَلَ عمله لأنَّه مخفَّف من "أنَّ" مبنىً على السكون لا محلٌّ له من الإعراب.

77

- لَمَّنَا أَنَّ نَجَا مَنَ الْحَرِيقِ. أن: زائدة مبنيّة على السكون لا محلّ لها من الإعراب. اِنْ «إِنْ» الشَّرْطيَّة - إنْ تعملُوا تُفلِحُوا. إن: حرف شرط جازم مبنيٍّ على السكون لا محلٍّ له من الإعراب. تعملوا: فعل مضارع مجزوم لأنّه فعل الشرط، وعلامة جزمه حذف النون لأنَّه من الأفعال الخمسة. والواو ضمير متَّصل مبنيٍّ على السكون في محلَّ رفع فاعل. تفلحوا: فعل مضارع مجزوم لأنّه جواب الشرط، وعلامة جزمه حذف

\* \* \*

انً النَّانِيَة ] - إنِ الشَّجرةُ مثمرةٌ. إن: حرف نفي يعمل عمل اليس» مبنيّ على السكون وحرّك بالكسر منعًا من التقاء الساكنين.  $\blacklozenge$ الشجرة: اسم "إنْ" مرفوع بالضمّة. مثمرة: خبر اإنَّا منصوب بالفتحة.

\* \* \*

 $75$ 

إن: حرف مشبَّه بالفعل بطل عمله لأنه مخفَّف من "إنَّ» مبنى على السكون. وحرَّك بالكسر منعًا من التقاء الساكنين. الصدق: مبتدأ مرفوع بالضمَّة. منجاة: خبر المبتدأ مرفوع بالضمَّة.

\* \* \*

- ما إنَّ رآني حتى اندفع نحوي. إن: زاندة مبنيّة على السكون لا محلّ لها من الإعراب.

آن

- اعلمْ أَنَّ الحياةَ جهادٌ. أنَّ: حرف مشبَّه بالفعل، يدخل على المبتدأ والخبر، فينصب الأوَّل اسمًا له، ويرفع الثاني خبرًا له. الحياة: اسم ةأنَّ منصوب بالفتحة. جهاد: خبر «أنّ» مرفوع بالضمّة. والمصدر المُنورْل من «أنّ» واسمها وخبرها في محلّ نصب مفعول به.

- عُلِمَ أَنَّ الحياة جهادٌ. والمصدر المؤوّل من «أنَّ» واسمها وخبرها في محلٌّ رفع نائب فاعل.

– سرنى أنّك ناجعٌ. أنك: حرف مشبَّه بالفعل، يدخل على المبتدأ والخبر، فينصب الأوَّل اسمًا له، ويرفع الثاني خبرًا له. والكاف ضمير متَّصل مبنيٍّ على الفتح في محلَّ

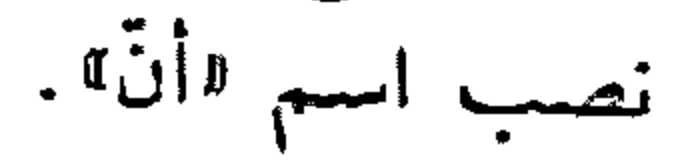

#### $7\xi$

«إنّ» وأخَواتها – إنَّ التعليمَ رسالةً . إنَّ: حرف مشبَّه بالفعل، يدخل على المبتدأ والخبر، فينصب الأول اسسًا له، ويرفع الثاني خبرًا له. التعليم: اسم "إنَّ" منصوب، وعلامة نصبه الفتحة الظاهرة على أخره. رسالة: خبر «إنَّ» مرفوع، وعلامة رفعه الضمَّة الظاهرة على آخره. \* \*

- إنَّ المؤمنَ خلقَهُ كريمٌ. إنَّ: حرف مشبَّه بالفعل، يدخل على الممبتدأ والخبر، فينصب الأوَّل اسمًا له، ويرفع الثاني خبرًا له. المؤمن: اسم "إنَّ" منصوب، وعلامة نصبه الفتحة الظاهرة على أخره.

خلقه: مبتدأ مرفوع، وعلامة رفعه الضمّة الظاهرة على آخره. وهو مضاف، والها، ضمير متصل مبنيّ على الضمّ في محلّ جرّ بالإضافة. كريم: خبر المبتدأ اخلقُهُ" مرفوع، وعلامة رفعه الضمّة الظاهرة على اخره. وجملة «خلقه كريم» في محل رفع خبر «إنّ». - لعلّ المسألةَ تنقضي على خير. لعلَّ: حرف مشبَّه بالفعل، يدخل على الممبتدأ والخبر، فينصب الأول اسمًا له، ويرفع الثاني خبرًا له. المسألة: اسم «لعلَّ» منصوب، وعلامة نصبه الفتحة الظاهرة على آخره. تنقضى: فعل مضارع مرفوع، وعلامة رفعه الضمّة المقذّرة على الياء : للثقل؛ وفاعله ضمير مستتر فيه جوازًا تقديره: «هي». وجملة «تنقضي» في محلّ رفع خبر «لعلّ».

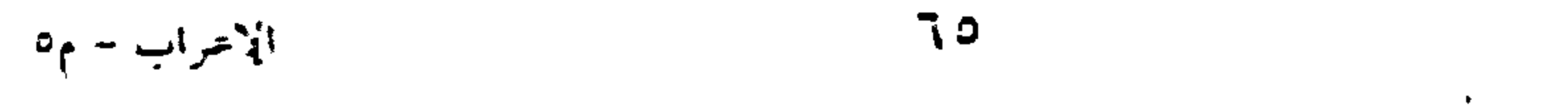

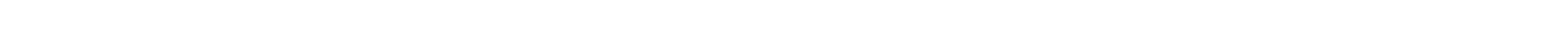

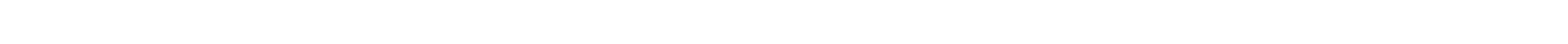

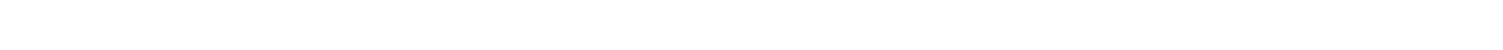

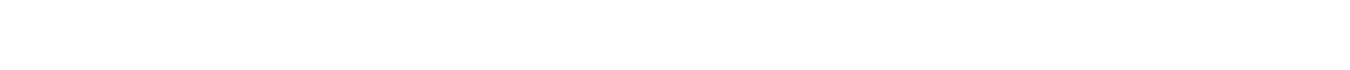

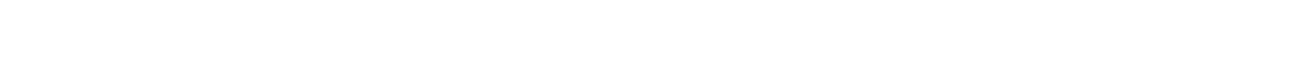

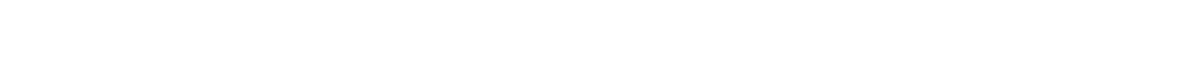

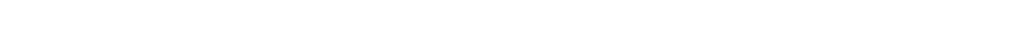

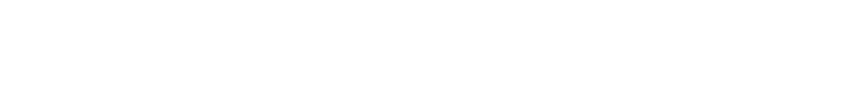

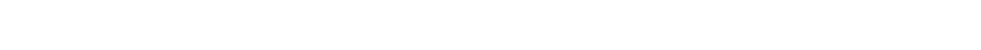

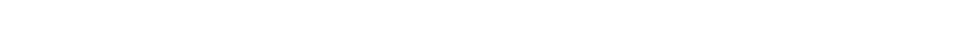

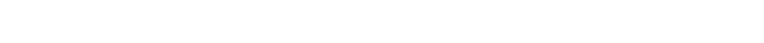

– كأنَّما زيدٌ زَيْنُ الشَّباب. كأنَّما: حرف مشبَّه بالفعل، بطل عمله لاتصاله بـ«ما» الكافَّة. زيد: مبتدأ مرفوع، وعلامة رفعه الضمّة الظاهرة على أخره. زين: خبر الممبتدأ مرفوع، وعلامة رفعه الضمَّة الظاهرة على أخره.

– اعلمْ أنِ الصبرُ مفتاحُ الغَرج. اعلـم: فعل أمر مبنيٍّ على السكون الظاهرة على أخر،، وفاعله ضمير مستتر فيه وجوبًا تقديره «أنت». أنِ: حرف مشبَّه بالفعل مخفَّف من "أنَّ" الثقيلة، مبنىً على السكون، وحرِّك بالكسر منعًا من التقاء الساكنين؛ واسمه ضمير الشأن محذوف.

الغرج: مضاف إليه مجرور، وعلامة جزَّه الكسرة الظاهرة على آخره. وجملة «الصبر مفتاح الفرج» في محلّ رفع خبر «أنِ».

- إنَّ في السماءِ لَعِبرُ!. إنَّ: حرف مشبَّه بالفعل، يدخل على المبتدأ والخبر، فينصب الأول اسمًا له، ويرفع الثاني خبرًا له. في: حرف جزّ مبنيّ على السكون لا محلّ له من الإعراب. السماء: اسم مجرور، وعلامة جرِّه الكسرة الظاهرة على أخره، والجارّ والمجرور في محلّ رفع خبر  $\Pi^3$ . لَعِيرًا: اللام للتأكيد، حرف مبنيٍّ على الفتح لا محلٍّ لها من الإعراب.

«عبرًا» اسم «إنَّ» منصوب، وعلامة نصبه الفتحة الظاهرة على آخره.

 $77$ 

أنا - أنا مسافرٌ . أنا: ضمير منفصل مبنيّ على السكون في محلّ رفع مبتدأ. مسافر: خبر المبتدأ مرفوع بالضمّة. \* \* \* – ما سافر إلّا أنا.

أناً: ضمير منفصل مبنيّ على السكون في محلّ رفع فاعل.

- سافرت أنا.

أنا: ضمير منفصل مبنيٍّ على السكون في محل رفع توكيد من التّاء. أني – أنِّي تذهبْ أذهبْ. أنَّى : اسم شرط جازم مبنيٍّ على السكون في محلٍّ نصب مفعول فيه متعلَّق بلا بالفعل اتذهب<sup>ه</sup>. تذهب: فعل مضارع مجزوم لأنّه فعل الشرط، وعلامة جزمه السكون الظاهرة على آخره، وفاعله ضمير مستتر فيه وجوبًا تقديره: «أنت». أذهب: فعل مضارع مجزوم لأنّه جواب الشرط، وعلامة جزمه السكون الظاهرة على آخره، وفاعله ضمير مستتر فيه وجوبًا تقديره «أنا».

- أنَّى لَكَ هذا؟ أنَّى : اسم استفهام مبني على السكون في محلَّ نصب مفعول فيه .

 $7V$ 

أَنْبَأَ – أنبأتك الخبرَ صحيحًا. أنبأتك: فعل ماض مبنيٍّ على السكون لاتِّصاله بضمير رفع متحرِّك، والثَّاء ضمير متَّصل مبنيٍّ على الضمَّ في محلٌّ رفع فاعل، والكاف ضمير متَّصل مبنىّ على الفتح في محلٍّ نصبٍ مفعول به أوَّل. الخبر : مفعول به ثانٍ منصوب بالفتحة. صحيحًا: مفعول به ثالث منصوب بالفتحة. \* \*

– أنبأتُكَ أنَّ الخبرَ صحيحٌ. أنَّ: حرف مشبَّه بالفعل مبنىً على الفتح لا محلَّ له من الإعراب.

الخير: اسم "أنَّ» منصوب بالفتحة. صحيح: خبر «أنَّ» مرفوع بالضمَّة. والمصدر المؤوّل من «أنَّ»، واسمها وخبرها سدَّ مسدَّ مفعولى «أنبأ» الثاني والثالث. انتزى - انْبَرَى الْمَعَلَّمُ يِشْرِحُ الدِّرْسَ. انبرى: فعل ماض ناقص، من أفعال الشروع، يدخل على الممبتدأ والخبر، فيرفع الأزل اسمًا له، وينصب الثاني خبزًا له. المبعلَّم: اسم «انبرى» مرفوع بالضمَّة. يشوح: فعل مضارع مرفوع بالضمّة، وفاعله ضمير مستتر فيه جوازًا تقديره: الحولل الدرس: مفعول به منصوب بالفتحة. وجملة: "يشرح الدرس" في محل نصب خبر «انبري».

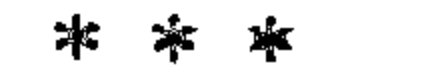

#### **7A**

- انْتَرَى القائدُ للعدرِّ. انبرى: فعل ماض تام مبنيّ على الفتحة المقذّرة على الألف للتعذّر . القائد: فاعل مرفوع بالضمَّة. للعدو: جازً ومجرور متعلِّقان بالفعل "انبرى".
	- أنتَ أنتِ أنتُم أنتُما أنتُنَّ
	- أنتَ تكتبُ. أنتَ: ضمير منفصل مبنيٍّ على الفتح في محلٍّ رفع مبتدأ.
- تكتب: فعل مضارع مرفوع بالضمّة، وفاعله ضمير مستتر فيه وجوبًا تقديره «أنت». وجملة «تكتب» في محلّ رفع خبر الممبتدأ.

\* \* \*

أنتِ تكتبين. أنتِ: ضمير منفصل مبنيٍّ على الكسر في محلٍّ رفع مبندا. تكتبين: فعل مضارع ُمرفوع بثبوت النون لأنَّه من الأفعال الخمسة. والياء ضمير متصل مبنيٍّ على السكون في محلٍّ رفع فاعل. وجملة انكتيين" في محلٍّ رفم خبر المبتدأ.

\* \* \*

- أنتم كتبتم. أنتم: ضمير منفصل مبنيٍّ على السكون في محلٍّ رفع مبنداً. كتبتم: فعل ماض مبني على السكون لاتصاله بضمير رفع متحزِّك، واتنمًا ضمير متَّصل مبنيٍّ على السكون في محلِّ رفع فاعل. وجملة 'كتبتم" في محلَّ رفع خبر المبتدأ.

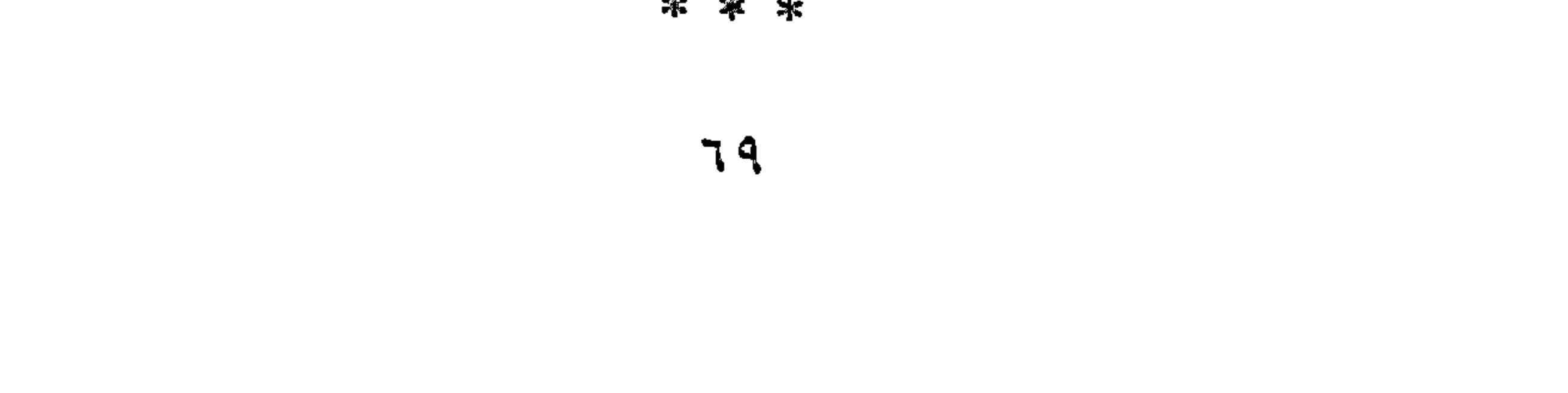

– أنتما كاتبان. أنتما: ضمير منفصل مبني على السكون في محلٌّ رفع مبتدأ. كاتبان: خبر الممبتدأ مرفوع بالألف لأنّه مثنى.

\* \* \*

أنتنّ تكتبْنَ . أنتنَ: ضمير منفصل مبنيٍّ على الفتح في محلٍّ رفع مبتدأ. تكتبنَ: فعل مضارع مبنيٍّ على السكون لاتَّصاله بضمير رفع متحرِّك، ونون النسوة ضمير متَّصل مبنيٍّ على الفتح في محلٍّ رفع فاعل. وجملة "تكتبن" في محلّ رفع خبر المبتدأ.

 $\mathcal{L}^{26}_{1}$ 

\* \* \*

- أنشأ البتاءُ دارًا. أنشأ: فعل ماض تامٌّ مبنيٍّ على الفتحة. البناء: فاعل مرفوع بالضمَّة.

داؤا: مفعول به منصوب بالفتحة.

 $V \cdot$ 

انفَكَ - ما انْفَكْ الأمرُ بتفاقمُ. ماً: حرف نُثمي مبنى على السكون لا محلٌّ له من الإعراب. انفك: فعل ماض ناقص، يدخل على الممبتدأ والخبر، فيرفع الأول اسمًا لد، وينصب الثاني خبرًا له. الأمر: اسم "ما انفك" مرفوع بالضمّة. يتفاقم: فعل مضارع مرفوع بالضمّة، وفاعله ضمير مستتر فيه جرازًا تقديره: "هو". وجملة "يتفاقم؟ في محل نصب خبر "ما انفك".

\* \* \*

- انفكَتْ عُقدُ الحبل. انفكَّت: فعل ماض مبنيٍّ على الفتحة الظاهرة على آخره، والتاء للتأنيث. عقد: فاعل مرفوع بالضمَّة، وهو مضاف. الحبل: مضاف إليه مجرور بالكسرة. انقلَبَ - انْقَلَبَ الهواءُ ساخنًا. انقلب: فعل ماض ناقص، يدخل على المبتدأ والخبر، فيرفع الأول اسمًا له، وينصب الثاني خبزًا له. الهواء: اسم "انقلب" مرفوع بالضمَّة. ساخنًا: خبر "انقلب" منصوب بالفتحة. – انْقَلَبَ الوضعُ. انقلب: فعل ماض تامٌّ مبنيٍّ على الفتحة الظاهرة على أخره. الوضع: فاعل مرفوع بالضمَّة.

 $\vee$ 

أنّما - اعلَمْ أنَّما الصدقَ منجاةً. اعلم: فعل أمر مبنىً على السكون الظاهرة، وفاعله ضمير مستتر فيه وجوبًا تقديره: الأنت ال. أنَّماً: حرف مشبَّه بالفعل بطل عمله لدخول اماً! الكافة عليه، واماً، زاندة لا محلٍّ لها من الإعراب. الصدق: مبتدأ مرفوع بالضمّة. منجاة: خبر المبتدأ مرفوع بالضمّة. والمصدر المؤوّل من «أنّما» وما بعدها في محل نصب مفعول به.

إنما ُ– إِنَّمَا الأَعمالُ جِيِّدةٌ. إنَّماً: حرف مشبَّه بالفعل بطل عمله لدخول «ما» الكافة عليه، و«ما» زاندة لا مخلّ لها من الإعراب. الأعمال: مبتدأ مرفوع بالضمّة. جيّدة: خبر المبتدأ مرفوع بالضمّة. ا ڏه<br>ا – هل نجح زيدٌ؟. – إنّه. إنَّه: حرف جواب مبنيٍّ على الفتح لا محلٌّ له من الإعراب، والهاء حرف للسَّكت مبنيٍّ على السَّكون لا محلٌّ له من الإعراب. أهلًا وسهْلًا – أهلًا: مفعول به لفعل محذوف تقديره: "نزلت<sup>ه</sup> منصوب بالفتحة. وسهلًا: الواو حرف عطف، «سهلًا» مفعول به لفعل محذوف تقديره و«طنت» منصوب بالفتحة.

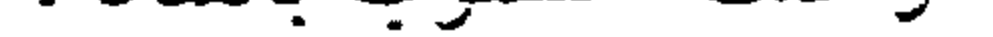

 $\mathsf{Y} \mathsf{Y}$
أَهْلُون – حضر الأهلون لسماع كلمة المدير. الأهلون: فاعل مرفوع بالواو لأنَّه ملحق بجمع المذكر السالم.  $\frac{1}{2}$ - خَذِ الكتابَ أَو الدُّفترَ. خذ: فعل أمر مبنى على السكون، وحزَّك بالكسر منعًا من التقاء الساكنين. وفاعله ضمير مستتر فيه وجوبًا تقديره: "أنت؟. الكتاب: مفعول به منصوب بالفتحة. أو: حرف عطف مبنيٍّ على السكون لا محلٌّ له من الإعراب. الدفتر : معطوف على «الكتاب» منصوب بالفتحة.

# - لأنتَشْهِلَنَّ الصعبَ أَوْ أَدركَ المنى. أو: حرف عطف ينصب بثان" مضمرة. أدرك: فعل مضارع منصوب ب<sup>ر</sup>اأن» مضمرة، وعلامة نصبه الفتحة، وفاعله ۱ ضمیر مستتر فیه وجوبًا تقدیره: «أنا». المني: مفعول به منصوب بالفتحة المقذرة على الألف للتعذُّر. أوَان – عاد أخي أوانَ الحرب. أران: ظرف زمان منصوب بالفتحة على أنَّه في محلَّ نصب مفعول فيه، متعلَّق بالفعل "عاد". وهو مضاف. الحرب: مضاف إليه مجرور بالكسرة.

### **水 卒 宗**

 $Y\mathcal{F}$ 

- أقبل أوانُ الحصاد. أوان: فاعل مرفوع بالضمّة. أوًّاهُ – أوَّاهُ من الظالمين. أوّاه: اسم فعل مضارع بمعنى «أتوجّع» مبنيّ على الضمّ، وفاعله ضمير مستتر فيه وجوبًا تقديره: «أنا». أوشكّ – أوشك العملُ أن ينتهيَ. أوشك: فعل ماض ناقص، من أفعال المقاربة، يدخل على المبتدأ والخبر، فيرفع الأوَّل اسمًا له وينصب الثاني خبرًا له

\* \* \*

– أوشَكَ أن ينتهى العملُ. أوشك: فعل ماض تامٌّ مبنيٍّ على الفتحة الظاهرة. أن: حرف نصب ومصدري. ينتهي: فعل مضارع منصوب بالفتحة الظاهرة. العمل: فاعل مرفوع بالضمّة. والمصدر المؤول من "أن ينتهى العمل" في محلَّ رفع فاعل "أوشك" تقديره: "أوشك انتهاء العمل".

V٤

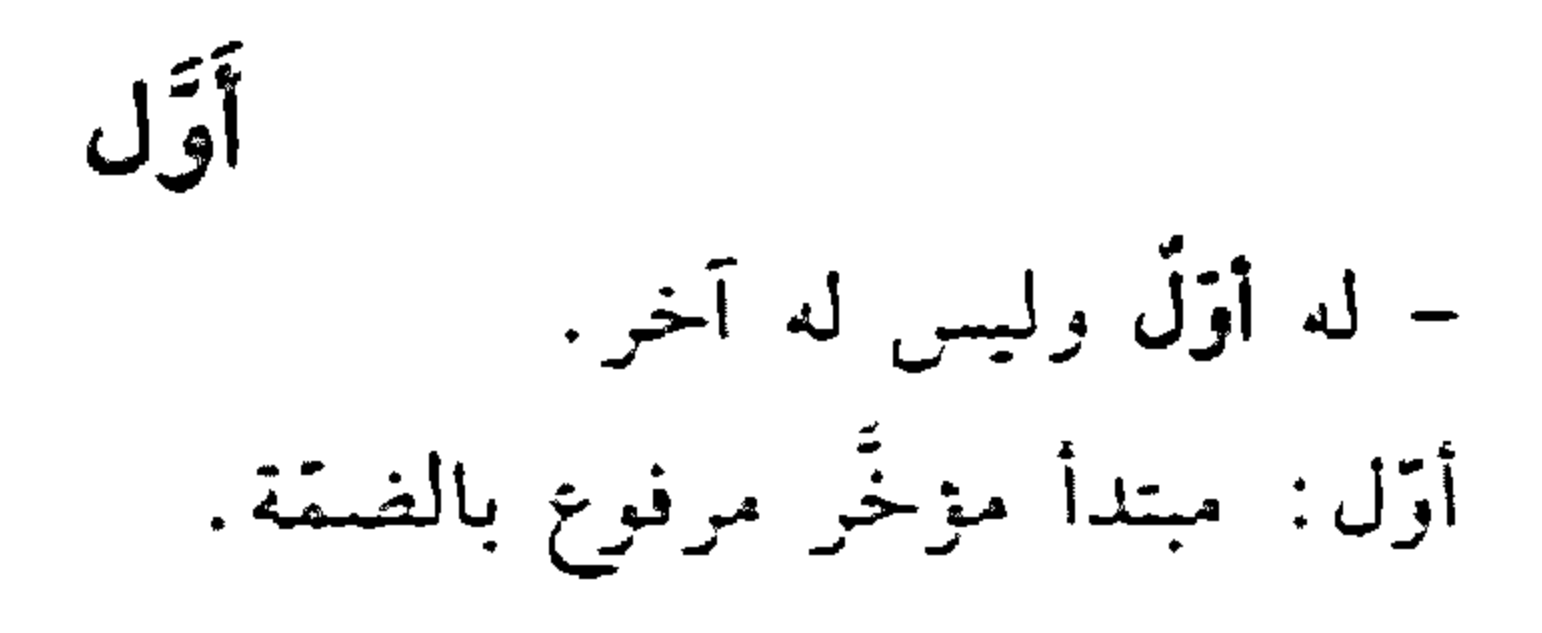

本 \* \*

- عدتُ أَوَلَ الصَّيفِ. أوَّل: ظرف زمان منصوب بالفتحة، متعلَّق بالفعل قمدت»، وهو مضاف. الضيف: مضاف إليه مجرور بالكسرة.

\* \*

– سلَّمت على طالبٍ أوّلَ بين زملانه. أوَّل: نعت اطالبٍ، مجرور بالفتحة بدلًا من الكسرة لأنَّه ممنوع من الصَّرف.

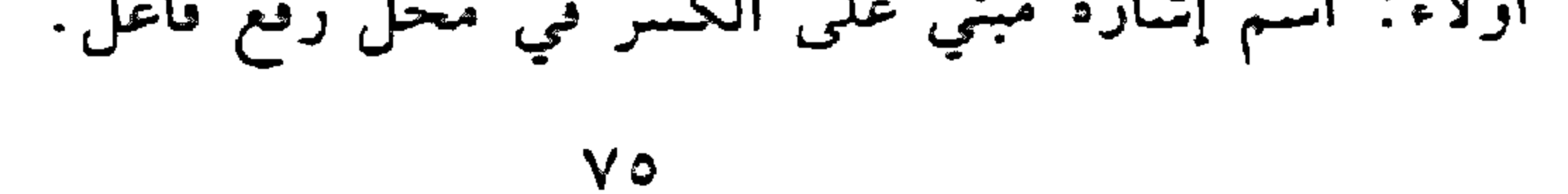

- الطلَّاب: بدل من «أولاء» مرفوع بالضَّحَّة. \* \* \*

– أولاءِ الطلَّابُ ناجحون. أولا،: اسم إشارة مبنيٍّ على الكسر في محلٍّ رفع مبتدأً. الطلاب: بدل من "أولاء" مرفوع بالضمَّة. ناجنخون: خبر السبندأ مرفوع بالواو لأنَّه جمع مذكر سالم.

– شاهدتُ أولاءِ الطلابَ. أولاء: اسم إشارة مبنيٍّ على الكسر في محلٍّ نصب مفعول به. الطلاب: بدل من «أولاء» منصوب بالفتحة الظاهرة. أولئك – أولنك المقبلون جيرانُنا. أولئك: اسم إشارة مبني على الكسر في محلٍّ رفع مبتدأ، والكاف للخطاب حزف لا محلٌّ له من الإعراب. المقبلون: بدل من «أولئك» مرفوع بالواو لأنّه جمع مذكر سالم. جيراننا: خبر المبتدأ مرفوع بالضمّة، وهو مضاف، «ونا» ضمير متّصل مبنى على السكون في محلَّ جرَّ بالإضافة.

– عاينتُ أولئك المقبلين. أولنك: اسم إشارة مبنيٍّ على الكسر في محلٍّ نصب مفعول به، والكاف حرف لا محلَّ له من الإعراب. المقبلين: بدل من اأولئك" منصوب بالياء لأنَّه جمع مذكر سالم.  $V<sub>1</sub>$ 

أولات – حضرتْ أولاتُ الْجَمَالِ. أولاتْ: فاعل مرفوع بالضمَّة، وهو مضاف. الجمال: مَضاف إليه مجرور بالكسرة.

\* \* \*

- شاهدت أولاتِ الجَمالِ. أولات: مفعول به منصوب بالكسرة بدلًا من الفتحة لأنّه ملحق بجمع المؤنث السالم.

ء<br>أولُو

- تقذم أولو المعروفي.

\* \* \*

\* \* \*

**YY** 

$$
- \int_{2}^{1} \frac{1}{2} \int_{2}^{1} \frac{1}{2} \, dx \, dx
$$

اي: حرف نداء مبنيّ على السكون لا محل له من الإعراب.

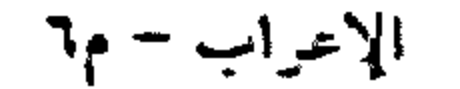

ابراهيم: منادى مبنيٍّ على الضمَّ في محلٌّ نصب مفعول به لفعل محذوف ٰ تقديره ااأنادى».

ای  $-$  ﴿قُلْ إِيُّ وَرَبِّي ﴾  $(')$ قل: فعل أمر مبنىً على السكون، وفاعله ضمير مستتر فيه وجوبًا تقديره: دأنت ".

إي: حرف جواب مبنيّ على السكون لا محلّ له من الإعراب. وربي: الواو واو القسم حرف جرّ مبنيّ على الفتح لا محلّ له من الإعراب، وارتبيٌّ اسم مجرور بالكسرة المفتترة على ما قبل الياء لاشتغال الممحلّ بالحركة المناسبة، وهو مضاف، والياء ضمير منصل مبنيّ على السكون في منحلٍّ جرٍّ بالإضافة.

آئ - أَيُّ طالب يَشْخَكْ أقاصصه. أيّ: اسم شرط جازم مرفوع على أنّه مبتدأ، وهو مضاف. - أتَّى معاملةٍ تعامِلٌ يُعامِلْك الناسُ. آيّ: اسم شرط جازم منصوب على أنّه مفعول مطلق، وعلامة نصبه الفتحة، وهو مضاف. \* \* \*

- آيَ يوم تذهبْ أذهبْ. أيّ: اسم شرط جازم منصوب بالفتحة على أنه مفعول فيه، وهو مضاف.

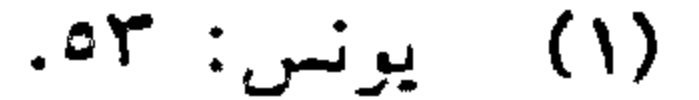

# **VA**

- أتَّى كنابٍ تقرأ أقرأً. أيّ: اسم شرط جازم منصوب على أنّه مفعول به مقذم، وهو مضاف.

\* \* \*

- بأيٍّ قلمٍ نكتبُ أكتبٌ. أتي: اسم شرط جازم مجرور بالكسرة الظاهرة.

\* \* \*

– في أيِّ يومٍ تسافر؟ أيّ: اسم استفهام مجرور بالكسرة الظاهرة.

\* \*

- أيِّها العاملُ. . .

– مررت بخالدٍ أمَّي بطلٍ.<br>أمَّى: حال منصوبة بالفتحة الظاهرة على آخره.

## $V<sup>q</sup>$

– ينجح أيّ هو مجنّيد. أَيْ: فاعل مرفوع بالضَّمَّة الظاهرة على أخره. \* \* \*

– احترمْ أيًّا هو مهذَّب. أَيًّا: مفعول به منصوب بالغنجة الظاهرة.

\* \* \*

 $\sim 10^{-1}$ 

 $\mathcal{L}^{\text{max}}_{\text{max}}$  . The  $\mathcal{L}^{\text{max}}_{\text{max}}$ 

- سلّمت على أيّ هو مهذب". أتي: اسم مجرور بالكسرة الظاهرة.

أبا

\* \* \*

## (١) الفاتحة: ٥.

 $\Lambda$  .

– إيّاك والكّسلَ. إيَّاك: ضمير منفصل مبنيٍّ على الفتح في محلٍّ نصب مفعول به لفعل محذوف تقديره: «احذر».

آیانَ - أيَانَ تسعَ جاهلًا فلن تفشلَ. أيّان: اسم شرط جازم مبنيّ على الفتح في محلّ نصب مفعول فيه، متعلق بالتسع آه.

\* \* \*

– أيّان تسافر؟ آيّان: اسم استفهام مبنىً على الفتح في محل نصب مفعول فيه، متعلق

بالفعل "تسافر". إِيَّانا – إِيَاهُ – إِيَّاها – إِيَّاهما – إِيَّاهنَّ – إِيَّاى تعرب إعراب اإيّاك». انظر: اإياكه أنة **Contract of the Contract of the Contract of the Contract of the Contract of the Contract of the Contract of the Contract of The Contract of The Contract of The Contract of The Contract of The Contract of The Contract of T** مؤنَّث «أيَّ». أتتها – أيَتُها المثقِّفةُ. أيَّتها: منادى مبنيٍّ على الضمَّ في محلٍّ نصبٍ مفعول به لفعل محذوف تقديره: «أنادي». و«ها» حرف للتنبيه لا محلٌّ له من الإعراب. المثقفة: نعت «أيّة مرفوع بالضمّة.

 $\lambda \setminus$ and Alberta Con- $\alpha$  , and  $\alpha$  , and  $\alpha$ 

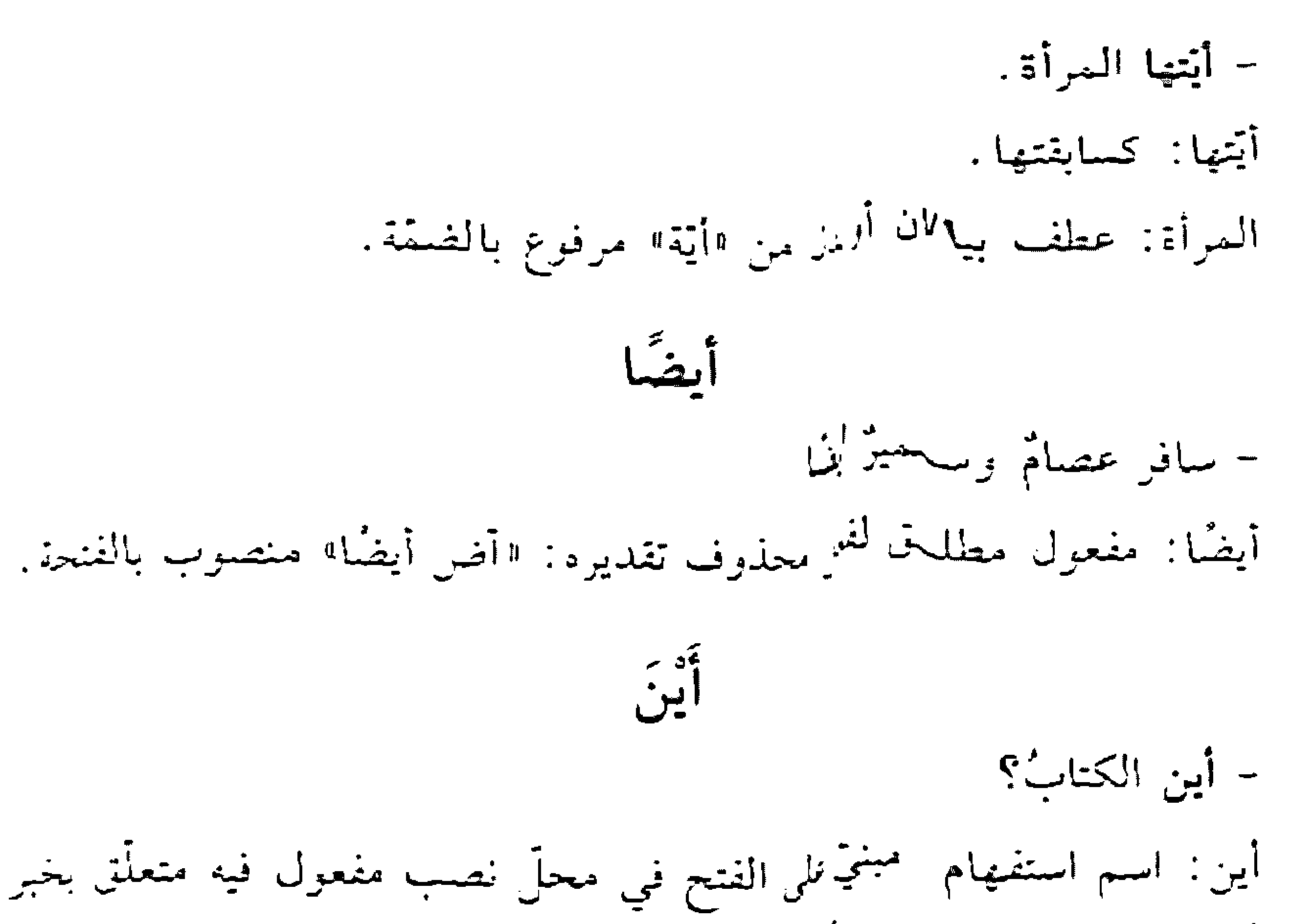

محذوف تقديره: «موجوداً. الكتاب: مبتدأ مؤكَّد مهرم بالضمَّة.

\* \* \* - أَيْنَ تَذْهَبُ تَلْقَ رَهَٰ قَكَ أين: اسم شرط جان؟ مُبْنُ على الفتح في محلٌّ نصب مفعول فيه، متعلَّق بالفعل اتذهبْ». وقد تلحق بها «ما» الزائد<sub>ن</sub> <sub>فتصبح</sub> «أينما». أتنما - أَيْنَمَا تَذْهَبُ أَذْهَبُ · أينما: اسم شرط جان؟ مُبْنِ على السكون في محلٌّ نصب مفعول فيه، متعلّق بالفعل «تذهب». تذهبُ: فعل مضارع مجزوم لأنّه فعل الشرط، وعلامة جزمه السكون.

 $\Lambda$   $\Upsilon$ 

وفاعله ضمير مستتر فيه وجوبًا <sub>تقدير</sub>ء: «أنت».

أذهبُّ: فعل مضارع مجزوم لأنَّه جواب الشرط، وعلامة جزمه السكون. وفاعله ضمير مستتر فيه وجوبًا تقديره: «أنا». وجملة: "أذهب" لا محلَّ لها من الإعراب لأنَّها جواب شرط جازم غير مقترن بالفاء أو بـ«إذا».

– ايھ خالدُ. إيه: اسم فعل أمر بمعنى "امض في حديثك" مبنيّ على الكسر. وفاعله ضمير مستتر فيه وجوبًا تقديره: «أنت».

إيه

إِيهَ – إِيهَا

إيهًا عن الحديث السخيف.

إيهًا: اسم فعل أمر بمعنى "كُنْتْ" مبنى على الفتح، وفاعله ضمير مستتر فيه وجوبًا تقديره: «أنت».

أنَّهذا أَيُهذا الشاكي. أَيْهِذَا: أَيْ: منادى مبنيّ على الضمّ في محلّ نصب مفعول به لفعل مچذوف تقديرة: "أنادي». و"ها» للتنبيه حرف لا محلَّ له من الإعراب. و"ذا" اسم إشارة مبنيّ على السكون في محلّ رفع نعت "أيّ". الشاكي: بدل من اسم الإشارة مرفوع بالضمّة المقذّرة على الياء للثقل.

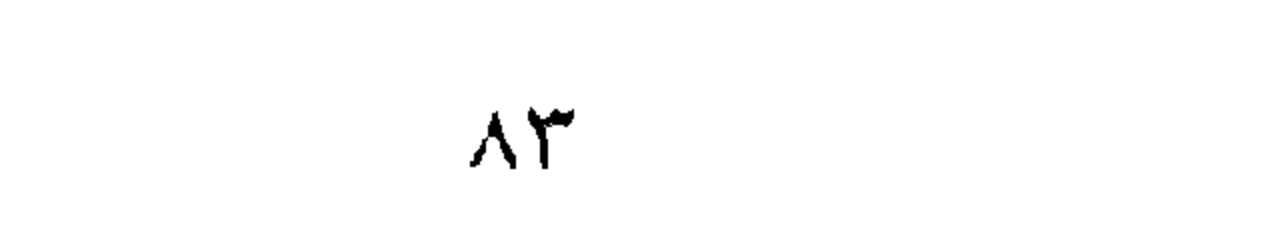

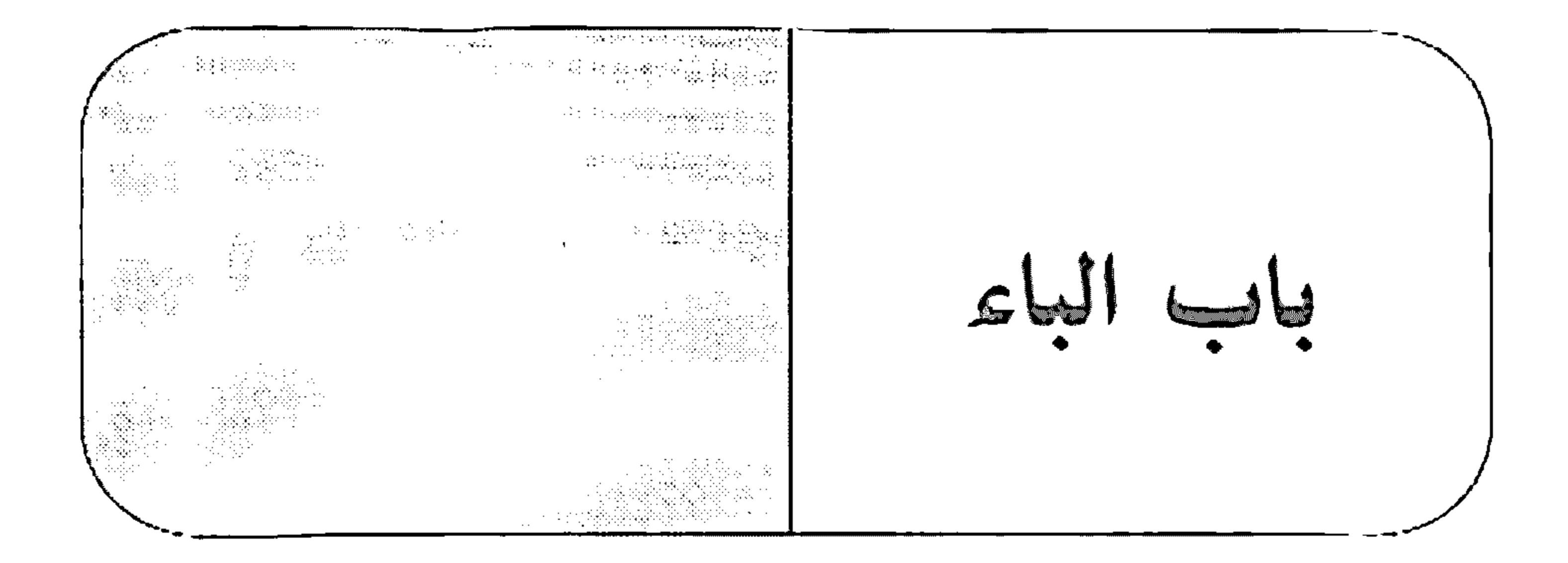

الماء - أمسكتُ بيدِه. بيدء: الباء حرف جرّ مبنيّ على الكسر لا محلَّ له من الإعراب، و«يده» اسم مجرور بالكسرة. وهو مضاف. والها، ضمير متصل مبنيٌّ على الكسر في محلٌّ

جز بالإضافة.

\* \* \*

- بحسبك الشهادةً. بحسبك: الباء حرف جزّ زائد مبنيّ على الكسر لا محلّ له من الإعراب، و«حسبك» اسم مجرور لفظًا مرفوع محلًا على أنّه مبتدأ، وهو مضاف. والكاف ضمير منصل مبنيٍّ على الفتح في محلٍّ جرٍّ بالإضافة. الشهادة: خبر المبتدأ مرفوع بالضمّة.

\* \* \*

– ما كان الله بظالم لعباده. بظالم: الباء حرف جرّ زائد… "وظالم": اسم مجرور لفظًا منصوب محلًّا علم, أنَّه خبر «كان».

\* \* \*

– ﴿كَفَى بِاللَّهِ شَهِيدًا﴾ ``.

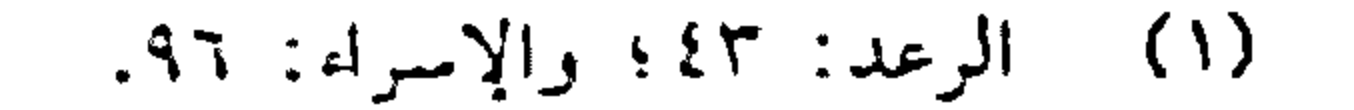

 $\Lambda$ 

بالله: الباء حرف جز زائد... والله، اسم الجلالة مجرور لفظًا مرفوع محلَّا على أنَّه فاعل "كفي". شهيدًا: تمييز منصوب بالفتحة.

\* \* \*

- أكرمْ بِالْمَغْضَالِ. أكرم: فعل ماض جامد للتعجّب أتى على صيغة الأمر مبنىً على السكون. بالمغضال: الباء حرف جزّ زاند. . . "المغضال" اسم مجرور لفظًا مرفوع محلًا على أنَّه فاعل «أكرمْ».

\* \* \*

– باللهِ ساعدنی.

بالله: الباء للقسم حرف جرّ مبنيّ على الكسر لا محلٌّ له من الإعراب، «الله» اسم الجلالة مجرور بالكسرة والجاؤ والمجرور متعلّقان بفعل القسم المحذوف تقديره: «أقسم».

بابًا بابًا

- قرأتُ الكتابَ بابًا بابًا. بائاً: حال منصوبة بالفتحة. بابًا: توكَّيد للأولى منصوب بالفتحة.

يات

- بات الجوّ صافيًا.

بات: فعل ماض ناقص، يدخل على المبتدأ والخبر، فيرفع الأول اسمًا له، وينصب الثاني خبرًا له.

 $\Lambda$ 

الجوّ: اسم "بات" مرفوع بالضمّة.

صافيًا: خبر "بات" منصوب بالفتحة.

۔ بات الضيفُ عندنا. بات: فعل ماض مبنيّ على الفتحة الظاهرة. الضيف: فاعل مرفوع بالضمَّة. يادِئَ بَدْءِ – زُرْتُ المتحفّ بادِئٌ بَدْءٍ. بادئ: ظرف زمان منصوب بالفتحة على أنَّه مفعول فيه، متعلَّق بالفعل (زرت»، وهو مضاف. بلة: مضاف إليه مجرور بالكسرة. بادِئَ ذي بَدْءِ تعرب إعراب: «بادئ بدءٍ». و«ذي» اسم زاند لا محلٌّ له من الإعراب. بثس - بشس الخائنُ عصامٌ. بئس: فعل ماض لإنشاء الذم مبنيّ على الفتحة الظاهرة على آخره. الخائن: فاعل مرفوع بالضمّة الظاهرة على آخره. عصام: مبتدأ مؤخَّر مرفوع بالضمَّة، وجملة «بئس الخانن» في محلٍّ رفع خبر مقذم للمبتدأ. آو : عصام: خبر لمبتدأ محذوف تقديره: «هو عصام» مرفوع بالضمَّة. نوّ سگا - يُؤْسًا للمعتدى. بؤسًا: مفعول مطلق لفعل محذوف تقديره: «أبأسه الله بؤسًا» منصوب

بالفتحة .

## $\Lambda$ ٦

وقيل: مفعول به لفعل محذوف تقديره: «ألزمك الله بؤسًّا». منصوب بالفتحة.

# بَاكِرًا

زرتُك باكرًا. باكرًا: ظرف زمان منصوب بالفتحة على أنه مفعول فيه، متعلَّق بالفعل «زرتك».

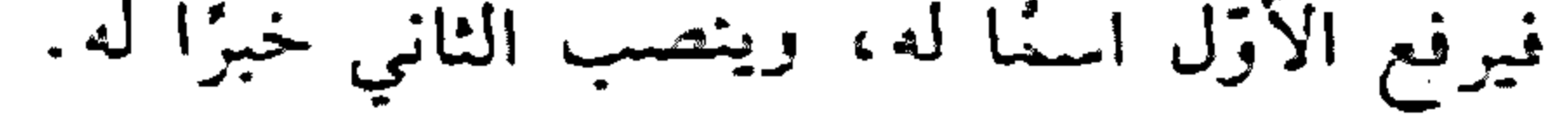

 $AY$ 

المعلَّم: أسم "بدأ" مرفوع بالضمَّة. يشرح: فعل مضارع مرفوع بالضمّة، وفاعله ضمير مستتر فيه جوازًا تقديره: الحولة . الدرس؛ مفعول به منصوب بالفتحة. وجملة <sup>و</sup>يشرح الدرسه في محلّ نصب خبر قبداً».

\* \* \*

- بدأ العاملَ بعمله. بدأ: فعل ماض تامٍّ مبنىً على الفتحة الظاهرة. العامل: فاعل مرفوع بالضمّة الظاهرة.

# - كان الخليفةَ عمرُ عادلًا . عمر: بدل من «الخليفة» مرفوع بالضمّة الظاهرة على أخره.

– المرءُ بأصغرَيْهِ: قلبهِ ولسانه. قلبه: بدل من "أصغريه" مجرور بالكسرة الظاهرة على آخره، وهو مضاف. والهاء ضمير متَّصل مبنيٍّ على الكسر في محلٍّ جرٍّ بالإضافة. ولسانه: الواو حرف عطف، و«لسانه» معطوف على «قلبه» مجرور بالكسرة الظاهرة على أخره، وهو مضاف، والهاء ضمير متصل مبني على الكسر في

محلَّ جرَّ بالإضافة.

\* \* \*

- أعجبني البلبلُ صوتُهُ. صوته: بدل اشتمال من "البلبل» مرفوع بالضمّة الظاهرة على آخره، وهو مضاف، والهاء ضمير متَّصل مبنيٍّ على الضـَّمّ في محلٍّ جرّ بالإضافة.

 $\Lambda\Lambda$ 

- ما حضر الطلابُ إلَّا خالدٌ. خالد: بدل من «الطلاب» مرفوع بالضمّة الظاهرة على آخره.

\* \*

- قرأت الكتابَ نصفَهُ. نصفه: بدل جزء من كلِّ من «الكتاب» منصوب بالفتحة الظاهرة على آخره، وهو مضاف، والهاء ضمير متصل مبنيٍّ على الضم في محلٍّ جرٍّ بالإضافة.

– سافرت إلى روما باريس . باريس: بدل غلط من «روما» مجرور بالفتحة بدلًا من الكسرة لأنَّه ممنوع من الصرف للعلميّة والعجمة.

- ما بَرِحَ الطالبُ مجتهدًا. ما: حرف نفي. برح: فعل ماض ناقص، يدخل على الممبتدأ والخبر، فيرفع الأزل اسمًا له، وينصب الثاني خبرًا له. الطالب: اسم "ما برح» مرفوع بالضمَّة.

مجتهدًا: خبر «ما برح» منصوب بالفتحة.

- برحَ الطالبُ الصفَّ. برح: فعل ماض تامٌّ مبنيٌّ على الفتحة الظاهرة. الطالب: فاعل مرفوع بالضمة.

الصف: مفعول به منصوب بالفتحة.

## $\Lambda$ 9

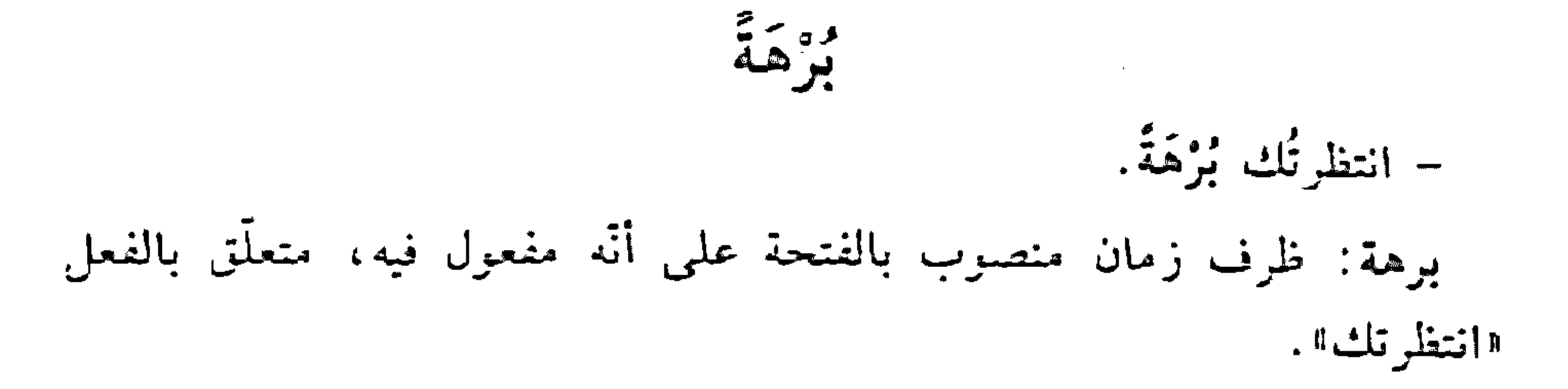

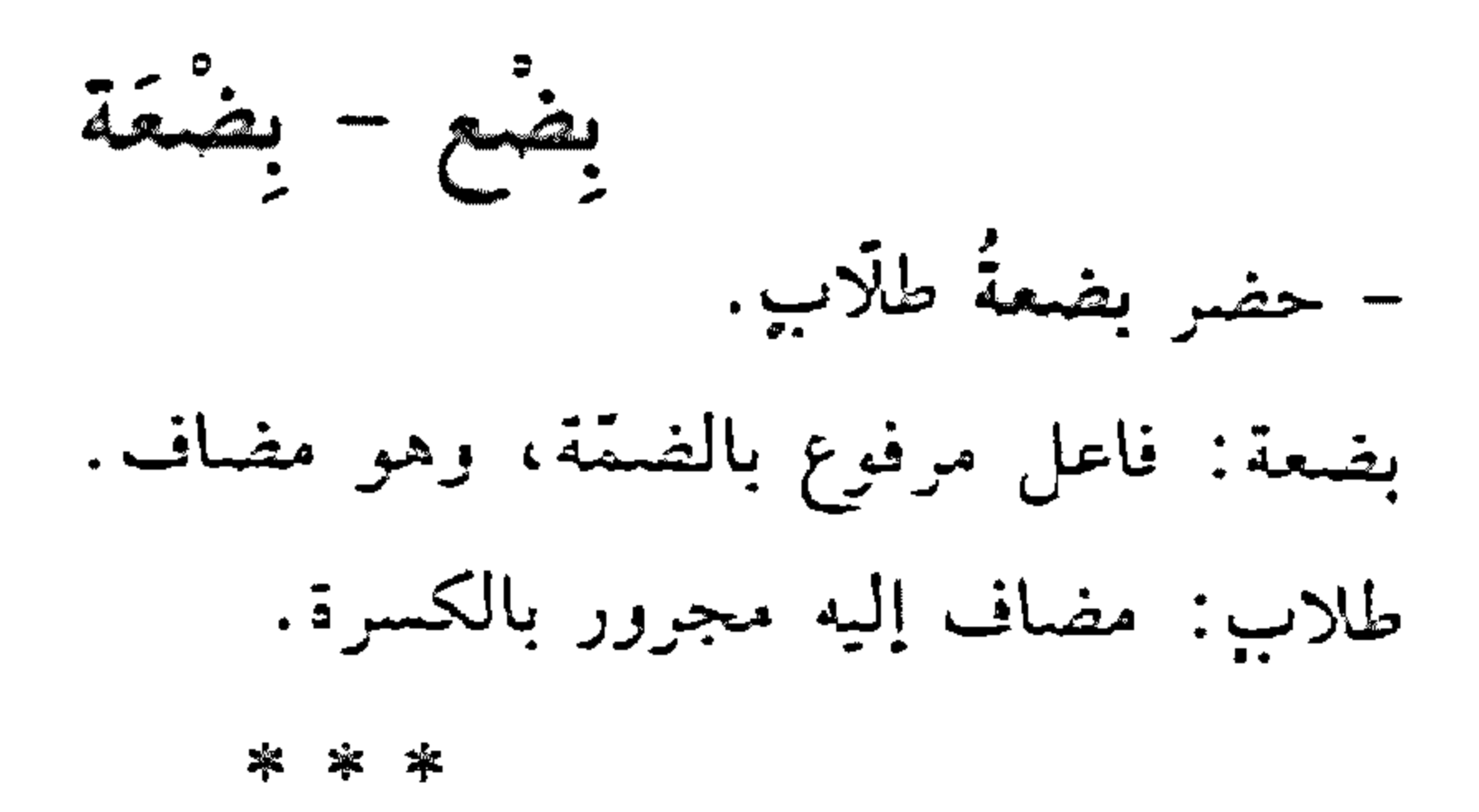

– حضر بضعُ طالباتٍ.

بضع: فاعل مرفوع بالضمّة، وهو مضاف. طالبات: مضاف إليه مجرور بالكسرة. 车

- شاهدتُ بِضْعَةَ طلَابٍ. بضعة: مفعول به منصوب بالفتحة، وهو مضاف. طلاب: مضاف إليه مجرور بالكسرة.

- شاهدت بضعَ طالبات. بضع: مفعول به منصوب بالفتحة، وهو مضاف. طالبات: مضاف إليه مجرور بالكسرة.

 $\ddot{\mathsf{a}}$ .

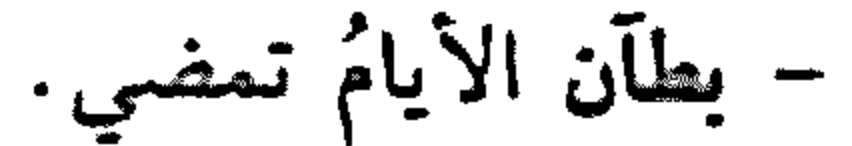

بطآن: اسم فعل ماض بمعنى "أبطأ" مبنى على الفتحة الظاهرة. الأيام: فاعل مرفوع بالضمّة. ىقلەَ – كَفَرَ يَعْدَ إيمانٍ. بعد: ظرف زمان منصوب بالفتحة على أنَّه مفعول فيه، متعلَّق بالفعل ¤کفر»، وهو مضاف. إيمان: مضاف إليه مجرور بالكسرة. \* \* \* - اجلسُ بَعْدَ الشَّجرةِ. بعد: ظرف مكان منصوب بالغتحة على أنَّه مفعول فيه، متعلق بالفعل ۱۵جلس»، وهو مضاف. الشجرة: مضاف إليه مجرور بالكسرة. \* \* \* – لك الأمرُ من بَعْدُ. بعد: ظرف زمان مبنيٍّ على الضـتم في محلٌّ جرٍّ بحرف الجرِّ، لأنَّه مقطوع عن الإضافة. يعدًا – بُغداً للخائنين. بعدًا: مفعول مطلق لفعل محذوف تقديره: «أبعده الله بعدًا» منصوب بالفتحة الظاهرة.

بغتة

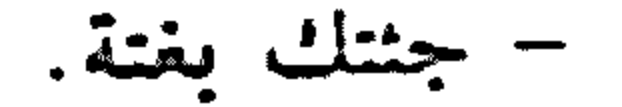

# $9<sub>1</sub>$

يغتة : حال منصوبة بالفتحة. وقيل: مفعول مطلق لفعل محذوف تقديره: "بغت". والإعراب الأقرل أفضل . بَل

- أعددتُ الرسالةَ بل القصيدةَ. بل: حرف عطف مبنيٍّ على السكون وقد حُزِّك بالكسر منعًا من النقاء الساكنين. لا محلَّ له من الإعراب.

> $*$   $*$  $\mathcal{L}_\mathrm{R}$

- ﴿وَقَالُوا اتَّخَذَ الرَّحْمٰنُ وَلَدًا سُبْحَانَهُ بَلَّ عِبَادٌ مُكْرَمُونٌ؟ ``

بل: حرف ابتداء مبنيّ على السكون لا محلّ له من الإعراب. - ﴿أَلَسْتُ بِرَبِّكُمْ؟ قَالُوا: بَلَى﴾ (٢) بلي: حرف جواب مبنى على السكون لا محلَّ له من الإعراب. تلَّهَ - يَلْهَ التكاسلَ. بله: اسم فعل أمر بمعنى "اترك" مبنى على الفتحة، وفاعله ضمير مستتر فيه وجويًا تقديره «أنت». التكاسل: مفعول به منصوب بالفتحة.

\* \* \*

(١) الأنبياء: ٢٦.

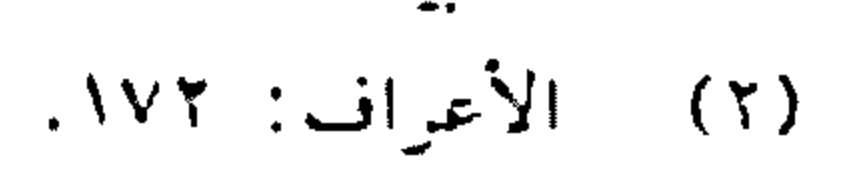

بم – بسم تفكر؟ بم: الباء حرف جزٍّ، و"ما" اسم استفهام مبنيٍّ على السكون المثقذرة على الألف المتحذوفة لدخول البجز عليها، في محلٍّ جر بحرف الجزّ. والبجازُ والمعجرور متعلقان بالفعل اتفكر». ىما - فكر بما يجب. بعاً: الباء حرف جزَّ… و"ما" حرف مصدري لا محلٍّ له من الإعراب. يجب: فعل مضارع مرفوع بالضغة، وفاعله ضمير مستتر فيه جوازًا تقديره: اهو". والمصدر المؤول من "ما يجب» في محلّ جزّ بحرف الجر، والجازّ

والممجرور متعلقان بالفعل «فكر».

\* \* \*

- فكر بما تعمله. بما: الباء حرف جزٍّ. و«ما» اسم موصول مبني على السكون في محلٍّ جزٍّ بحرف الجزّ. والجازُ والممجرور متعلّقان بالفعل «فكّر». بنَاءً - وبناءُ عليه تقزَّر ما يلي. بناءً: مفعول لأجله منصوب بالفتحة.  $\frac{1}{2}$ مفعول مطلق لفعل محذوف تقديره: "أبنى" منصوب بالفتحة.

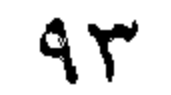

بَنْدًا بَنْدًا - قرأت الميثاق بَندًا بِندًا. بندًا: حال منصوبة بالفتحة. بندًا: توكيد للأولى منصوب بالفتحة. بَنُون - ﴿العَالُ والبَنُونَ زِينَةُ الْحَيَاةِ الدُّنْيَا﴾ (') المال: مبتدأ مرفوع بالضمّة. والبنون: الواو حرف عطف، و"البنون" معطوف على «المال» مرفوع بالواو لأنَّه ملحق بجمع المذكر السالم.

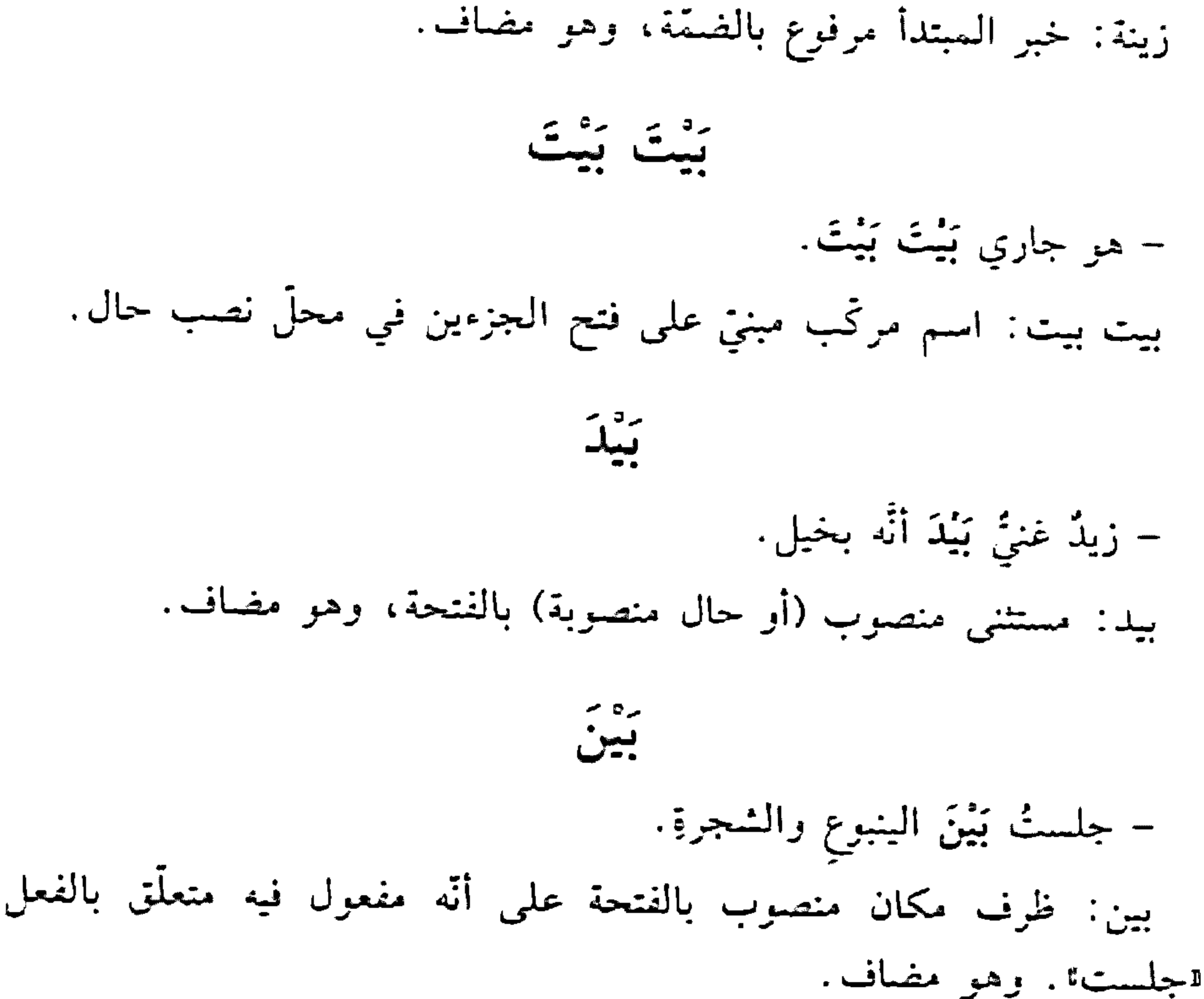

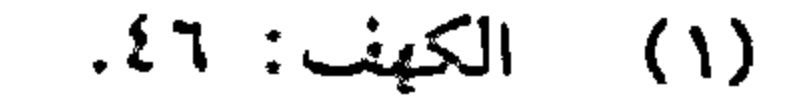

– سأفابلُك بَيْنَ العصر والعشاءِ. بين: ظرف زمان منصوب بالفتحة على أنَّه مفعول فيه، متعلَّق بالفعل #أقابل". وهو مضاف.

يَين بَين

– الدرس منعوم بيْنَ بَيْنَ. بين بين: اسم مركَّب مبنيٍّ على فتح الجزءين في محلٍّ نصب حال.

\* \* \*

- إِنَّ الْفَهِمَ بَيْنَ بَيْنَ. بين بين: اسم مركَّب مبنيٍّ على فتح الجزءين في محلٍّ رفع خبر «إنَّ».

يشا - تشكا

بينما نحن في الحديقة إذْ هطل المطر. بينما: ظرف زمان مبنيّ على السكون في محلّ نصب مفعول فيه، متعلَّق بالفعل الهطل".

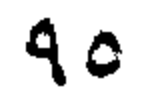

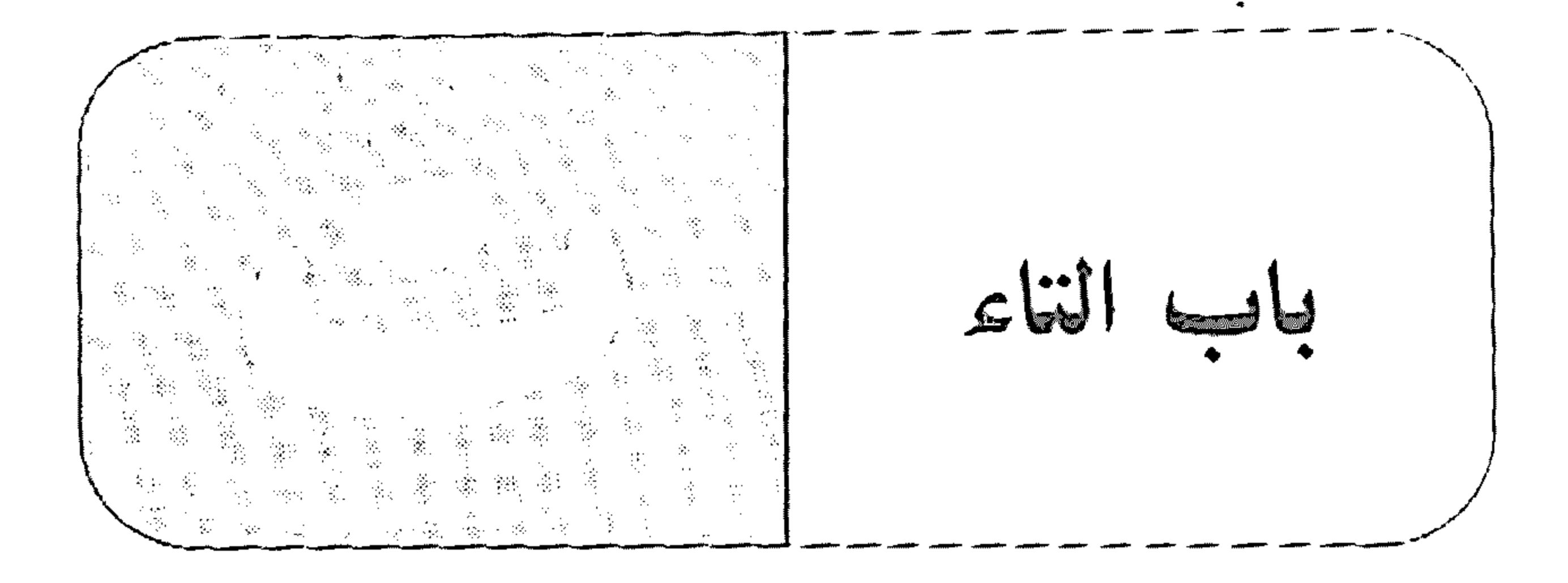

التاء

– درستِ الدرس ـ درستُ: فعل ماضٍ مبنيٍّ على السكون لاتصاله بضمير رفع متحزِّك، والتَّا، ضمير متصل مُبني على الفتح أو الضــمَ أو الكسر في مـحلّ رفع فاعل.

- الدرس: مفعول به منصوب بالفتحة. \* \* \*
	- التّلسيذة درسَتْ. درست: فعل ماض مبنيّ على الفتحة، والتاء للتأنيث.
		- \* \* \*
- ~ تباللهِ لأجتهدنَّ.

«أمارس».

– تارةً أمارِسُ الرِياضة وطورًا الرسم.

تاللهِ: التاء حرف قسم وجز مبني على الفتح لا محلٌّ له من الإعراب، و«الله» لفظ الجلالة مجرور بالكسرة. والجازُ والممجرور متعلِّقان بفعل القسم المحذوف تقديره: «أقسم».

تارةً

تارة: ظرف زمان منصوب بالصحة على أنَّه مفعول فيه، متعلَّق بالفعل

رچ<br>سا - تبًا للمجرم الحقير . تبًا: مفعول مطلق لفعل محذوف تقديره: "تبَّ، منصوب بالفتحة. تحاه - أقمتُ تُجاهَ الجبل. تجاه: ظرف مكان منصوب بالفتحة على أنَّه مفعول فيه، متعلَّق بالفعا «أقمت»، وهو مضاف. نَجْتَ - جلستُ تَحْتَ الشجرةِ.

تحت: ظرف مكان منصوب بالفتحة على أنه مفعول فيه متعلَّق بالفعل «جلست»، وهو مضاف.

\* \* \*

– مرّتِ الحيّةَ مِنْ تَحْتِكَ.

تحتك: اسم مجرور بالكسرة، وهو مضاف، والكاف ضمير متصل مبنيّ على الفتح في محلٌّ جرٌّ بالإضافة، والـجاز والممجرور متعلَّقان بـ"مزَّت".

– رأيتُ الماء يخرجُ من تحتّ. تحت: ظرف مكان مبنيٍّ على الضمّ في محلّ جرّ بحرف الجزّ . والجازُ والمحرور متعلّقان بالفعل ايخرج».

التَحْذير

انظر : ٤الإغراء والتحذير».

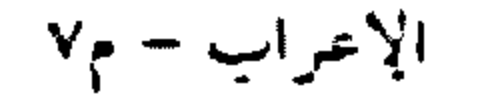

 $9<sub>V</sub>$ 

تَخذ - تَخِذْتُ العلمَ سلاحًا. تخذت: فعل ماض مبنيّ على السكون لاتّصاله بفسمير رفع متحزّك، والتّاء ضمير متصل مبنى على الضمّ في محلّ رفع قاعل. العلم: مفعول به أوَّل منصوب بالفتحة. سلاخًا: مفعول به ثان منصوب بالفتحة. تَرَى - تُزَى ماذا أفعل؟ ترى: فعل مضارع للمجهول مرفوع بالضمّة المقدّرة على الألف للتعذّر، ونائب فاعله ضمير مستتر فيه وجوبًا تقديره: "أنت".

– يا تَرَى...

يا: حرف نداء مبنىً على السكون لا محلَّ له من الإعراب، والمنادى محذوف تقديره: "يا رجل؟.

تَرى: فعل مضارع للمجهول مرفوع بالضمّة المقدّرة على الألف للتعذّر. ونانب فاعله ضمير مستتر فيه وجوبًا تقديره: "أنت!".

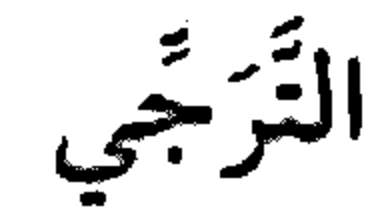

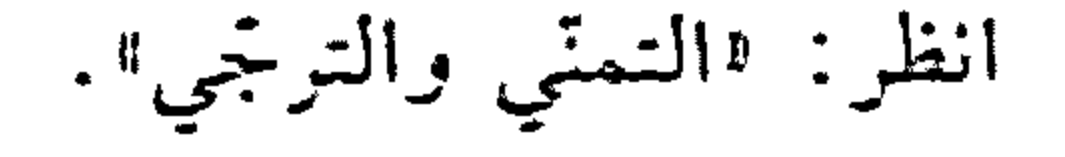

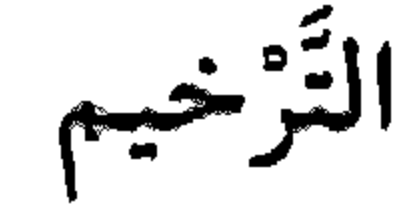

– یا فاطتم فاطَمَ: منادى مبنيّ على الضمّ المقذَّر على النَّاء المحذوفة للتَّرخيم، والأصل "يا فاطمةً"، في محلٌّ نصب مفعول به لفعل النداء المحذوف تقديره: ¤أنادى¤.

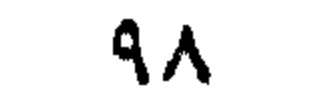

– یا صاح صاح: منادى مبنيٍّ على الضبتم المقدَّر على الباء المحذوفة للتَّرخيم، والأصل "يا صاحِبُ" في محلّ نصب مفعول به لفعل محذوف تقديره: ۱i۱۵ز) ه.

ټرن

- تركتُ الحديقةَ مزهرةً.

تركت: فعل ماض مبنيٍّ على السكون لاتِّصاله بضمير رفع متحرِّك، والتَّا، ضمير متصل مبنيٍّ على الضمَّ في محلٍّ رفع فاعل. الحديقة: مفعول به أول منصوب بالفتحة. مزهرة: مفعول به ثانٍ منصوب بالفتحة.

\* \* \*

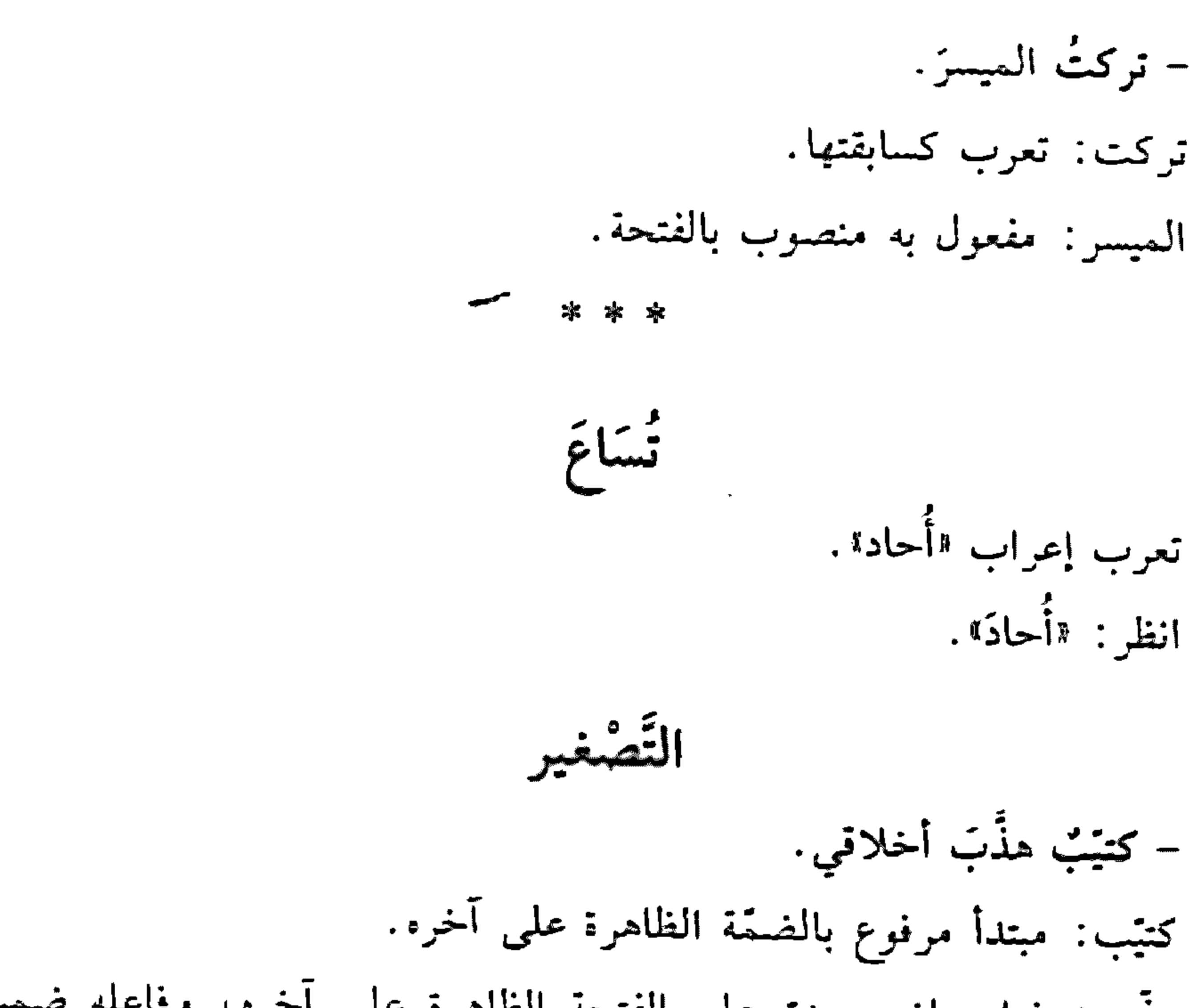

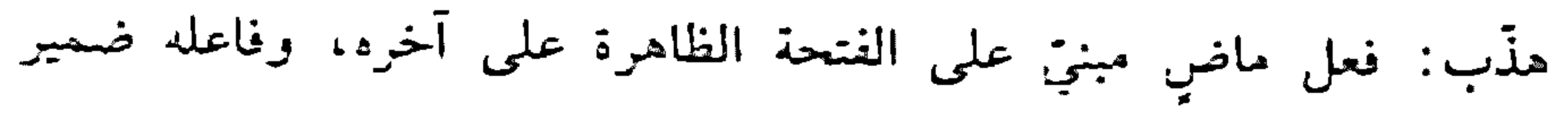

مستتر فيه جوازًا تقديره: «هو». أخلاقي: مفعول به منصوب بالفتحة المقدَّرة على ما قبل الياء لاشتغال السحلّ بالحركة المناسبة، وهو مضاف، والياء ضمير متَّصل مبنىٍّ على السكون ني محلٍّ جرٍّ بالإضافة. وجملة «هذَّب أخلاقي» في محلٍّ رفع خبر المبتدأ.

- لا تلذُ الحيَّةُ إلَّا حُيِّيَةٌ. حييّة: مفعول به منصوب بالفتحة الظاهرة آخره.

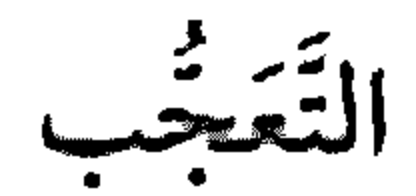

انظر : «صيغتا التعجب».

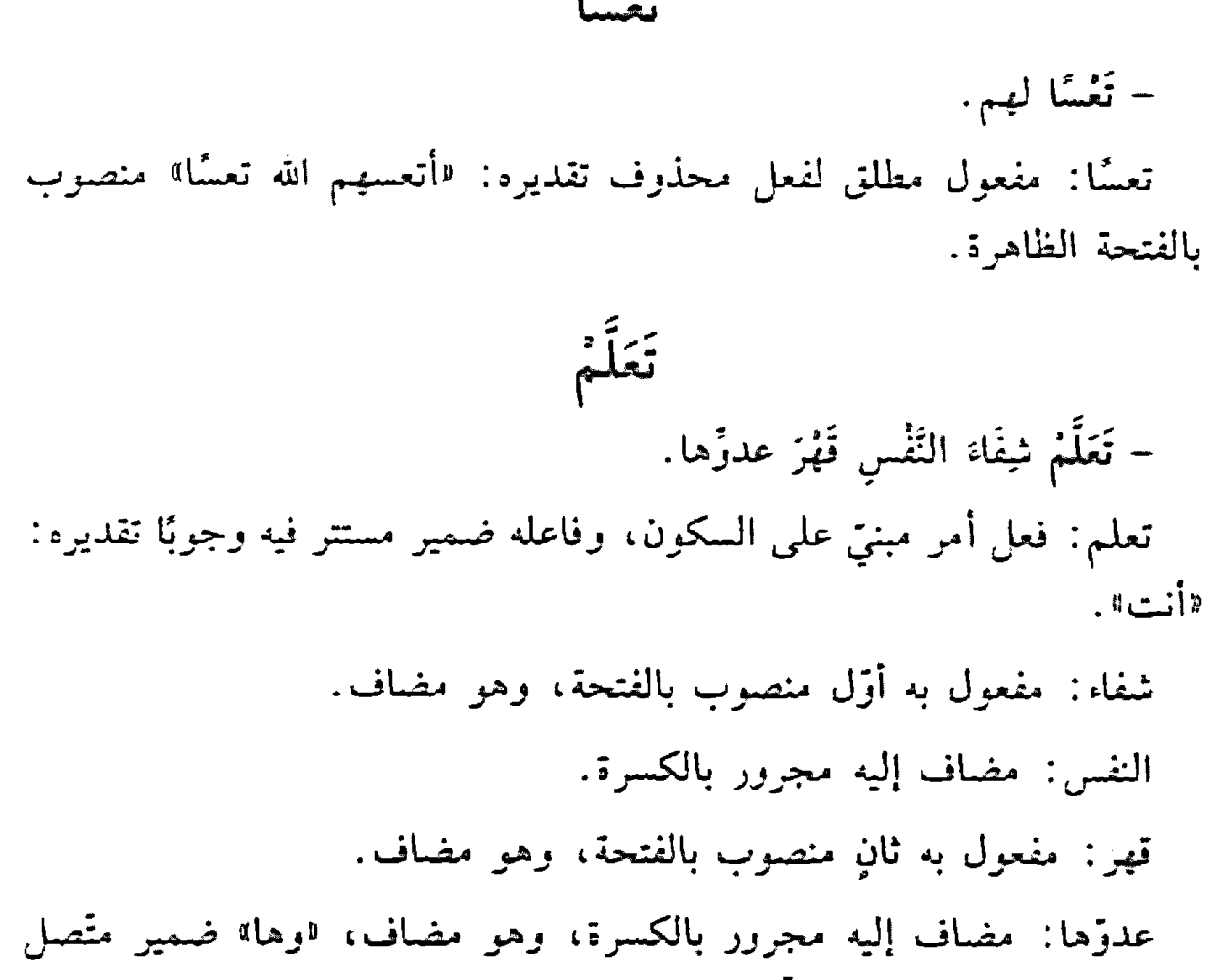

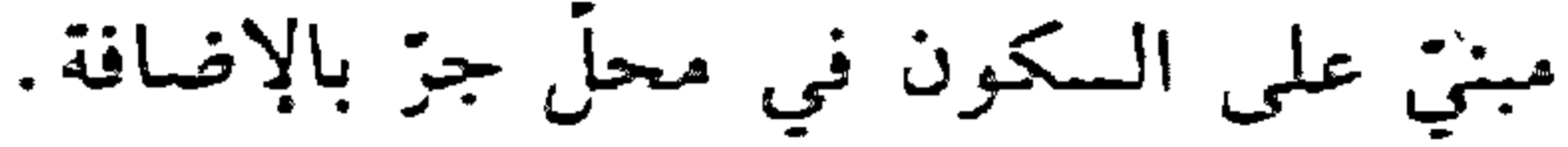

# $\lambda$  + +

– تعلُّمُ تاريخٌ بلادِك. تعلم: تعرب كسابقتها. تاريخ: مفعول به منصوب بالفتحة، وهو مضاف. بلادك: مضاف إليه مجرور بالكسرة، وهو مضاف، والكاف ضمير متصل مبنيّ على الفتح في محلّ جزّ بالإضافة. بَلْقَاءَ - جَلْسْتُ تَلْقَاءَ الْحَانِطَ. تلقاء: ظرف مكان منصوب بالفتحة على أنَّه مفعول فيه، متعلَّق بالفعل "جلستُ". وهو مضاف. الحانط: مضاف إليه مجرور بالكسرة.

تِلْكَ - تلك السيّارةُ جديدةٌ. تلك: تي اسم إشارة مبنيّ على السكون في محلّ رفع مبتدأ، واللّام للبعد، والكاف للخطاب. السيارة: بدل من تلك مرفوع بالضمّة. جديدة: خبر المبتدأ مرفوع بالضمّة. \* \* \* - أعجبتني تلك الفتاة. أعجبتني: فعل ماضٍ مبنيّ على الفتحة، والنّاء للتّأنيث، والنّون للوقاية،<br>والياء ضمير متّصل مبنيّ على السكون في محلّ نصب مفعول به. تلك: ني اسم إشارة مبنيٍّ على السكون في محلٍّ رفع فاعل، واللَّام للبعد، والكاف للخطاب.

 $\lambda$  +  $\lambda$ 

الفتاة: بدل من «تلك» مرفوع بالضمّة.

– شاهدت تلك الفتاة. تلك: اسم إشارة مبنيٍّ على الفتح في محلٍّ نصب مفعول به. التَّمَنِّي والتَّرَجَّي لتنى مجنبدٌ. ليتني: حرف مشبَّه بالفعل يدخل على المبتدأ والخبر، فينصب الأول اسمًا له، ويرفع الثاني خبرًا له. والنون للوقاية، والياء ضمير متَّصل مبنىً على السكون في محلِّ نصب اسم «ليت». مجتهد: خبر "ليت" مرفوع بالضمّة الظاهرة آخره.

\* \* \*

– لعلّ الفرجّ قريب. لعلَّ: حرف مشبَّه بالفعل، يدخل على المبتدأ والخبر، فينصب الأول اسمًا له، ويرفع الثاني خبرًا له. الفرج: اسم العلِّ" منصوب بالفتحة الظاهرة على آخره. قريب: خبر العلَّ" مرفوع بالضمَّة الظاهرة على آخره.

\* \* \*

 $1.7$ 

- عسى النتيجةَ أن تعلَّنَ. عسى: من أفعال الرجاء، تدخل على الممبتدأ والخبر، فترفع الأول اسما ليها، وتنصب الثاني خبرًا ليها. النتيجة : اسم "عسى" مرفوع بالضمَّة. أن: حرف نصب ومصدري. تعلن: فعل مضارع للمجهول منصوب بالفتحة، وناثب فاعله ضمير مستتر فيه جوازًا تقديره «هي». والمصدر الممزول في محلٍّ نصبٍ خبرٍ «عسى".

- عسى أن تعلنَ النتيجةَ. عسى: فعل ماض تامٌّ مبنيٌّ على الفتحة المقذَّرة على الألف للتعذُّر.

أن: حرف نصب ومصدري. تعلن: فعل مضارع للمجهول منصوب بالفتحة الظاهرة على أخره. النتيجة: نانب فاعل مرفوع بالضمّة الظاهرة على أخره. والمصدر المووّل في محلٍّ رفع فاعل «عسى» تقديره: «عسى إعلان النتيجة».

التَمْييز - اشتريتْ رطلًا حليبًا.

\* \* \*

– عندی هکتارٌ أرضًا.

\* \* \*

– في الخابية لتز زيتًا.

家

- قرأت خمسةً عشرَ كتابًا. احليبًا، واأرضًا، وازينًا، واكتابًا، نميز منصوب، وعلامة نصبه الفتحة

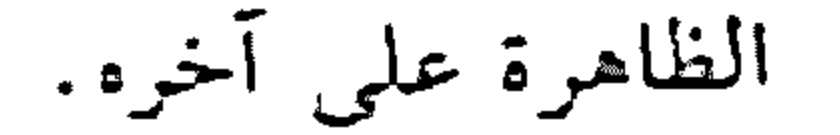

 $\mathcal{L} \cdot \mathcal{L}$ 

- ازداذ المتعلَّمُ أدبًا. أديًا: تَسِيزٍ منصوب، وعلامة نصبه الفتحة الظاهرة على أخره.

 $* *$ 

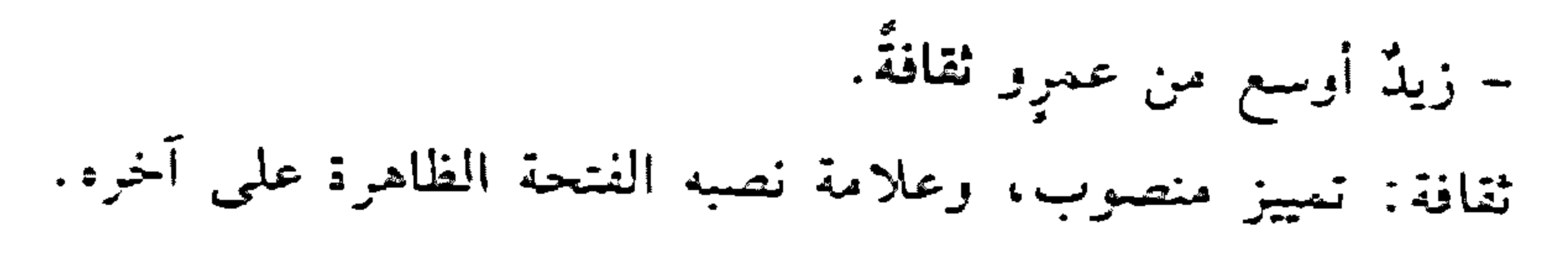

\* \* \*

- كفي ياللهِ شهيدًا. شهيدًا: تمنيز منصوب، وعلامة نصبه الفتحة الظاهرة على آخره.

\* \* \*

– ته درّه من فارس!

من: حرف جز زاند. فارس: اسم مجرور لفظًا منصوب محلًّا على أنَّه تمييز.

- نعم عالمًا عصام. عالمًا: تمييز منصوب، وعلامة نصبه الفنحة الظاهرة على أخره.

- أكرم بك أخًا. أخًا: تميز منصوب، وعلامة نصبه الفتحة الظاهرة على أخره. التَّنازُع - وقفَّ وتحدَّث القائدُ. وقف: فعل ماض مبنيٍّ على الفتحة الظاهرة على أخره، وفاعله ضمير مستتر فيه جوازًا تقديره: "هو؟. وتحذَّث: الواو حرف عطف مبنيٍّ على الفتح لا محلٌّ له من الإعراب،

و«تحدّث» فعل ماض مبنتي على الفتح الظاهرة على آخره.

 $\setminus \cdot \xi$ 

القائد: فاعل مرفوع، وعلامة رفعه الضمّة الظاهرة على أخره. ويجوز أن يكون «القاند» فاعلًا لـ«وقف»، وفاعل "تحدّث" ضمير مستتر فيه جوازًا تقديره: ¶هو L .

\* \* \*

– أخطأ ونتيتُ الخادمَ. أخطأ: فعل ماض مبنيّ على الفتحة الظاهرة على آخره، وفاعله ضمير مستتر فيه جوازًا تقديره: "هو". ونُبِّهت: الواو حرف عطف مبنيٍّ على الفتح لا محلَّ له من الإعراب، وفنبهت»: فعل ماض مبنيّ على السكون لاتّصاله بضمير رفع متحرِّك. والتَّاء ضمير متَّصل مبنيّ على الضمَّ في محلٍّ رفع فاعل.

الخادم: مفعول به منصوب، وعلامة نصبه الفتحة الظاهرة على أخره. – ساعدني وشكرتهم المحسنون. ساعدني: فعل ماض مبنيّ على الفتحة الظاهرة على آخره، والنون للوقاية، واليا، ضمير متصل مبنيٍّ على السكون في محلٍّ نصب مفعول به. شكرتهم: فعل ماض مبنيٍّ على السكون لاتصاله بضمير رفع متحرِّك، والتاء ضمير متَّصل مبنيّ على الضمّ في محلّ رفع فاعل، واهم؟ ضمير متَّصل مبنيّ على السكون في محلّ نصب مفعول به. المحسنون: فاعل اساعد» مرفوع، وعلامة رفعه الواو لأنّه جمع مذكر سالم.

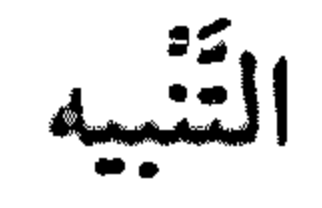

انظر : «حرف التنبيه».

التَنْديم أو التَوْبيخ

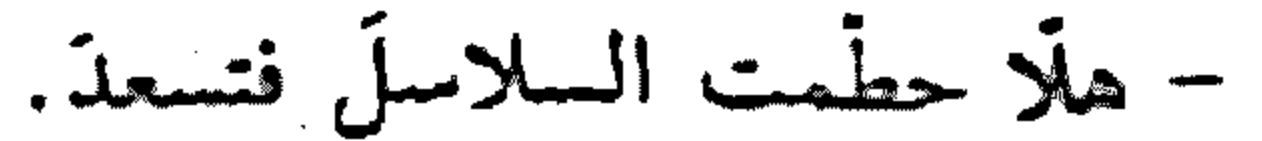

### $\mathcal{C}$

هلًا: حرف تنديم مبنى على السكون لا محلٌّ له من الإعراب.

– ألا أدّيت واجبك. ألا: حرف تنديم مبنى على السكون لا محلٍّ له من الإعراب.

- لولا أحستم الى الفقراء فبرتاحَ ضميرُكم. لولا: حرف تنديم مبنى على السكون لا محلٌّ له من الإعراب.

- لوما قلت الحقيقة فتنجوً . لوما: حرف تنديم مبنيٍّ على السكون لا محلٌّ له الإعراب.

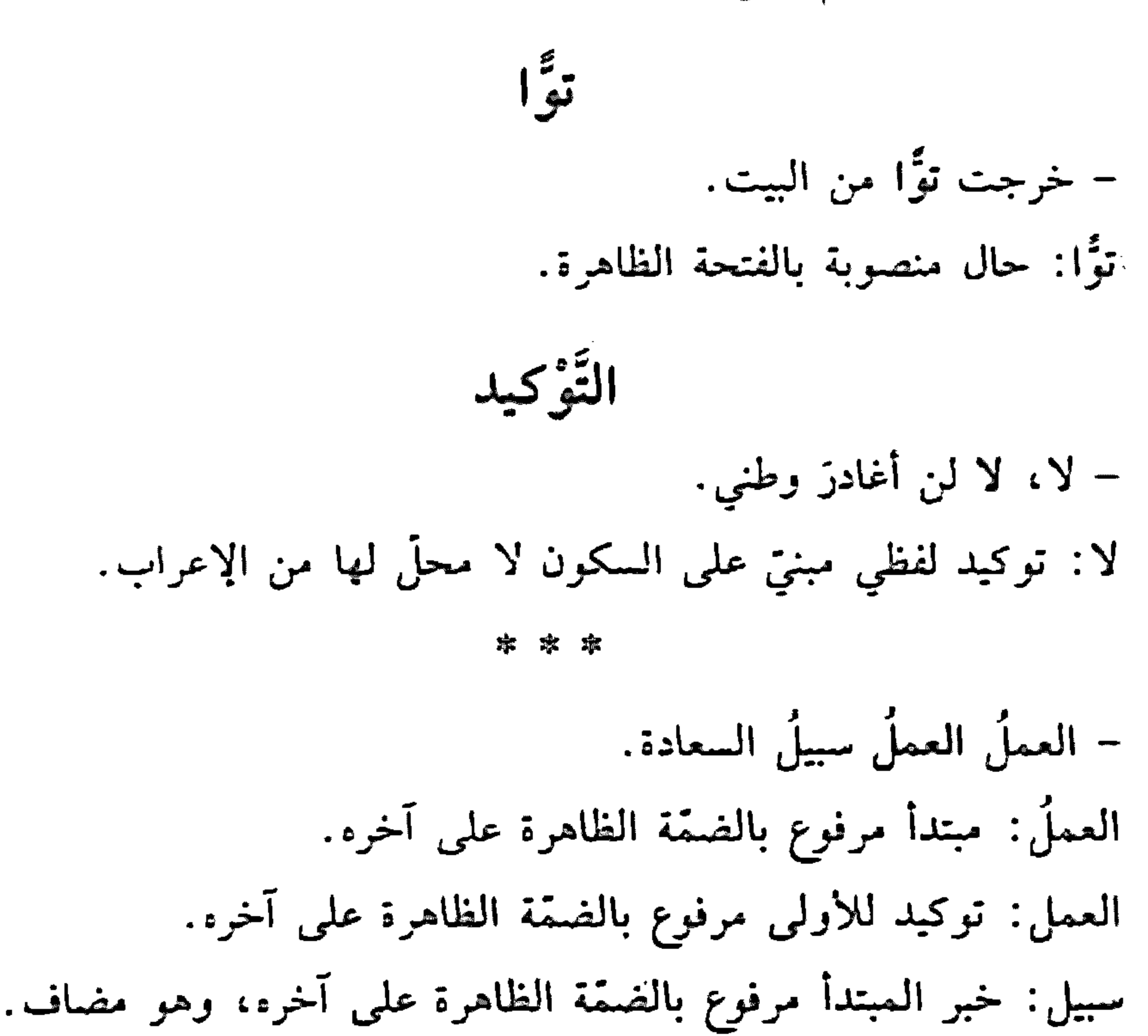

السعادة: مضاف إليه مجرور بالكسرة الظاهرة علمي آخره.

### $\mathcal{L} \cdot \mathcal{L}$

اعلم: توكيد لفظي للأولى، مبنى على السكون الظاهرة على آخر،، وفاعله ضمير مستتر فيه وجوبًا تقديره: «أنت».

- صبرًا على المكاره صبرًا. صبرًا: مفعول مطلق منصوب بالفتحة الظاهرة على آخره. على المكاره: جاز ومجرور متعلَّقان بـ9صبرًا». صبرًا: توكيد لفظي للأولى منصوب بالفتحة الظاهرة على آخره.

- حضر الطلَّابُ جميعُهم. حضر: فعل ماض مبنيّ على الفتحة الظاهرة على أخره. الطلَّاب: فاعل مرفوع بالضمَّة الظاهرة على آخره. جميعهم: توكيد معنوي مرفوع بالضمّة الظاهرة على آخره، وهو مضاف، وقمم" ضمير منصل مبنيّ على السكون في محلّ جزّ بالإضافة.

- علمتُ أنا نفسي بالخبر. علمت: فعل ماض مبنيٍّ على السكون لاتَّصاله بضمير رفع متحرِّك، والنَّاء ضمير منصل مبنيّ على الضمّ في محلّ رفع فاعل. أنا: توكيد لفظي مبنيٍّ على السكون في محلٍّ رفع. نفسي: توكيد معنوي مرفوع بالضمّة المقدّرة على ما قبل الياء لانشغال الممحلُّ بالحركة المناسبة، وهو مضاف والياء ضمير متَّصل مبني على السكون

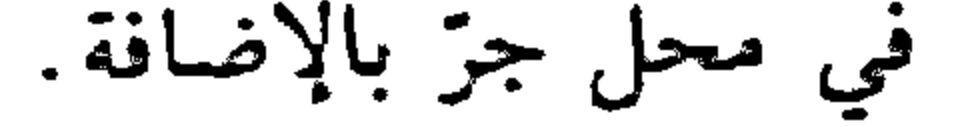

### $\mathcal{N} \cdot \mathcal{N}$

- فازت التّلميذتان كلتاهما. فازت: فعل ماضٍ مبنيٍّ على الفتحة الظاهرة على آخره، والنَّاء للنَّأنيث. الظميذتان: فاعل مرفوع بالألف لأنَّه مثنًى. كلتاهما: توكيد معنوي لـ«التلميذتان» مرفوع بالألف لأنَّه ملحق بالمعشى، وهو مضاف، وهمما» ضمير متصل مبنيٍّ على السكون في محلٍّ جرٍّ بالإضافة.

 $\sim$ 

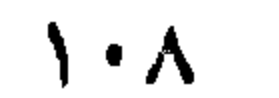
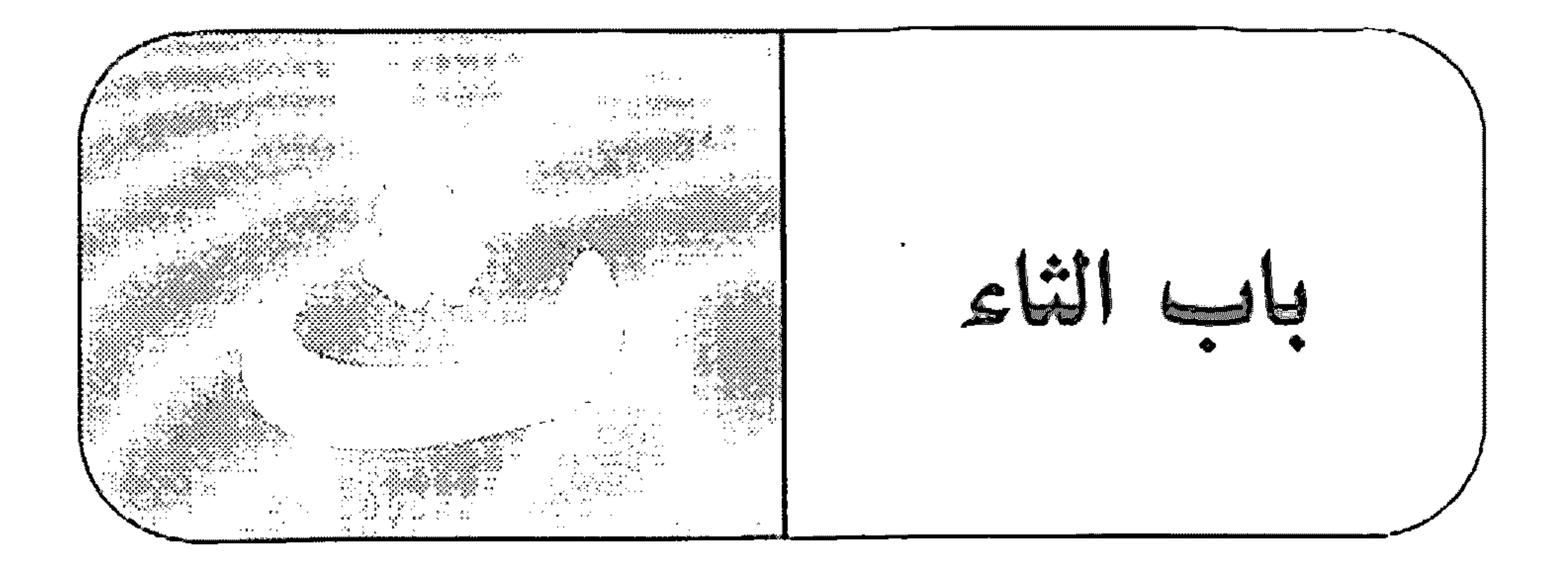

نكارتى - مشى الطلاب في الاحتفال ثُلاثَ ثُلاثَ. ثَلاثَ: حال منصوبة بالفتحة، والكلمة ممنوعة من الصرف. ئلاتَ: توكيد للأولى منصوب بالفتحة.

نَمْ - نَمْتَ (أَو: نَمْةَ) ذهبت إلى بيروت ومن أنَّمَ إلى دمشق. نَمَّ: اسم إشارة مبنيٍّ على الفتح في محلٍّ جرٍّ بحرف الجرِّ. وِ اثْنَتْ؟: هي "نُمَّ؟ مُضافًا إليها التاء التي هي لتأنيث اللفظ. دُمَّة – وَيَمَّتَ الْمُسَتَّ دَخَلَ عصامٌ نُمَّ (أو: نُمَّتَ) خالدٌ. ثم: حرف عطف مبنيٍّ على الفتح لا محلٌّ له من الإعراب. و«نُمَّةَ« هي "نُمَّ» مضافًا إليها التاء التي هي لتأنيث اللفظ. ئَمانَ تعرب إعراب قثلاث،

 $1.9$ 

انظر : "نُلاث".

 $\ddot{\mathbb{I}}$ 

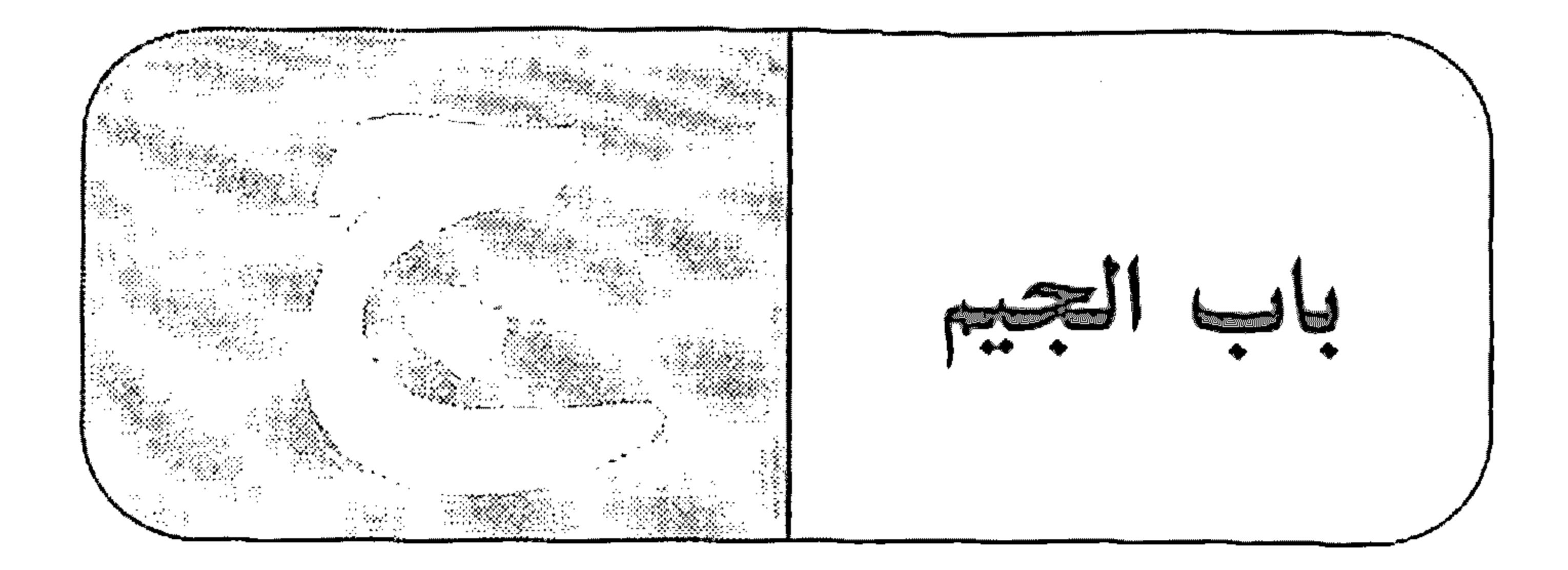

جانب - جلسنا جانِبَ النبع. جانب: ظرف مكان منصوب بالفتحة على أنَّه مفعول فيه، متعلَّق بالفعل «جلسنا» وهو مضاف.

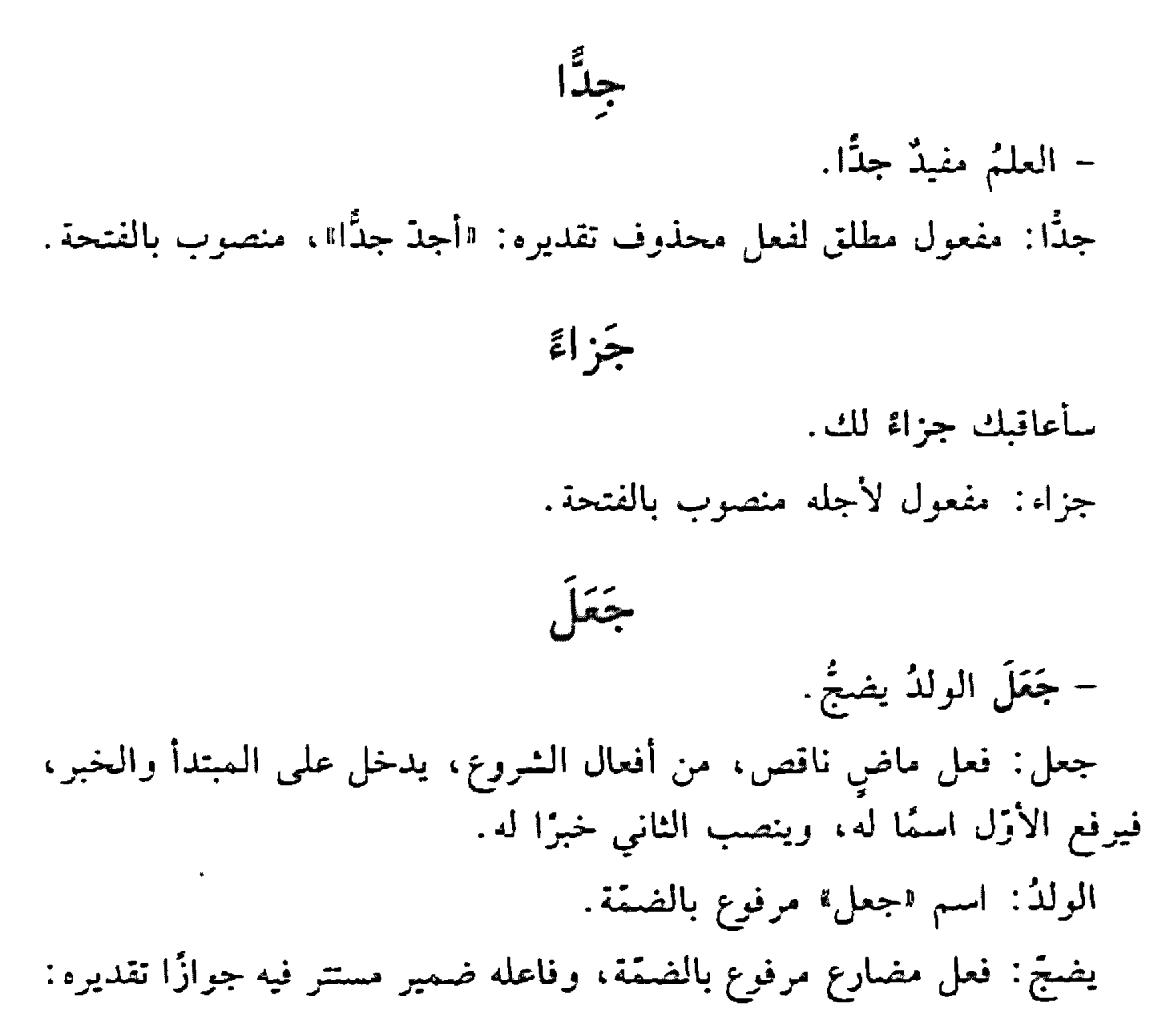

 $\mathcal{U}$ 

العبو». وجملة ايضجّ" في محل نصب خبر اجعل\*. \* \* \*

- جَعَلْتُ الْخَشْبَ فَحَمَّا. جعلت: فعل ماض مبنيٍّ على السكون لاتِّصاله بضمير رفع متحرِّك، والتاء ضمير منصل مبنيّ على الضمّ في محلّ رفع فاعل. الخثــــــــ : مفعول به أول منصوب بالفتحة. فَحَمًا: مفعول به ثان منصوب بالفتحة. - أحنَّك حنًّا جِمًّا.

جمًّا: نعت حنًّا منصوب بالفتحة.

\* \* \*

– أقبل القوم جعًا غفيزًا. جِمًّا: حال منصوبة بالفتحة.

جَهَاعات

– يمشى الناس جماعاتٍ جماعاتٍ على شاطئ البحر. جماعات: حال منصوبة بالكسرة بدلًا من الفتحة لأنّه جمع مؤنّث سالم. جماعات: توكيد للأولى منصوب بالكسرة بدلًا من الفتحة لأنّه جمع مؤنث سالم.

جَمع المُؤَنِّبِ السّالم - الممرَضاتُ خادماتُ الِانسانيّة. الممرِّضات: مبتدأ مرفوع بالضمَّة الظاهرة على آخره. خادمات: خبر المبتدأ مرفوع بالضمّة الظاهرة على أخره. وهو مضاف.

الإنسانيّة: مضاف إليه مجرور بالكسرة الظاهرة علمى آخره.

– يتلو السؤمن آياتٍ من القرآن الكريم. آياتٍ: مفعول به منصوب بالكسرة بدلًا من الفتحة لأنّه جسع مؤنث سالم.

- وَرْعَتِ الْجَوَانُ عَلَى الْمَنْفَوَّقَاتِ. الستفزَّقات: اسم مجرور وعلامة جزَّه الكسرة الظاهرة على أخره.

– سلّمتُ الأخواتِ رسانل شكرٍ . الأخوات: مفعول به أوَّل منصوب بالكسرة بدلًا من الفتحة لأنَّه ملحق بجمع المؤنث السالم.

\* \* \*

 $23.20 \pm 12.2$   $\pm 2.2$   $\pm 0.00$   $\pm 0.00$   $\pm 0.00$   $\pm 0.00$   $\pm 0.00$ 

– عاد الصيّادون مسرورين.

عاد: فعل ماض مبنيٍّ على الفتحة الظاهرة على آخره. الصيّادون: فاعل مرفوع بالواو لأنّه جمع مذكر سالم. مسرورين: حال منصوبة بالياء لأنَّه جمع مذكَّر سالم.

- أعاشر المثقّفين. أعاشر: فعل مضارع مرفوع بالضمّة الظاهرة على أخره. وفاعله ضمير مستتر فيه وجوبًا تقديره: "أنا".

 $117$ 

**Contract** 

المثقفين: مفعول به منصوب باليا، لأنَّه جسع مذكر سالم,. \* \* \*

- ينخر الوطن بمصلحيه. بمصلحيه: الباء حرف جز، "مصلحيه" اسم مجرور بالياء لأنَّه جمع مذكر سالم، وهو مضاف، والها، ضمير متَّصل مبنيٍّ على الكسر في محلٍّ جزٍّ بالاضافة.

\* \* \*

– عادتنی بنو زید. بنو: فاعل مرفوع بالواو لأنَّه ملحق بجمع المذكر السالم. وهو مضاف. زيد: مضاف إليه مجرور بالكسرة الظاهرة على آخره.

- حفظت خمسين قصيدة. خسسين: مفعول به منصوب بالياء لأنَّه ملحق بجمع المذكر السالم. الجُمَلُ التي لا مَخَلٌ لها من الإعراب - الحياءَ جهادٌ. الحياة: مبتدأ مرفوع، وعلامة رفعه الضمّة الظاهرة على أخره. جهاد: خبر المبتدأ مرفوع، وعلامة رفعه الضمّة الظاهرة على أخره. وجملة: «الحياة جهاد» ابتدانيّة لا محلّ لها من الإعراب.

– سافر زيد وفَقه الله.

سافر : فعل ماض مبنيّ على الفتحة الظاهرة على آخره. زيد: فاعل مرفوع، وعلامة رفعه الضمّة الظاهرة على أخره.

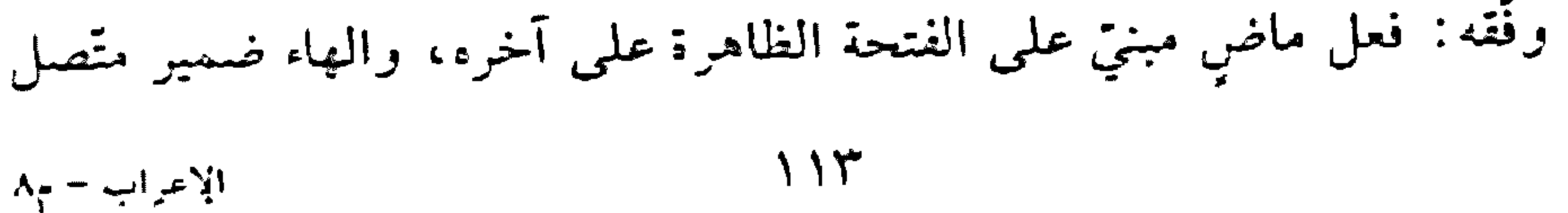

مبنيّ على الضــمّ في محلّ نصب مفعول به. الله: اسم الجلالة فاعل مرفوع، وعلامة رفعه الضمَّة الظاهرة على أخره. وجسلة : «وقحَّة الله» استثنافيّة لا محلّ لنها من الإعراب.

- علمت بما أصابك. علمت: فعل ماض مبنيٌّ على السكون لاتصاله بضمير رفع متحرِّك. . والتاء ضمير متصل مبني على الضمّ في محل رفع فاعل. بما: الياء حرف جر، و\*ماً» اسم موصول مبنىً على السكون في محلٍّ جرٍّ بحرف الجز والجاز والمجرور متعلقان باعلمت، أصابك: فعل ماض مبني على الفتحة الظاهرة على أخرء، والكاف ضمير

متصل مبنى على الفتح في محلَّ نصب مفعول به، وفاعله ضمير مستتر فيه

\* \* \*

نَجَحَ - أعتقدُ - زبدٌ. أعتقد: فعل مضارع مرفوع، وعلامة رفعه الضمَّة الظاهرة على أخرء، وفاعله ضمير مستتر فيه وجوبًا تقديره «أنا». وجملة: «اعتقد» اعتراضيّة لا محلّ لها من الإعراب. \* \* \*

– ثابروا أي اجتهدوا. ثابووا: فعل أمر مبنىّ على حذف النون لاتصاله بواو الجماعة، والواو ضمير متَّصل مبنيٌّ على السكون في محلٌّ رفع فاعل. أي: حرف تفسير مبنيٌّ على السكون لا محلٌّ له من الإعراب. اجتهدوا: فعل أمر مبنيٍّ على حذف النون لاتصاله بواو الجماعة، والواو

 $\bigcup$ 

ضمير مثصل مبنى على السكون في محلَّ رفع فاعل. وجملة: ااجتهدوا" تفسيريَّة لا محلَّ لها من الإعراب.

– والله لأخدمَنَّ الوطن.

والله: الواو حرف قسم وجز، واالله، لفظ الجلالة اسم مجرور، وعلامة جزء الكسرة الظاهرة علمى أخره، والجاز والمجرور متعلّقان بفعل القسم المحذوف تقديره: "أقسم».

لأخدمنَّ: اللام واقعة في جواب القسم، واأخدمنَّ" فعل مضارع مبنىٍّ على الغتح لاتصاله بنون التوكيد، والنون للتوكيد، وفاعله ضمير مستر فيه وجوبًا قديره: "أنا".

الوطن: مفعول به منصوب، وعلامة نصبه الفتحة الظاهرة علم أخره.

وجملة: «أخدمن الوطن» جواب القسم لا محلَّ لها من الإعراب.

– لو نجح زید کافأته. لو: حرف شرط غير جازم مبنيّ على السكون لا محلّ له من الإعراب. نجح: فعل ماض مبنيٍّ على الفتحة الظاهرة على آخره. زيد: فاعل مرفوع، وعلامة رفعه الضمّة الظاهرة على آخره. كافأته: فعل ماض مبنيٍّ على السكون لاتِّصاله بضمير رفع متحزِّك، والتاء ضمير متَّصل مبنيٍّ على الضمَّم في محلَّ رفع فاعل؛ والهاء ضمير متَّصل مبنيٍّ على الضم في محل نصب مفعول به. وجملة: «كافأته» جواب شرط غير جازم لا محلَّ لها من الإعراب.

– إنّ تدرسٌ تنجعُ. إن: حرف شرط جازم مبنيٍّ على السكون لا محلٍّ له من الإعراب.

 $\bigwedge$ 

تدرس: فعل مضارع مجزوم لأنّه فعل الشرط، وعلامة جزمه السكون الظاهرة على آخره، وفاعله ضمير مستتر فيه وجوبًا تقديره: «أنت».

تنجح: فعل مضارع مجزوم لأنه جواب الشرط، وعلامة جزمه السكون، وفاعله ضمير مستر فيه وجوبًا تقديره «أنت».

وجملة: "تنجح" جواب شرط جازم غير مقترن بالفاء أو بـ"إذا" لا محلَّ ليما من الإعراب.

\* \* \*

– يدرس التلميذ ويكتب. يدرس: فعل مضارع مرفوع، وعلامة رفعه الضمّة الظاهرة على أخره. التلميذ: فاعل مرفوع، وعلامة رفعه الضمّة الظاهرة على آخره.

ويكتب: الواو حرف عطف، «يكتب» فعل مضارع مرفوع وعلامة رفعه

الضَّمَّة الظَّاهرة على آخرِه، وفاعله ضمير مستتر تقديره: "هو". وجملة: «يكتب» معطوفة على جملة «يدرس» التي لا محلٌّ لها من الإعراب لأنَّها ابتدائيّة.

الجُمَلُ التي لَها مَحَلِّ من الإعراب – الفنّان إحساسَهُ مرهفٌ.

الفنان: مبتدأ أوَّل مرفوع، وعلامة رفعه الضمَّة الظاهرة على أخره. إحساسه : مبتدأ ثانٍ مرفوع، وعلامة رفعه الضمّة الظاهرة على آخره، وهو مضاف، والهاء ضمير متصل مبني على الضمّ في محلّ جزّ بالإضافة.

مرهف: خبر للمبتدأ الثاني مرفوع، وعلامة رفعه الضمّة الظاهرة على اخره.

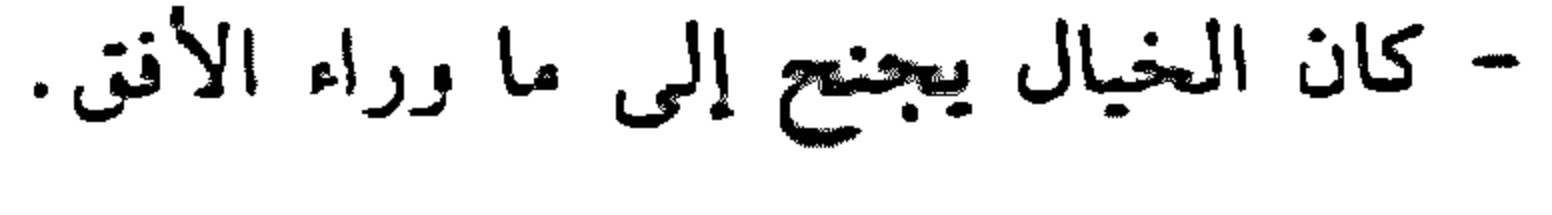

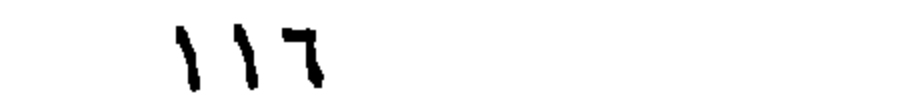

الخيال: اسم «كان» مرفوع، وعلامة رفعه الضمّة الظاهرة علمي أخره. يجنح: فعل مضارع مرفوع، وعلامة رفعه الضمة الظاهرة على أخره. وفاعله ضمير مستتر فيه جوازًا تقديره: الهو». وجملة: «يجنح» في محلّ نصب خبر «كان».

– إنَّ زيدًا خَلَقَهُ كَريمٍ. إن: حرف مشبَّه بالفعل، يدخل على المعبتدأ والخبر، فينصب الأول اسمًا له، ويرفع الثاني خبرًا له. زيدًا: اسم "إنَّ" منصوب، وعلامة نصبه الفتحة الظاهرة على أخره. خلقه: مبتدأ مرفوع، وعلامة رفعه الضمّة الظاهرة على أخره، وهو مضاف، والهاء ضمير متصل مبنيٍّ على الضمَّ في محلٍّ جرٍّ بالإضافة.

كريم: خبر الممبتدأ مرفوع، وعلامة رفعه الضمّة الظاهرة على أخره. وجملة: "خلقه كريم" في محلٌّ رفع خبر "إنَّ».

- ظننتُ الغبطةَ تملأُ كيانك.

ظننتُ: فعل ماض مبنيٍّ على السكون لاتِّصاله بضمير رفع متحرِّك، والنَّاء ضمير متصل مبنيٍّ على الضمّ في محلٍّ رفع فاعل.

الغبطة: مفعول به أوَّل منصوب، وعلامة نصبه الفتحة الظاهرة على آخره. تملأ: فعل مضارع مرفوع، وعلامة رفعه الضمَّة الظاهرة على آخره، رفاعله ضمير مستتر فيه جوازًا تقديره: «مي".

كيانك: مفعول به منصوب، وعلامة نصبه الفتحة الظاهرة على آخره، وهو مضاف، والكاف ضمير متَّصل مبنيٍّ على الفتح في محلٍّ جرٍّ بالإضافة. وجملة: «نملأ كيانك» في محلٌّ نصب مفعول به ثانٍ لـ«ظَنَنْتُ».

– صادنْتْ زيدًا يبكي. صادفت: فعل ماض مبنيّ على السكون لاتّصاله بضمير رفع متحزِّك، والتّاء ضمير متصل مبنيٍّ على الضمَّ في محلٍّ رفع فاعل. زيدًا: مفعول به منصوب، وعلامة نصبه الفتحة الظاهرة على آخره. يبكي: فعل مضارع مرفوع، وعلامة رفعه الضمّة المقذّرة على الياء للثقل، وفاعله ضمير مستتر فيه جوازًا تقديره: "هو". وجملة : "يبكي؟ في محلّ نصب حال. \* \* \* – صادفت زیڈا وکتابه فی یده. صادفت زيڈا: كسابقتها. وكتابه: الواو حالية، و«كتابه» مبتدأ مرفوع، وعلامة رفعه الضمّة الظاهرة

على أخره، وهو مضاف، والهاء ضمير منْصل مبنيٍّ على الضمَّ في محلٍّ جرٍّ بالإضافة.

في يده: جازٌّ ومجرور متعلَّقان بخبر المبتدأ المحذوف تقديره: «موجود». وجملة: «كتابه في يدء» في محلّ نصب حال.

– غرسْتُ شجرةً ثمارُها لذيذةً.

غرس: فعل ماض مبنيّ على السكون لاتّصاله بضمير رفع متحرِّك، والنّاء ضمير متصل مبنيٍّ على الضمَّ في محلٍّ رفع فاعل. شجرة: مفعول به منصوب، وعلامة نصبه الفتحة الظاهرة على آخره. ثمارها: مبتدأ مرفوع، وعلامة رفعه الضمّة الظاهرة على آخره؛ وهو مضاف: و"ها" ضمير منْصل مبنيٍّ على السكون في محلٍّ جرٍّ بالإضافة.

لذيذة: خبر المبتدأ مرفوع، وعلامة رفعه الضمَّة الظاهرة على آخره.

وجملة: "ثمارها لذيذة" في محلٌّ نصب نعت «شجرة". 114

- اجلِسَ حيث يطيبُ لك الهواءُ. اجلس: فعل أمر مبنىً على السكون الظاهرة على آخره، وفاعله ضمير مستتر فيه وجوبًا تقديره: «أنت». ً حيث: ظرف مكان مبنيٍّ على الضمَّ في محلٍّ نصب مفعول فيه. يطيب: فعل مضارع مرفوع، وعلامة رفعه الضمَّة الظاهرة على أخره. لك: جازً ومجرور متعلّقان بـ«يطيب». الهواء: فاعل مرفوع، وعلامة رفعه الضـمّة الظاهرة على أخره. وجملة: ايطيب...» في محلّ جزّ بالإضافة.

\* \* \*

– إنْ تصادقْ زيدًا فهو صدوقٌ.

إن: حرف شرط جازم مبنيٍّ على السكون لا محلٍّ له من الإعراب. تُصادِق: فعل مضارع مجزوم لأنَّه فعل الشرط، وعلامة جزمه السكون، وفاعله ضمير مستر فيه وجوبًا تقديره: «أنت». زيدًا: مفعول به منصوب، وعلامة نصبه الفتحة الظاهرة على آخره. فهو: الفاء: واقعة في جواب الشرط، و<sup>«</sup>هو» ضمير منفصل مبنيّ على الفتح في محلٍّ رفع مبتدأ. صدوق: خبر المبتدأ مرفوع، وعلامة رفعه الضمّة الظاهرة على أخره. وجملة: «هو صدوق» في محلّ جزم جواب الشرط.

- التلميذ يكتبُ ويدرسُ. التلميذ: مبتدأ مرفوع، وعلامة رفعه الضمَّة الظاهرة على آخره. يكتب: فعل مضارع مرفوع، وعلامة رفعه الضمّة الظاهرة على آخره، وفاعله ضمير مستتر فيه جوازًا تقديره: "هو". وجملة "يكتب" في محل رفع خبر الممبتدأ.

ويدرس: الواو حرف عطف، وايدرس؟ فعل مضارع مرفوع بالضمة الظاهرة، وفاعله ضمير مستتر فيه جوازًا تقديره: هو. وجملة «يدرس" معطوفة علمي جملة "يكتب" في محلّ رفع.

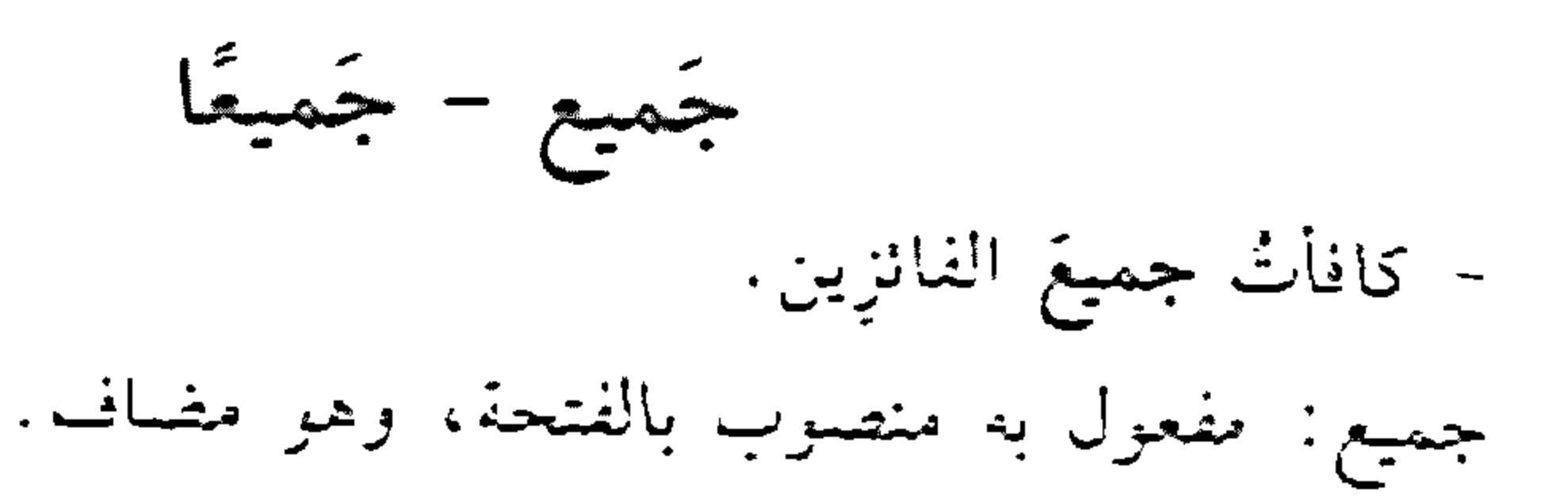

\* \*

– كوفئ جميعُ الغانزين. جميع: نائب فاعل مرفوع بالضنَّة، وهو مضاف.

– حضر المعلمون جميعًا. جِمِيعًا: حال منصوبة بالفتحة.

\* \* \*

– فاز المجتندون جميعُهُم. جعيعهم: توكيد لاالمعجنهدون مرفوع بالضمَّة، وهو مضاف، وهمم» ضمير متَّصل مبنيٍّ على الضمَّ في محلَّ جرَّ بالإضافة. جنبه إلى جَنّبى - جلستُ جنبُهُ إلى جنبى. جنبه: مبتدأ مرفوع بالضمّة، وهو مضاف، والهاء ضمير متصل مبنىً على الفسَّم في محلَّ جرَّ بالإضافة. إلى: حرف جرٍّ. جنبي: اسم مجرور بالكسرة المقذرة على ما قبل الياء لاشتغال المحلّ

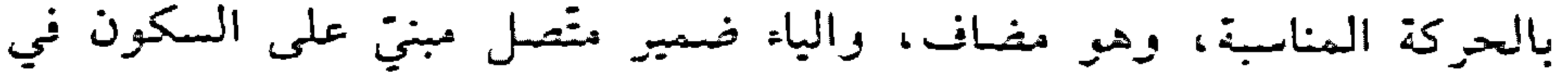

 $\gamma$ 

محلَّ جرَّ بالإضافة. والجازُّ والممجرور متعلَّقان بمحذوف خبر المستدًّا. وجملة: "جنبه إلى جنبي" في محلّ نصب حال. جَهارًا - جَهْرةً - جَهْرًا – أعلنت رأىي جهارًا. جهازًا: حال منصوبة بالفتحة. جوازًا - عندما نقول في الإعراب: لا. . . وفاعله ضمير مستتر فيه جوازًا تقديره اهو" نُعرب كلمة جوازًا: مفعول مطلق منصوب بالفتحة.

– ادرس جيَّدًا. جيدًا: مفعول مطلق لفعل محذوف تقديره: «ادرس درسًا جيّدًا»، منصوب بالفتحة .

جير - جيرَ - جَيْرِ لأعملنِّ. جير: حرف جواب مبني على الكسر (أو على الفتح) لا محلٍّ له من الإعراب.

 $\mathcal{L}_{\text{max}}$  and  $\mathcal{L}_{\text{max}}$  .

 $\Delta \sim 10^{11}$  m  $^{-1}$ 

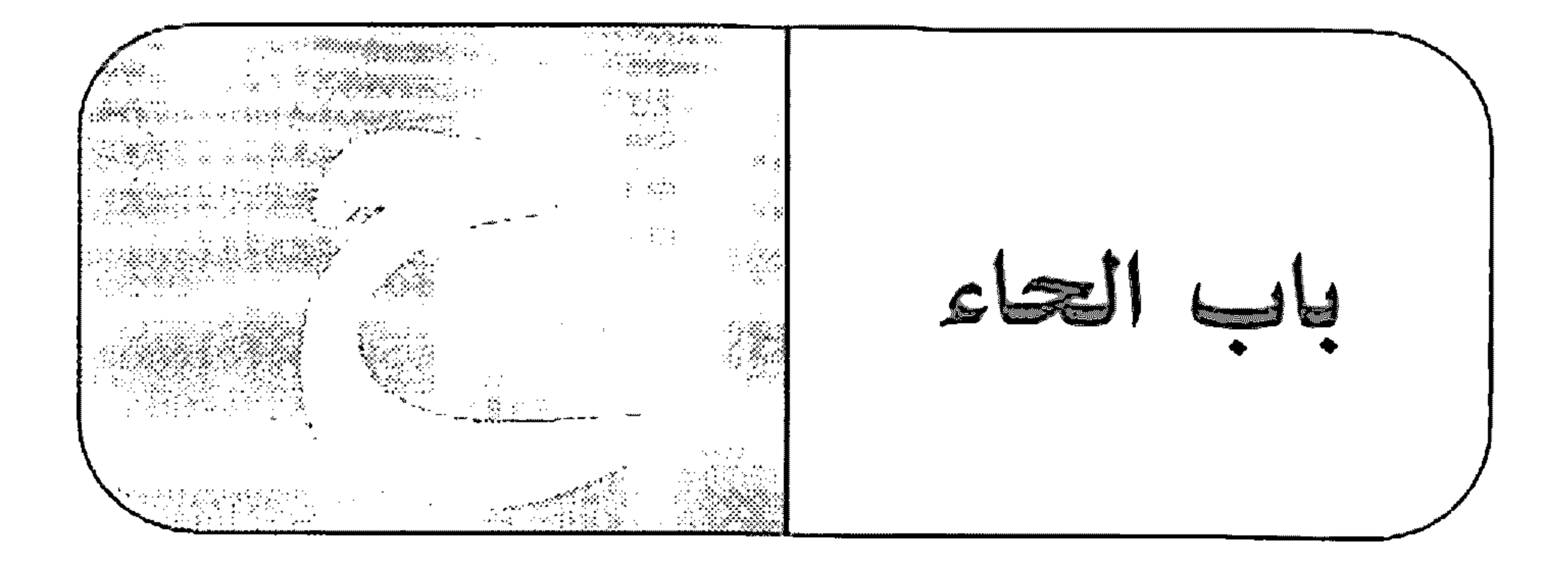

حاشا

- دخل الطلابُ حاشا فريدًا. حاشا: فعل ماض مبنيّ على الفتحة المقذّرة على الألف للتعذّر، وفاعله ضمير مستتر فيه وجوبًا تقديره <sup>«</sup>هو» على خلاف الأصل.

فريدًا: مفعول به منصوب بالفتحة.

\* \* \*

- دخل الطلاب حاشا زيڊ. حاشاً: حرف جز مبني على السكون لا محلٌّ له من الإعراب. زيد: اسم مجرور بالكسرة.

\* \* \*

– حاشا ىتە. حاشا: مفعول مطلق لفعل محذوف. ويجوز هنا حذف الألف فتصبح <sup>و</sup>حاشً<sup>»</sup>.

\* \* \*

- لا أحاشي أحدًا. أحاشي: فعل مضارع مرفوع بالضمّة المقدّرة على الياء للثقل. وفاعله ضمير مستتر فيه وجوبًا تقديره: «أنا».

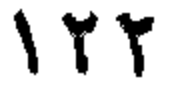

أحدًا: مفعول به منصوب بالفتحة. · الحال - أقبل الطالب ضاحكًا. ضاحكًا: حال منصوبة، وعلامة نصبها الفتحة الظاهرة على آخره. – كتبَ مقالتَهُ واضْحَةٌ. واضحة: حال منصوبة، وعلامة نصبها الفتحة الظاهرة علمي أخره. \* \* \*

– لبست الخاتمَ ذهبًا.

ذهبًا: حال منصوبة، وعلامة نصبها الفتحة الظاهرة على أخره، ويجوز

إعرابها تمييزًا.

\* \* \*

– راوغ أخوك ثعلبًا. ثعلبًا: حال منصوبة، وعلامة نصبها الفتحة الظاهرة على أخره.

– سلمت على عَمْرِر وهو مبتسمٌ. وهو: الواو حالية، واهو» ضمير منفصل مبنيٍّ على الفتح في محلٍّ رفع مبتدأ.

مبتسم: خبر المبتدأ مرفوع، وعلامة رفعه الضـمّة الظاهرة على آخره. وجملة: "هو مبتسم" في محلّ نصب حال.

حالًا

- اكتب الفرض حالًا.

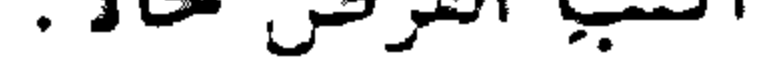

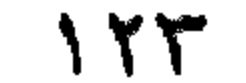

حالًا : حال منصوبة بالفتحة، ويجوز إعرابها مفعولًا فيه.  $Li = -\tilde{L}$ انظر: «المدح والذم». خستا - حيسًا المجرمَ. حبسًا: مفعول مطلق لفعل محذوف تقديره: "احبس حبسًا المجرم" منصوب بالفتحة. الممجرم: مفعول به لـ«حبسًا» منصوب بالفتحة.

- ۶

حتى – عاد الصيادون حتى كلابُهُم. حتَّى: حرف عطف مبنى على السكون لا محلَّ له من الإعراب. ≉ - سهزت حتى الفجر. حتَّى: حرف جرٍّ مبنىً على السكون لا محلَّ له من الإعراب. - حتَّى الحديدُ سطا عليه المبردُ. حتَّى: حرف ابتداء مبنىً على السكون لا محلَّ له من الإعراب. – حتَّى يزوبَ القارظان.

حتى: حرف نصب مبنى على السكون لا محلٌّ له من الإعراب.

 $112$ 

 $\bullet$ 

ځتام – حَتَام تَكُرَّعُ وَلَا تَنْقَعُ. حتَّام: حتى: حرف جزٌّ مبنيٌّ على السكون لا محلَّ له من الإعراب، واماً» اسم استهفام مبنىً على السكون المقذرة على الألف المحذوفة في محلٍّ جزٍّ بحرف الجزّ. حتف - حتمًا - ماتَ حَنْفَ أَنْنِهِ. حنف: مفعول مطلق لفعل محذوف تقديره: «مات موت أنفه» منصوب بالفتحة. وقيل: حال منصوبة بالفتحة. والإعراب الأزل أفضل.

- أنت حتمًا ناجح. حتمًا: مفعول مطلق لفعل محذوف تقديره: "أحتم» منصوب بالفتحة. وقيل: حال منصوبة بالفتحة. جبخا – حجًا مبروزًا. حجًّا: مفعول مطلق لفعل محذوف تقديره «حجًّا منصوب بالفتحة. مبرورًا: نعت "حجًا" منصوب بالفتحة. جذاءَ - منزلي حذاءَ الجامعةِ. حذاء: ظرف مكان منصوب بالغتحة على أنَّه مفعول فيه، متعلَّق بخبر

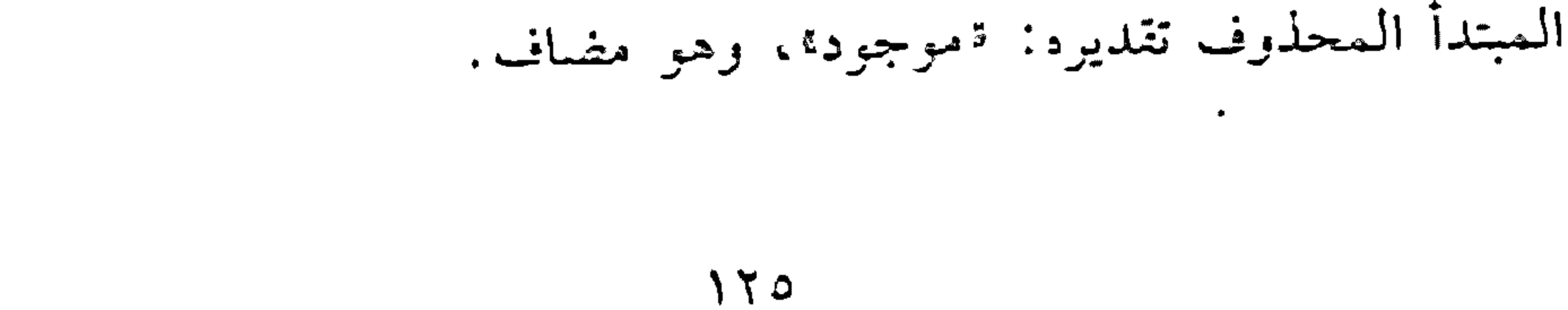

حَذارِ – خَذَارِ الشقاقُ. حذار: اسم فعل أمر بمعنى ااحذرْ" مبنيّ على الكسر، وفاعله ضمير مستتر فيه وجوبًا تقديره «أنت». الشقاق: مفعول به منصوب بالفتحة. حَذَارَيْك – حذاريك والنكاسلُ. حذاريك: مفعول مطلق منصوب بالياء لأنَّه ملحق بالمثنَّى، وهو مضاف، والكاف ضمير متصل مبنيٍّ على الفتح في محلٍّ جزٍّ بالإضافة.

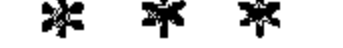

– هذه أعمالَنا تدلّ علينا.

هذه: الهاء للتنبيه، حرف مبنيٍّ على الفتح لا محلٌّ له من الإعراب، «ذه» اسم إشارة مبنيّ على الكسر في محلّ رفع مبتداً. أعمالنا: خبر المبتدأ مرفوع بالضمّة، وهو مضاف، و"نا" ضمير متّصل مبنىً على السكون في محلٍّ جزٍّ بالإضافة.

\* \*

- أيّها العاماً .. أَيِّها: أيِّ منادى مبنيٍّ على الضمَّ في محلٍّ نصبٍ مفعولٍ به لفعل الندا. الممحذوف تقديره: «أنادي»، واهاا للتنبيه، حرف مبني على السكون لا محلِّ له من الإعراب.

– يا، احذروا الشقاق. ياً: حرف تنبيه مبنيٍّ على السكون لا محلٌّ له من الإعراب. Cmo - حَسِنْتُ المسألةَ سهلةً. حسبت: فعل ماض مبنيٍّ على السكون لاتِّصاله بضمير رفع متحرِّك. والنَّاء ضمير متَصل مبنيّ على الضمّ في محلّ رفع فاعل. المسألة: مفعول به أول منصوب بالفتحة. سهلة: مفعول به ثانٍ منصوب بالغتحة. \* \* \* - خ<del>نځم جهنّ</del>م.

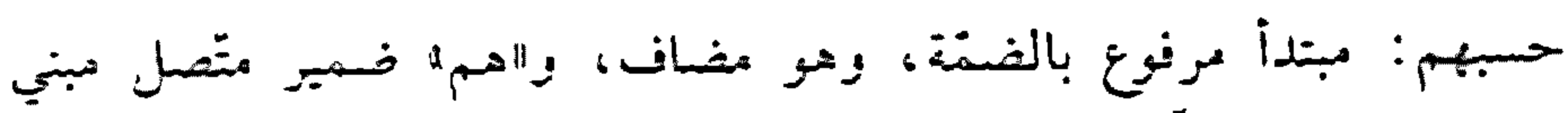

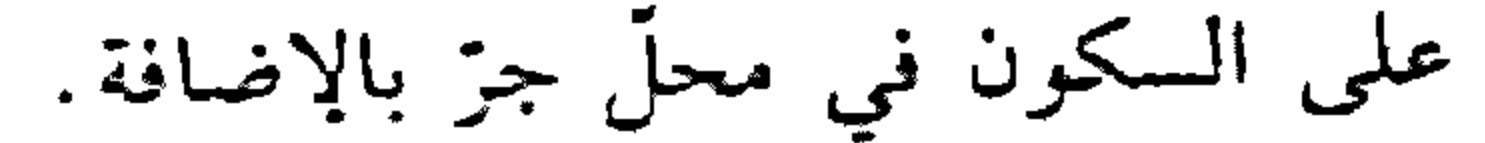

### $\gamma$

جهنَّم: خبر المبتدأ مرفوع بالضمَّة. \* \*

- إنّ حَسْبَك اللهُ. حسبك: اسم "إنَّ" منصوب بالفتحة، وهو مضاف، والكاف ضمير متَّصل مبنيّ على الفتح في محلّ جزّ بالإضافة.

- شاهدت خالدًا حَسْبٌ. حسب: اسم مبنيّ على الضمّ في محلّ نصب حال..

- شاهدت رجلًا فحشُتُ.

فحسب: الفاء حرف زائد لا محلَّ له من الإعراب، "حسب": اسم مبنيّ على الضم في محلّ نصب نعت «رجلًا».

حَقًّا

\* \* \*

أنت مصيبٌ حقًا. حقًا: مفعول مطلق لفعل محذوف تقديره: «أحقَّ» منصوب بالفتحة. ۔<br>حم - حضر خَمُوك. حموك: فاعل مرفوع بالواو لأنَّه من الأسماء الخمسة، وهو مضاف، والكاف ضمير متَّصل مبنيٍّ على الفتح في محلٍّ جرٍّ بالإضافة .

#### $17<sub>A</sub>$

# كلَّمتْ حَمَاك. حماك: مفعول به منصوب بالألف لأنَّه من الأسماء الخمسة، وهو مضاف، والكاف ضمير متصل مبنيّ على الفتح في محلّ جزّ بالإضافة.

- سَلَّمْتُ عَلَمٍ حَمِيكَ. حميك: اسم مجرور بالياء لأنَّه من الأسماء الخمسة، وهو مضاف، والكاف ضمير مثصل مبنى على الفتح في محلٍّ جرٍّ بالإضافة.

– حَمْدًا شَي

حمدًا: مفعول مطلق لفعل محذوف تقديره: "أحمد" منصوب بالفتحة.

حَمْدًا

حَنَانَيْك

تعرب إعراب «حذاريك». انظر : "حذاريك».

حَوَالَ - حَوَالَى - حَوْلَ - حِيَالَ - وقف القطيع حوال (حول) الراعى. حوالٌ: ظرف مكان منصوب بالفتحة على أنَّه مفعول فيه، متعلَّق بالفعل «رقف»، وهو مضاف.

حَوَ الَّيْك

ظرف مكان مبنى على السكون في محلّ نصب مفعول فيه، وهو مضاف، والكاف ضمير منصل مبني على الفتح في محلّ جزّ بالإضافة.

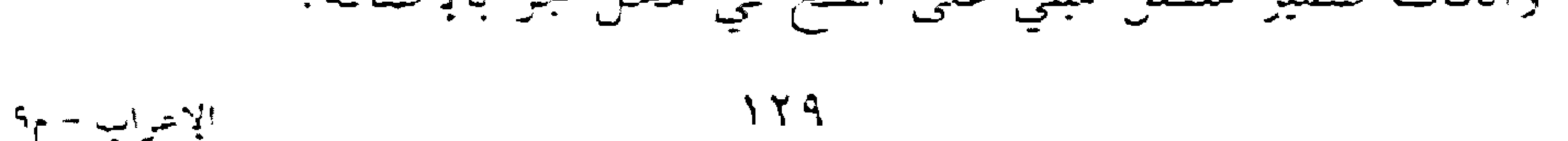

ځچنگه - حقّ على الصلاةِ. حيّ: اسم فعل أمر بمعنى «أقبلْ» مبنيّ على الفتح الظاهر على آخره. وفاعله ضمير مستتر فيه وجوبًا تقديره: «أنت». حقیقی - اجلس حيث يطيب لك الهواء. حيث: ظرف مكان مبنيٍّ على الضمَّ في محلٌّ نصب مفعول فيه، متعلَّق بالفعل "اجلس". وجملة "يطيب الهواء" في محلٌّ جزٌّ بالإضافة.

عُدْ من حيثُ أتيت: حيث: ظرف مكان مبنيٍّ على الضم في محلٍّ جرٍّ بحرف الجرِّ، والجازُ والمجرور متعلقان بالفعل اعدا.

أسكُنُ حيث يطيب لي الهواء. حيث: ظرف مكان مبنىً على الضــمّ في محلّ نصب مفعول به. وجملة: «يطيب لي الهواء» في محلَّ جرَّ بالإضافة.

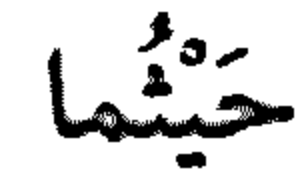

- حيثما تذهبُ أذهبٌ. حيثما: اسم شرط جازم مبنيٍّ على السكون في محلٍّ نصب مفعول فيه، متعلِّق بالفعل اتذهب ".

تذهبْ: فعل مضارع مجزوم لأنّه فعل الشرط، وعلامة جزمه السكون،

وفاعله ضمير مستتر فيه وجوبًا تقديره: "أنت".

 $\lambda \tau$ .

أذهبْ: فعل مضارع مجزوم لأنّه جواب الشرط، وعلامة جزمه السكون. وفاعله ضمير مُستتر فيه وجوبًا تقديره:  «أنا». وجملة: "اذهب" لا محل لها من الإعراب لأنَّها جواب شرط جازم غير مقترن بالفاء أو بـ9إذا».

جين - حينًا – سأزورك حين تعود. حين: ظرف زمان منصوب بالفتحة على أنَّه مفعول فيه، متعلَّق بالفعل «أزورك»، وهو مضاف.

\* \* \*

وصَلَّ حينَ عاد أبوك.

\* \* \*

– أزورك حينًا بعد حينٍ. حيًّا: ظرف زمان منصوب بالفتحة على أنَّه مفعول فيه، متعلَّق بالفعل ۶۰ آزورك».

حينٍ: مضاف إليه مجرور بالكسرة.

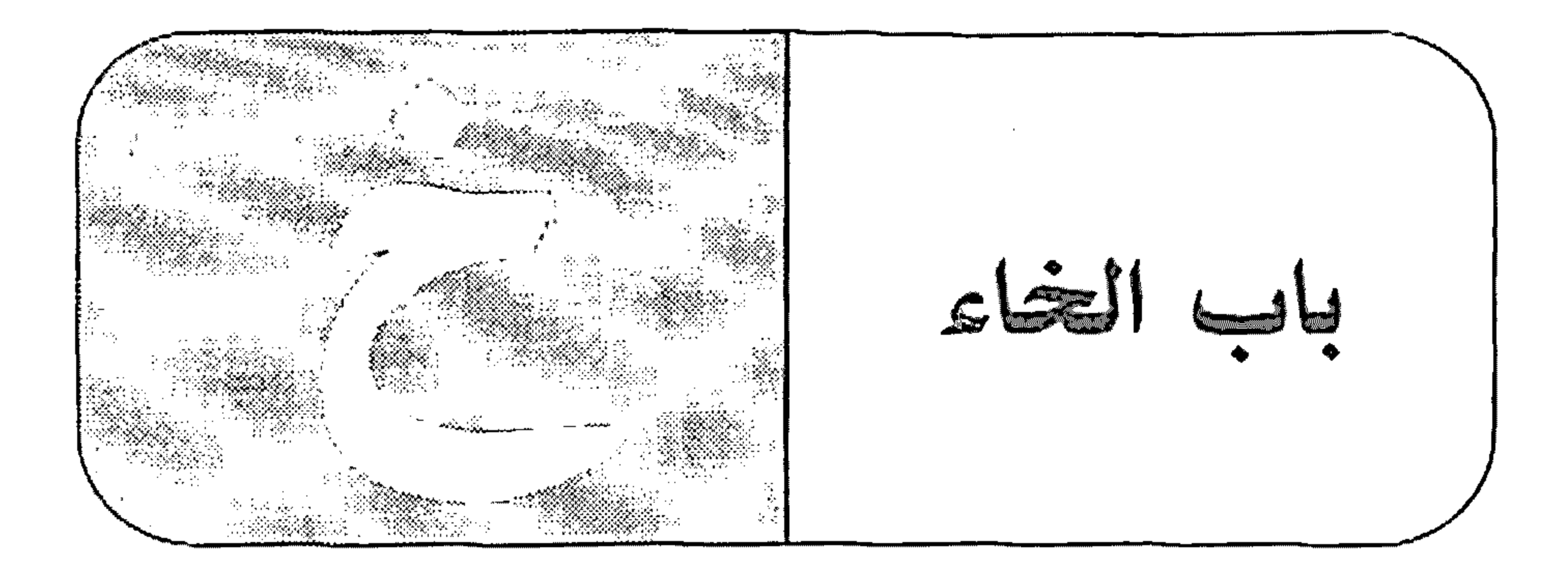

خاضة – أَحبُّ الفاكهة خاصّةً العنبَ. خاصة: حال منصوبة بالفتحة.

العنب: مفعول به منصوب بالفتحة. \* \* \* - أحبُّ الفاكهةَ وخاصّةً العِنَبَ. خاصّة: مفعول مطلق منصوب بالفتحة. العنب: مفعول به منصوب بالفتحة. \* \* \* – أحبُ المطالعةَ وبخاصَةٍ مطالعةَ السُّنِر. بخاصة: الباء حرف جرً، والخاصة» اسم مجرور بالكسرة، والجارُّ والممجرور متعلقان بمحذوف خبر مقذَّم. مطالعة: مبتدأ مؤخر مرفوع بالضمّة. خال – خِلْتُكَ ذَا مَالٍ.

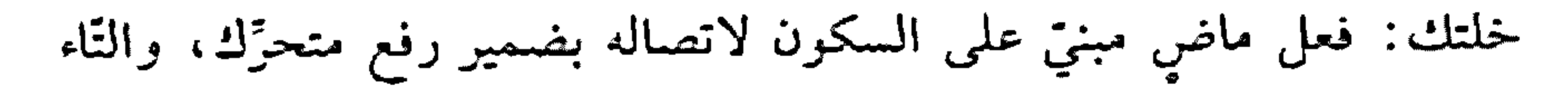

ضمير متَّصل مبنيٍّ على الضَّمَّ في محلٍّ رفع فاعل، والكاف ضمير متَّصل مبنيٍّ على الفتح في محلّ نصب مفعول به أوّل. ذا: مفعول به ثانٍ منصوبٍ بالألف لأنَّه من الأسماء الخمسة، وهو مضافٍ. خبر تعمل عمل «أنبأ». انظر : «أنبأ». خضوضا - أحبُّ الفاكهةَ خصوصًا العنبَ. خصوصًا: حال منصوبة بالفتحة.

العنب: مفعول به منصوب بالفتحة. \* \* \* – أحبُّ الفاكهةَ وخصوصًا العنبَ. خصوصًا: مفعول مطلق منصوب بالفنحة. العنب: مفعول به منصوب بالفتحة. Xś – حضر الطلابُ خلا زيدٍ أو زيدًا. خلا: حرف جرّ مبنىّ على السكون لا محلّ له من الاعراب. زيد: اسم مجرور بالكسرة. خلا: فعل ماض مبنيٍّ على الفتحة المقدَّرة على الألف للتعذُّر، وفاعلةً ضمير مستر فيه وجوبًا على خلاف الأصل تقديره: "هو". زيدًا: مفعول به منصوب بالفتحة الظاهرة.

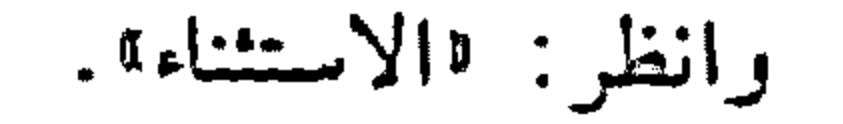

خلافا - أقول لك خلاقًا لغيرك. خلافًا: حال منصوبة بالفتحة.

 $\mathcal{L}_{\text{max}}$  and  $\mathcal{L}_{\text{max}}$  .

 $\mathcal{L}(\mathcal{L}^{\text{max}})$  . We have  $\mathcal{L}(\mathcal{L}^{\text{max}})$ 

– ما كان ذلك إلّا خلافًا لما سبق. خلافًا: مفعول لأجله منصوب بالفتحة.

\* \* \*

– خالف رأيه خلاقًا بيَّنًا. خلافًا: مفعول مطلق منصوب بالفتحة.

– سرتُ خَلَفَ الموكب. خلف: ظرف مكان منصوب بالفتحة على أنَّه مفعول فيه، متعلَّق بالفعل "سرت»، وهو مضاف.

\* \* \*

– اذهبْ فالرجلِ خَلْفَ. خلف: ظرف مكان منصوب بالفتحة على أنَّه مفعول فيه، متعلَّق بخبر محذوف تقديره: اموجودا.

※ ※ 率

– اذهبْ فالرجلَ خلفْ. خلف: ظرف مكان مبنيٍّ على الضمَّ في محلٍّ نصب مفعول فيه، متعلَّق بخبر محذوف تقديره: (موجود).

**ITE** 

\* \* \*

 $\bullet$ 

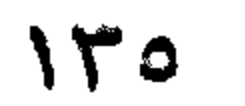

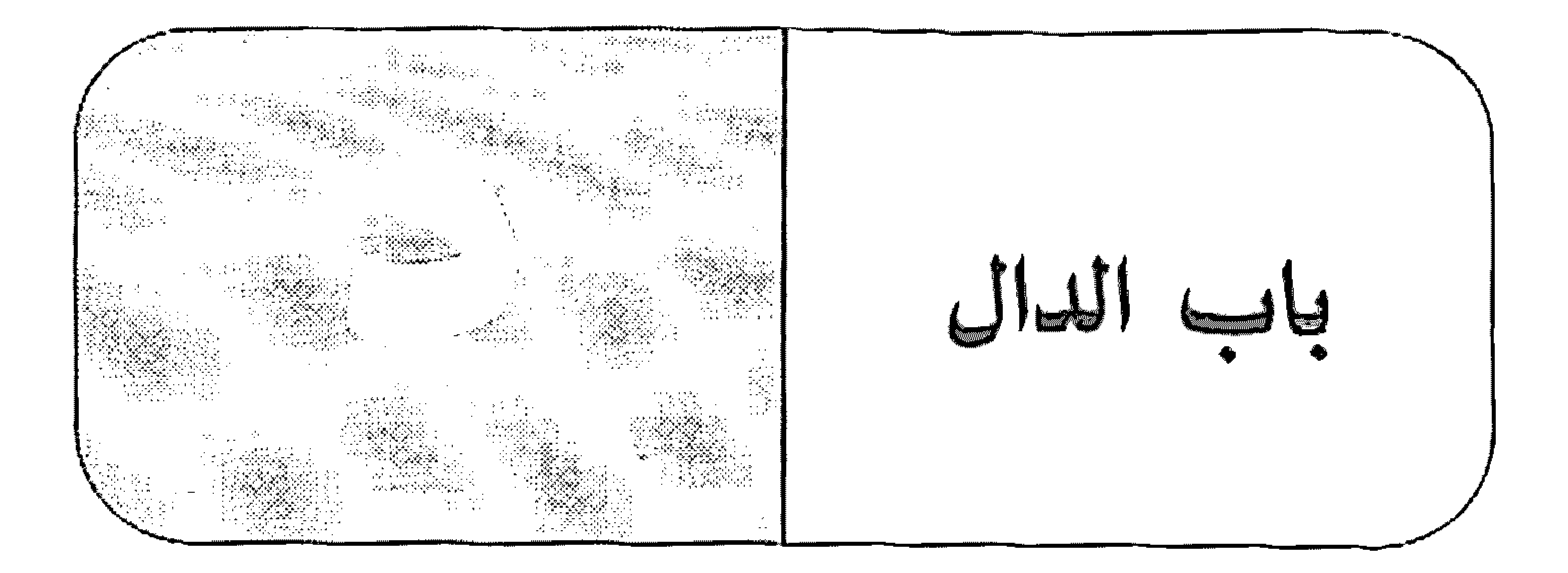

د امَ – سأعمل ما دمت حيًّا. ما: حرف مصدري مبنيٍّ على السَّكون لا محلٌّ له من الإعراب.

دمت: فعل ماضٍ ْناقص مبني على السكون لاتصاله بضمير رفع متحرَّك، والتاء ضمير متصل مبنيّ على الضم في محل رفع اسم "ما دام". حيًّا: خبر "ما دام" منصوب بالفتحة، والمصدر المؤوّل من "ما دمت حيًّا" في محلّ نصب مفعول فيه. \* \* \* - دامت العاصفة.

> دامت: فعل ماض مبني على الفتحة، والتاء للتأنيث. العاصفة: فاعل مرفوع بالضمّة.

دَرَاكِ – دَرَاكِ أَمَرِكَ. دراك: اسم فعل أمر بمعنى «أُذْرِكَ» مبنيّ على الكسرة، وفاعله ضمير مستتر فِ وجوبًا تقديره: «أنت».

أمرك: مفعول به منصوب بالفتحة، وهو مضاف، والكاف ضمير متَّصل

مبنيٍّ على الفتح في محلٍّ جرٍّ بالإضافة.

دَوَالَيْك تعرب إعراب مخذارتك». انظر : احَذَارَيْكَ". دُونَ – دُونًا – وقفتُ دون الشجرةِ. دون: ظرف مكان منصوب بالفتحة على أنَّه مفعول فيه، متعلَّق بالفعل <sub>الوق</sub>ف»، وهو مضاف. \* \* \* – انتظرْ دونًا.

دونًا: ظرف مكان منصوب بالفتحة على أنَّه مفعول فيه، متعلَّق بالفعل

١١ نتظر ٩.

\* \* \*

– قَفْ دُونْ. دونُ: ظرف مبني على الضمّ في محلّ نصب مفعول فيه، متعلَّق بالفعْل «قَتْ».

\* \* \*

- هذا الإنسانُ دونًا. دونًا: حال منصوبة بالفتحة الظاهرة.

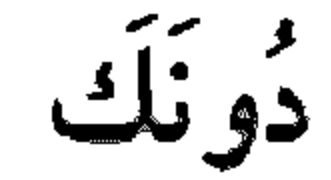

– دونك الكتاب.

دونك: اسم فعل أمر بمعنى «خذ» مبنيّ على الفتح، وفاعله ضمير مستتر فيه وجوبًا تقديره: «أنت».

الكتاب: مفعول به منصوب بالفتحة.

 $\gamma \gamma$ 

.<br>دونما  $\mathcal{L}^{\mathcal{L}}(\mathbf{X})$  and  $\mathcal{L}^{\mathcal{L}}(\mathbf{X})$  and  $\mathcal{L}^{\mathcal{L}}(\mathbf{X})$ – خاطبته كثيرًا ولكنْ دونما فاندة. دونما: ظرف مكان منصوب بالفتحة... والهاا حرف زاند مبنيّ على السكون لا محلِّ له من الإعراب، وهو مضاف. فائدة: مضاف إليه مجرور بالكسرة.

 $\bullet$  . The set of  $\mathcal{O}(\mathbb{R}^d)$  $\mathcal{L}(\mathcal{L}(\mathcal{L}))$  and  $\mathcal{L}(\mathcal{L}(\mathcal{L}))$  and  $\mathcal{L}(\mathcal{L}(\mathcal{L}))$  . Then **Contractor** 

 $17<sub>A</sub>$ 

 $\bullet$ 

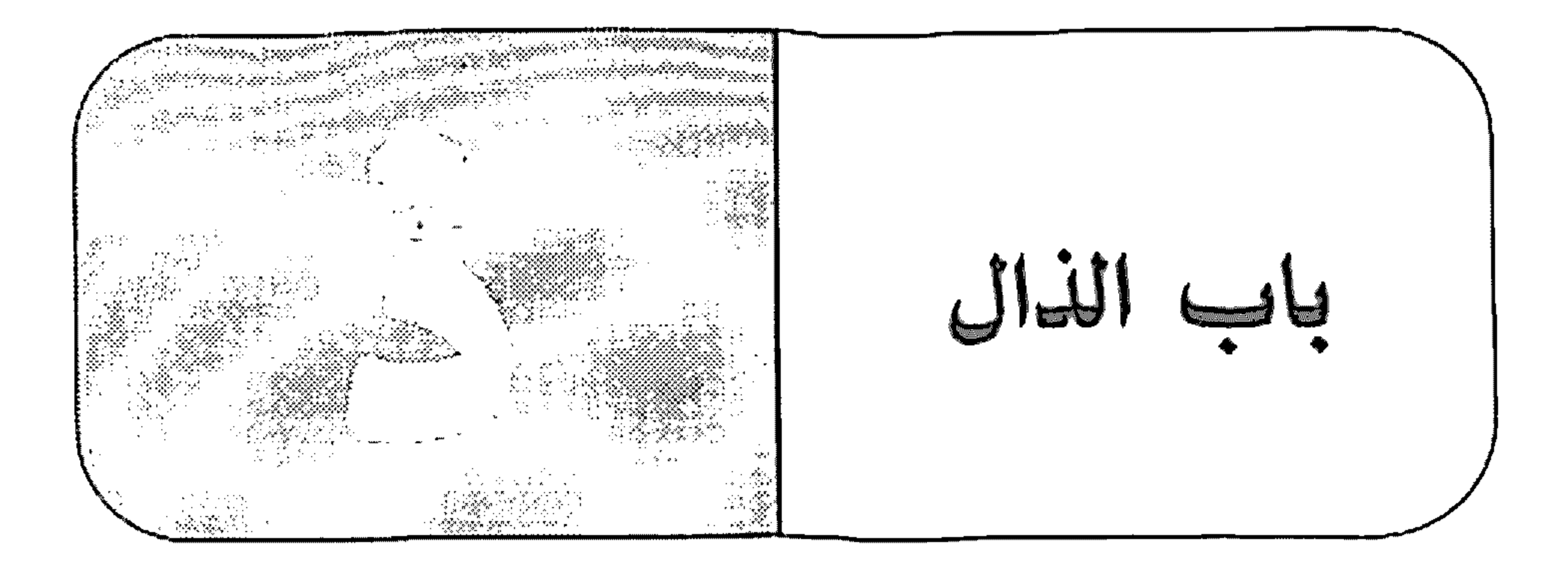

ذا

- هذا كتابٌ جديدٌ.

هذا: ها للتنبيه، والذاا اسم إشارة مبني على السكون في محلٍّ رفع مبتدأ.

- ماذا تعمل؟ ما: اسم استفهام مبنيّ على السكون في محلّ رفع مبتدأ. ذا: اسم موصول مبنيّ على السكون في محلّ رفع خبر المبتدأ. تعملُ: فعل مضارع مرفوع بالضمة، وفاعله ضمير مستتر فيه جوازًا تقديره: هو. وجملة انعمل" لا محلٌّ لها من الإعراب لأنها صلة الموصول.

ذاتَ

- قابلته ذات یوم. ذات: نائب ظرف زمان منصوب بالفتحة على أنه مفعول فيه، وهو مضاف.

يوم: مضاف إليه مجرور بالكسرة.

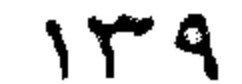

- ذاك منظرٌ جميلٌ.. ذاك: ذا اسم إشارة مبنيٍّ على السكون في محلٍّ رفع مبتدأ، والكاف للخطأب، ضمير متَّصل مبنيٍّ على الفتح لا محلَّ له من الإعراب.

 $\frac{1}{2}$ 

- صادف ذاك الرجلِّ. ذاك: ذا اسم إشارة مبنيٍّ على السكون في محلٍّ نصب مفعول به، والكاف للخطاب، ضمير متصل مبنيّ على الفتح لا محلّ له من الإعراب. الرجل: بدل من «ذاك» منصوب بالغنحة.

- ذانِ كتابان جديدان. ذان: مبتدأ مرفوع بالألف لأنَّه ملحق بالمثنى''.

\* \* \*

– فاز ذان الطالبان. ذان: فاعل مرفوع بالألف لأنَّه ملحق بالمثنى. ذللَّف ذا اسم إشارة مبنيّ على السكون في محلّ رفع أو نصب أو جزّ، واللام: للبعد لا محلٌّ له من الإعراب، والكاف: للخطاب لا محلٌّ لها من الإعراب.

ذِه – ذِهِ

– ذِهِ جريدةٌ يوميّةٌ. ذو: اسم إشارة مبنيّ على الكسر في محلّ رفع مبتدأ.

(١) ومنهم من يعربها: اسم إشارة مبني على الألف في محلّ رفع. كما تبنى على الياء

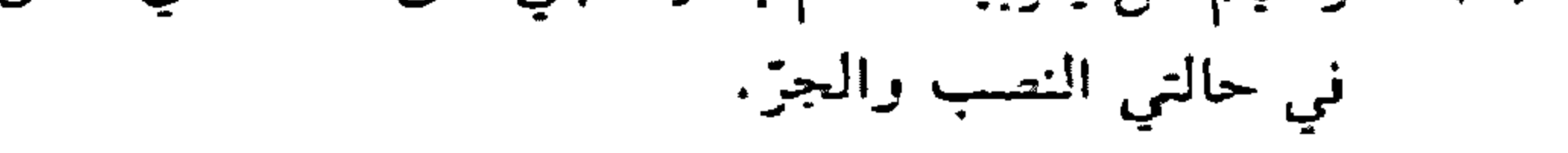

 $\sum$ 

جريدة: خبر الممتدأ مرفوع بالضمَّة. يوميّة: نعت "جريدة" مرفوع بالضمّة. - قرأت هذِهِ الجريدة. هذه: ها للتَّنبيه، و"ذه؟ اسم إشارة مبنىٍّ على الكسر في محلٍّ نصب مفعول يه. الجريدة: بدل من «هذه» منصوب بالفتحة.

– حضر ذو علم.

دو

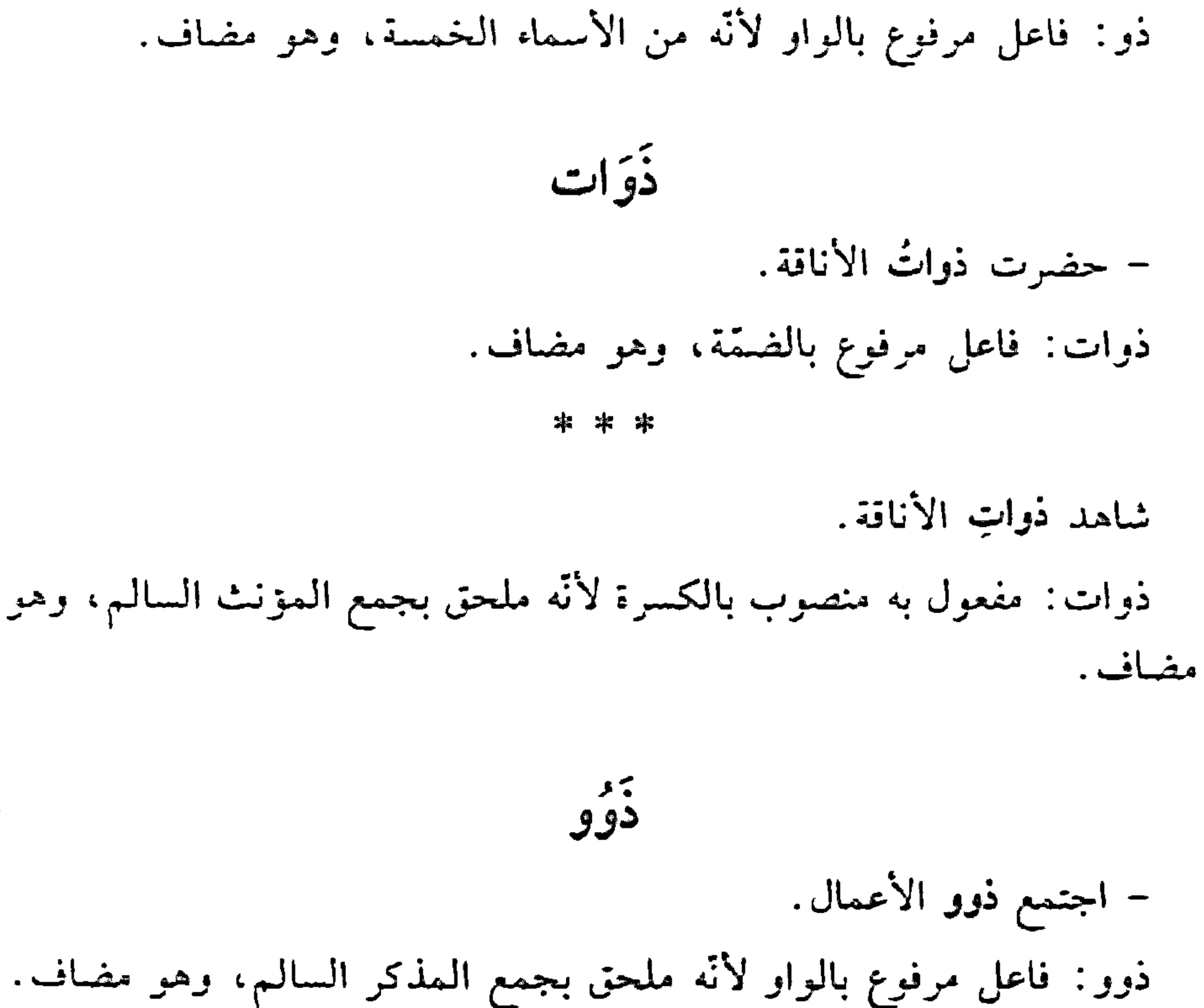

#### \* \* \*

– كان ذوو الأعمال حاضرين. ذوو: اسم "كان" مرفوع بالواو لأنّه ملحق بجمع المذكر السالم، وهو مضاف.

بره و<br>ديت

- قال التاجر: ذيت وذيت. ذيت: اسم كناية مبنيّ على الفتح في محلّ نصب مفعول به. وَذِّيتَ: الواو حرف عطف والذيت" معطوف على اذيت؟ الأولى مبني على الفتح في محلّ نصب.

– الأمز ذَيْتَ وكيت.

٠

## ذيت: اسم كناية مبنيّ على الفتح في محلّ رفع خبر المبتدأ.

 $\lambda \xi \Upsilon$ 

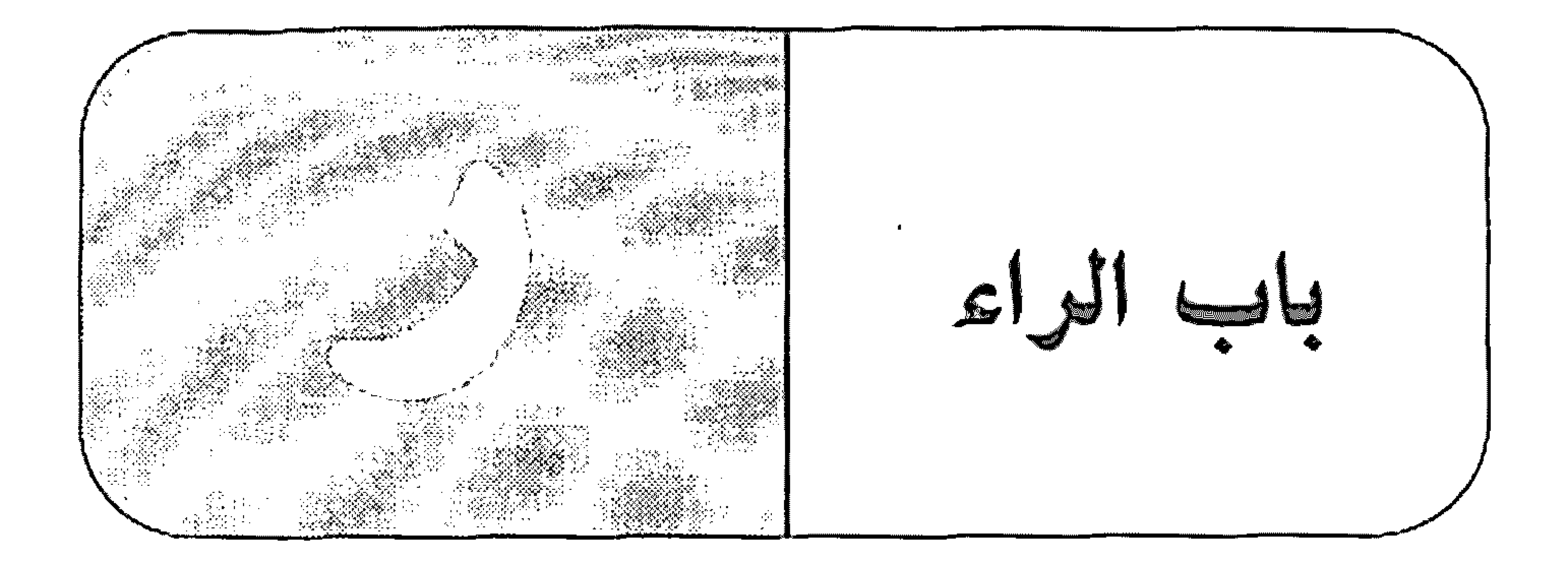

رَأَى (البصَرِيَّة) – رأيتُ البدرَ ساطعًا. رأيت: فعل ماض مبنيّ على السكون لاتصاله بضمير رفع متحرِّك، والتَّاء ضمير متصل مبنيّ على الضمّ في محلّ رفع فاعل.

\* \* ∗

رآى (القلبيّة) – رأيتُ الله عادلًا . الله: لفظ الجلالة مفعول به أول منصوب بالفتحة. عادلًا : مفعول به ثانٍ منصوبٍ بالفتحة. . – رأيت العلمَ نافعًا العلـم: مفعول به أوّل منصوب بالفتحة. نافعًا: مفعول به ثانٍ منصوبٍ بالفتحة. دَاخَ

- راخ العاملُ يشتغل.

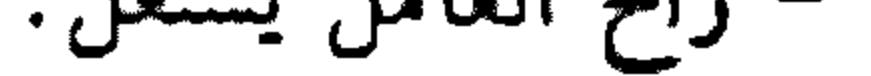

#### $\lambda \xi \Upsilon$

 $\frac{1}{4}$ 

راح: فعل ماضي ناقص ، يُدخل على الممبتدأ والخبر ، فيرفع الأوّل اسعًا له ، وينعسب الثاني خبرًا له. العامل: اسم <sup>ت</sup>راح» مرفوع بالضمّة. يشتغل: فعل مضارع مرفوع بالضمّة، وفاعله ضمير مستتر فيه جوازًا تقديره: «هُو». وجملة «يشتغل» في محلّ نصب خبر «راح».

- رَاحَ العاملُ إلى عمله. راح: فعل ماض مبنيّ على الفتحة. العامل: فاعل مرفوع بالضمَّة.

– رَبّ ساعدنی.

ربّ: منادى منصوب بالفتحة المقذّرة على ما قبل الياء المحذوفة لاشتغال المحلّ بالحركة المناسبة، وهو مضاف، والياء المحذوفة ضمير متَّصل مبنيّ على السكون في محلٍّ جرٍّ بالإضافة.

\* \* \*

– رُبّما الفرحُ قريبٌ. رتبماً: ربَّ: حرف جرَّ شبيه بالزائد بطلَّ عمله لاتصاله بـ«ما» الزاندة؛ و«ما»

حرف زاند مبنىً على السكون لا محلٌّ له من الإعراب.

 $\lambda \xi$
الغرَجُ: مبتدأ مرفوع بالضمّة. قريب: خبر المعبتدأ مرفوع بالضـمّة. ره دځ – رحمة بالضعفاء. رحمة: مفعول مطلق لفعل محذوف تقديره: "ارحم"، منصوب بالفتحة. بالضعفاء: الباء حرف جز زاند، «الضعفاء»: اسم مجرور لفظًا منصوب محلًا على أنَّه مفعول به لـ«رحمة». رَعْيَا – سقيًا ورعيًا. رعيًا: مفعول مطلق لفعل محذوف تقديره: "ارع» منصوب بالفنحة.

مفعول به لفعل محذوف تقديره: "أسألُ اللَّة لكم رعيًا». رويڌ – رويدَك - رُوَيْدَك يا غَلام. رويدك: اسم فعل أمر بمعنى «أمهل» مبنيّ على الفتح، وفاعله ضمير مستتر فيه وجوبًا تقديره: «أنت». رَنِّٹَ – رَیْنَما – انتظرتك رَيْثَ إقلاع الطانرة.

ريث: ظرف زمان منصوب بالفتحة على أنه مفعول فيه، وهو مضاف.

– انتظرنی رَیْنَما أعود. ريثماً: ظرف زمان منصوب بالفتحة الظاهرة، و¶ما» حرف مصدري لا محلّ له من الإعراب، والمصدر المؤوّل من اما» وما بعدها في محلّ جرّ بالإضافة .

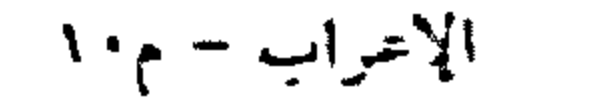

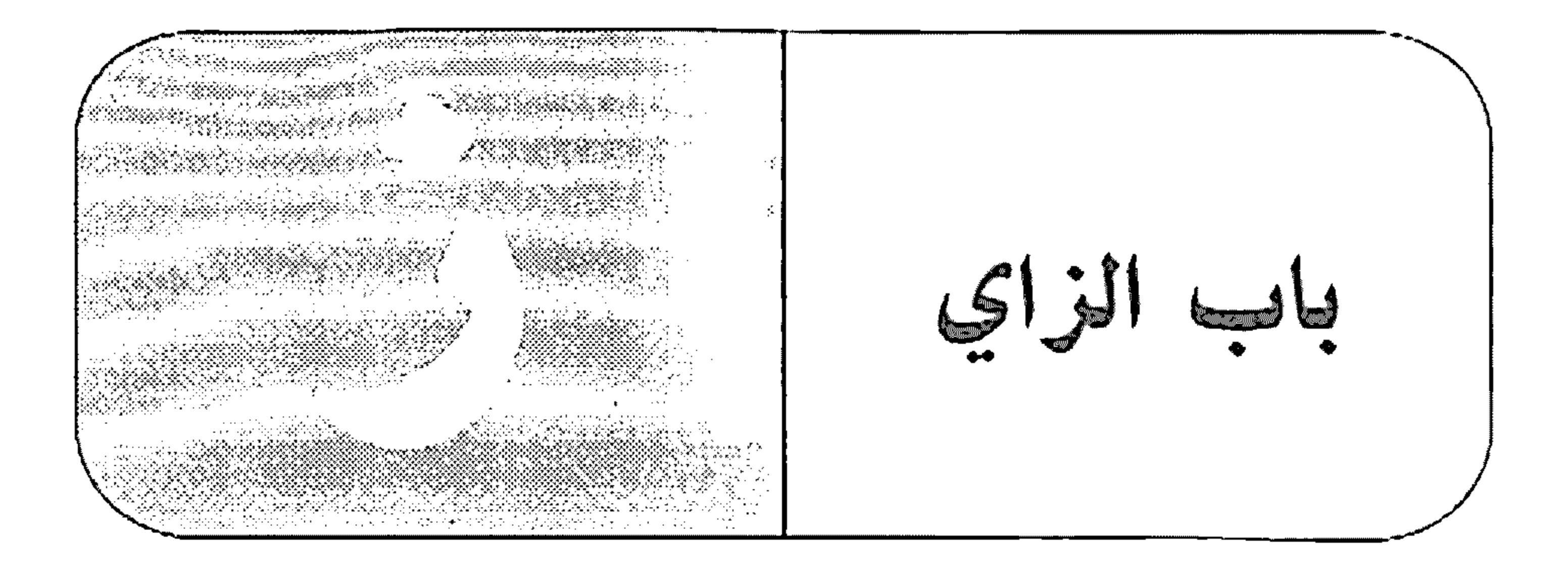

 $\sim 1$ 

زال

– ما زال القمرُ طالعًا.

ما: حرف نفي.

: المن فعا اماضا المقصر المعامل المعتدأ والخداء فيرفع الأوّل اسمًا له،

◄

 $\begin{array}{c} \uparrow \xi \end{array}$ 

زَعَمَ - زعمتُ الخطَةَ ناجِحةً. زعمت: فعل ماضٍ مبنيٍّ على السكون لاتِّصاله بضمير رفع متحرِّك، والنَّاء ضمير متصل مبنيّ على الضمّ في محلّ رفع فاعل. الخطة: مفعول به أول منصوب بالفتحة. ناجحة: مفعول به ثانِ منصوب بالفتحة. زَمان – زَمَنَ – زَمنًا – زَمانًا – عدتْ زمانَ الصيفِ. زمان: ظرف زمان منصوب بالغتحة، وهو متعلَّق بالفعل «عدت».

\* \*

– عشت زمانًا في الريف. زمانًا: ظرف زمان منصوب بالفتحة، متعلَّق بالفعل «عشت». زْهَاءَ – انتظرتك زْهَاءَ ساعتين. زهاء: نائب ظرف زمان منصوب على أنَّه مفعول فيه، وهو مضاف.

 $\lambda \xi V$ 

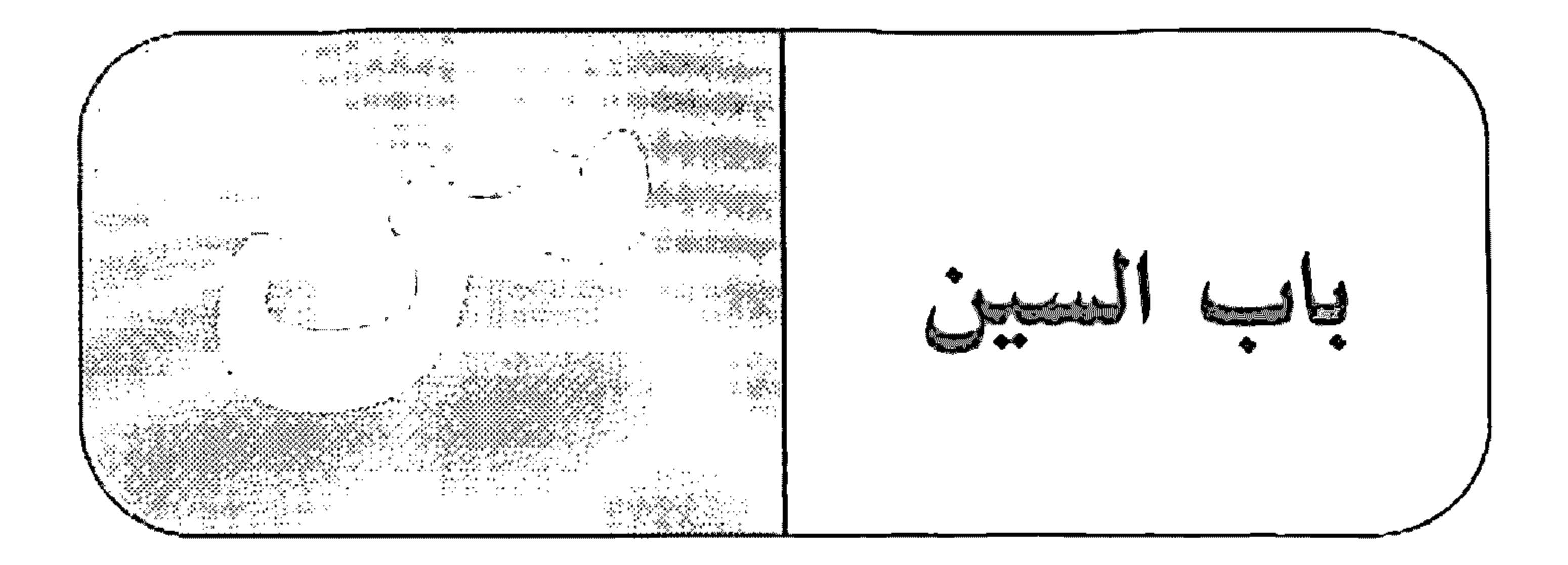

السّين

– سأزورك عمّا قريب.

سأزورك: «السين»: حرف تنفيس واستقبال مبنيّ على الفتح لا محلٌّ له من الإعراب، «أزورك»: فعل مضارع مرفوع بالضمّة، والكاف ضمير متّصل مبنيّ على الفتح في محلٌّ نصب مفعول به، وفاعله ضمير مستتر فيه وجوبًا تقديره: a أنا a .

ساءَ

– ساء لاعبًا عصام. ساء: فعل ماض لإنشاء الذَّم مبنيٍّ على الفتح الظاهر، وفاعله ضمير مستتر فيه وجوبًا على خلاف الأصل تقديره <sup>«</sup>هو». لاعبًا: تمييز منصوب بالفتحة. عصام: مبتدأ مؤخَّر مرفوع بالضمَّة. وجملة «ساء» في محلَّ رفع خبر مقدَّم للمبتدأ. ويجوز أن يكون خبرًا لمبتدأ محذوف تقديره: «هو».

- ساءه الأمن. ساءه: فعل ماض مبنيٍّ على الفتحة، والهاء ضمير متَّصل مبنيٍّ على الضـمَّ في محلٌّ نصب مفعول به.

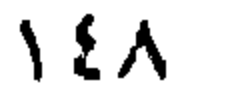

the contract of the contract of the contract of the contract of the contract of the contract of the

الأمر: فاعل مرفوع بالضمَّة. سَأَل - سأل الفقيرُ المحسنَ صدقةً. سأل: فعل ماض مبنيّ على الفتحة الظاهرة على آخره. الفقيرُ: فاعل مرفوع بالضمَّة. المحسن: مفعول به أول منصوب بالفتحة. صدقة : مفعول به ثانٍ منصوب بالفتحة. ساعَةَ – انتظرتُك ساعةً. ساعة: ظرف زمان منصوب بالفتحة على أنَّه مفعول فيه، متعلَّق بالفعل دانتظرتك، . \* \* - انقضت ساعة من الانتظار. ساعة: فاعل مرفوع بالضمّة الظاهرة. سَاعَتَيْلِ – زرتُك وكنتَ ساعتثذٍ في المدينة. ساعتنذٍ: ساعة : ظرف زمان منصوب بالفتحة، متعلَّق بالفعل «زرتك»، وهو مضاف "إذ": ظرف زمان مبنيّ على السكون في محلّ جزّ بالإضافة، والتنوين للعوض ناب عن جملة محذوفة تقديرها: «وكنت ساعة إذْ زرتك في المدينة».

ستحانَ

– سبحان الله.

سبحان: مفعول مطلق لفعل محذوف تقديره: "أسبّح" منصوب بالفتحة.  $\frac{1}{2}$ – سحقًا للخائن.

سحقًا: مفعول مطلق لفعل محذوف تقديره: "سحق" منصوب بالفتحة.

بىگى

- ذهبت أعماله سدًى.

سدي: حال منصوبة بالفتحة.

سرعان

– سرعانَ الأيامُ مرورًا. سرعان: اسم فعل ماض بمعنى اسَرُغَ» مبنيٍّ على الفتح الأيام: فاعل مرفوع بالضمَّة. مرورًا: تميز منصوب بالفتحة. سَعَّلَانُك تعرب إعراب «حَذَارَيْك». سَقْمًا – سقيًا ورعيًا.

## سقيًا: مفعول مطلق لفعل محذوف تقديره فاسقيا منصوب بالفتحة.

 $\lambda$  o  $\cdot$  $\sim 10^{11}$  km s  $^{-1}$ 

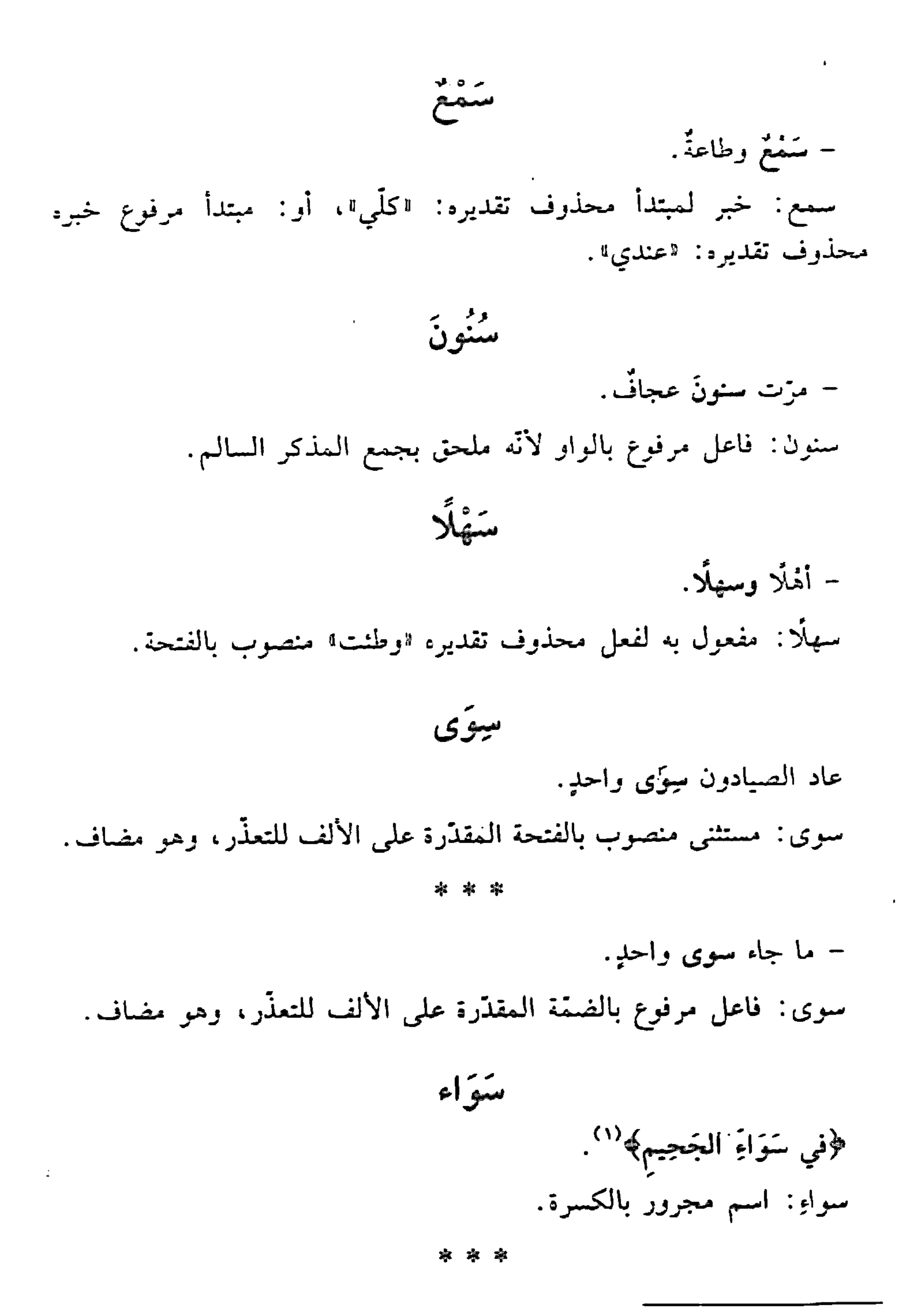

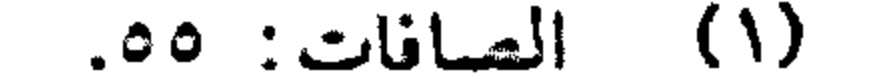

- ﴿سَوَاءٌ عَلَيْهِمُ ٱأَنْذَرْنَيْمُ أَمِ لَمْ تُنْذِرُهُمْ لَا يُؤْمِنُونَ﴾ ``. سواء: حبر منذم للمبتدأ مرفوع بالضمَّة.

南京宗

- ﴿ سَوَاءٌ مُحَيَّاهُمْ﴾ \* `` ستزاء: حال منصوبة بالنشحة.

ره ۶<br>سوف – سوف ترضى بننا قسم لك. سوف: حرف تسويف واسقبال مبنيٍّ على الفتح لا محلٍّ له من الإعراب.

(١) البقرة: ١٦؛ ويس: ١٠.

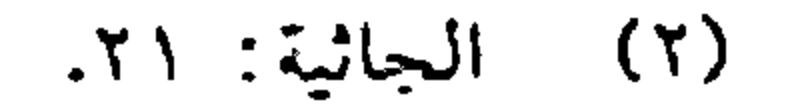

 $\sqrt{27}$ 

 $\mathcal{L}(\mathcal{L}(\mathcal{L}))$  and  $\mathcal{L}(\mathcal{L}(\mathcal{L}))$  . Then  $\mathcal{L}(\mathcal{L}(\mathcal{L}))$ 

ينشآن – شتّان الجدُّ والإممالُ. شتان: اسم فعل ماض بمعنى "افترق" مبنيّ على الفتح. الجدّ: فاعل مرفوع بالضمّة.

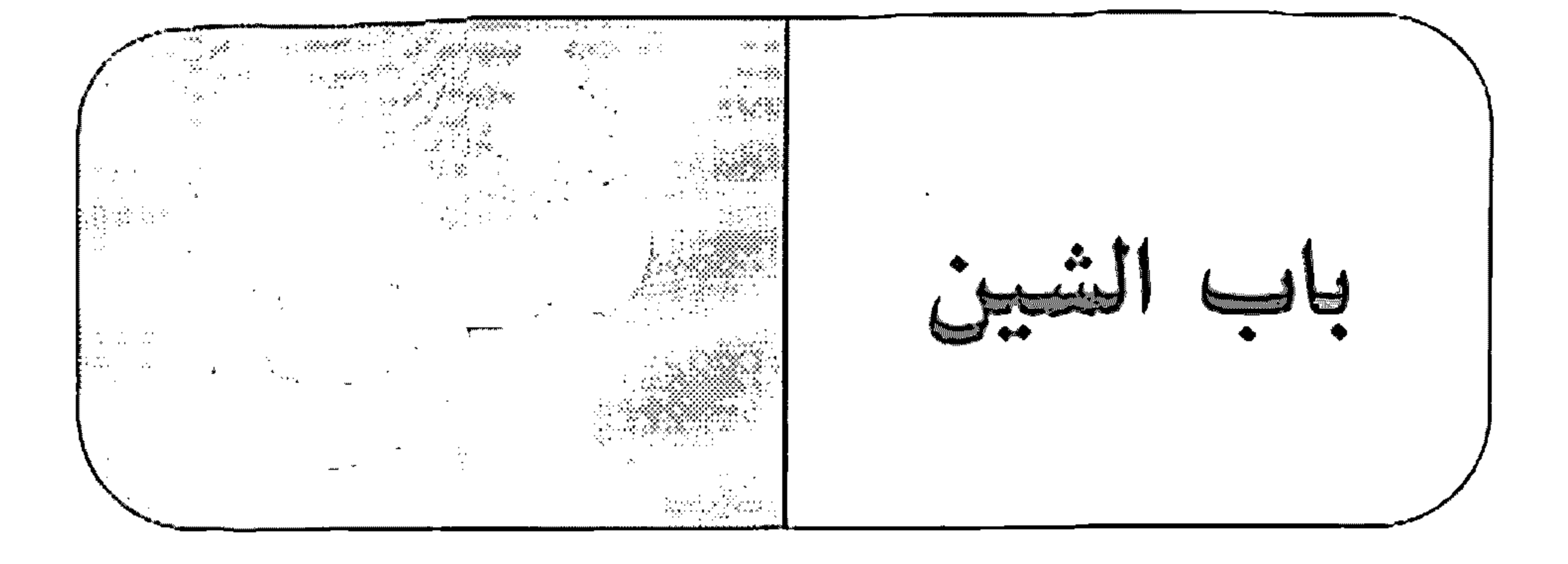

شَرَعَ – شرع المعلَّم يشرح الدرس. شرع: فعل ماض ناقص، من أفعال الشروع، مبنيّ على الفتحة. المعلَّم: اسم "شرع" مرفوع بالضمَّة. يشرح: فعل مضارع مرفوع بالضمّة، وفاعله ضمير مستتر فيه جوازًا. تقديره: الهوال الدرس: مفعول به منصوب بالفتحة. وجملة: "يشرح الدرس" في محلّ نصب خبر "شرع". شکرًا - شكرًا لك . شكرًا: مفعول مطلق لفعل محذوف تقديره: «أشكر» منصوب بالفتحة.

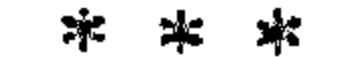

- ما فعل ذلك إلا شكرًا لك. شكؤا: مفعول لأجله منصوب بالفتعة.

 $\bullet$ 

 $\lambda$  o 2

 $\mathcal{O}(\mathcal{O}(\log n))$  .

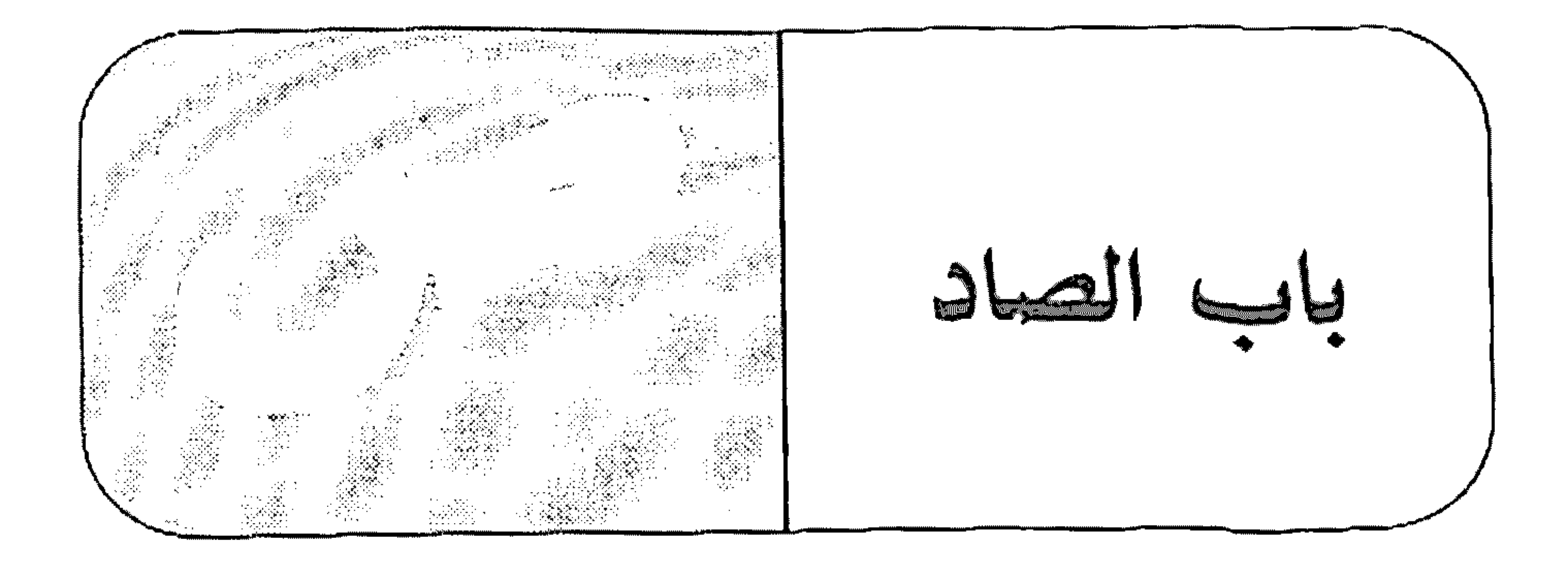

انظر : **«الترخيم».** صارَ

- صار الجوُّ صافيًا. صار: فعل ماض ناقص، يدخل على المبتدأ والخبر، فيرفع الأول اسمًا له، وينصب الثاني خبزا له. الجق: اسم «صار» مرفوع بالضمّة. صافيًا: خبر "صار" منصوب بالفتحة. \* \* \* - صار الحكمُ إلى الامويين. صار: فعل ماض مبنيّ على الفتحة الظاهرة. الحكم: فاعل مرفوع بالضمّة. صَبَاحًا تركتُ البيت صباحًا. صباحًا: ظرف زمان منصوب بالفتحة على أنَّه مفعول فيه، متعلَّق بالفعل اتركت ؟.

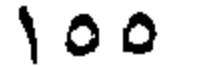

 $\sim$ 

صباخ مَساءَ – أزورك صباحَ مساءَ. صباحَ مساءَ: ظرف مركَّب مبنيٍّ على فتح الجزءين في محلَّ نصب مفعول فيد صَبرًا – صبرًا على المكاره. صبرًا: مفعول مطلق لفعل محذوف تقديره: "اصبرً"، منصوب بالفنحة. صدْقًا

\* \* \*

- صِدْقًا مع الناس. صدقًا: مفعول مطلق لفعل محذوف تقديره: «اصدق صدقًا». صراحة – صراحة، إنَّ الوطنَّ غالٍ. صراحة: مفعول مطلق لفعل محذوف تقديره: "أصرّح» منصوب بالفتحة.  $\hat{a} = \hat{a}$ صَهْ يا ولد.
- إذا قلت لشخص اصةًا (بالتّسكين) فإنك تطلب منه أن يسكت عن حديث معيّن،  $(\iota)$

وإذا قلت له (صبرًا (بالكسر الممنون) فإنك تطلب منه أن يسكت عن أيّ حديث.

 $\sqrt{2}$ 

صَهُ: اسم فعل أمر بمعنى «اسكتْ» مبنيّ على السكون، وفاعله ضمير مستتر فيه وجوبًا تقديره: «أنت».

صنعتي - صيّر الحطّاب الخشبّ فحمًا صَـيَّر: فعل ماض مبنيٍّ على الفتحة الظاهرة على آخره. الحطاب: فاعل مرفوع بالضمَّة. الخشبّ: مفعول به أول منصوب بالفتحة. فحمًا: مفعول به ثانٍ منصوب بالفتحة.

صيغًا التَعَجِّب

 $\sqrt{2V}$ 

 $\mathcal{A}=\mathcal{A}$  .

– ما أجمل ما كوفن المجدُّ. ما: نكرة تعجّبيّة مبنيّة على السكون في محلّ رفع مبتدأ. أجمل: فعل ماض للتعجُّب مبنيٍّ على الفتحة الظاهرة على أخره، وفاعله ضمير مستتر فيه وجوبًا على خلاف الأصل تقديره: «هو». ما: حرف مصدري مبنيّ على السكون لا محلّ له من الإعراب. كوفئ: فعل ماض للمجهول مبنيٍّ على الفتحة الظاهرة. المجذ: نانب فاعل مرفوع بالضمّة الظاهرة. والمصدر المؤوّل من اما كوفئ الممجلّة في محلّ نصب مفعول به تقديره: «ما أجمل مكافأةَ المجلَّ».

– أجملٌ بأن يكافننا زيدٌ. أجمل: فعل ماض للتعجّب أتى على صيغة الأمر مبنيّ على السكون الظاهرة. بأن: الباء حرف جر زاند، و<sup>«</sup>أن» حرف نصب ومصدری. يكافئنا: فعل مضارع منصوب بالفتحة، وثقاه ضمير متصل مبنى علمي السكون في محلٌّ نصب مفعول به. زيد: فاعل مرفوع بالضمَّة. والمصدر المؤول "أن يكافننا زيد" في محلَّ رفع فاعل "أجملْ"، تقديره: "جَمُلَتْ مكافأةُ زيدٍ لنا".

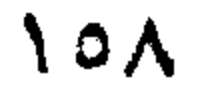

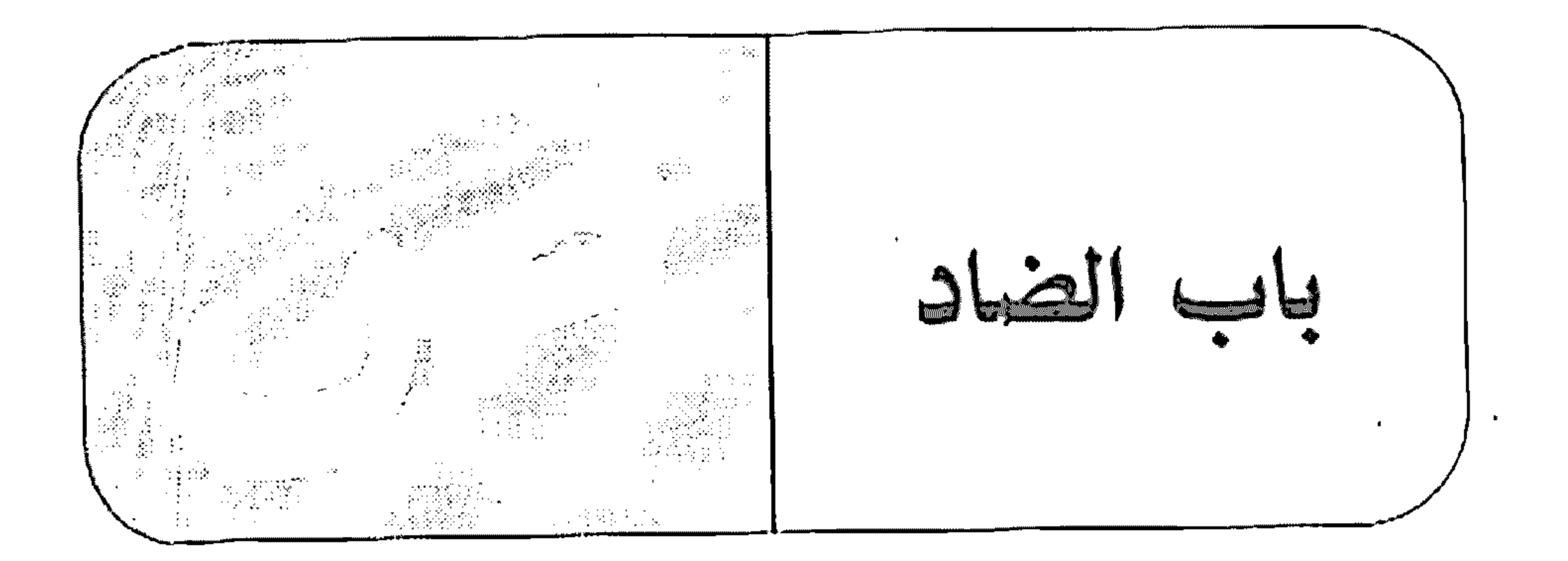

ضخى - ضَخَاءً -- ذهبتُ إلى العمل ضُخًى. ضحى: ظرف زمان منصوب بالفتحة على أنَّه مفعول فيه، متعلَّق بالفعل «ذهبتْ».

الضمائر – أنت استخرِجْتَ الماء وشربتَهُ. أنت: ضمير منفصل مبنيّ على الفتح في محلّ رفع مبتدأ. استخرجت: فعل ماض مبنيٍّ على السكون لاتِّصاله بضمير رفع متحرِّك، والنَّاء ضمير متَّصل مبنيٍّ على الفتح في محلٍّ رفع فاعل. الساء: مفعول به منصوب بالفتحة الظاهرة على أخره.

وشربته: الواو حرف عطف، و"شربته" فعل ماض مبنيّ على السكون لاتصاله بضمير رفع متحزّك، والنّاء ضمير منصل مبنيّ على الفتح في محلّ رفع فاعل، والهاء ضمير متَّصل مبنيٍّ على الضمَّ في محلٍّ نصبٍ مفعولٍ به.

- أنا أحفظ الأشعار . أنا: ضمير منفصل مبنيّ على السكون في محلّ رفع مبتدأ. أحفظ: فعل مضارع مرفوع بالضمّة الظاهرة على آخره، وفاعله ضمير

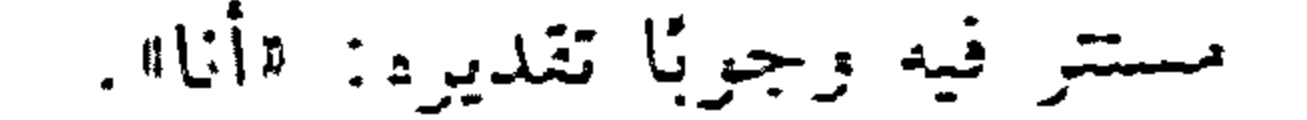

# الأشعار: مفعول به منصوب بالفتحة الظاهرة على أخره. وجملة: «أحفظ الأشعار" في محلَّ رفع خبر السبتدأ.

\* \* \*

 $\mathbb{E}[\mathbf{u}^{(1)}, \mathbf{v}^{(2)}]$ بالثان نعبد $\mathbf{v}^{(1)}$ إياك: ضمير منفصل مبنىً على الفتح في محل نصب مفعول به مقذم. نعبد: فعل مضارع مرفوع بالضمّة الظاهرة على أخره، وفاعله ضمير مستتر فيه وجويًا تقديره: "نحن".

\* \* \*

- اسألُ صديقَك. اسأل: فعل أمر مبنى على السكون الظاهرة على أخره، وفاعله ضمير مستتر

فيه وجوبًا تقديره الأنت!!.

صديقك: مفعول به منصوب بالفتحة، وهو مضاف، والكاف ضمير متصل مبنيّ على الفتح في محلّ جزّ بالإضافة.

\* \*

- حضرت الأمّ وسألتْ عن ولدها. سألت: فعل ماض مبنيّ على الفتحة الظاهرة، والتّاء للتّأنيث، وفاعله ضمير مستنر فيه جوازًا تقديره: «هي».

عن: حرف جزّ.

ولدها: اسم مجرور بالكسرة، وهو مضاف، واها» ضمير متصل مبنىً على السكون فـي مـحلّ جرّ بالإضافة.

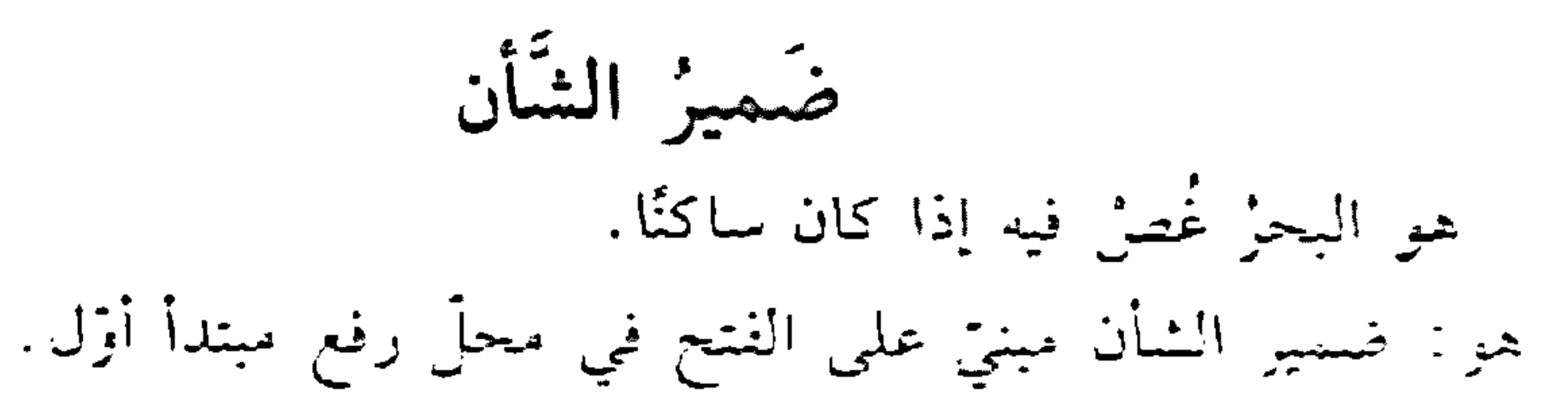

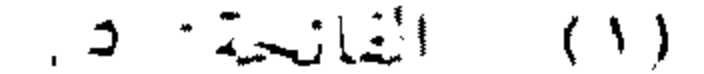

#### $17.$

- إنَّه زيدٌ مجتهدٌ. إنَّه: حرف مشبَّه بالفعل مبنيٍّ على الفتح لا محلٌّ له من الإعراب، والنِّباء ضعير الشأن مبنيّ على الضمّ في محلّ نصب اسم "إنّ". زيد: مبتدأ مرفوع بالضمة. مجتهد: خبر مرفوع بالضمة. وجملة الستدأ والخبر في محلٍّ رفع خبرٍ ۲ اِنْ ۲ ـ

\* \* \*

- كان عمرُ عادلٌ. كان: فعل ماض ناقص مبنيّ على الفتحة الظاهرة، واسمه ضمير الشأن محذوف في محلّ رفع. عسر: مبتدأ مرفوع بالضمّة.

عادل: خبر المبتدأ مرفوع بالضمّة. والجملة الاسميّة في محلّ نصب خبر «كان». ضمير الفَصَل - الطالب المئابر هو الناجح. هو : ضمير الفصل مبنيٍّ على الفتح لا محلٍّ له من الإعراب. . .

- الطالبان المثابران هما الناجحان. هما: ضمير الفصل مبنى على السكون لا محلَّ له من الإعراب.

– العلماءُ همُ السرشدون.

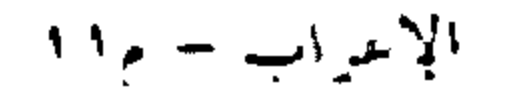

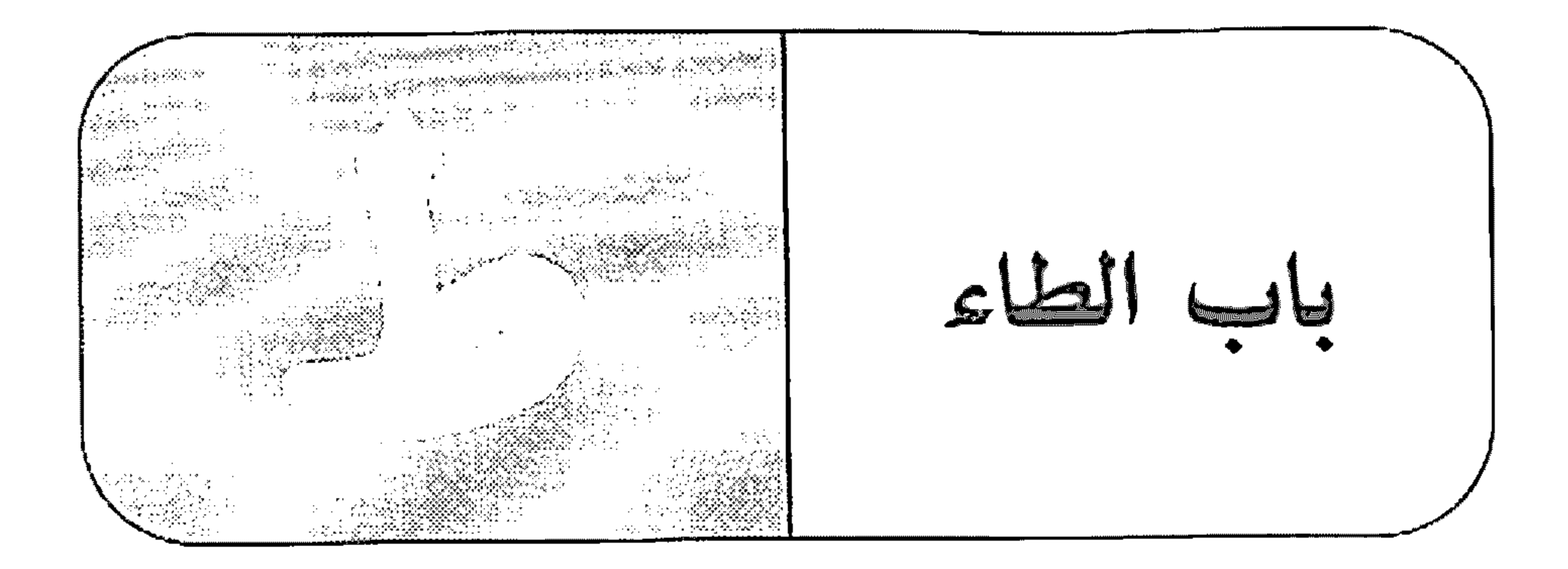

طاعَة

سنمتع وطاعة طاعة: خبر لمبتدأ محذوف تقديره: «أمرُك».

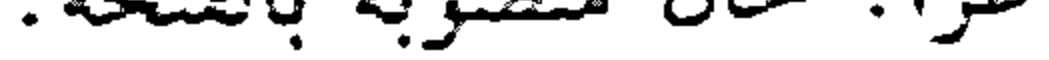

طَفْقَ طفِقَ الشرطيُّ يبحث عن اللصَّ. طفق: فعل ماض ِ ناقص من أفعال الشروع، يدخل على المبتدأ والخبرِ، فيرفع الأزل اسمًا له، وينصب الثاني خبزًا له. الشرطيّ: اسم <sup>«</sup>طفق<sub>"</sub> مرفوع بالضمّة. وجملة «يبحث عن اللصَّ» في محلَّ نصب خبر «طفق». طوتو – طوبي للوُدعاء . طوبي: مبتدأ مرفوع بالضمّة المقذّرة على الألف للتعذّر. للودعاء: جاز ومجرور متعلّقان بخبر محذوف تقديره: «موجود».

طوعًا - جنتك طوعًا. طوعًا: حال منصوبة بالفتحة. أو مفعول مطلق منصوب بالفتحة. طويلا انتظرتك طويلًا. طويلًا: نائب ظرف زمان منصوب بالفتحة متعلَّق بالفعل «انتظرتك». أو : مفعول مطلق منصوب بالفتحة .

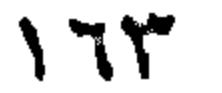

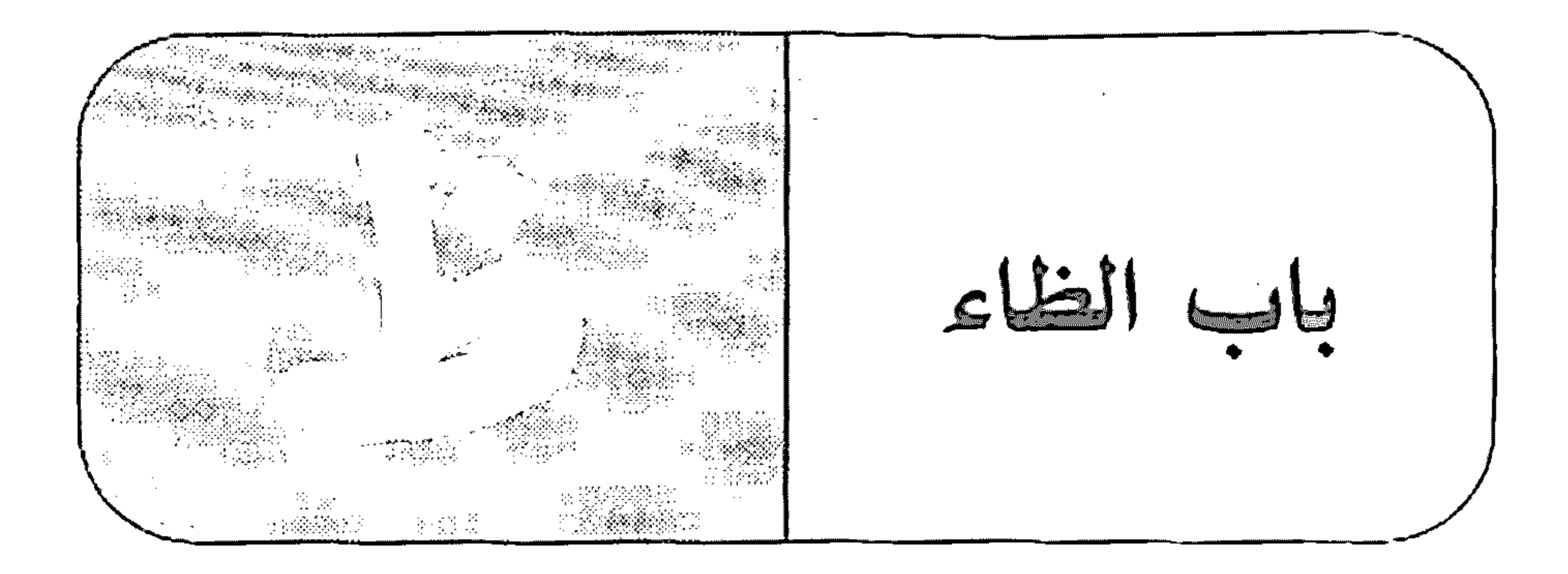

ظلَّ – ظلّ التلميذُ يدرس. ظلَّ: فعل ماض ناقص، يدخل على الممبتدأ والخبر، فيرفع الأول اسمًا له، وينصب الثاني خبزا له.

\* \* \*

– ظلّ الرَّخاءُ . ظلَّ: فعل ماض مبنيٍّ على الفتح الظاهر. الرَّخاء: فاعل مرفوع بالضمَّة. ظَنَّ – ظننتُ العملَ سهِلْا . ظننتُ: فعل ماضٍ مبنيٍّ على السكون لاتصاله بضمير رفع متحرِّك. والتاء ضمير متَّصل مبنيّ على الضمّ في محلّ رفع فاعل. العمل: مفعول به أول منصوب بالفتحة. سهلًا: مفعول به ثانٍ منصوب بالفتحة.

- ظننت أنّ العمل سهلٌ. والمصدر المؤزل من اأنَّه واسمها وخبرها سدَّ مسدَّ مفعولي فظنَّة.

 $\frac{1}{2}$  ,  $\frac{1}{2}$  ,  $\frac{1}{2}$  ,  $\frac{1}{2}$ 

#### $\sqrt{70}$

and the contract of the  $\alpha$  ,  $\beta$  ,  $\alpha$  $\sim$   $\sim$   $\sim$ **All Contract Contract**  $\sim 100$  m  $^{-1}$  $\sim$   $-$ 

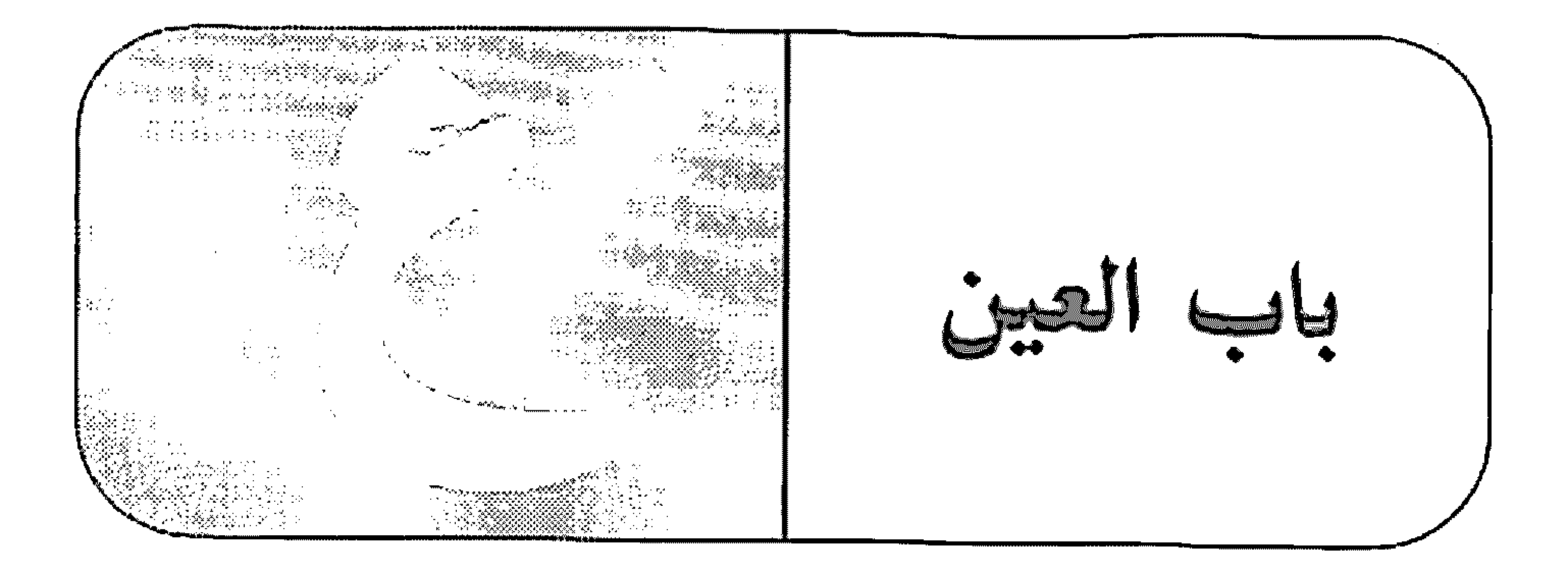

عاجِلًا – سأزورك عاجلًا. عاجلًا: نائب ظرف زمان منصوب بالفتحة، متعلَّق بالفعل «أزورك».

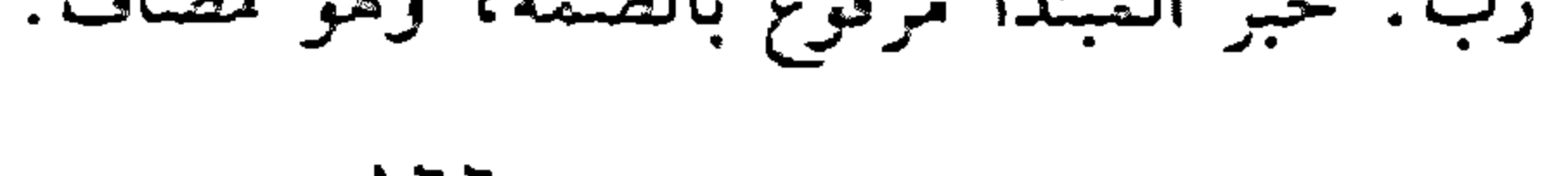

 $177$ 

# العالمين: مضاف إليه مجرور بالياء لأنَّه ملحق بجمع المذكر السالم. عامّة حضر الغوم عامَّتُهُم. عامتهم: توكيد معنوي لـ«القوم» مرفوع بالضمَّة، وهو مضاف، و«هم» ضمير متَّصل مبنيّ على السكون في محلّ جرّ بالإضافة. \* \*

– عادَ الطَّلَابُ عامَّةً. عامَّة: حال منصوبة بالفتحة.

\* \* \*

- اجتهدتُ عامّةَ الاجتهاد.
- عامّة: مفعول مطلق منصوب بالفتحة، وهو مضاف.

\* \* \*

- حضر عامَّةُ الطلَّاربِ.
- عامّة: فاعل مرفوع ؛ لضمّة، وهو مضاف

\* \* \*

عَيْنَا

- شاهدت عامّة الطلاب.

– حاولتَ عيثًا إذلالي.

عامَّة: مفعول به منصوب بالفتحة، وهو مضاف.

#### $\sqrt{V}$

عبثًا: مفعول مطلق منصوب بالفتحة، ويجوز إعرابها حالا.

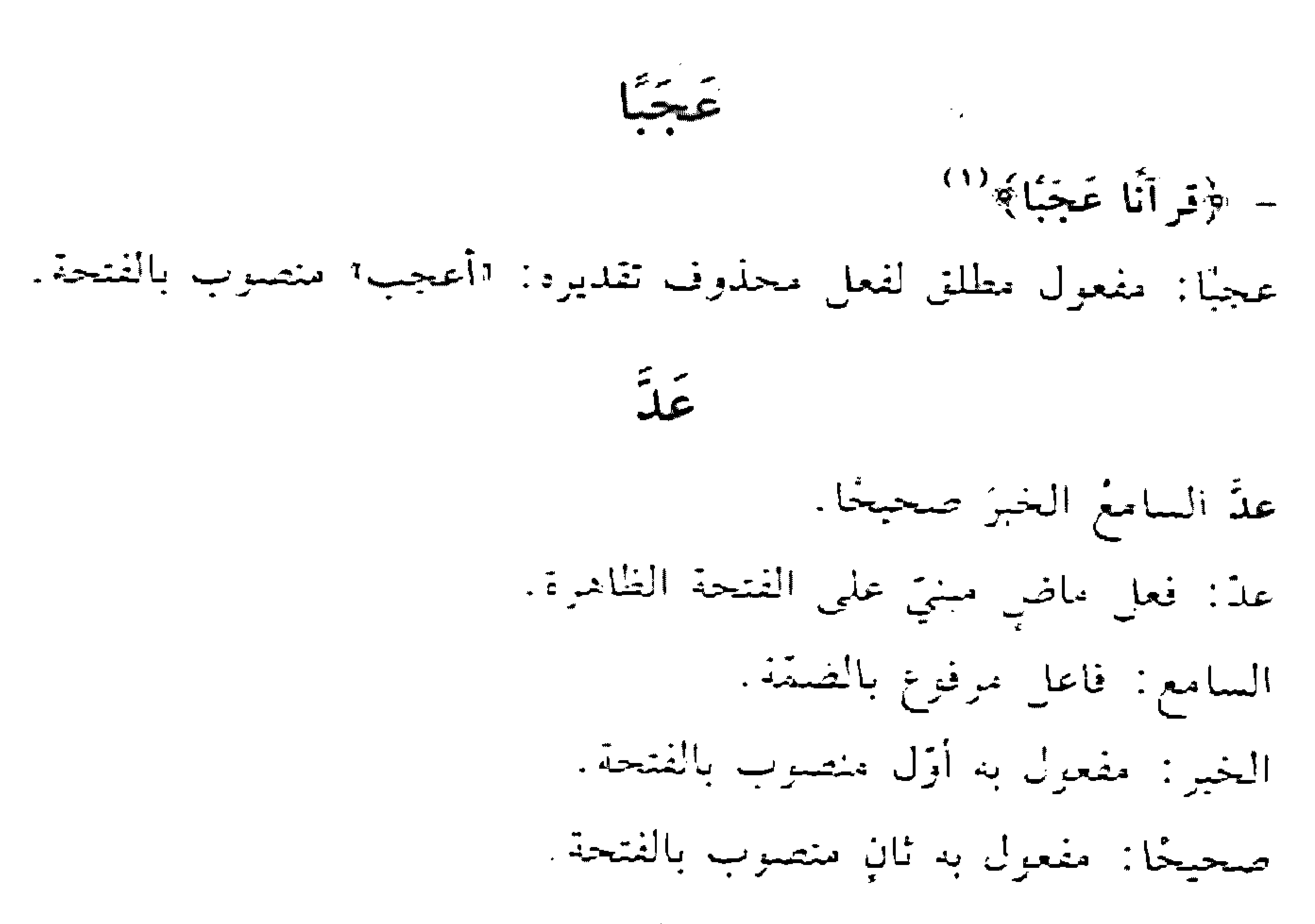

- عدّ التّاجرُ أموِ الّهِ. عدَ: فعل ماض مبنيّ على الفتحة الظاهرة. التّاجر: فاعل مرفوع بالضَّمَّة. أمواله: مفعول به منصوب بالغتحة، وهو مضاف، والهاء ضمير متصل مبنيّ على الضم في محلّ جزّ بالإضافة.

عَدَا

 $l$  identically  $l = 1$ 

## العَلَد

– حضر ثمانية رجالٍ. ثمانية: فاعل مرفوع بالضمّة الظاهرة على أخره، وهو مضاف. رجال: مضاف إليه مجرور بالكسرة الظاهرة على آخره.

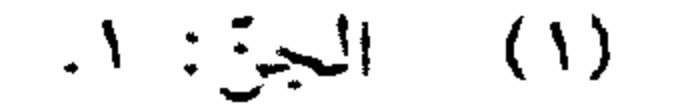

#### $17<sub>A</sub>$

- مضي على بناء المدرسة عامٌ واحدٌ. واحد: نعت اعام" مرفوع بالضمّة الظاهرة على أخره. \* \* \*

– رأيت ثلاثٌ فتياتٍ.

ثلاث: مفعول به منصوب بالفتحة الظاهرة على أخره، وهو مضاف. فتياتٍ: مضاف إليه مجرور بالكسرة الظاهرة على أخرد.

– أقبل أحدٌ عَشَرٌ متفرِّجًا. أحد عشر: اسم مركَّب مبنيٍّ على فتح الجزءين في محلّ رفع فاعل. متفرِّجًا: تَسِيزٍ منصوبٍ بالفتحةِ الظاهرةِ.

X X X

- فَابِلْتُ إِحْدِي عَشْرَةَ فَتَاةً. إحدى عشرة: اسم مركَّب مبنيٍّ على فتح الجزءين في محلٍّ نصب مفعول به . فتاة: تمييز منصوب بالفتحة الظاهرةعلى أخره. \* \* \* – أقبلتْ اثنتا عَشْرَةً بِنتًا. اثنتا: فاعل مرفوع بالألف لأنّه ملحق بالمثنى. عشرة: اسم لا محلٌّ له من الإعراب. بِنتًا: تَمِيزُ مَنْصُوبٍ بِالْفَتَحَةِ الظَّاهِرَةِ عَلَى أَخْرِهِ. – قدِم ثلاثةَ عَشَرَ رجلًا . ثلاثة عشر: اسم مرتَّب مبنيٍّ على فتح الجزءين في سحلٍّ رفع فاعل.

رجلًا: تمييز منصوب بالفتحة الظاهرة على آخره.

– رأيت ثلاثَ عَشْرَة بنتًا. ثلاث عشرة: اسم مركَّب مبنيٍّ على فتح الجزءين في محلٍّ نصب مفعول

بنتًا: تمييز منصوب بالفتحة الظاهرة علمي أخره.

– قدم عشرون شخصًا. عشرون: فاعل مرفوع بالواو لأنَّه ملحق بجمع المذكَّر السالم. شخصًا: تَسِيز منصوب بالفتحة الظاهرة علمي آخره.

– رأيتُ أربعين عاملةً. أربعين: مفعول به منصوب بالياء لأنَّه ملحق بجمع المذكَّر السالم. عاملة: تمييز منصوب بالفتحة الظاهرة على آخره. \* \* – حضر واحدٌ وثلاثون رجلًا . واحد: فاعل مرفوع بالضمّة الظاهرة على آخره. ثلاثون: «الواو» حرف عطف، «ثلاثون» معطوف على «واحد» مرفوع بالواو لأنَّه ملحق بجمع المذكر السالم. رجلًا: تمييز منصوب بالفتحة الظاهرة على آخره.

– حضرت اثنتان وعشرون بتًا. اثنتان: فاعل مرفوع بالألف لأنّه ملحق بالمشي.

IV.

وعشرون: الواو حرف عطف، و"عشرون" معطوف على "اثنتان، مرفوع بالواو لأنَّه ملحق بجمع المذكر السالم. بنتًا: تمييز منصوب بالفتحة الظاهرة علمي آخره.

– رأيت خمسًا وثلاثين بنتًا. خمسًا: مفعول به منصوب بالفتحة الظاهرة علمي آخره. وثلاثين: الواو حرف عطف، واثلاثين! معطوف على اخمسًا! منصوب بالياء لأنَّه ملحق بجمع المذكر السالم. بتَنَا: نَمَيِّزُ مُنْصَوِّبٍ بِالْفَتَّحَةِ الظَّاهْرِةِ عَلَى آخرِهِ.

\* \* \*

- صافحتُ مثة شخص. منة: مفعول به منصوب بالفتحة الظاهرة على أخره، وهو مضاف. شخص: مضاف إليه مجرور بالكسرة الظاهرة على آخره.

- قرأت البنذ الخامس. الخامس: نعت «البند» منصوب بالفتحة الظاهرة على آخره.

- يقع صفَّى في الطبقةِ الثانيةِ من المبنى الثالثَ عَشَرَ. الثانية: نعت «الطبقة» مجرور بالكسرة الظاهرة آخره. الثالث عشر: اسم مركب مبنيٍّ على فتح الجزءين في محلٍّ جرٍّ نعت االمبنى ا.

率率

- خالدٌ سابعٌ في السباق. خالد: مبتدأ مرفوع بالضمّة الظاهرة على آخره.  $\sqrt{1}$ 

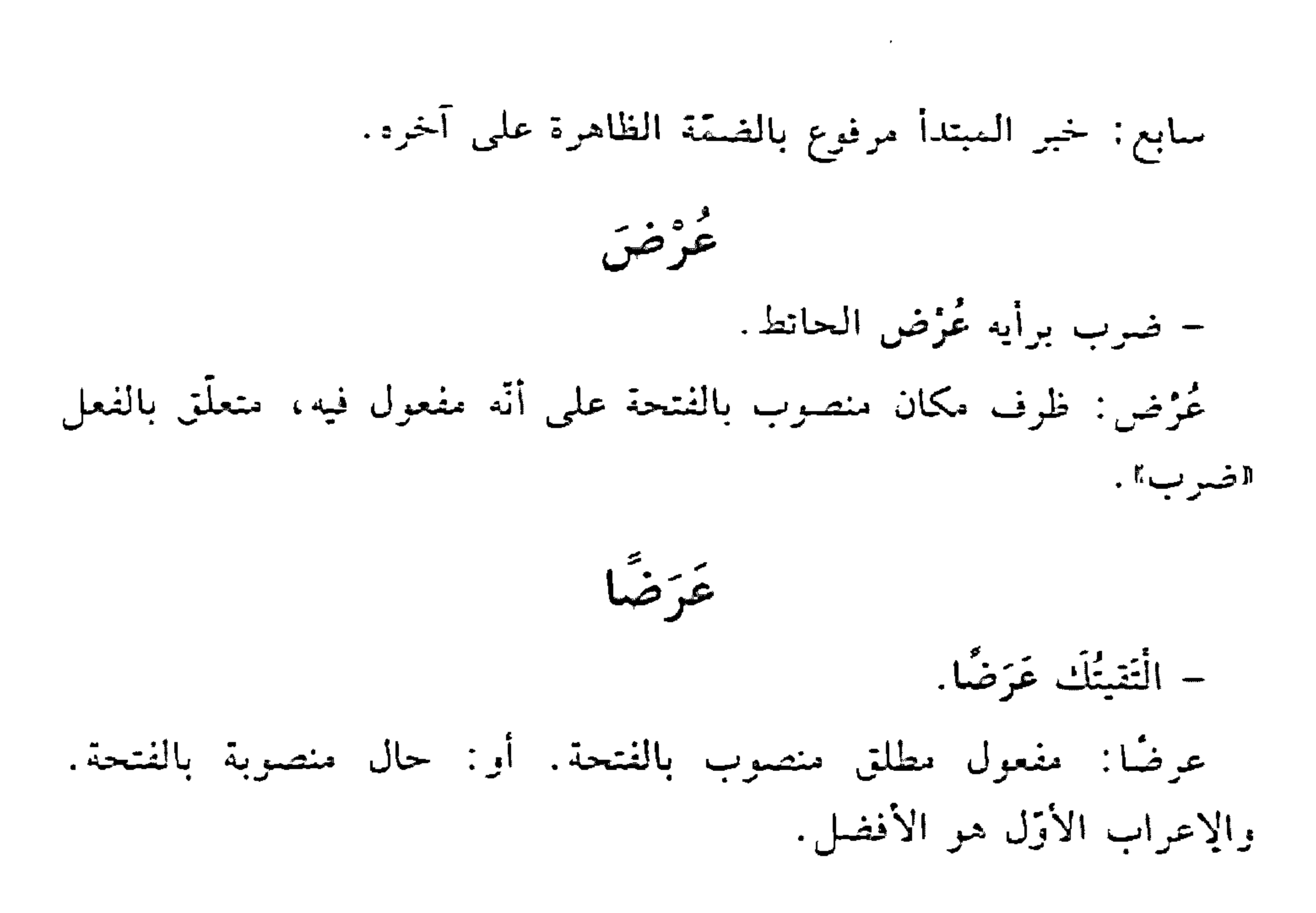

C

انظر : «كاد وأخواتها».

عشرون – عشرين حضر عشرون شخصًا عشرون: فاعل مرفوع بالواو لأنَّه ملحق بجمع الممذكَّر السالم. شخصًا: تمييز منصوب بالفتحة.

\* \* \*

– شاهدت عشرين شخصًا. عشرين: مفعول به منصوب بالياء لأنَّه ملحق بجمع المذكر السالم. العَطْف – دخل یوسف وعصام.

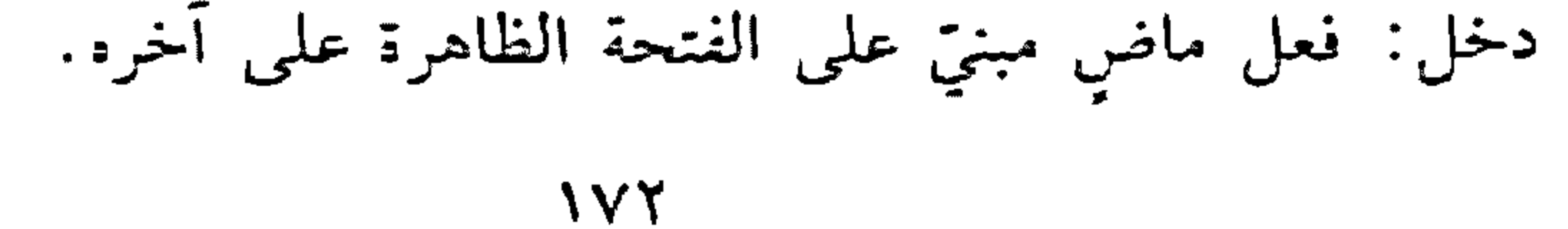

يوسف: فاعل مرفوع بالضمّة الظاهرة على آخره. وعصام: الواو حرف عطف، واعصام» معطوف على ايوسف» مرفوع بالضتة الظاهرة على أخرد.

\* \* \*

- أعطني الكتابَ أو الدفترَ. أعطني: فعل أمر مبنيٍّ على حذف حرف العلَّة من آخره، والنون للوقاية، والياء ضمير منصل مبني على السكون في محلٌّ نصب مفعول به أوَّل، وفاعله ضمير مستر فيه وجوبًا تقديره: «أنت». الكتابَ: مفعول به ثانٍ منصوب بالغتحة الظاهرة على أخره. أو : حرف عطف .  $\mathbf{r}$  and the set of the set of the set of the set of the set of the set of the set of the set of the set of the set of the set of the set of the set of the set of the set of the set of the set of the set of the set of  $\bullet$   $\bullet$   $\bullet$ 

الممجتهد: معطوف على "الكسول" مرفوع بالضمَّة الظاهرة على أخره.

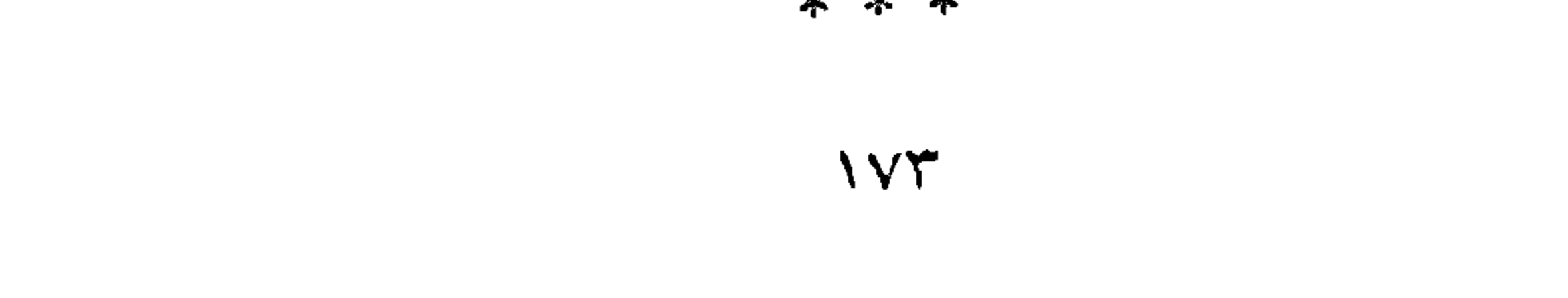

– مدح الشاعرُ العتنتِي الأميرُ سيفَ الدولةِ. المعتنبي: عطف بيان أو بَدَل من "الشاعر" مرفوع بالضمّة الظاهرة على آخره . الأمير: مفعول به منصوب بالفتحة الظاهرة على آخره. سيف: عطف بيان أو بَدَل من «الأمير» منصوب بالفتحة الظاهرة على آخره، وهو مضاف. الدولة: مضاف إليه مجرور بالكسرة الظاهرة على أخره. عَفْهَ ا - تكلَّم عفوًا. عفوًا: حال منصوبة بالفتحة.

- عفوًا عمَّا مضى. عفوًا: مفعول مطلق لفعل محذوف تقديره: "اعف؟ منصوب بالفتحة. عَلَى - عل سقط العصفور من عَلَ. عل: ظرف مكان مبنيٍّ على الضمَّ في محلٍّ جرٍّ بحرف الجزٍّ. \* \* سقط من عل. عل: اسم مجرور وعلامة جرَّه الكسرة. على – كتبت على اللوح. على: حرف جرّ مبنىّ على السكون لا محلّ له من الإعراب.

اللوح: اسم مجرور بالكسرة. والجازٌ والممجرور متعلَّقان بالفعل "كتب».

**IVE** 

تكلَّم الخطب من على المنبر. على: اسم مبني على السكون في محلٌّ جر بحرف الجزّ. والجازُّ والممجرور متعلّقان بالفعل «تكلّم»، وهو مضاف. الممنبر: مضاف إليه مجرور بالكسرة. عَلَامَ علامَ الكسلُ؟

علام: على حرف جرّ مبنيّ على السكون لا محلّ له من الإعراب، و«ما» اسم استفهام مبنيٍّ على السكون في محلٍّ جزٍّ بحرف الجزِّ. والجارُّ والممجرور متعلقان بخبر محذوف تقديره: "موجود".

- قال ذلك علانيةً. علانية : حال منصوبة بالفتحة. عَلِمَ علمْتُ الحياءَ كفاحًا. الحياة: مفعول به أول منصوب بالفتحة. كفاحًا: مفعول به ثانٍ منصوب بالفتحة.

\* \* \*

- علمت أن الحياة كفاحٌ. والمصدر المؤول من «أنَّ" واسمها وخبرها في محلٌّ نصبٍ مفعول به سدٍّ مسة مفعولي اعلمه.

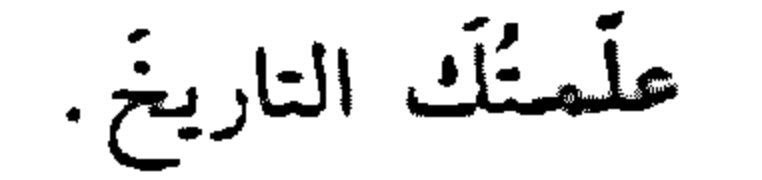

#### $\sqrt{6}$

علَّمتك: فعل ماض مبنيٍّ على السكون لاتِّصاله بضمير رفع متحزِّك. والناء ضمير متصل مبنيّ على الضم في محلّ رفع فاعل. والكاف ضمير متَّصل مبنيّ على الفتح في محلّ نصب مفعول به أوّل. التاريخ: مفعول به ثانٍ منصوب بالفتحة. عَلَنَا – قال ذلك عَلَنًا. علنًا: حال منصوبة بالفتحة. عَلْنَك - تكلَّمت عليكْ. عليك: على: حرف جز مبنيٍّ على السكون لا محلٍّ له من الإعراب.

والكاف ضمير متصل مبنيٍّ على الفتح في محلٍّ جزٍّ بحرف الجزٍّ. والبجازُ والمجرور متعلقان بالفعل «تكلَّمت».

- عَلَيْكَ نَفْسَكَ. عليك: اسم فعل أمر بمعنى "الزم" مبني على الفتح، وفاعله ضمير مستتر فيه وجوبًا تقديره: «أنت». نفسك: مفعول به منصوب بالفتحة، وهو مضاف، والكاف ضمير متصل مبنيٍّ على الفتح في محلٍّ جزٍّ بالإضافة.  $\sim$ - عمّ نبحث؟ عم: عن حرف جزٍّ مبني على السكون لا محلٌّ له من الإعراب، وهما» اسم استفهام مبنيّ على السكون في محلّ جزّ بحرف الجزّ. والجازّ والممجرور

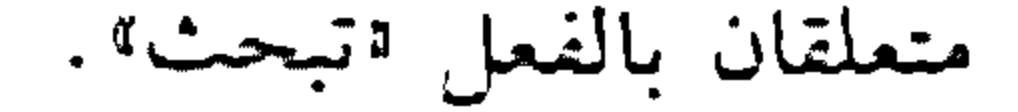

#### $1V<sub>1</sub>$

عَيمًا - عَمَا قَرِيبِ تَفْرَجَ. عقاً: عن: حرف جرَّ مبنىً على السكون لا محلَّ له من الإعراب، «ما» حرف زاند مبنیّ علی السکون لا محلّ له من الاعراب. قريب: اسم مجرور بالكسرة. عَمْرَكَ اللَّهَ غَشْرَكَ: مفعول به ثاني لفعل محذوف تقديره: "أسأل الله عمرَكَ". وهـ مضاف. والكاف ضمير منصل مبنىً على الغتح في محلٍّ جرٍّ بالإضافة.

الله : لَفظ الجلالة مفعول به أوَّل منصوب بالفتحة .

- عَمَّنْ تَسَأَلُ؟ عَمَّن: عَنْ: حَرْفَ جَرَّ مَبْنَى عَلَى السَّكَّونَ لا مَحَلَّ له من الإعراب، المَزَّ٪ اسم استفهام مبني على السكون في محلَّ جزَّ بحرف الجزَّ. والجازُّ والسجرور متعلّقان بالفعل اتسألّ

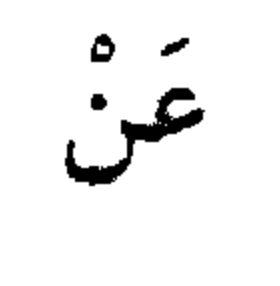

- سألت عَنْكَ.

عنك: عن حرف جرّ مبنىّ على السكون لا محلّ له من الإعراب، والكاف ضمير متْصل مبني على الفتح في محلَّ جزَّ بحرف الجزّ. والجازُّ والممجرور متعلّقان بالفعل اسألت!.

– حضر المدير ومن عن يمينه الناظر. عن: اسم مبنيّ على السكون في محلٌّ جرّ بحرف الـجرّ. والـجارُّ والسجرور

متعلَّقان بخبر محذوف تقديره: قموجود».

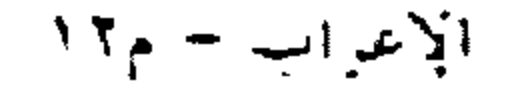

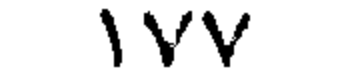

عِنْدَ – انتظرتك عِنْدَ النبع. عند: ظرف مكان منصوب بالفتحة على أنَّه مفعول فيه، متعلَّق بالفعل اانتظرتك". وهو مضاف.

#### \* \* \*

– رجعت من عِنْدِ الطبيب. عند: اسم مجرور بالكسرة الظاهرة.

عِنْدَتَٰذِ

انظر: اساعتنيه.

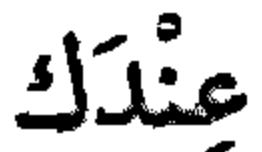

– عِنْدك الكتابَ. عندك: اسم فعل أمر بمعنى اخذ" مبني على الفتح، وفاعله ضمير مستتر فيه وجوبًا تقديره: «أنت». الكتاب: مفعول به منصوب بالفتحة. – أقمتُ عِنْدَك. عندك: عند: ظرف مكان منصوب بالفتحة على أنه مفعول فيه، وهو مضاف، والكاف ضمير متصل مبني على الفتح في محلٍّ جرٍّ بالإضافة. عندَما – سأزورك عندما يحلّ الظلام. عند: ظرف زمان منصوب بالفتحة على أنَّه مفعول فيه، متعلَّق بالفعل «ازورك»، و«ما» مصدريّة لا محلّ لها من الإعراب، والمصدر المغوول من

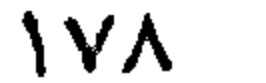

"ما" وما بعدها في محلّ جزّ بالإضافة تقديره: "عند حلول الظلام". عؤضا – جاء الولد عِوَضًا من أبيه. عوضًا: مفعول مطلق لفعل محذوف تقديره: «أعاض». أو: حال منصوب بالفتحة. عبأنا – رأيتك عِيَانًا. عيانًا: حال منصوب بالفتحة، أو مفعول مطلق منصوب بالفتحة.

- حضر الأميرُ عينه.

عينُه: توكيد معنوي لـ«الأمير» مرفوع بالضمّة، وهو مضاف، والهاء ضمير متصل مبنيٍّ على الضمّ في محلّ جزّ بالإضافة.

– شاهدت الأميز بعينه. بعينه: الباء حرف جزّ زاند مبنيّ على الكسر لا محلّ له من الإعراب، واعينه» اسم مجرور لفظًا منصوب محلًّا على أنَّه توكيد معنوي [«الأمير»، وهو مضاف، والهاء ضمير متَّصل مبني على الكسر في محل جزّ بالإضافة.

- هذا هو الأمير عينًا. عينًا: حال منصوبة بالفتحة. وانظر: «التوكيد».

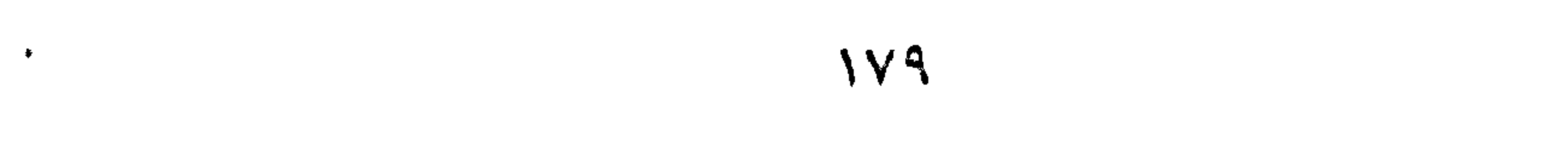

 $\bullet$   $\ddot{\bullet}$ 

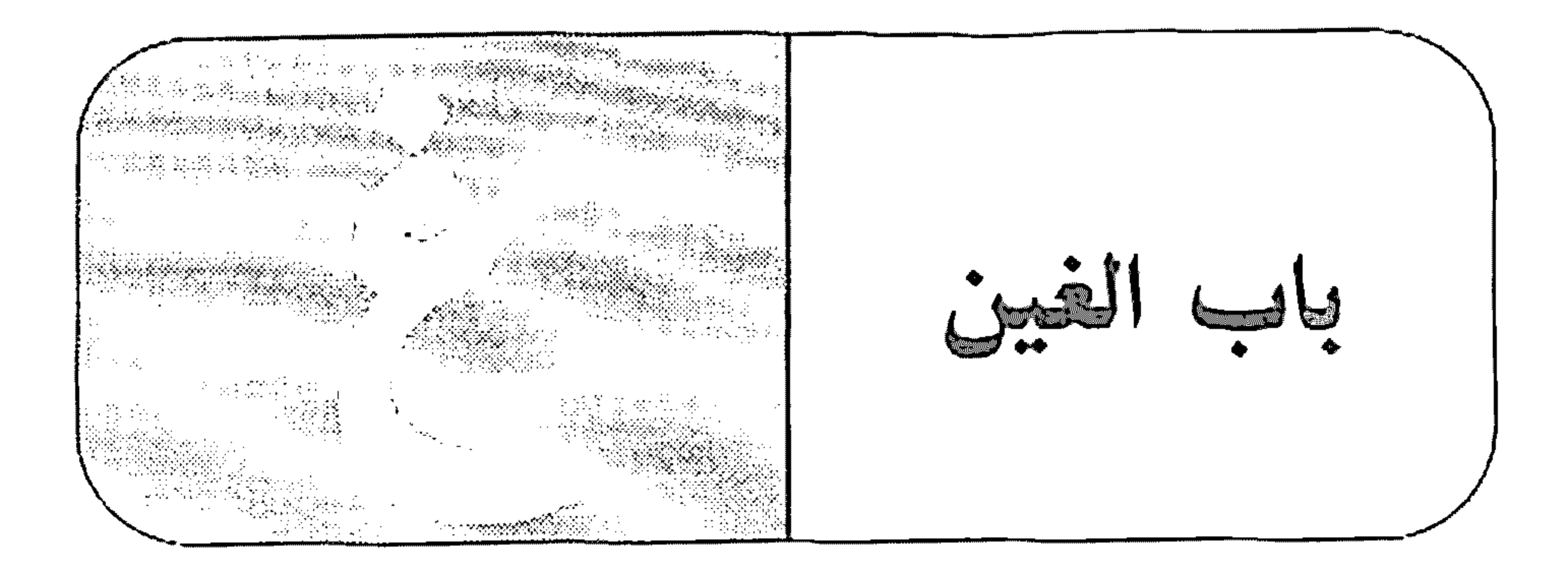

غاليا – صحا الطقس غالبًا. غالبًا: اسم منصوب على نزع الخافض، وعلامة نصبه الفتحة، والأصل: «صحا الطقس في الغالب».

– غدا الطقس باردًا. غدا: فعل ماضٍ ناقص، يدخل على الممبتدأ والخبر، فيرفع الأول اسمًا له، وينصب الثاني خبزا له. الطقس: اسم «غدا» مرفوع بالضمَّة. باردًا: خبر «غدا» منصوب بالفتحة.

غَدَا

\* \* \*

– غدوتُ إلى الحانوت. غدوت: فعل ماض مبني على السكون لاتصاله بضمير متحرِّك، والتاء ضمير متصل مبنيٍّ على الضمّ في محلّ رفع فاعل. غَدًّا - غَدَاةَ - غُدْوَةَ

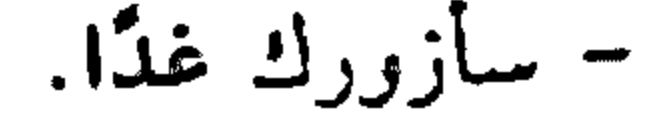

#### $\lambda \Lambda$
غذا: ظرف زمان منصوب بالفتحة على أنَّه مفعول فيه، متعلَّق بالفعل «أزورك».

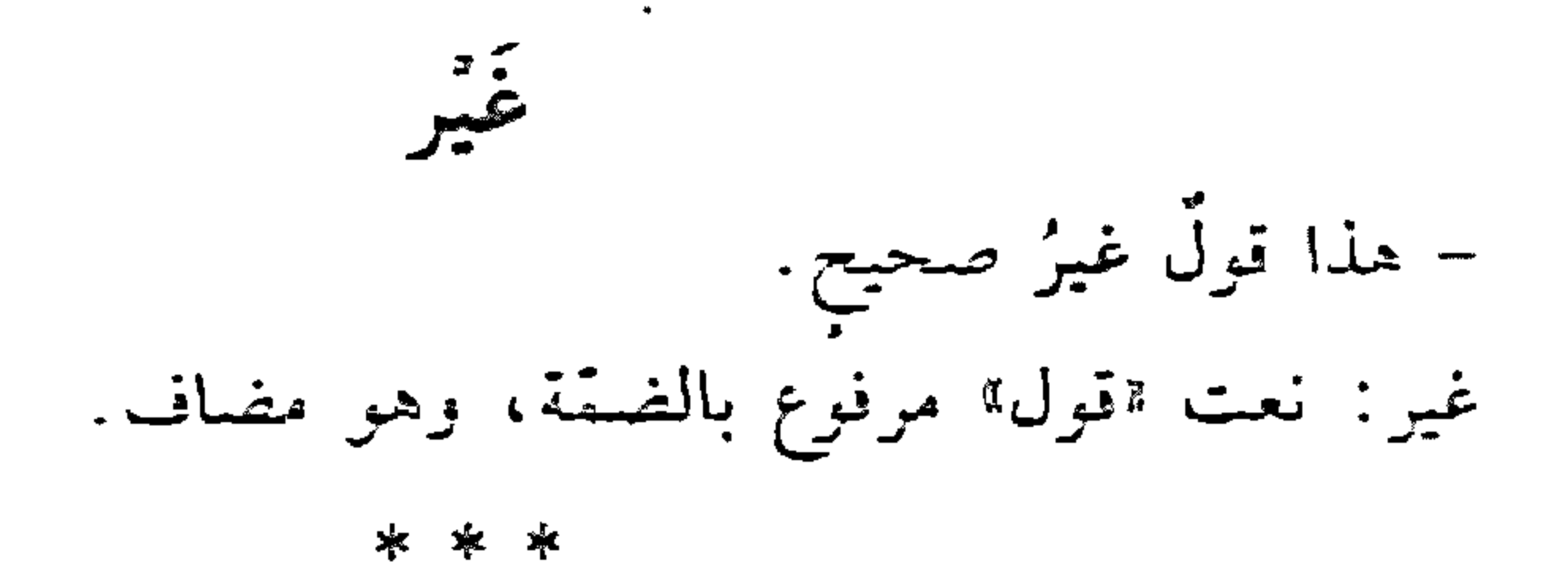

– ما عاد غيرُ سعيدٍ. غير: فاعل مرفوع بالضمَّة، وهو مضاف.

\* \* \*

– ما دخل الطلَّابُ غيرُ سعيدٍ.

غيز: (بالنصب) مستثنى منصوب بالفتحة، وهو مضاف. غيرُ: (بالرفع) بدل من «الطلاب» مرفوع بالضمَّة، وهو مضاف.

- . . . ليس غيرُ . غير : اسم مبنيّ على الضمّ في محلّ رفع اسم «ليس". والتقدير : «ليس غير حاصلاً".

– أخذت عشرين ألف ليرةٍ ليس غيرُها. غيرها: (بالرفع) اسم «ليس»، وهو مضاف، و"ها» ضمير متصل مبنى على السكون في محلَّ جرّ بالإضافة. والتقدير: «ليس غيرُها مأخرذًا» غيرَها (بالنصب): خبر اليس»، وهو مضاف، والهاء ضمير متَصل مبنىً على السكون في محلَّ جرّ بالإضافة. والتقدير: «ليس غيرَها مأخوذٌ». وانظر: الاستثناءا.

 $\Lambda$ 

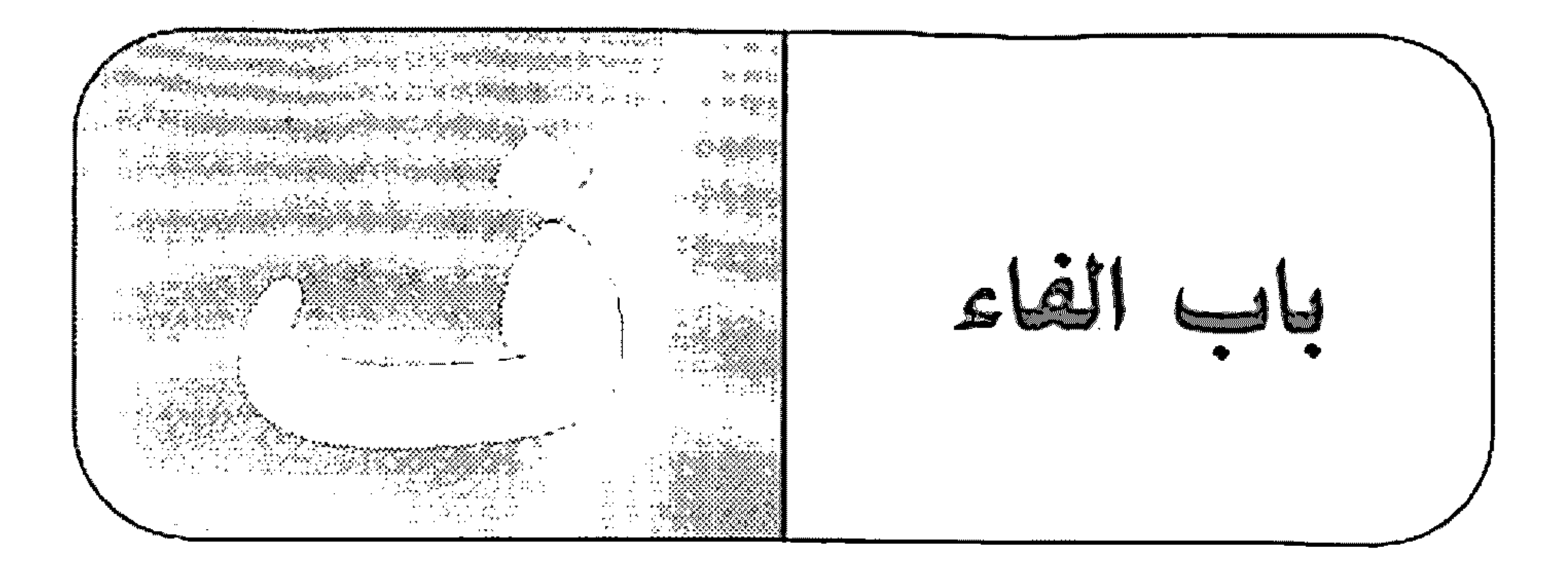

### الفاء

- دخل سليمٌ فخالد. فخالد: الفاء حرف عطف مبنيّ على الفتح لا محلٌّ له من الإعراب.
	-

\* \* \*

– ادرسُ فتنجحَ. فتنجح: الفاء السببيَّة تنصب بـ«أن» مضمرة، و«تنجح» فعل مضارع منصوب بالفتحة، وفاعله ضمير مستتر فيه وجوبًا تقديره: «أنت».

– ساعد المحتاج فـهو أخوك في الإنسانيّة. فهو: الفاء حرف للتعليل مبنيٍّ على الفتح لا محلٌّ له من الإعراب.

察 家

– معي خمسون ليرة فـقط. فقط: الفاء للتزيين حرف زاند مبنيٍّ على الفتح لا محلٌّ له من الإعراب.

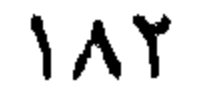

- معي خمسون ليرة فحسب. فحسب: الفاء حرف زاند للتزيين مبنيٍّ على الفتح لا محلٍّ له من الإعراب. الفاعل - أقبل القاندُ. القاند: فاعل مرفوع بالضمَّة الظاهرة على آخره. \* \* \* – يُسعدني أنَّ أراك. أن: حرف نصب ومصدري. أراك: فعل مضارع منصوب بالفتحة المقدَّرة على الألف للتعذُّر، والكاف ضمير متصل مبنيٍّ على الفتح في محلٍّ نصبٍ مفعولٍ به.

\* \* \*

- صُنْتُ نفسي عن الدنس. صنت: فعل ماض مبنيٍّ على السكون لاتصاله بضمير رفع متحرِّك، والتاء ضمير متصل مبنيٍّ على الضمَّ في محلٍّ رفع فاعل.

\* \* \*

– أقبل أيّها الولد. أقبل: فعل أمر مبنيٍّ على السكون الظاهرة على آخره، وفاعله ضمير مستتر فيه وجوبًا تقديره: «أنت».

 $\Lambda$ r

– يدرسُ التلميذُ ويكتبُّ. التلميذ: فاعل مرفوع بالضمَّة الظاهرة. ويكتب: الواو حرف عطف و"يكتب" فعل مضارع مرفوع بالضمَّة الظاهرة علم أخره، وفاعله ضمير مستتر فيه جوازًا تقديره: "هو".

انظر : ١٥نفك،

فَحَأَةً

فتئ

- دخل المغتش فجأةً.

فجأة : حال منصوبة بالفتحة. أو : مفعول مطلق منصوب بالفتحة.

فَرَ ادى جاءَ القوم فَوادي فرادي: حال منصوبة بالفتحة المقدَّرة على الألف للتعذُّر. فضاعدًا – إذا وقعت الألف رابعة فصاعدًا... فصاعدًا: الفاء للتزيين حرف زائد مبنيٍّ على الفتح لا محلٍّ له من الإعراب، «صاعدًا»: حال منصوبة بالفتحة. فضلا – لا أملك درهمًا فضلًا عن دينار . فضلًا: مفعول مطلق لفعل محذوف تقديره: "يفضل" منصوب بالفتحة. فِعْلَ الأَمْر

اكتبُ فرضك .

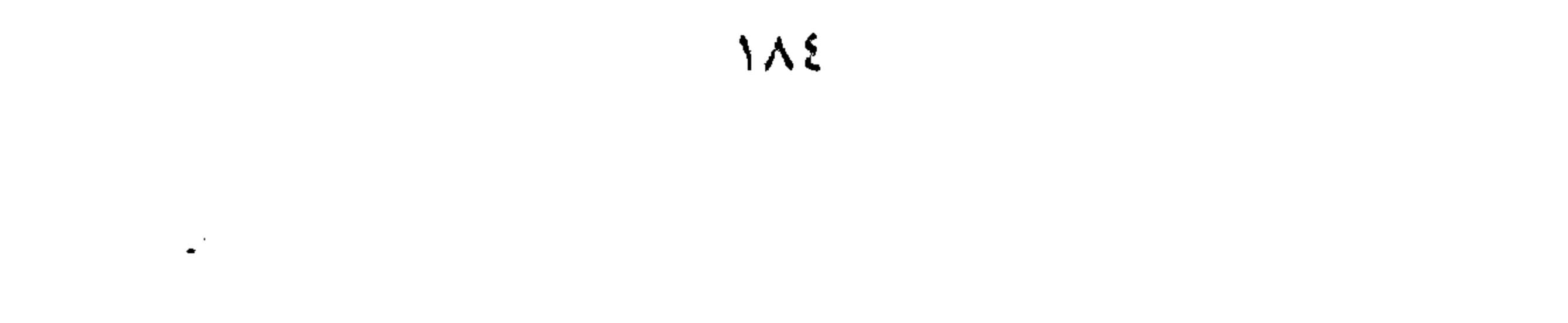

اكتب: فعل أمر مبنىً على السكون الظاهرة على آخره، وفاعله ضمير مستتر فيه وجوبًا تقديره «أنت؟.

فرضك: مفعول به منصوب، وعلامة نصبه الفتحة الظاهرة على آخره، وهو مضاف، والكاف ضمير متَّصل مبنيٍّ على الفتح في محلٍّ جرٍّ بالإضافة.

- أطلب العلمَ. اطلب: فعل أمر مبنى على السكون وحرّك بالكسر منعًا من التقاء الساكنين، وفاعله ضمير مستتر فيه وجوبًا تقديره: «أنت». العلم: مفعول به منصوب، وعلامة نصبه الفتحة الظاهرة على آخره.

– واسع الي الخبر

\* \* \*

- شُدَّ الحبلَ. شدّ: فعل أمر مبنيّ على السكون، وقد حُزِّك بالفتح منعًا من التقاء الساكنين، وفاعله ضمير مستتر فيه وجوبًا تقديره: "أنت". الحبل: مفعول به منصوب، وعلامة نصبه الفتحة الظاهرة علم أخره.

– ابتعذَنَّ عن الأشرار ابتعدنَ: فعل أمر مبنى على الفتح لاتِّصاله بنون التوكيد، والنون للتوكيد، وفاعله ضمير مستتر فيه وجوبًا تقديره «أنت».

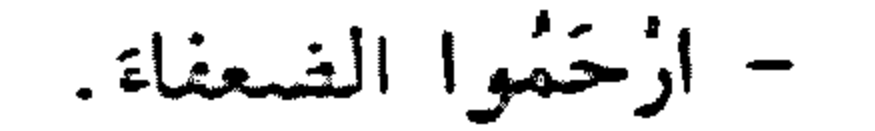

#### $\Lambda$   $\Delta$   $\circ$

ارحموا: فعل أمر مَنِيق على حذف النون لاتصاله بواو الجماعة، والواو ضمير متَّصل مبنيّ على السكون في محلّ رفع فاعل. الفِعْلَ الماضى – فَهَمْنَا الدرسَ. فهمنا: فعل ماض مبنيٍّ على السكون لاتِّصاله بضمير الرفع المتحرِّك، و"نا" ضمير متصل مبنيٍّ على السكون في محلٍّ رفع فاعل. الدرس: مفعول به منصوب، وعلامة نصبه الفتحة الظاهرة على أخره.

– أَفْهَمَنا المعلَّمُ الدرسَ.

أفهمنا: فعل ماض مبني على الفتحة الظاهرة على آخره، و"نا" ضمير متَّصل مبنيّ على السكون في محلّ نصب مفعول به أوّل. المعلَّم: فاعل مرفوع وعلامة رفعه الضمَّة الظاهرة على آخره. الدرس: مفعول به ثان منصوب، وعلامة نصبه الفتحة الظاهرة على أخره.

– الطلَّابُ فهموا الدرس. الطلاب: مبتدأ مرفوع، وعلامة رفعه الضمّة الظاهرة على آخره. فهموا: فعل ماض مبنيٍّ على الضمَّ لاتصاله بواو الجماعة، والواو ضمير متَّصل مبنيٍّ على السكون في محلٌّ رفع فاعل. الدرس: مفعول به منصوب، وعلامة نصبه الفتحة الظاهرة على آخره. وجملة: "فهموا الدرس»، في محلٌّ رفع خبر المبتدأ.

- دعا المصلحون إلى الخير .

دعا: فعل ماض مبنيّ على الفتحة المقذّرة على الألف للتعذّر.

 $\lambda \lambda$ 

المصلحون: فاعل مرفوع، وعلامة رفعه الواو لأنَّه جمع مذكر سالم. إلى الخير: جازٌ ومجرور متعلّقان بـ«دعا».

- المصلحون دَعَوا إلى الخير. المصلحون: مبتدأ مرفوع، وعلامة رفعه الواو لأنَّه جمع مذكر سالم. دَعَوا: فعل ماض مبنيٍّ على الضمُّ المقدَّر على الألف المحذوفة لاتصاله بواو الجماعة، والواو ضمير متَّصل مبنيٍّ على السكون في محلٍّ رفع فاعل. الفِعْلُ المُضارِع - أحبُّ النجاح. أحبُّ: فعل مضارع مرفوع، وعلامة رفعه الضمَّة الظاهرة على آخره.

\* \* 聿

- يَسْعَى الإنسانُ إلى العُلى. يسعى: فعل مضارع مرفوع، وعلامة رفعه الضمّة المقدّرة على الألف للتعذر .

#### \* \* \*

**IAY** 

- هل تريدون الخيز؟ هل: حرف استفهام مبنيٍّ على السكون لا محلٌّ له من الإعراب. تريدون: فعل مضارع مرفوع، وعلامة رفعه ثبوت النون لأنَّه من الأفعال الخمسة، والواو ضمير متَّصل مبنيٍّ على السكون في محلٍّ رفع فاعل. الخير: مفعول به منصوب، وعلامة نصبه الفتحة الظاهرة على أخره.

- لن أرافق الأشرار. لن: حرف نصب مبنيٍّ على السكون لا محلٌّ له من الإعراب. أرافق: فعل مضارع منصوب، وعلامة نصبه الفتحة الظاهرة على أخره. وفاعله ضمير مستتر فيه وجوبًا تقديره: «أنا».

الأشرار: مفعول به منصوب، وعلامة نصبه الفتحة الظاهرة على أخره. \* \* - لن ترى صديقًا كالكتاب. لن: حرف نصب... ترى: فعل مضارع منصوب، وعلامة نصبه الفتحة المقذرة على الألنب للتعذر . صديقًا: مفعول به منصوب، وعلامة نصبه الفتحة الظاهرة على أخره. كالكتاب: جازٌّ ومجرور متعلَّقان بالفعل "ترى".

- لن أدنقَ منك. لن: حرف نصب مبنىً على السكون لا محلٌّ له من الإعراب. أدنو: فعل مضارع منصوب، وعلامة نصبه الفتحة الظاهرة على أأثر وفاعله ضمير مستىر ميه وجونا تقديره «أنا».

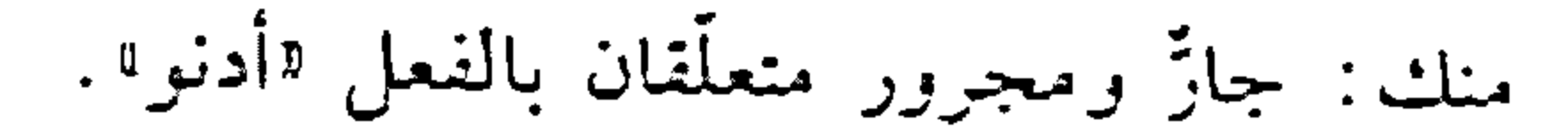

#### **AA**

## – لن تيأسوا. لن: حرف نصب... تيأسوا: فعل مضارع منصوب، وعلامة نصبه حذف النون لأنه من الأفعال الخمسة، والواو ضمير متصل مبنيٍّ على السكون في محلٍّ رفع فاعلٍ.

- لاستسهلنّ الصعب أو أدرك العني. أو: حرف عطف بمعنى اإلى أنه مبنى على السَّكون لا محلَّ له من الإعراب. أدرك: فعل مضارع منصوب بـ°أن" مضمرة بعد «أو»، وعلامة نصبه الفتحة الظاهرة علمي أخره، وفاعله ضمير مستتر فيه وجوبًا تقديره: "أنا". السنى: مفعول به منصوب، وعلامة نصبه الغتحة المتقذرة على الألف

#### \* \* \*

للتعذّر .

– لم أرحلُ. لـم: حرف جزم مبنىً على السكون لا محلٌّ له من الإعراب. أرحل: فعل مضارع مجزوم، وعلامة جزمه السكون الظاهرة على أخره، وفاعله ضمير مستتر فيه وجوبًا تقديره "أنا".

- لا تترك الصغير. لا : باهية جازمة مبنيّة على السكون لا محلّ لها من الإعراب. تتوكِ: فعلَّ مضارعٍ مجزومٍ، وعلامة جزمه السكون، وحزَّك بالكسر منعًا من التقاء الساكنين، وفاعله ضمير مستتر فيه وجوبًا تقديره "أنت». الصغير : مفعول به منصوب، وعلامة نصبه الفتحة الظاهرة على أخره.

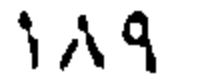

- لا تخش المنيّة .  $\ldots$  ناهية $\ldots$ تخش: فعل مضارع مجزوم، وعلامة جزمه حذف حرف العلَّة من آخره، وفاعله ضمير مستتر فيه وجوبًا تقديره: «أنت». المنيَّة: مفعول به منصوب، وعلامة نصبه الفتحة الظاهرة علمي أخره.

> - لا تَطْمَئِنَّ إِلَى السفهاءِ. لا: ناهية. . .

تطمثنّ: فعل مضارع مجزوم، وعلامة جزمه السكون، وقد حُزِّك بالفتح منعًا من التقاء الساكنين، وفاعله ضمير مستتر فيه وجوبًا تقديره: "أنت».

– لا تيأسوا. تيأسوا: فعل مضارع مجزوم، وعلامة جزمه حذف النون لأنه من الأفعال الخمسة، والواو ضمير متَّصل مبنيٍّ على السكون في محلٍّ رفع فاعل. – الممرِّضاتُ يَسْهَرنَ على راحة المرضى. الممرِّضات: مبتدأ مرفوع، وعلامة رفعه الضمَّة الظاهرة على آخره. يسهرن: فعل مضارع مبنيّ على السكون لاتّصاله بنون النسوة، والنون ضمير متَّصل مبنيّ على الفتح في محلّ رفع فاعل. – والله لأخدمنَّ الوطنَّ.

لأخدمن: اللام رابطة جواب القسم، <sup>«</sup>أخدمنَّ» فعل مضارع مبنيٍّ على الفتح لاتصاله بنون التوكيد. والنون للتوكيد. وفاعله ضمير مستتر فيه وجوبًا

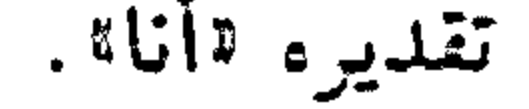

#### $19.$

# الوطن: مفعول به منصوب، وعلامة نصبه الفتحة الظاهرة على آخره. فقط - معي ألف ليرة فقط. فقط: الفاء حرف زائد لتزيين اللفظ مبني على الفتح لا محلٍّ له من الإعراب، واقطُّ اسم فعل مضارع بمعنى «يكفي» مبنيٍّ على السكون، وفاعله ضمير مستتر فيه جوازًا تقديره: «هو». فَلَانٌ – فَلَانَةٌ انظر : «أسماء الكناية».

فوكَ جميلٌ. فوك: مبتدأ مرفوع بالواو لأنَّه من الأسماء الخمسة، وهو مضاف، والكاف ضمير متصل مبني على الفتح في محلٍّ جرٍّ بالإضافة.

- رأيت فاكّ. فاك: مفعول به منصوب بالألف لأنَّه من الأسماء الخمسة، وهو مضاف. والكاف ضمير منصل مبنيٍّ على الفتح في محلٍّ جرٍّ بالإضافة.
- في فيكْ ماء. فيك. اسم مجرور بالياء لأنَّه من الأسماء الخمسة، وهو مضاف، والكاف. ضمير متصل مبنيٍّ على الفتح في محلٍّ جرٍّ بالإضافة.

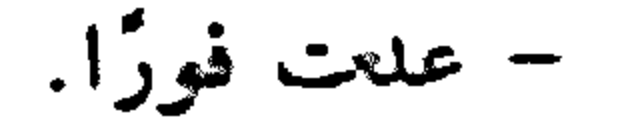

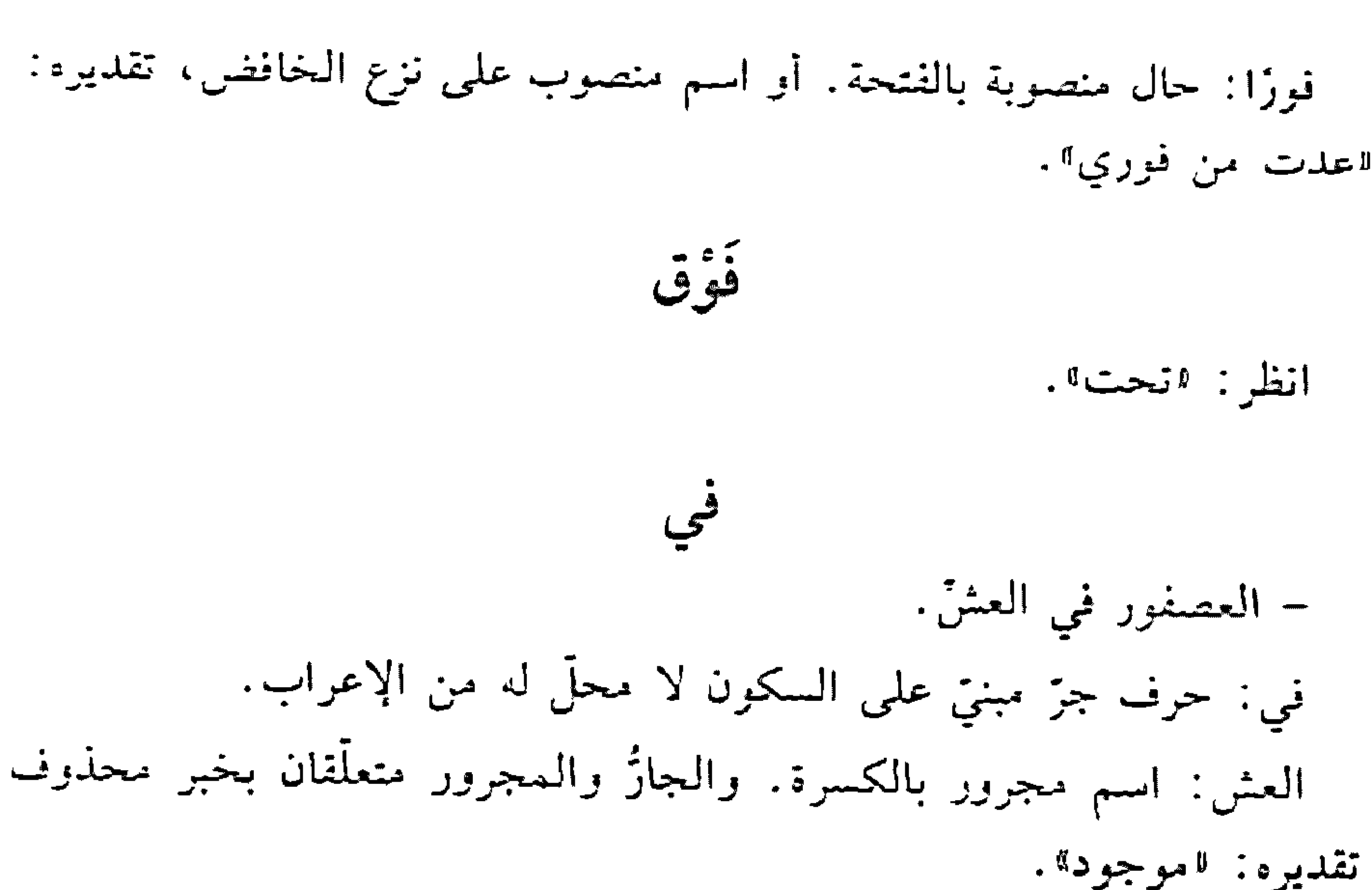

لاعدت من فوري<sup>n</sup> .

 $\label{eq:2.1} \frac{1}{2} \sum_{i=1}^n \frac{1}{2} \sum_{j=1}^n \frac{1}{2} \sum_{j=1}^n \frac{1}{2} \sum_{j=1}^n \frac{1}{2} \sum_{j=1}^n \frac{1}{2} \sum_{j=1}^n \frac{1}{2} \sum_{j=1}^n \frac{1}{2} \sum_{j=1}^n \frac{1}{2} \sum_{j=1}^n \frac{1}{2} \sum_{j=1}^n \frac{1}{2} \sum_{j=1}^n \frac{1}{2} \sum_{j=1}^n \frac{1}{2} \sum_{j=1}^n \frac{$ 

فيمَ ترغب؟ فيم: في: حرف جزّ مبني على السكون لا محلّ له من الإعراب، و«ما» اسم استفهام مبنيٍّ على السكون في محلٍّ جرٍّ بحرف الجر . والجارُّ والمجرور متعلّقان بالفعل «ترغب».

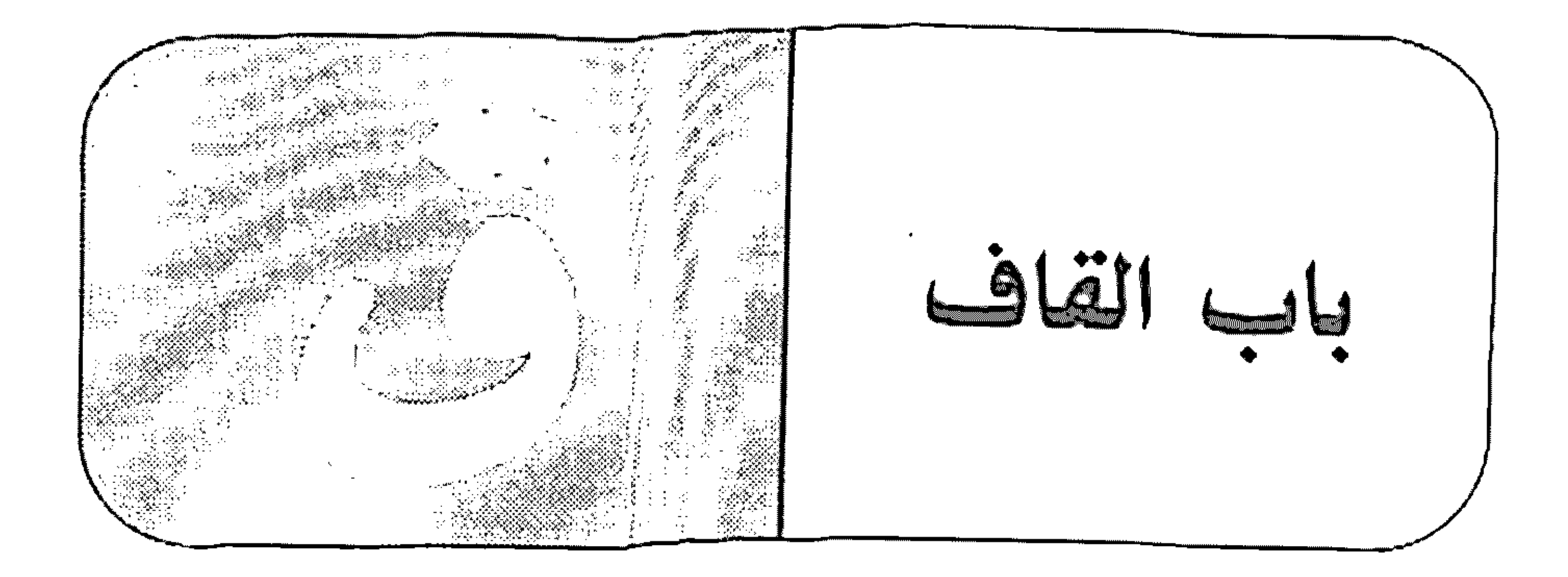

\* \* \*

- قامَ التلميذُ من مكانه. قام: فعل ماض مبنيّ على الفتحة الظاهرة. التلميذ: فاعل مرفوع بالضمَّة الظاهرة. قَبْلُ - قَبِلًا – أذهبُ قَبْلَ طلوعِ الفجرِ. قبل: ظرف زمان منصوب بالفتحة على أنَّه مفعول فيه، متعلَّق بالفعل #أذهبٍ»، وهو مضاف.

> \* \* ≉

- وصلت إلى البيت من قبل العصر. قبل: لمسم مجرور بالكسرة. والجازُ والمجرور متعلّقان بالفعل «وصل".

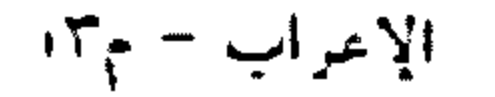

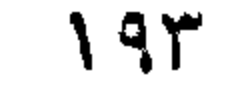

 $\mathcal{L}^{\mathcal{L}}$  , where  $\mathcal{L}^{\mathcal{L}}$ 

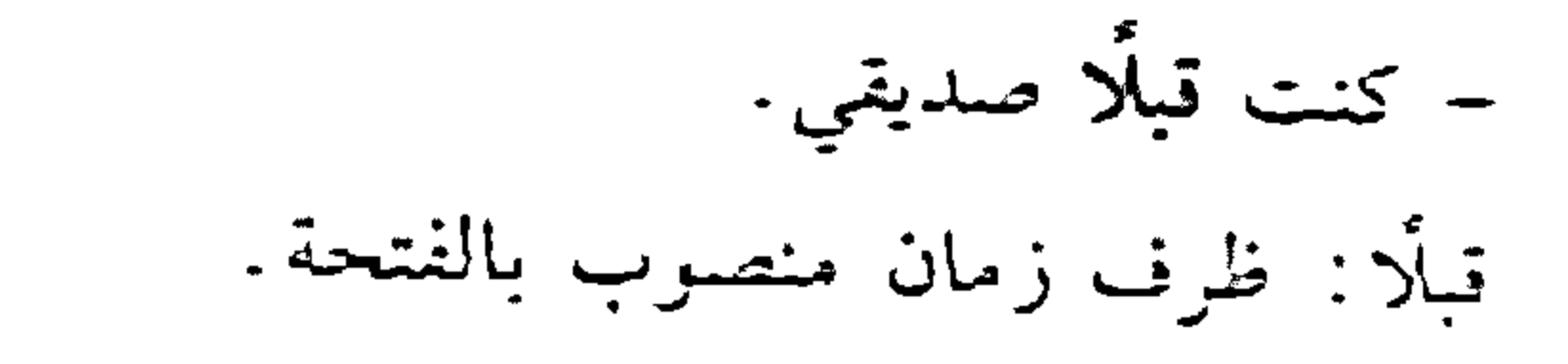

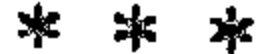

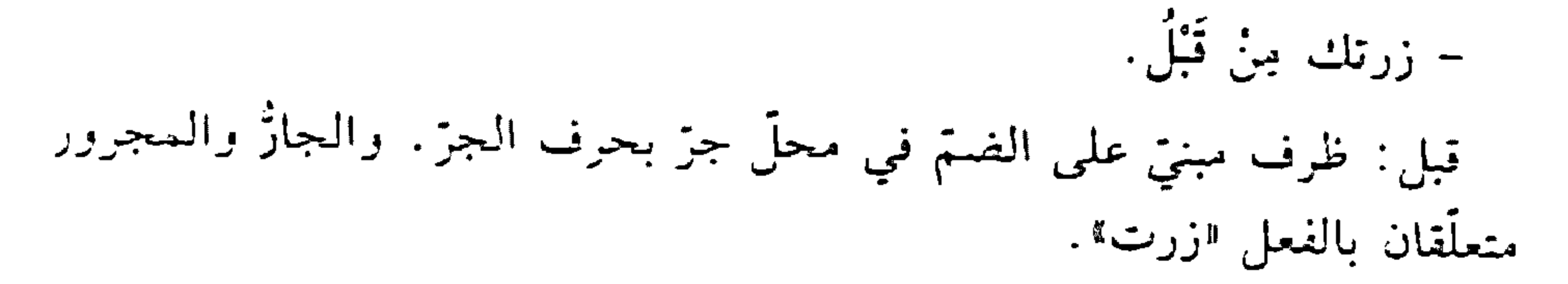

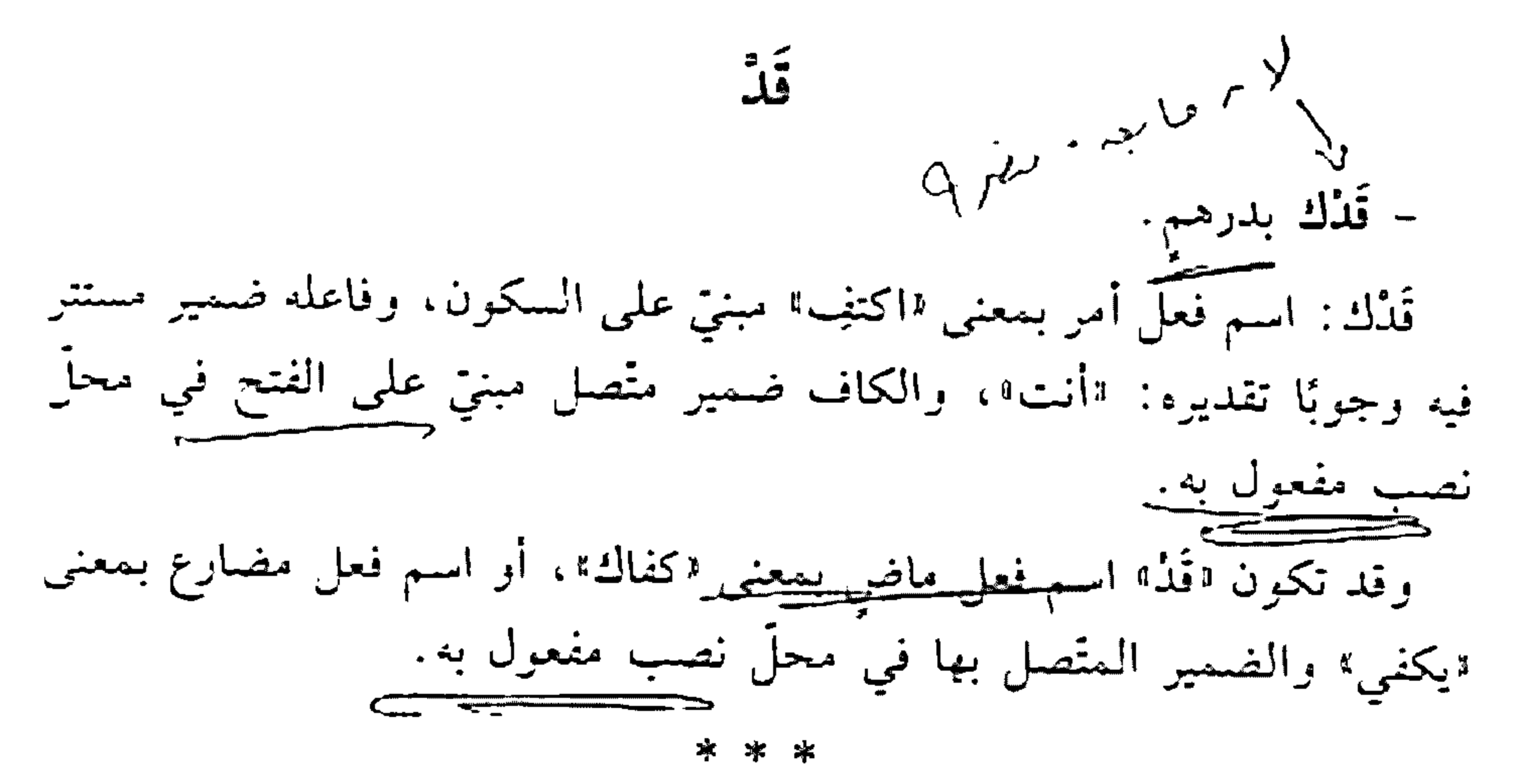

- قَدْ سالم دينارٌ، أي: حَسْبُ سالمٍ دينارٌ. قد : اسم مبنيّ على السكون في محلّ رفع مبتدأ، وهو مضاف. سالم: مضاف إليه مجرور بالكسرة. دينار : خبر الممتدأ مرفوع بالضمّة.

- إنَّ المجدِّ قَدْ نَجِحَ. قد: حرف تحقيق مبنيّ على السكون لا محلّ له من الإعراب.

#### \* \* \*

# - قد ينجح الخامل. قد: حرف تقليل مبنىً على السكون لا محلّ له من الإعراب. قوْت – وقفت قُرْبَ النبع. قرب: ظرف مكان منصوب بالفتحة على أنَّه مفعول فيه، متعلَّق بالفعل «وقفت»، وهمو مضاف.

\* \*

– عاد المهاجر قُرْبَ الظهرِ . قرب: ظرف زمان منصوب بالفتحة على أنَّه مفعول فيه، متعلق بالفعل

«عاد» وهو مضاف .

القسَم - أقسم بالله إنّي مشتاقّ إلى بلدي. أقسم: فعل مضارع مرفوع بالضمّة الظاهرة على أخره، وفاعله ضمير مستتر .فيه وجوبًا تقديره: «أنا». بالله: الباء حرف جرّ، واالله» اسم الجلالة مجرور بالكسرة الظاهرة على · آخره. والجاز والمجرور متعلّقان بالفعل فأقسم». إتمي: حرف مشبَّه بالفعل، يدخل على المبتدأ والخبر، فينصب الأول اسمًا اله، ويرفع الثاني خبرًا له، والياء ضمير متصل مبنيٍّ على السكون في محلٍّ تصب اسم «إنَّ». مشتاق: خبر «إنَّ، مرفوع بالضمَّة الظاهرة. إلى بلدي: جازٌ ومجرور متعلَّقان بـ¤مشتاق». وجملة: «إني مشتاق إلى بلدي» جواب القسم لا محلَّ لها من الإعراب.

## – ورتِ السماء لأقولنِّ الحقَّ.

ورب: الواو للقسم حرف جز، "ربٌّ» اسم مجرور بالكسرة. والجازُ والمعجرور متعلّقان بفعل القسم المحذوف تقديره: «أقسم»، وهو مضاف. السماء: مضاف إليه مجرور بالكسرة.

لأقولَن: اللام رابطة جواب الفسم، "أقولن" فعل مضارع مبنىً على الفتح لاتصاله بنون التوكيد، والنون للتوكيد، وفاعله ضمير مستتر فيه وجوبًا تقديره:  $\lfloor t \rfloor$  is  $\lfloor t \rfloor$ 

الحق: مفعول به منصوب بالفتحة. وجملة «أقولن الحق» جواب القسم لا محلِّ ليها من الإعراب.

تأتى بوجهين: ١– اسم فعل بمعنى "يكفي"، وهي تُعرب مثل "قد" التي هي اسم فعل. ٢– اسم بمعنى «حسبُ»، وهي تعرب مثل «قد» الاسميّة. انظر : قَذْ.  $\tilde{\tilde{h}}$ – لم أتأخَرُ عن عملي قطَ. قطَّ : ظرف زمان مبنيٍّ على الضمَّ في محلٍّ نصب مفعول فيه، متعلَّق بالفعل ااأتأخر أأبا

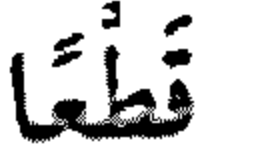

قطَعًا: مفعول مطلق لفعل محذوف تقديره: «أقطع» منصوب بالفتحة.

تَلَّما انظر: "طالسا».  $\mathbf{L}$ القَهْقَرَى - عاد الجيش القهقرى. القهقري: مفعول مطلق ناب عن مصدر محذوف تقديره: "عودة القهفري" منصوب بالفتحة المفذرة على الألف للتعذر.

 $\sim 10^{11}$  km s  $^{-1}$ 

 $\bullet$ 

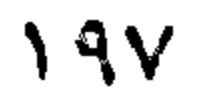

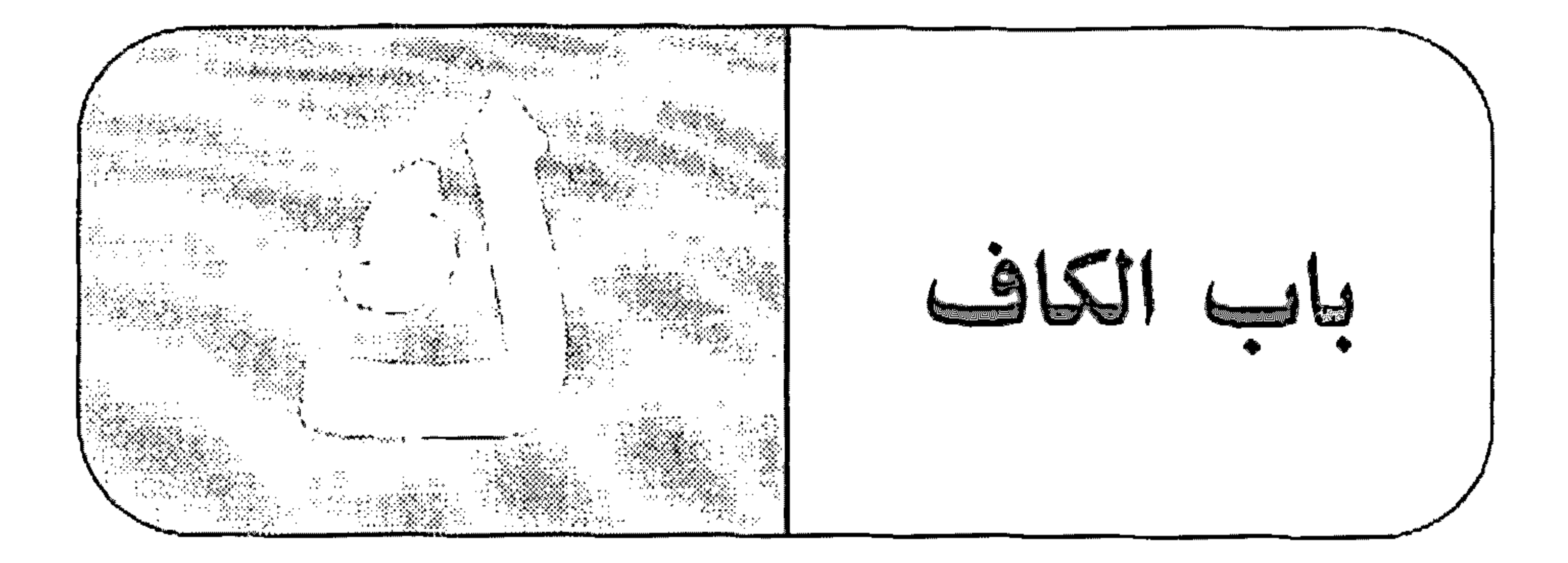

## الكاف

– وجنتك كالوردةِ. كالوردةِ: الكاف: حرف جرّ مبنيّ على الفتح لا محلٌّ له من الإعراب. «الوردة» اسم مجرور بالكسرة. والجازُ والممجرور متعلّقان بخبر محذوف

تقليره: "موجودة".

\* \* \*

- ﴿ليس كَمِثْلِهِ شَيْءٌ﴾ <sup>(١)</sup>. ليس: فعل ماض ناقص مبنيّ على الفتحة الظاهرة. كمثله: الكاف حرف جز زاند مبنيٍّ على الفتح لا محلٌّ له من الإعراب، «مثله» اسم مجرور لفظًا منصوب محلًّا على أنَّه خبر «ليس»، وهو مضاف، واليهاء ضمير متصل مبنيّ على الكسر في محلّ جرّ بالإضافة. شيءٌ: اسم «ليس» مرفوع بالضمّة.

\* \* \*

– قَطْعِ الأرزاق كقطعِ الأعناق. قطع: مبتدأ مرفوع بالضمّة، وهو مضاف. الأرزاق: مضاف إليه مجرور بالكسرة.

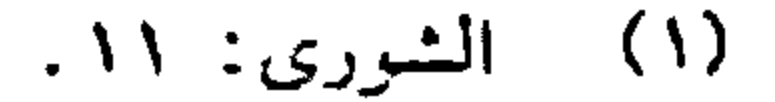

كقطع: الكاف اسم مبنيٍّ على الفتح في محلٍّ رفع خبر المعبَّدأ، وهو مضاف، "قطع،: مضاف إليه مجرور بالكسرة، وهو مضاف. الأعناقي: مضاف إليه مجرور بالكسرة.

- شجَعتَكَ عَلَى دَرسَكَ. شجّعتك: فعل ماض مبني على السكون لاتصاله بضمير رفع ً متحرِّك. والتاء ضمير متصل مبني على الضمّ في محلّ رفع فاعل، والكاف ضمير متَّصل مبنيّ على الفتح في محلّ نصب مفعول به. على: حرف جرّ.

درسك: اسم مجرور بالكسرة، وهو مضاف، والكاف ضمير متَّصل مبنيّ

على الفتح في محلٍّ جرٍّ بالإضافة. والـجارُّ والممجرور متعلَّقان بالفعل لاشجّعتك. كائنًا ما كان – سأقوم بالعمل كائنا ما كان. كاننًا: حال منصوبة بالفتحة. ما: حرف مصدري. كان: فعل ماض تام مبنيّ على الفتحة الظاهرة، وفاعله ضمير مستتر فيه

جوازًا تقديره: «هو». والمصدر المؤوّل من «ما كان» في محلّ رفع فاعل لِ« كاننًا» .

كاد وأخواتها

– كاد السراجُ يَنْطَفِئُ. كاد: فعل ماض ناقص من أفعال المقاربة، يدخل على المبتدأ والخبر،

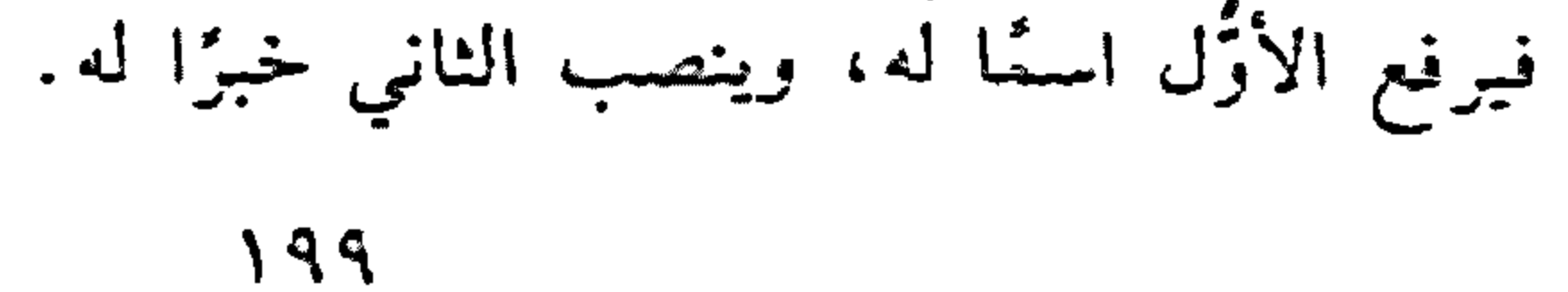

السراج: اسم "كاد" مرفوع، وعلامة رفعه الضمّة الظاهرة على أخره. ينطفئ: فعل مضارع مرفوع، وعلامة رفعه الضمة الظاهرة على آخره، وفاعله ضمير مستتر فيه جوازًا تقديره "هو». وجملة "ينطفئ" في محلّ نصب خبر 52ده.

\* \* \*

- يوشك الفجر أن يبزغ. يوشك: فعل مضارع ناقص، من أفعال المقاربة، يدخل على المبتدأ والخبر، فيرفع الأول اسمًا له، وينصب الثاني خبرًا له. الفجر: اسم "يوشك" مرفوع، وعلامة رفعه الضـمّة الظاهرة على أخره. أن: حرف نصب ومصدريٍّ مبنيٍّ على السكون لا محلٍّ له من الإعراب. يبزغ: فعل مضارع منصوب بـ«أنْ» وعلامة نصبه الفتحة الظاهرة على أخرى وفاعله ضمير مستتر فيه جوازًا تقديره: «هو». والمصدر المؤوّل من «أن» وما بعدها في محلّ نصب خبر «بوشك».

\* \* \*

- أخذ الطفلَ يلعبُ. أخذ: فعل ماض ناقص من أفعال الشروع، يدخل على الممبتدأ والخبر، فيرفع الأوّل اسعًا له، وبنصب الثاني خبرًا له. الطفل: اسم "أخذ" مرفوع، وعلامة رفعه الضمّة الظاهرة على أخره. يلعب: فعل مضارع مرفوع، وعلامة رفعه الضمّة الظاهرة على آخره. وفاعله ضمير مستتر فيه جوازًا تقديره: «هو». وجملة «يلعب» في محلٍّ نصب خبر "أخذًا.

– عسی أن يُوفَق زيدٌ.

عسى: فعل ماض تام مينه على الفتحة العقل ة عا الأاني إلى: أ.

 $Y \cdot \cdot$ 

أن: حرف نصب ومصدري مبنيّ على السكون لا محلّ له من الإداب. يوفَقَ: فعل مضارع للمجهول منصوب وعلامة نصبه الفتحة الظاهرةعلى اخ د . زيدٌ: نانب فاعل مرفوع، وعلامة رفعه الضمّة الظاهرة عا<sub>قي</sub> خمر.. والمصدر المؤول من قمن ان وما بعدها في محل رفع فاعل أعسى». كانَ وأخَوِ اتها - كان العملَ سهلًا. كان: فعل ماض ناقص يدخل على الممبتدأ والخبر، فيرفع الأزل الماك وينصب الثاني خبزًا له. العمل: اسم "كان" مرفوع، وعلامة رفعه الضمّة الظاهرة على أخرٍّ. سهلا: خبر «كان» منصوب، وعلامة نصبه الفتحة الظاهرة على أخز· – ما زالتِ الحرارةُ مرتفعةً. ماً: حرف نفي مبنيٍّ على السكون لا محلٌّ له من الإعراب. زالت: فعل ماض ناقص، يدخل على المبتدأ والخبر، فيرفع الأزل الحاكه وينصب الثاني خبرًا له، والتاء للتأنيث. الحرارة: اسم "ما زال" مرفوع، وعلامة رفعه الضمّة الظاهرة على أُخرَّ " مرتفعة: خبر "ما زال" منصوب، وعلامة نصبه الفتحة الظاهرة على أُخرُّ. – أعجبني كونُك جريئًا. كونك: فاعل مرفوع، وعلامة رفعه الضمّة الظاهرة على أخره ل<sup>عو</sup> مضاف، والكاف ضمير مثصل مبني على الفتح في محلٌّ جرّ بالإضافة، <sup>وهو</sup> اسم «کون».

 $Y \cdot Y$ 

جريئًا: خبر اكون» منصوب، وعلامة نصبه الفتحة الظاهرة على آخر..

- بات الضيف في منزلنا. بات: فعل ماض تامّ مبنيّ على الفتحة الظاهرة على آخره. الضيف: فاعل مرفوع، وعلامة رفعه الضمّة الظاهرة على آخره.

- ما كان أجملَ الرياض. ما: نكرة تعجّبيّة مبنيّة على السكون في محلّ رفع مبتدأ. كان: زائدة لا محلَّ لها من الإعراب. أجمل: فعل ماض للتعجّب مبنيّ على الفتحة الظاهرة على آخره، وفاعله ضمير مستتر فيه وجوبًا على خلاف الأصل تقديره: «هو». الرياض: مفعول به منصوب وعلامة نصبه الفتحة الظاهرة على أخره. وجملة: «أجمل الرياض» في محلّ رفع خبر المبتدأ.

> - ساءتِ الأحوالُ فكان السفر. كان: فعل ماض تامّ مبنيّ على الفتحة الظاهرة على آخره. السفر: فاعل مرفوع، وعلامة رفعه الضمّة الظاهرة على آخره.

– ما كان الدواء بشافٍ. ما: حرف نفي مبنيٍّ على السكون لا محلٌّ له من الإعراب. كان: فعل ماض ناقص يدخل على المبتدأ والخبر، فيرفع الأول اسمًا له، وينصب الثاني خبزا له. الدواء: اسم "كان» مرفوع، وعلامة رفعه الضمّة الظاهرة على آخره.  $Y \cdot Y$ 

بشاف: الباء حرف جز زائد مبنى على الكسر لا محلٌّ له من الإعراب، للشاف» اسم مجرور لفظًا منصوب محلًّا على أنه خبر «كان».

– اقرأ ولو كتابًا. كتابًا: خبر «كان» المحذوفة مع اسمها، منصوب وعلامة نصبه الفتحة الظاهرة على آخره.

كأنّ

– كأنْ وجهُك بدرٌ.

كأن: حرف مشبَّه بالفعل مخفَّف من «كأنَّ»، باطل عملها عند الكوفيين، وعاملة عند البصريين. واسمه ضمير الشأن محذوف تقديره: "هو". وجهك: مبتدأ مرفوع بالضمّة وهو مضاف، والكاف ضمير متّصل في محلّ جرّ بالإضافة. بدر : خبر المبتدأ مرفوع بالضمّة. وجملة «وجهك بدر» في محلّ رفع خبر « كأنْ » .

كأنّ – كأنّما

كأيِّنْ – كأَيَّنْ من عظيم استُشْهِد. كأَيِّن: اسم كناية مبنيّ على السكون في محلّ رفع مبتدأ. من: حرف جز زاند. عظيم: اسم مجرور لفظًا منصوب محلًا على أنَّه تميز. استشهد: فعل مضارع للمجهول مرفوع بالضمّة، ونانب فاعله ضمير مستتر

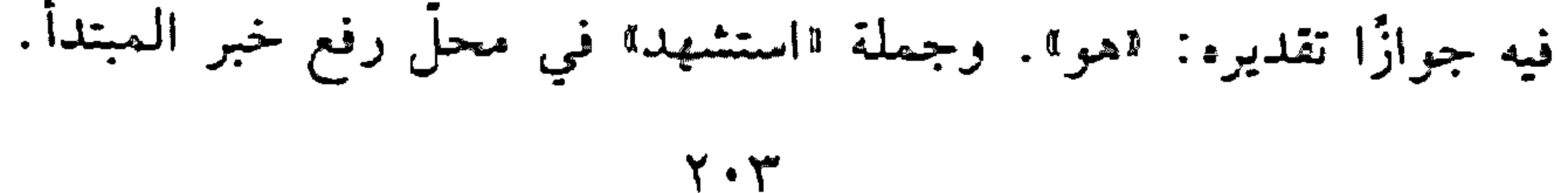

- كأيّن من كتاب قرأت. كأين: اسم كناية مبنىً على السكون في محلّ نصب مفعول به مقذّم.

## كذا

۔ قال کذا وکذا عنك . كذا: اسم كناية مبنىً على السكون في محلّ نصب مفعول به. وكذا: الواو حرف عطف، و«كذا» معطوف على الأولى مبنيٍّ على السكون في محلّ نصب.

\* \* \*

- دخل كذا تلميذًا. كذا: اسم كناية مبنيّ على السكون في محلّ رفع فاعل. تلميذًا: تعييز منصوب بالفتحة.

كترب

من أفعال المتقاربة لـم يرد منه غير المعاضـي، يرفع الـمبتدأ وينصب الـخبر، خبره جملة فعليّة يجوز اقترانها بـ«أنَّ» وعدمه. ومنه قول الشاعر: كربَ القلبُ من جواهُ يذوبُ للحين قال الوشاةُ هندٌ غضوبُ انظر : •أفعال المقاربة".

كسا

- كسا المحسنُ الفقيرَ ثوبًا. كسا: فعل ماض سنيّ على الفتحة المقذّرة على الألف للتعذّر. المحسن: فاعل مرفوع بالضمّة. الفقير: مفعول به أول منصوب بالفتحة.

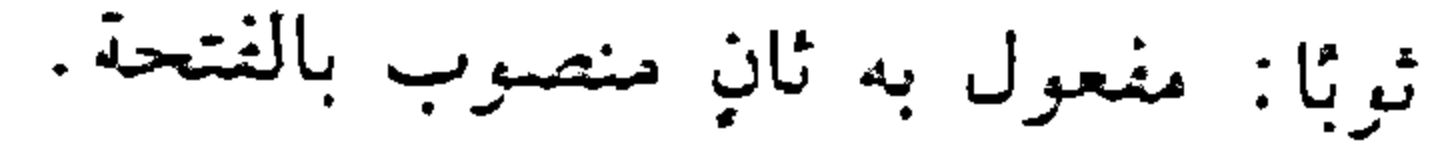

### $Y \cdot \xi$

بخير : جازً ومجرور متعلَّقان بمحذوف خبر تقديره: «موجودون». ويجوز أن نقول: "كلَّ عام وأنتم بخير". كلِّ: ناتب ظرف منصوب بالفتحة، وهو مضاف... وجملة: "أنتم بخير" في محلّ نصب حال.

 $\left| \right|$ - كلَّما طالعت كسبت معرفةً. كلَّما: نائب ظرف زمان منصوب بالفتحة على أنَّه مفعول فيه، والهاا حرف مصدري مبنى على السكون لا محلٌّ له من الإعراب. والمصدر المنزوّل في محلَّ جزَّ بالإضافة. كلا - كلتا انظر: «المشي». **JŚ** – هل عوقب المجرم؟ كلًا. كلا: حرف جواب مبنيٍّ على السكون لا محلٍّ له من الإعراب. ے ۔<br>کم

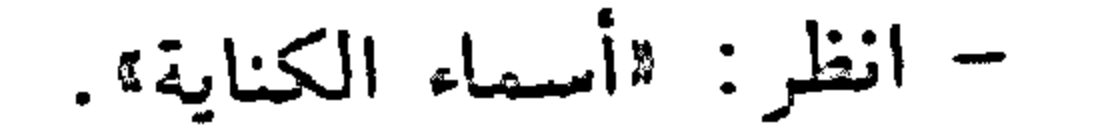

 $\mathbf{Y} \cdot \mathbf{0}$ **Contract Contract** 

كَيمَا - قرأتُ كما قرأتَ. كما: الكاف حرف جرّ مبنيّ على الفتح لا محلّ له من الإعراب، و"ما" حرف مصدري لا محلٌّ له من الإعراب. والمصدر المؤوّل من «ما قرأت» في محلّ جرّ بحرف الجزّ والجاز والمجرور متعلّقان بمحذوف مفعول مطلق تقديره: «قراءةٌ ما». کئي - كَيْمَ تلعبُ؟

كيم: كي: حرف جزّ مبنيّ على السكون لا محلّ له من الإعراب، واماً» اسم استفهام مبنى على السكون في محلٌّ جرٌّ بحرف الجزُّ. والجازُّ والممجرور

$$
\mathbf{r} = \mathbf{r} + \mathbf{r}
$$

 $\mathcal{L}(\mathcal{L}(\mathcal{$ 

\* \* \*

– ادرس کی أنجحَ. كي: حرف نصب مبنيٍّ على السكون لا محلٍّ له من الإعراب. أنجح: فعل مضارع منصوب بالفتحة، وفاعله ضمير مستتر فيه وجوبًا تقديره: "أنا".

تجثث

- قلتُ: كَيْتَ وكَيْتَ. كيت: اسم كناية مبنيّ على الفتح في محلّ نصب مفعول به. وكيت: الواو حرف عطف، و«كيت» معطوف على الأولى مبنى في محلَّ تصبب .

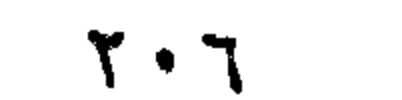

**Contractor** 

- قلتْ كَيْتَ كَيْتَ. كيت كيت: اسم مركَّب مبنيٍّ على فتح الجزءين في محلَّ نصب مفعول به. تخنق - كيف حالك؟ كيف: اسم استفهام مبنيّ على الفتح في محلّ رفع خبر مقدّم. - كيف دخلتْ؟ كيف: اسم استفهام مبنيٍّ على الفتح في محلٍّ نصبٍ حال.

- كيف كنت؟

كيف: اسم استفهام مبنيٍّ على الفتح في محلٍّ نصب خبر اكان!. – كيف وهيت المال؟ كيف: اسم استفهام مبنيٍّ على الفتح في محلٍّ نصب حال. تخنفها – كيفما تعامل الناس يُعاملوك. كيفما: اسم شرط جازم مبنىً على السكون في محلٌّ نصب حال. تعامل: فعل مضارع مجزوم لأنَّه فعل الشرط، وعلامة جزمه السكون وحزك بالكسر منعًا من التقاء الساكنين، وفاعله ضمير مستتر فيه وجوبًا تقديره: لاأنت».

الناس: مفعول به منصوب بالفتحة. يعاملوك: فعل مضارع مجزوم لأنّه جواب الشرط، وعلامة جزمه حذف

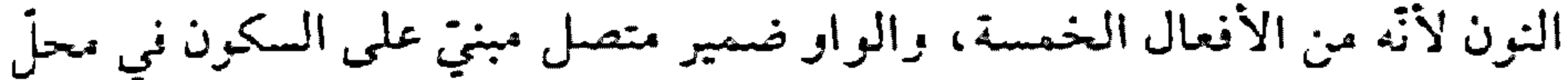

 $Y \cdot V$ 

رفع فاعل، والكاف ضمير مثصل مبنيٍّ على الفتح في محلٍّ نصب مفعول به. \* \* \*

- كيفما يكن الرنيس يكن معاونوه. كيفما: اسم شرط جازم مبنيٍّ على السكون في محلٍّ نصب خبر مقذم  $4.4254$ 

 $Y \cdot A$ 

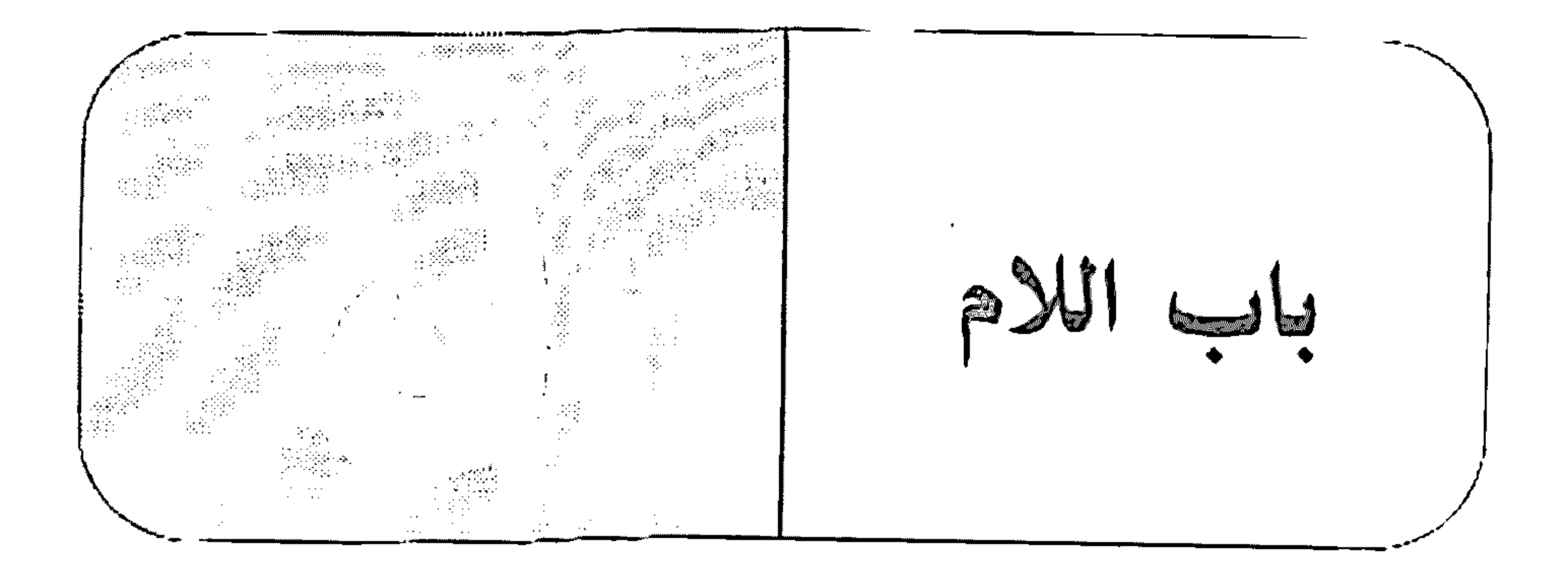

اللام - لِنَضْرِبُ لَكُمْ مِثْلًا. لنفسرب: اللَّام لام الأمر، حرف مبنيٍّ على الكسر لا محلَّ له من الإعراب، انضرب، فعل مضارع مجزوم بالسكون، وفاعله ضمير مستتر فيه وجوبًا

تقادير د : - المحني".

\* \* \*

- جِئتُ لِأَكَلَمَكَ . لأكلَّمك: اللَّام للتعليل تنصب بـ«أن» مفــمرة، مبنيَّة على الكسر لا محلَّ ليما من الإعراب، «أكلَّمك» فعل مضارع منصوب بالغتحة، والكاف ضمير متَّصل مبنيّ على الفتح في محلّ نصب مفعول به، وفاعله ضمير مستتر فيه وجوبًا تقليره: «أنا».

\* \* \*

– ما كان الله لِيَظْلِمَ عبادَه. ليظلم: اللَّام لام الجحود تنصب بةأنَّه مضمرة، «يظلمه فعل مضارعٌ منصوب بالفتحة، وفاعله ضمير مستتر فيه جوازًا تقديره: «هو». وجملة: «يظلم عباده» في محلّ نصب خبر "كان».

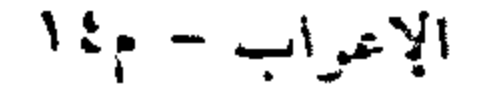

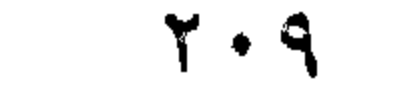

- لملّه ساربح. للَّه: اللَّام للقسم حرف جرَّ، "الله" لفظ الـجلالة اسم مجرور بالكسرة. والجازً والمجرور متعلِّقان بفعل القسم المحذوف.

- يا لُلْجنود للوطن. للجنود: اللَّام حرف جزّ زاند لتوكيد الاستغاثة مبني على الفتح لا محلّ له من الإعراب، "الجنود": اسم مجرور لفظًا منصوب محلًا على أنَّه مفعول به لفعل الاستغاثة المحذوف تقديره: «أدعو».

للوطن: اللَّام حرف جرّ، «الوطن» اسم مجرور بالكسرة. والجارُ والمجرور متعلَّقان بفعل الاستغاثة الممحذوف.

- لعمري: اللَّام: ابتدانيَّة لا محلَّ لها من الإعراب.

\* \* \*

- إن العلم لنافع. لنافع: اللَّام المزحلقة.

Ŋ

– يفوز المُجدُّ لا الكسول. لاً: حرف عطف مبنىً على السكون لا محلٌّ له من الإعراب.

 $-Y$  is  $\lambda$ لا: ناهية تجزم الفعل المضارع، مبنيَّة على السكون لا محلَّ لها من الإعراب.

 $\tau \setminus \cdot$ 

– لا أكلت ولا شربت. لا: حرف نفي مبنيٍّ على السكون لا محلٍّ له من الإعراب. ولا: الواو حرف عطف، لا: حرف لتوكيد النفي.

- أتصبرُ على فراقِ الأحبَّةِ؟ - لا. لا: حرف جواب مبنيٍّ على السكون لا محلٍّ له من الإعراب.

\* \* \*

– لا سرٍّ مصونًا. لا: حرف نفي تعمل عمل اليس" مبنيٍّ على السكون لا محلٍّ له من الإعراب .

«لا» النّافِيَةَ للجنْس – لا بانتم خضرِ موجودٌ. لا: نافية للجنس تدخل على المبتدأ والخبر، فتنصب الأول اسمًا لها، وترفع الثاني خبرًا لها. بانع: اسم الا» منصوب، وعلامة نصبه الفتحة الظاهرة على أخره، وهو مضاف .

خضر: مضاف إليه مجرور، وعلامة جزَّه الكسرة الظاهرة على أخره. موجودٌ: خبر الا" مرفوع، وعلامة رفعه الضمّة الظاهرة على أخره.

– لا سرورَ دانہٌ. لا: نافية للجنس، تدخل على المبتدأ والخبر، فتنصب الأزل اسمًا لها، وترفع الثاني خبرًا لها.

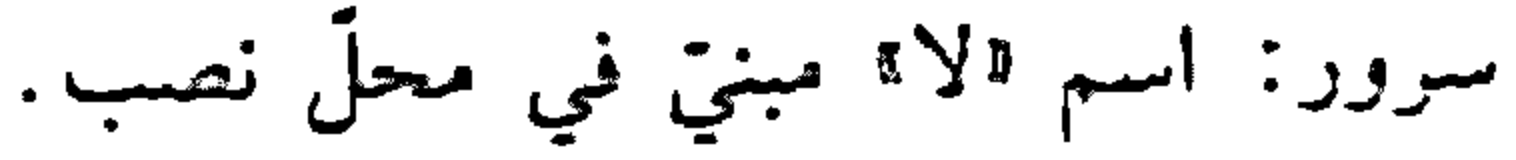

#### $Y$

دانم: خبر الاا مرفوع، وعلامة رفعه الضمّة الظاهرة على أخزه. ★ ○

– لا رَجُلَيْن في الدار . لا: نافية للجنس... رجلين: اسم لالاً مبنيٍّ على الياء في محلٍّ نصب.

\* \*

– لا حسنًا وَجْهِهُ مذمومٌ. لا: نافية للجنس. حسنًا: اسم لالا منصوب، وعلامة نصبه الفتحة الظاهرة على أخره. وجهه: فاعل للصفية المشبَّهة احسنًا" مرفوع، وعلامة رفعه الضمَّة الظاهرة

717

۔ رجن کر جو دے م

**Contractor** 

ولا: الواو حرف عطف، ولالا» حرف زاند لتوكيد النغي. امرأةً: معطوف على "رجل" على المحلِّ، منصوب، وعلامة نصبه الفتحة الظاهرة على آخره. ڄ– لا رجلَ موجودٌ ولا امرأةً. ولا: الواو حرف عطف، والاً حرف زائد لتوكيد النفي. امرأة: مبتدأ مرفوع، وعلامة رفعه الضمّة الظاهرة على آخره، والخبر محذوف تقديره: الصي جودة؟.

\* \* \*

– أحبُّ الأصدقاءَ ولا سَيْما صديقٌ عاقلٌ أو صديقًا عاقلًا، أو صديقٍ عاقلٍ. ولا: الواو حرف استثناف مبنيٍّ على الفتح لا محلٌّ له من الإعراب، و«لا» نافية للجنس. . . .

سيّ: اسم الا" منصوب، وعلامة نصبه الغتحة الظاهرة على أخره، وهو مضاف، و«ما» اسم موصول مبنيّ على السكون في معلّ جزّ بالإضافة، والخبر محذوف تقديره: ¶موجود¶.

صديق: خبر لمبتدأ محذوف تقديره: "هو". وجملة "هو صديق" صلة الموصول لا محلَّ لها من الإعراب. … ولا سيِّما صديقًا عاقلًا.

سق: اسم الا" مبنيٍّ على الفتح في محلٍّ نصب، والخبر محذوف تقديره: ةموجود». واما" زاندة لا محلٌّ لها من الإعراب.

صديقًا: تمييز منصوب، وعلامة نصبه الفتحة الظاهرة على آخره.

عاقلًا: نعت اصديقًا" منصوب، وعلامة نصبه الفتحة الظاهرة على أخره.

- . . . ولا سيّما صديق عاقلٍ.
	- سَيْمَا: تَعْرَبْ كَسَابِقْتِهَا.

صديق: مضاف إليه مجرور، وعلامة جزّه الكسرة الظاهرة على أخره.

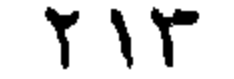

عاقل: نعت «صديق» مجرور، وعلامة جرّه الكسرة الظاهرة على آخره. لا أَمَا لَكَ تُعرب على النحو التالي: ٧: نافية للجنس، مبنيّة على السكون لا محلّ لها من الإعراب. أبا: اسم الا" منصوب بالألف لأنَّه من الأسماء الخمسة، وهو مضاف. لك: اللام حرف مقحم بين المضاف والمضاف إليه مبنى على الفتح لا محلَّ له من الإعراب. والكاف ضمير متَّصل مبنيٍّ على الفتح في محلَّ جزّ بالإضافة. وخبر «لا» محذوف تقديره: «موجود».

لا إله إلّا اللهُ

تعرب على النحو التالي: لا: نافية للجنس، مبنيّة على السكون لا محلّ لها من الإعراب. إله: اسم الا" مبنيّ على الفتح في محل نصب. وخبر الا" محذوف تقدير. ا موجود». إلا : حرف استثناء مبنيّ على السكون لا محلّ له من الإعراب. الله: لفظ الجلالة بدل من الضمير المستتر في الخبر المحذوف، أو بدل من محل «لا» مع اسمها، مرفوع بالضمّة. ويجوز نصب لفظ الجلالة «الله» على أنَّه مستثنى. لا بَأْسَ تعرب كما يلي: لا: نافية للجنس مبنيّة على السكون لا محلّ لها من الإعراب. بأس: اسم الا" مبنيّ على الفتح في محلّ نصب. والخبر محذوف تقديره:

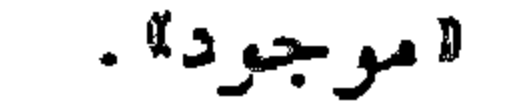

**Y \ {** 

لات انظر : "أخوات ليس". لا ځنّذا انظر: "المدح والذم". لا ستما أحبُّ الفاكهة ولا سُتِّما العنبُ أو العنبِ. «لا»: حرف لنفي الجنس مبني على السكون لا محلٌّ له من الإعراب. «ستي»: اسم «لا» منصوب بالفتحة الظاهرة، و«ما»: اسم موصول. العنبُ: خبر لمبتدأ محذوف مرفوع، والتقدير: «ولا مثل الذي <sub>هو</sub> العنبُ»، وجملة "هو العنب" صلة الموصول لا محل لها من الإعراب. ويجوز إعراب اما» نكرة نامّة بمعنى شيء، في محل جزّ بالإضافة، والجملة بعدما في محل نعت. أو العنب؛ بدل أو عطف بيان من "ما" مجرور بالكسرة الظاهرة، ويجرز إعرابه مضافًا إليه معتبرين «ما» حرفًا زائدًا. – أمّا إذا كان الاسم بعدها نكرةً، فيجوز فيه الرفع والجزّ على ما تقدُّم، كما يجوز النصب على أنّه تميز. لا عَلَيْكَ تعرب على النحو الآتي: لا: نافية للجنس مبنيّة على السكون لا محلّ لها من الإعراب، واسمها ا محذوف تقدیره: «لا بأس» مثلًا. عليك: جازٌ رمجرور متعلّقان بخبر محذوف تقديره: «موجود».

710

 $\mathbf{u} = \mathbf{u} \cdot \mathbf{u}$  and  $\mathbf{u} = \mathbf{u} \cdot \mathbf{u}$  and  $\mathbf{u} = \mathbf{u} \cdot \mathbf{u}$  and  $\mathbf{u} = \mathbf{u} \cdot \mathbf{u}$  and  $\mathbf{u} = \mathbf{u} \cdot \mathbf{u}$ 

**Contractor** 

لا غَيْرُ تعرب على النحو التالي: لا: حرف نفي تعمل عمل اليس:" مبنيّ على السكون لا محلّ له من الإعراب . غير: اسم الا" مبنى على الضمّ في محلّ رفع، وخبرها محذَّرف نقدير: ا موجودًا».

ا تنو<br>مسلسل

تعرب إعراب: "حذارَيْك". انظر : "حذاريك".

لذي - جلست لديك . لديك: ظرف مكان مبنىً على السكون في محلٍّ نصب مفعول فيه، وهو مضاف، والكاف ضمير مثصل مبنيّ على الفتح في محلّ جزّ بالإضافة. ڵؠؘٳ لَعَمْرُكَ – لَعَمْرُك إنَّ العملَ واجبٌ. لعمرك: اللَّام حرف ابتداء مبنيٍّ على الفتح لا محلَّ له من الإعراب، و«عمر» مبتدأ مرفوع بالضمّة، وهو مضاف، والكاف ضمير متّصل مبنيّ على الفتح في محلَّ جرِّ بالإضافة. وخبر المبتدأ محذوف تقديره: «قسمي".

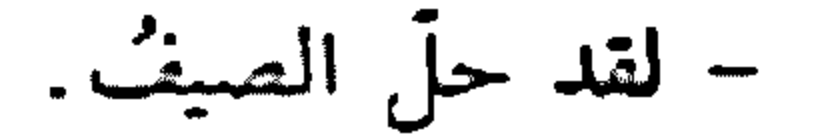

#### $Y \setminus 7$
لقد: اللَّام موطنة للقسم مبنيَّة على الفتح لا محلَّ لها من الإعراب، و«قد» حرف تحقيق مبنىً على السكون لا محلَّ له من الإعراب. لكن نـ ما سافر عصامٌ لكنْ خالدٌ. لكن: حرف عطف مبنىً على السكون لا محلٌّ له من الإعراب.

- ما سافر عصام ولكنْ خالدٌ. ولكن: الواو حرف استثناف مبنيّ على الفتح لا محلّ له من الإعراب، «لكن»: حرف ابتداء مبنىً على السكون لا محلَّ له من الإعراب.

– ناديته ولکنْ لم يسمعْ. لكن: حرف مشبَّه بالفعل بطل عمله لأنَّه مخفَّف من الكنَّا، مبن على السكون لا محلَّ له من الإعراب. لكن – زیدٌ کریمٌ لکنّه فقیرٌ. لكنَّه: حرف مشبَّه بالفعل، يدخل على الممبتدأ والخبر، فينصب الأول اسمًا له، ويرفع الثاني خبرًا له، والهاء ضمير منْصل مبنيّ على الضمّ في محلّ نصب اسم «لكنّ». فقير: خبر الكنَّ» مرفوع بالضَّمَّة. لكنّما – أوذ زيارتكم لكنَّما الطَّقسُ سَتَّنْ. لكتما: حرف مشبَّه بالفعل بطل عمله لاتصاله بـ«ما» الزاندة، مبنيٍّ على

**YIV** 

# الفتح لا محلَّ له من الإعراب، وإما» حرف زاند لا محلَّ له من الإعراب. الضَّفْس : "مبتدأ "مرفوع بالضَّمَّة . ستجن: خبر الممبتدأ مرفوع بالضمَّة.

- لِم الكسلُّ؟ لِـَـدٍ: اللَّام حرف جرَّ، والها! حرف استفـهام مبنىٍّ على السكون في محلَّ جزِّ بحرف الجق. والجاز والممجرور متعلَّقان بخبر محذوف تقديره: «موجود».

لم: حرف جزم مبنيٍّ على السكون لا محلٍّ له من الإعراب. لما - لَمَّا سأَلْتَكَ لَمْ تَجِنْنِي. لمّا: ظرف زمان مبنيّ على السكون في محلّ نصب مفعول فيه، متعلَّق بالفعل التجبنى".

 $-$  لَمْ أَعملَ .

\* \* \*

- قطفت الثمر ولمًا ينضجّ. لَمَا: حَرْفَ جَزْمَ سَنِيَ عَلَى السَّكُّونَ لَا مَحَلَّ لَهُ مَنْ الْإَعْرَابِ. – أودَّ لو تجيءُ. لو : حرف مصدريٍّ مبنىً على السكون لا محلٌّ له من الإعراب . والمصدر المُمؤوَّل من الو تجيء» في محلَّ نصب مفعول به، تقديره: "أودَّ مجيئك".

### \* \* \*

### **Y \ A**

– لَقْ تَزْوَرْنَا فَنُكُّرِ مَكَ . لو: حرف عرض وتحضيض مبنيٍّ على السكون لا محلٍّ له من الإعراب.

≫ ≫

– لَقْ تْعَامِلْنِي مْعَامْلَةْ حِسْنَةْ. لو: حرف تمنُّ مبنىً على السكون لا محلٌّ له من الإعراب.

- لَهِ دَرَسْتَ لَنَجَخْتَ.

لو: حرف امتناع لامتناع مبنيٍّ على السكون لا محلٍّ له من الإعراب.

\* \* \*

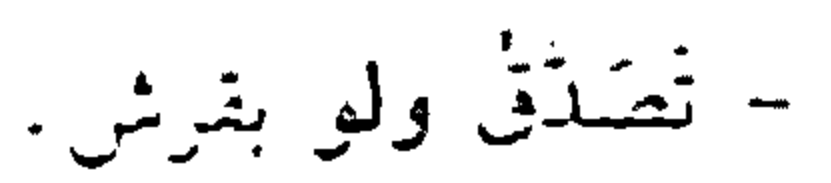

# لو: حرف تقليل مبنى على السكون لا محلَّ له من الإعراب. لَوْ لا - لولا الحقّ لساد الباطأ . لولا: حرف امتناع لوجود مبنى على السكون لا محلٌّ له من الإعراب.

– لولا اخْتَرِهْتَ معلَّميك وقد تعبوا من أجلك . لولًا: حرف تنديم مبنى على السكون لا محلٍّ له من الإعراب.

– لولا تحترم معلَّميك. لولا: حرف تحضيض مبنيٍّ على السكون لا محلٍّ له من الإعراب.

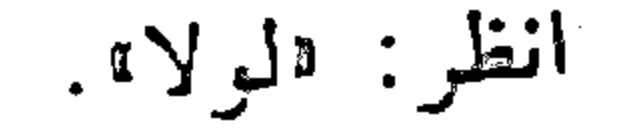

### $Y \setminus Q$

أَيْتَ انظر: «التمتي والترجي». أيس - ليس الكاذبُ جريئًا. ليس: فعل ماض ناقص، يدخل على المبتدأ والخبر، فيرفع الأزل اسمًا له وينصب الثاني خبزًا له. الكاذب: اسم اليس" مرفوع بالضمّة. جريئًا: خبر "ليس" منصوب بالفتحة. 

77.

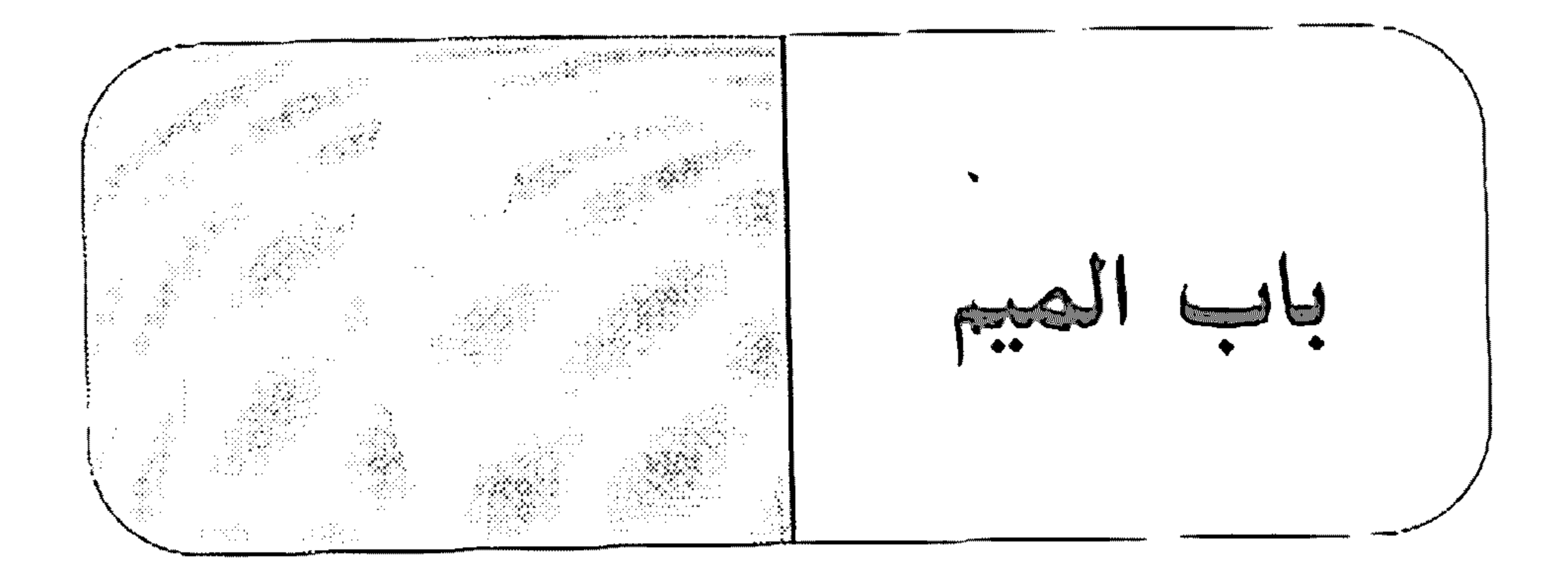

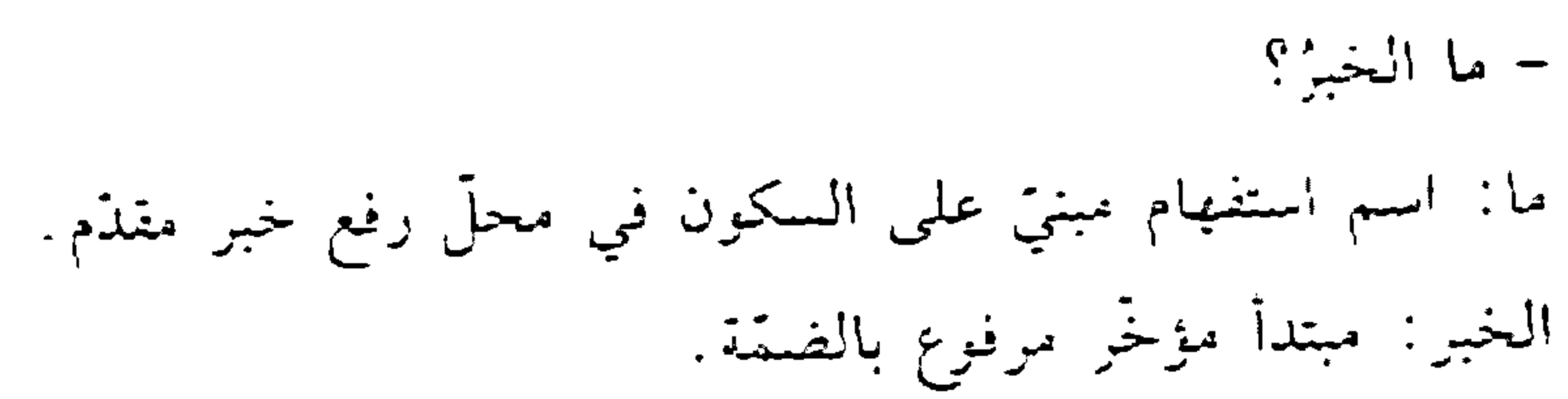

– ما قرأت؟ ما: اسم استفهام مبنيٍّ على السكون في محلٍّ نصبٍ مفعولٌ به مفذمٍ. \* \* \* – ما تفعلْ أفعلْ . ما: اسم شرط جازم مبنيٍّ على السكون في محلٍّ نصبٍ مفعول به مقدَّمٍ  $\ast$ – ما تَقْعِلُهُ أَفْعَلُهُ.

ما: اسم شرط جازم مبنيّ على السكون في محلّ رفع مبتدأ.

 $\frac{1}{2}$ 

- ما أكرم الأرض!

ما: نكرة تعجَّبيّة مبنيّة على السكون في محلّ رفع مبتدأ.

 $Y Y$ 

– أريدُ ما تريدُ. ما: اسم موصول مبنيّ على السكون في محلّ نصب مفعول به. \* \* \*

– أريد كتابًا ما. ما: اسم مبهم مبنى على السكون في محلٌّ نصب نعت «كتابًا». \* \* \*

- ما كتبت فرضى. ما: حرف نفي مبنيٍّ على السكون لا محلٌّ له من الإعراب.

- ما الشجرةُ عاليةً.

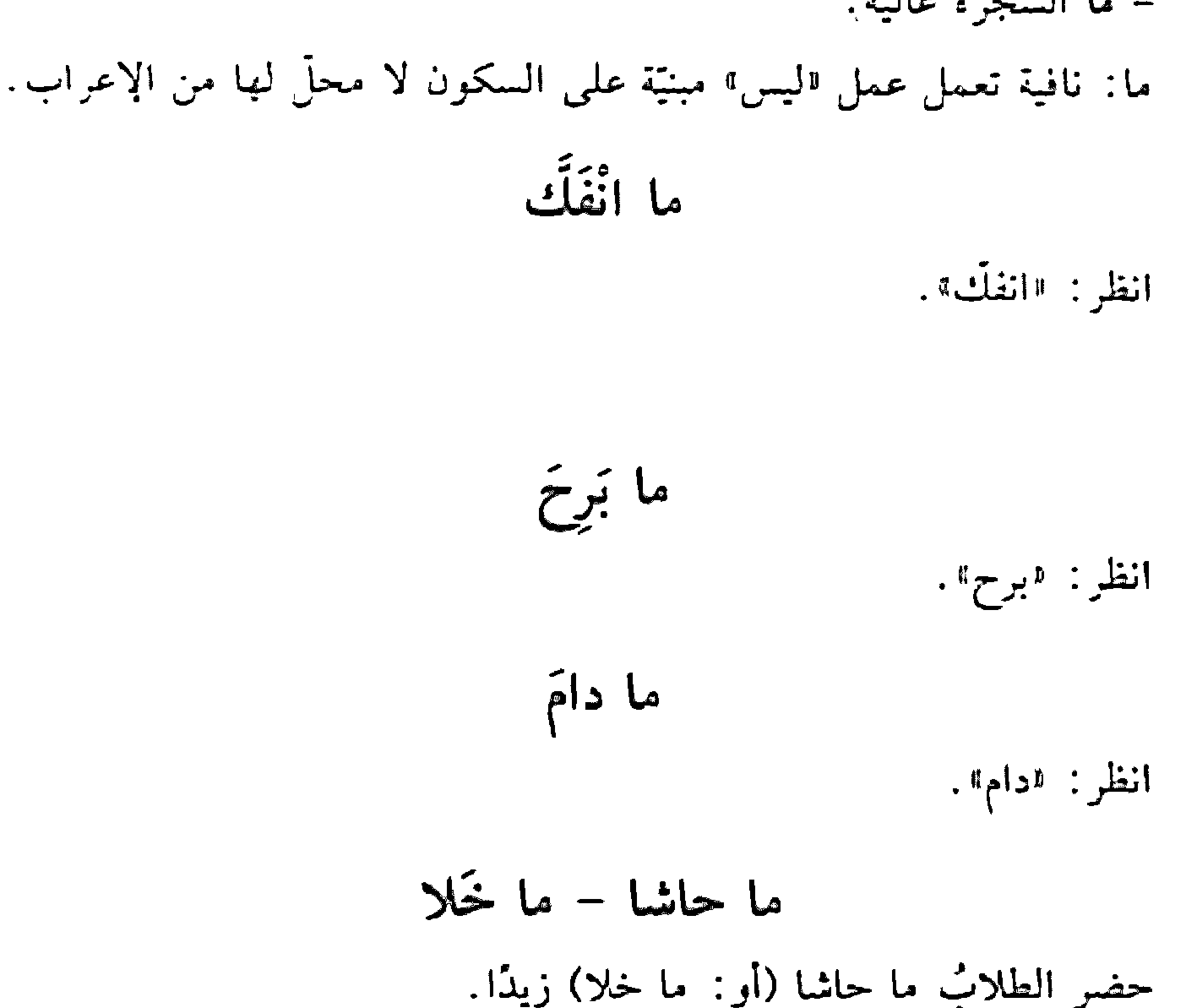

ما: حرف مصدري مبنىً على السكون لا محلَّ له من الإعراب.

حاشًا (أو «خلا»): فعل ماض مبنيٍّ على الفتح المُقلَّز على الألف منع من ظهوره التعذُّر. وفاعلة ضمير مستتر فيه وجوبًا على خلاف الأصل تقديره: لأهوله. والمصدر الموزل من "ما" والفعل في محلّ نصب حال. وتقدير الكلام:

حضر الطلاب مجاوزين زيدًا. زيدًا: مفعول به منصوب بالفتحة.

وإذا كان هذان الفعلان مجرَّدين من "ما" جاز اعتبارهما فعلين كما سبق، وجاز اعتبارهما حرفي جز، فيُجر الاسم بعدهما. وانظر: «خلا»، و«عدا».

ماذا

- ماذا تفعل؟

ماذا: ما: اسم استفهام مبنيّ على السكون في محلّ رفع مبتدأ، و«ذا" اسم سوصول مبنيّ على السكون في محلّ رفع خبر الممبتدأ. و«تفعلُ»: فعل مضارع مرفوع بالضمة، وفاعله ضمير مستتر فيه جوازًا تقديره: هو . وجملة «تفعل» لا محلَّ ليا من الإعراب لأنها صلَّة الموصول.

- ماذا العملَ؟ بمعنى: ما هذا العمل؟ ماذا: ما: اسم استفهام مبنيّ على السكون في محلّ رفع مبتدأ. <sup>لاذا</sup>" اسم إشارة مبنيّ على السكون في محلّ رفع خبر المبتدأ. العملُ: بدل مرفوع بالضمّة.

ما زال

انظر : دزال».

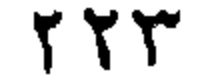

ما فتئ تُعرِّب إعراب "ما انفَأَتْ". انظر: انفَّك. المُتَكَأُ والخَزَّ - الوقت ثمين: الوقت: مبتدأ مرفوع وعلامة رفعه الضمّة الظاهرة علمي آخره. ثسين: خبر السبتدأ مرفوع وعلامة رفعه الضبتة الظاهرة على أخره. \* \* \*

- أنا عربي: أناً: ضمير منفصل مبنيّ على السكون في محلّ رفع مبتدأ. عربتي: خبر المبتدأ مرفوع وعلامة رفعه الضمّة الظاهرة على أخره.

– أن تجتهدوا خيرٌ لکم. أن: حرف نصب ومصدريٍّ مبنيٍّ على السكون لا محلٍّ له من الإعراب. تجتهدوا: فعل مضارع منصوب، وعلامة نصبه حذف النون لأنَّه من الأفعال الخمسة، والواو ضمير متصل مبنيٍّ على السكون في محلٍّ رفع فاعلٍ. والمصدر المؤول من "أن تجتهدوا" في محلّ رفع مبتدأ، تقديره: اااجتهاد كم». خير: خبر الممبتدأ مرفوعٌ، وعلامة رفعه الضمّة الظاهرة على أخره.

– الوردةُ رانحنها عطرةٌ. الوردة: مبتدأ مرفوع، وعلامة رفعه الضمّة الظاهرة على أخره. رانحتها: مبتدأ ثانٍ مرفوع، وعلامة رفعه الضمّة الظاهرة على آخره، وهو

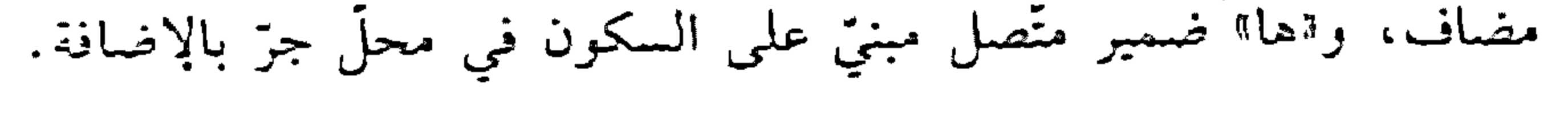

**YYE** 

عطرة: خبر المبتدأ الثاني مرفوع، وعلامة رفعه الضمَّة الظاهرة علمي أخره. وجملة: "رائحتها عطرة" في محلٍّ رفع خبر المبتدأ الأوّل.

\* \* \*

- للزهرةِ أريجها. للزهرة: اللام حرف جز مبنى على الكسر لا محلّ له من الإعراب، و«الزهرة» اسم مجرور، وعلامة جرَّه الكسرة الظاهرة على أخره، والجارُ والمجرور في محلٌّ رفع خبر مقدَّم. أريجها: مبتدأ مؤخَّر مرفوع، وعلامة رفعه الضمَّة الظاهرة على أخره، وهو مضاف، واها" ضمير متصل مبنيّ على السكون في محلّ جزّ بالإضافة.

- ﴿قُلْ هُوَ اللَّهُ أَحَدٌ﴾ (١). هو : ضمير شأن منفصل مبنيٍّ على الفتح في محلٍّ رفع مبتدأ أوّل.

الله: مبتدأ ثانٍ مرفوع، وعلامة رفعه الضمّة الظاهرة على أخره. أحد: خبر الممبتدأ الثاني مرفوع، وعلامة رفعه الضمّة الظاهرة على آخره. وجملة: "الله أحد" في محلٌّ رفع خبر المبتدأ الأوَّل.

- ما ناجعُ البليدُ. تعرب على وجهين؛ الوجه الأزل: ماً: حرف نفي مبنيٍّ على السكون لا محلٌّ له من الإعراب. ناجح: مبتدأ مرفوع، وعلامة رفعه الضمّة الظاهرة على آخره. البليد: فاعل لاسم الفاعل "ناجح" سدّ مسدّ الخبر مرفوع، وعلامة رفعه الضمّة الظاهرة على آخره.

 $(1)$ ومنهم من بعربها: اسم إشارة مبنيٍّ على الألف في محل رفع، وعلى الياء في محلٍّ

الإعراب - م۱۵

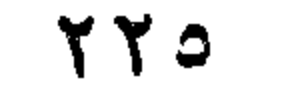

الوجه الثاني : ناجح: خبر مقدم للمبتدأ مرفوع، وعلامة رفعه الضمَّة الظاهرة على أخره البليد: مبتدأ مؤخَّر مرفوع، وعلامة رفعه الضَّمَّة الظَّاهرة على أخرَّ.

- ما ناجحان البليدان.
	- وليما إعراب واحد:
- ما: حرف ننمي مبنيٍّ على السكون لا محلَّ له من الإعراب. ناجحان: خبر مقدّم للمبتدأ مرفوع، وعلامة رفعه الألف لأنّه مثنى. البليدان: مبتدأ مؤخْر مرفوع، وعلامة رفعه الألف لأنّه مثنى.

- بریءٌ أنا. بريء : خبر مقدَّم للمبتدأ مرفوع، وعلامة رفعه الضمَّة الظاهرة على أخره. أنا: ضمير منفصل مبنيٍّ على السكون في محلٍّ رفعٍ مبتدأ مؤخَّرٍ.

– لولا المحقّ لساد الباطل. لولًا: حرف امتناع لوجود مبنيٍّ على السكون لا محلٍّ له من الإعراب. الحق: مبتدأ مرفوع، وعلامة رفعه الضمّة الظاهرة على أخره. وخبره محذوف وجوبًا تقديره: لاموجودا".

– هل من رجل في الذار؟ هل: حرف استفهام مبنيٍّ على السكون لا محلٌّ له من الإعراب. من: حرف جزّ زاند مبنيّ على السكون لا محلّ له من الإعراب.

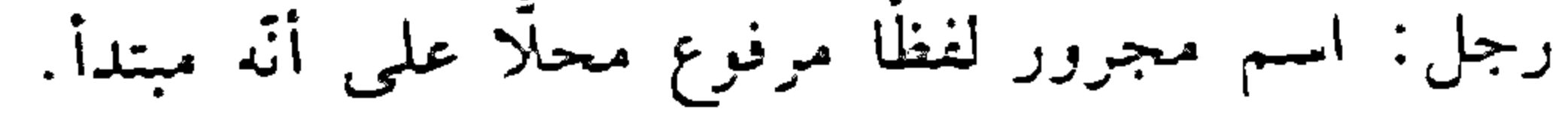

في: حرف جز مبنى علمي السكون لا محلٌّ له من الإعراب. الذار: اسم مجرور، وعلامة جزء الكسرة الظاهرة على أخره، والجازُ والممجرور في محلٌّ رفع خير الستداً.

– ربَّ امرأةٍ أعظمُ من رجلٍ . رب: حرف جز زاند مبنىً على الفتح لا محلٍّ له من الإعراب. امرأة: اسم مجرور لفظًا مرفوع محلًا على أنَّه مبتدأ. أعظم: خبر المبتدأ مرفوع، وعلامة رفعه الضيقة الظاهرة على آخره.

– كيف الحال؟ - حسنة.

كيف: اسم استفهام مبنيٍّ على الفتح في محلٍّ رفعٍ خبرٍ مقدَّمٍ للمبتدأ. الحال: مبتدأ مؤخَّر مرفوع، وعلامة رفعه الضيَّمة الظاهرة على أخره. حسنة: خبر لمبتدأ محذوف تقديره: «هي» مرفوع، وعلامة رفعه الضمّة الظاهرة على أخره.

- متى تذهب أذهب. متى: اسم شرط جازم مبنيٍّ على السكون في محلٍّ نصبٍ مفعول فيه، متعلَّق بالفعل «تذهب".

مَتَى

\* \* \*

- منی أتیت؟ متى: اسم استفهام مبنيٍّ على السكون في معمل نصب مفعول فيه، متعلَّق بالفعل «أتيت».

### **YYV**

مَثَلًا - ضربت لك مثلًا. مثلًا: مفعول به منصوب بالفتحة.

\* \* \*

- يُبنى الفعل الماضى على الفتحة. . . مثلًا: ضَرَبَ. مثلًا: مفعول به لفعل محذوف تقديره: «أضرب» أو مفعول مطلق منصوب.

- أغنى مثلما تغني.

مثلماً: مثل: مفعول مطلق منصوب بالفتحة، وإماً» حرف مصدري لا محلَّ له من الإعراب.

مثلّما

الحية – اجتمع الزئيسان في دار الحكومة. الرّنيسان: فاعل مرفوع بالألف لأنّه مثنى. \* \* \*

– البطلان عربيّان. البطلان: مبتدأ مرفوع بالألف لأنَّه مثنى. عربيان: خبر الممتدأ مرفوع بالألف لأنّه مثنى.

家

- كلا الطالبين ميززان. كلا: مبتدأ مرفوع بالضمّة المقدّرة على الألف للتعذّر، وهو مضاف.

الطالبين: مضاف إليه مجرور بالياء لأنَّه مثنٌى.

### **YYA**

## مبرَّزان: خبر المميتدأ مرفوع بالألف لأنَّه مثنَّى. \* \* \*

– الطالبان كلاهما لينانياني. الطالبان: مبتدأ مرفوع بالألف لأنّه مثنى. كلاهما: توكيد معنوي مرفوع بالألف لأنَّه ملحق بالمثنى، وهو مضاف. والهما؟ ضمير متصل مبنى على السكون في محلٍّ جرٍّ بالإضافة.

- استلمت الجانزتين كلتيهما. الجانزتين: سفعول به منصوب بالياء لآنّه مثنّى. كلتيهما: توكيد معنوى منصوب بالياء لأنه ملحق بالمثنى، وهو مضاف،

- حصلت على جائزَتَى المدرسة. جائزتي: اسم مجرور بالياء لأنّه مثنى وحُذِفَتْ النّون للإضافة، وهو مضاف . المدرسة : مضاف إليه مجرور بالكسرة. \* \* \*

– هذان الكتابان جديدان. هذان: اسم إشارة مبتدأ مرفوع بالألف لأنَّه ملحق بالمثنى. الكتابان: بدل من «هذان» مرفوع بالألف لأنَّه مثنى. جديدان: خبر الممبتدأ مرفوع بالألف لأنّه مثتى. المَدْخ وَالذَّمَّ

\* \* \*

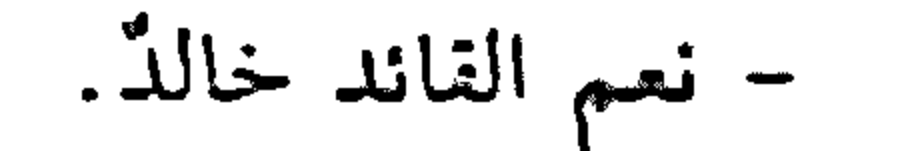

نعم: فعل ماض جامد لإنشاء المدح مبني على الفتحة الظاهرة على آخره. القائد: فاعل مرفوع بالضمّة الظاهرة على آخره. خالد: مبتدأ مؤخَّر مرفوع بالضمَّة الظاهرة على آخره. وجملة: "نعم القائد" في محلَّ رفع خبر مقدَّم للمبتدأ. ويجوز أن يعرب "خالد" خبرًا لمبتدأ محذوف تقديره "هو خالد".

– نعم قاندًا خالدٌ. نعم: فعل ماض جامد لإنشاء المدح مبنيٍّ على الفتحة الظاهرة على أخره. وفاعله ضمير مستتر فيه وجوبًا على خلاف الأصل تقديره: «هو». قائذًا: تمييز منصوب بالفتحة الظاهرة على آخره.

\* \*

– بِئْسَ جاحدُ النعمةِ الخائنُ. بئس: فعل ماض جامد لإنشاء الذم مبنيّ على الفتحة الظاهرة على أخره. جاحد: فاعل مرفوع بالضمّة الظاهرة على آخره، وهو مضاف. النعمة: مضاف إليه مجرور بالكسرة الظاهرة على آخره. الخائن: مبتدأ مؤخر مرفوع بالضمّة الظاهرة على آخره. وجملة: "بنس جاحد النعمة" في محلٍّ رفع خبر المبتدأ.

- نعم الطالب مذاكرًا عصام. نعم: فعل ماض جامد لإنشاء المدح مبنيّ على الفتحة.

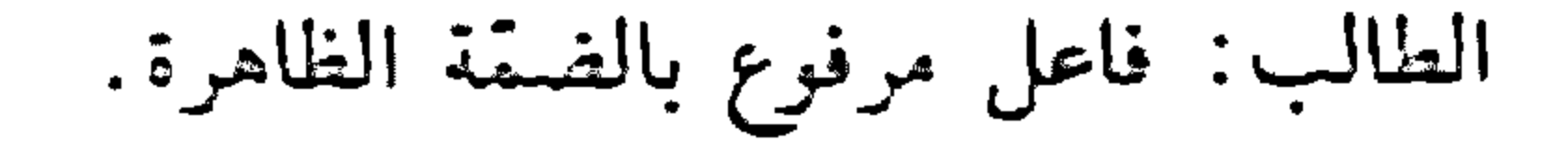

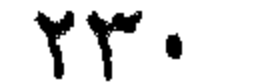

مذاكرًا: تسييز منصوب بالفتحة الظاهرة. عصام: مبتدأ مؤخَّر مرفوع بالضمَّة. وجملة: "نعم الطالب مذاكرًا" في محلٍّ رفعٍ خبر الممتدأ.

– نعم ما تفعلُ المعروفٌ. نعم: فعل ماض جامد لإنشاء المدح مبنيٍّ على الفتحة الظاهرة. ما : اسم موصول مبنيّ على السكون في محلّ رفع فاعل. تفعل: فعل مضارع مرفوع بالضمّة، وفاعله ضمير مستتر فيه وجوبًا تقديره: "أنت»، وجملة "تفعل" صلة الموصول لا محل لها من الإعراب. المعروف: مبتدأ مؤخَّر مرفوع بالضمَّة. وجملة: «نعم ما تفعل" في محلٍّ

وجمله . «تفعل» في محل نصب نعت النخرة الفا» تقديره: المم تنيثًا تفعل المعروف».

المعروف: مبتدأ مؤخَّر مرفوع بالضمَّة. وجملة: «نعم...» في محلٌّ رفع خبر مقذم للمبتدأ.

\* \* \*

- حبّذا الشاعر .

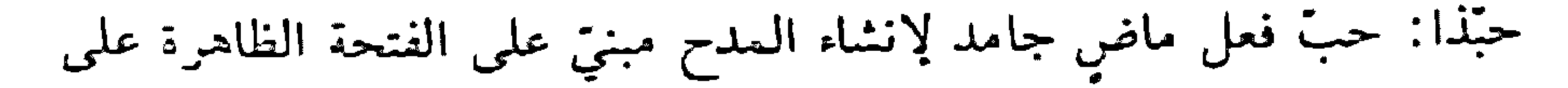

 $\gamma \gamma$ 

آخره، وإذا!! اسم إشارة مبنيّ على السكون في محلٍّ رفع فاعل "حبَّ". الشاعر: مبتدأ مؤخَّر مرفوع بالضَّمَّة. وجملة: "حبذًا" في محلَّ رفع خبر مقذم للمبتدأ.

- حبّذا شاعرًا عصام. حبّذا: حبّ: فعل ماض جامد لِانشاء المدح مبنيّ على الفتحة، واذا» اسم إشارة مبنيّ في محلّ رفع فاعل. شاعرًا: تمييز منصوب بالفتحة. عصام: مبتدأ مؤخَّر مرفوع بالضمة. وجملة "حبذا" في محلٍّ رفع خبر مقدَّم للمبتدأ.

- لا حبّذا عاملًا العاملُ الكسول. لا: حرف نفى مبنيٍّ على السكون لا محلٍّ له من الإعراب. حبذا: حبَّ: فعل ماض جامد لإنشاء الذم مبنيٍّ على الفتحة، و«ذله اسم إشارة مبني على السكون في محلّ رفع فاعل. عاملا: تمييز منصوب بالغتحة الظاهرة على أخره. العامل: مبتدأ مرفوع بالضمّة الظاهرة على أخره. الكسول: نعت «العامل» مرفوع بالضمّة الظاهرة على أخرد. وجملة: «حبذا عاملًا» في محلٌّ رفع خبر مقدَّم للمبتدأ.

– ځُپَّ زيلہْ. حبِّ: فعل ماض جامد لإنشاء المدح مبنيٍّ على الفتحة الظاهرة على آخره. زيد: فاعل مرفوع بالضمّة الظاهرة على آخره.

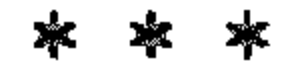

 $\gamma \gamma \gamma$ 

– خُبَّ بزيدٍ. حبَّ: فعل ماض جامد لإنشاء المدح مبنيٍّ على الفتحة الظاهرة على أخره. بزيد: الباء حرف جرّ تزائد، والزيد" اسم مجرور لفظًا مرفوع محلًا على أنَّه فاعل "حبّ".

≫≍ ≫⊂

– حُبَّ المجتهدُ زيدٌ. حبَّ: فعل ماض جامد لإنشاء المدح مبنيٍّ على الفتحة الظاهرة. المعجتهد: فاعل مرفوع بالضمّة الظاهرة على آخره. زيد: مبتدأ مؤخَّر مرفوع بالضمَّة. وجملة «حبَّ المعجنهد" في محلٌّ رفع خبر مقلّم للمبتدأ.

– حبّ بالصادقي عصام. حبّ: فعل ماض جامد لإنشاء المدح مبنيّ على الفتح الظاهر. بالصادق: الباء حرف جرّ زائد، و«الصادق» اسم مجرور لفظًا مرفوع محلًّا على أنَّه فاعل «حبٌّ». عصام: مبتدأ مؤخَّر مرفوع بالضمَّة الظاهرة على آخره. وجملة: "حبّ بالصادق" في محلّ رفع خبر مقدّم للمبتدأ.

- حَسُنَ الطالبِ عصام. حسن: فعل ماض جامد لإنشاء المدح مبنيّ على الفتحة الظاهرة علمى آخره . الطالب: فاعل مرفوع بالضمّة الظاهرة على أخره. عصام: مبتدأ مؤخر مرفوع بالضمَّة.

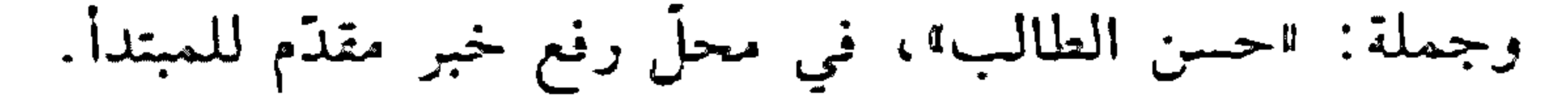

 $YYY$ 

و<sup>ہ</sup> – منڈ<br>مڈ – منڈ  $\mathcal{L}^{\text{max}}_{\text{max}}$  . The  $\mathcal{L}^{\text{max}}_{\text{max}}$ – شاهدته مُثَلًّا أسبوخ. منذ: حرف جزَّ مبنيٍّ على الضمَّ لا محلَّ له من الإعراب. أسبوع: اسم مجرور بالكسرة.

- ما رأيتك مذ يومان. مذ: ظرف مبنيٍّ علمي السكون في محلٍّ نصب مفعول فيه. يومان: فاعل لفعل محذوف تقديره: «كان» التامة، مرفوع وعلامة رفعه الألف لأنَّه مثنى.

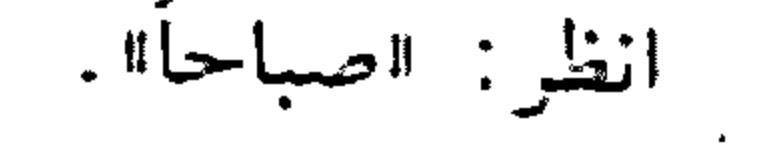

### $\gamma \uparrow \epsilon$

المَصْدَر - أعجبني إلقاؤك الشعرَ. إلقاؤك: فاعل مرفوع بالضَّمَّة، وهو مضاف، والكاف ضمير متَّصل مبنيّ على الفتح في محلَّ جرَّ بالإضافة. الشعر: مفعول به للمصدر «إلقاؤك» منصوب بالفتحة الظاهرة على أخره. – قراءتُكَ الكتابَ مفيدةٌ. قراءتك: مبتدأ مرفوع بالضمّة، وهو مضاف، والكاف ضمير متّصل مبنيّ على الفتح في محلَّ جرِّ بالإضافة. الكتاب: مفعول به للمصدر «قراءتك» منصوب بالفتحة.

\* \* \*

- ضربًا المذنبَ. ضربًا: مفعول مطلق منصوب بالفتحة. المذنب: مفعول به للمصدر «ضربًا" منصوب بالفتحة.

\* \* \*

– بلغني نجاحُ الصديقِ. نجاح: فاعل مرفوع بالضمّة الظاهرة، وهو مضاف. الصديق: مضاف إليه مجرور بالكسرة. \* \* \*

– حزنت لكونك مريضًا. لكونك: اللام حرف جز، واكونك" مجرور باللام وعلامة جزه الكسرة،

وهو مضاف، والكاف ضمير متصل مبنيٍّ على الفتح في محلٍّ جزٍّ بالإضافة،

وهو اسم "كون". والجاز والمجرور متعلّقان بالفعل "حزنت". ما يضًا: خبر المصدر «كون» منصوب بالفتحة. المَصْدَرُ المُؤَوَّل - أَنْ تعملوا خَيرٌ لَكُم. أن: حرف نصب ومصدريٍّ مبنيٍّ على السكون لا محلٍّ له من الإعراب. تعملوا: فعل مضارع منصوب بحذف النون لأنَّه من الأفعال الخمسة، والواو ضمير متصل مبنيٍّ على السكون في محلٍّ رفع فاعل. والمصدر المؤوَّل من «أن» وما بعدها في محل رفع مبتدأ تقديره: «عملكم». خير : خبر المبتدأ مرفوع بالضمّة.

- سرني أنّك ناجح. أنَّك: حرف مشبَّه بالفعل، يدخل على المبتدأ والخبر، فينصب الأوَّل اسمًا له، ويرفع الثاني خبرًا له، والكاف ضمير متصل مبنيٍّ على الفتح في محلٍّ نصب اسم «أنّ».

ناجح: خبر "أنَّ» مرفوع بالضمَّة، والمصدر المعزَّقل من «أنَّ» واسمها وخبرها في محل رفع فاعل تقديره: «سرنى نجاځك».

- علمت أنَّك ناجح. والمصدر المؤوّل من«أنَّ» واسمها وخبرها في محلَّ نصب مفعول به تقديره: "علمت نجاحَكْ".

文 来

- اشتغلت إلى أن يشست.

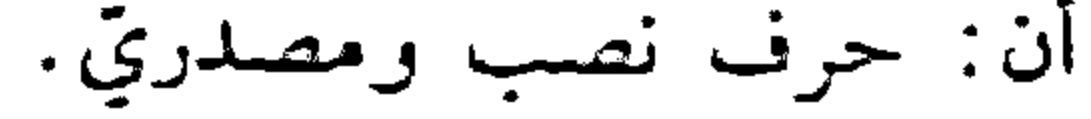

ينست: فعل ماض مبنيّ على السكون لاتَّصاله بضمير رفع متحرَّك، والتَّاء ضمير متصل مبنيٍّ على الضمَّ في محلٍّ رفع فاعل. والمصدر المؤوّل من "أنّ» وما بعدها في محلّ جرّ بحرف الجرّ تقديره: ا إلى يأسى».

- دخل الصديق عندما جاء أبي. ما: حرف مصدري. جاء: فعل ماض مبنيّ على الفتحة الظاهرة على آخره. أبي: فاعل مرفوع بالضمَّة المقدَّرة على ما قبل الياء لاشتغال المحلِّ بالحركة المناسبة، وهو مضاف. والياء ضمير متصل مبنيٍّ على السكون في محلَّ جرَّ بالإضافة. والمصدر المؤوَّل من اماً؛ وما بعدها في محل جرِّ بالإضافة تقديره: «عند مجيء أبي». مَصْدَرُ المَرَّةِ ومَصْدَرُ النَّوْع - ربّ أكلّةٍ منعت أكلاتٍ. ربّ: حرف جرّ شبيه بالزاند. أكلة: اسم مجرور لفظًا مرفوع محلًّا على أنَّه مبندأ. منعت: فعل ماض مبنيّ على الفتح، رالتاء للتأنيث، وفاعله ضمير مستتر فيه جوازًا تقديره: "هي». أكلات: مفعول به منصوب بالكسرة لأنَّه جمع مؤنث سالم.

> – عاش الرجلُ عيشة هنينة. عيشة : مفعول مطلق منصوب بالفتحة.

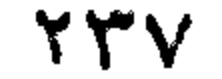

- قِف وِقفة الستأمَل. وقفة: مفعول مطلق منصوب بالفتحة الظاهرة على أخره، وهو مضاف. مطْلَقًا - لا تفكَّر بالمستقبل مطلقًا. مطلقًا: مفعول مطلق منصوب بالفتحة. أو نانب ظرف زمان منصوب بالفتحة . مَعَ – معًا – انطلقت مَعَ الفجر . مع: ظرف زمان منصوب على أنَّه مفعول فيه، وهو مضاف.

– جاء الرجلان معًا. مَعًا: حال منصوبة بالفتحة. مَعَاذ - معاذ الله. معاذ: مفعول مطلق لفعل محذوف تقديره: «أعوذ» منصوب بالفتحة وهو مضاف . اللهِ: لفظ الجلالة مضاف إليه مجرور بالكسرة. المَفْعولُ بِهِ - فهمت الدرس. الدرس: مفعول به منصوب بالفتحة الظاهرة علمي آخره.

> 寧 伞

> > $\gamma \gamma \wedge$

- قرأت صفحَتَنِ. صفحتين: مفعول به منصوب بالياء لأنّه مثنى.

- أريدُ أن أزورَك. أن: حرف نصب ومصدري. أزور : فعل مضارع منصوب بالفتحة، والكاف ضمير متصل مبنيّ على النتح في محلّ نصب مفعول به. والمصدر المؤوّل من «أن أزورك» في محلّ نصب مفعول به تقدیره: "أرید زیارتك».

\* \* \*

- صادفت الفلاحين والفلاحاتِ.

\* \* \*

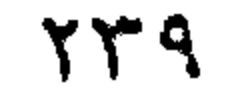

- حسبتْ الإخلاصَ ينمو في نفوسكم. الإخلاص: مفعول به أوَّل منصوب بالفتحة. وجملة: "ينمو في نفوسكم" في محلّ نصب مفعول به ثانٍ.

- ظننت أن الأمر سهل. والمصدر الممزِّزْل من «أنَّ الأمر سهل» في محلَّ نصب مفعول به. المَفْعُول فيه - أعود اليك غذًا. غذا: مفعول فيه ظرف زمان منصوب بالفتحة الظاهرة على أخره، وهو متعلق بالغما "أعود".

\* \*  $\ast$ 

- السهر ليلًا مُضن. السهر: مبتدأ مرفوع بالضمّة الظاهرة على أخره. ليلًا: مفعول فيه ظرف زمان منصوب بالفتحة الظاهرة، وهو متعلق بالسيرب مضن: خبر الممبتدأ مرفوع بالضفة المتقذرة على الياء المحذوفة لأنَّه اسم منقوص .

\* \* \*

- الامتحان غذًا. غذا: مفعول فيه ظرف زمان منصوب بالفتحة الظاهرة، وهو متعلَّق بمحذوف خبر المبتدأ تقديره: «الامتحان حاصل غذا».

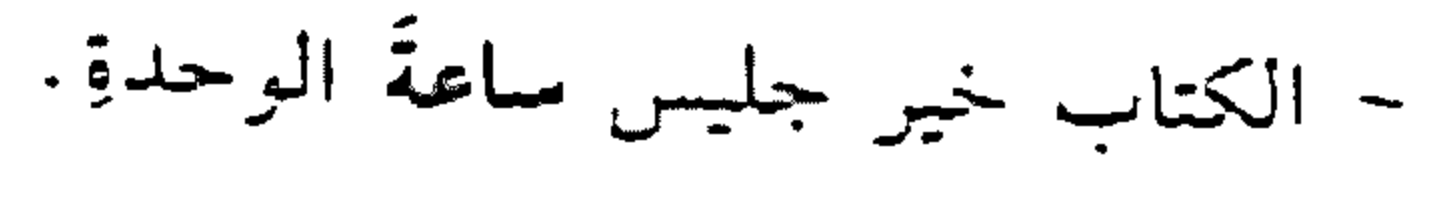

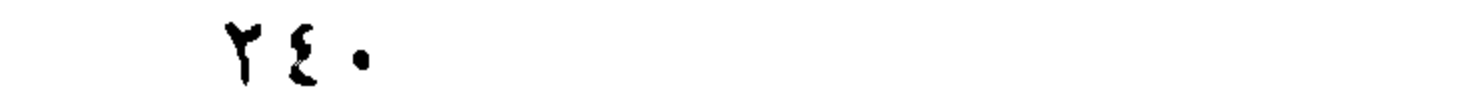

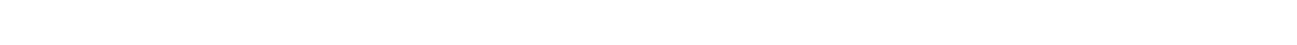

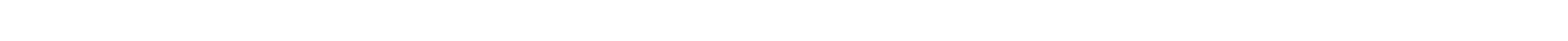

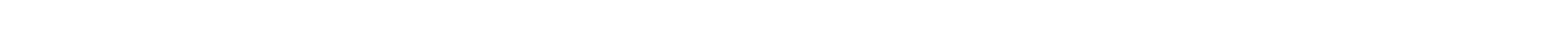

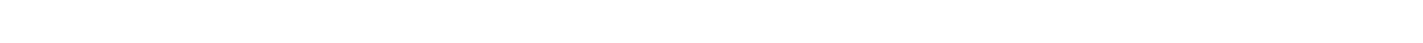

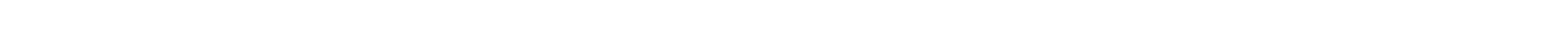

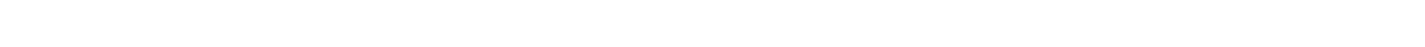

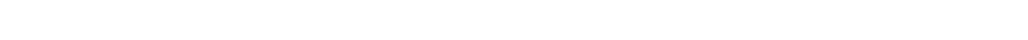

ساعة: مفعول فيه ظرف زمان منصوب بالفتحة الظاهرة، وهو متعلَّق بمحذرف حال. وهو مضاف.

اليرحدة: مضاف إليه مجرور بالكسرة الظاهرة على أخره.

– انتظرك قرب الشجرة. قرب: "مفعول فيه ظرف مكان منصوب بالفتحة، متعلَّق بالفعا "انتظر". ومو مضاف.

الشجرة: مضاف إليه مجرور بالكسرة.

牢 字 宋

- ط حنك أرضًا. أرضًا : مفعول فيه ظرف مكان منصوب بالفتحة، متعلَّق بالفعل "طرحتك .

\* \* \*

– انتظرتك بعض الوقت. بعض : مفعول فيه ظرف زمان منصوب بالفتحة ، متعلق بالفعل «انتظرتك». وهو مضاف. الوقت: مضاف إليه مجرور بالكسرة.

\* \* \*

- نجح إذ درس. إذ: ظرف زمان مبنىً على السكون في محلَّ نصب مفعول فيه، متعلق بالفعل "نجح".

> Тщ. 寒

– إذا زرتَني أكرمتُك. إذا: ظرف يتضمَّن معنى الشرط متعلَّق بجوابه مبنىً على السكون في محلَّ نصب مفعول فيه.

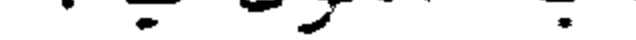

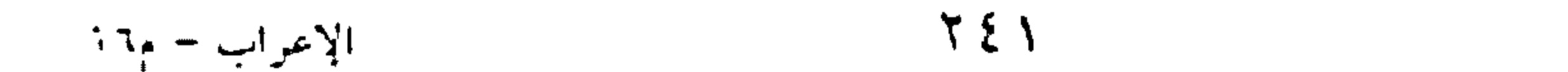

- أجلسُ حيثُ تجلسٌ. حيث: ظرف مكان مبنيٍّ على الضمَّ في محلٍّ نصب مفعول فيه، متعلَّق بالفعل اأجلسي ".

- لم يزرني قطّ. قط: ظرف زمان مبنى على الضمّ في محلّ نصب مفعول فيه، متعلّق بالفعل <sup>لا</sup>يزرنى<sup>0</sup> .

\* \* \*

- قدم الضيف مذ سافر صديقه. مذ: ظرف زمان مبنيّ على السكون في محلّ نصب مفعول فيه، متعلَّق

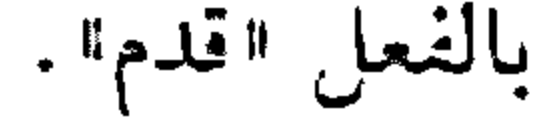

\* \* \*

– قدمت مذ یومان. منذ: اسم مبنيٍّ على السكون في محلٍّ رفعٍ مبتدأ. يومان: خبر المبتدأ مرفوع بالألف لأنّه مثنى. والتقدير: "قدمت، أمد القدوم يومان». آو : مذ: ظرف زمان مبنيٍّ على السكون في محلٍّ نصب مفعول فيه، متعلَّق بمحذوف خبر المبتدأ. يومان: مبتدأ مؤخَّر مرفوع بالألف لأنَّه مثنَّى. – سقطتْ من فوقّ.

فوق: ظرف مكان مبنيٍّ على الضمَّ في محلَّ جرٍّ بحرف الجرِّ. والجازُّ والمجرور متعلّقان بالفعل «سقطت».

العَفْقُولُ لأَجْلِهِ - وقفتُ إجلالًا للأمير . إجلالًا: مفعول لأجله منصوب بالفتحة الظاهرة على أخره.

- أبتسم كرامةَ عينيكَ. كرامة: مفعول لأجله منصوب بالفتحة، وهو مضاف. عينيك: مضاف إليه مجرور بالياء لأنّه مثنى، وهو مضاف، والكاف ضمير متَّصل مبنيً على الفتح في محلَّ جزَّ بالإضافة.

– لزوم السِّت ابتغاءَ الراحةِ أمرٌ ضروريٌّ.

لزوم: مبتدأ مرفوع بالضعَّة، وهو مضاف. البيت: مضاف إليه مجرور بالكسرة. ابتغاء: مفعول لأجله منصوب بالفتحة، وهو مضاف. الراحة: مضاف إليه مجرور بالكسرة. أمر: خبر المبتدأ مرفوع بالضقة. ضروري: نعت «أمر» مرفوع بالضمّة.

\* \* \*

– اسكت تقديرًا للموقف. تقديرًا: مفعول لأجله منصوب بالفتحة الظاهرة على أخره.

- خوفًا من السيارات أسير على الرصيف. خوفًا: مفعول لأجله منصوب بالفتحة الظاهرة على آخره.

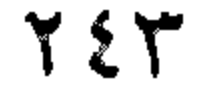

المَفْعُول المُطْلَق – فرحَ الفانزِ فرحًا – قرأتُ الكتابَ قراءتين. فَرَكْحَلِ: مفعول مطلق منصوب، وعلامة نصبه الفتحة الظاهرة على أخره. قراءتين: مفعول مطلق منصوب، وعلامة نصبه الباء لآنه مثنى.

سُسْسِرِ - هذا الرجلُ محبوبٌ حبًّا عظيمًا معْن يعرفونه. حبًّا: مفعول مطلق منصوب، وعلامة نصبه الفتحة الظاهرة على أخره.

ســـــــــــ أحببتُك كلَّ الحبِّ. احترمتُك هذا الاحترامَ. كلِّ : مفعول مطلق منصوب، وعلامة نصبه الفتحة الظاهرة على آخره، وهو

الحبِّ: مضاف إليه مجرور، وعلامة جرَّه الكسرة الظاهرة على أخره. هذا: اسم إشارة مبنىً على السكون في محلٍّ نصب مفعول مطلق. الاحترام: بدل من هذا" منصوب، وعلامة نصبه الفتحة الظاهرة علمي أخره .

\* \* \*

– رجعت القهقري. ستسر القهقرى: مفعول مطلق منصوب، وعلامة نصبه الفتحة المقذَّرة على الألف للتعذَّر .

\* \* \*

سر – اللهم نصرًا. نصرًا: مفعول مطلق لفعل محذوف تقديره: «انصرنا نصرًا» منصوب،

وعلامة نصبه الفتحة الظاهرة على أخره.

مضاف .

كحرسبحان الله. سبكان: مفعول مطلق لفعل محذوف تقديره: "أسبّح<sup>ه</sup> منصوب وعلامة نصبه الفتحة الظاهرة على آخره.

سركتيك الليم. لَبَيْكُ؟ مفعول مطلق منصوب، وعلامة نصبه الياء لأنّه ملحق بالمشّى. المَفْعَوِلُ مَعَهُ - سرت والنهز . سرت: فعل ماض مبنيّ على السكون لاتصاله بضمير رفع متحزِّك، والتاء ضمير متَّصل مبني على الضمَّ في محلّ رفع فاعل. والنهر: "الواو" واو المعيَّة، و"النهر" مفعول معه منصوب بالفنحة. - رويدك والأطفال. رويدك: اسم فعل أمر بمعنى "أمهل" مبتى على الفتحة الظاهرة على آخره، وفاعله ضمير مستتر فيه وجوبًا تقديره «أنت». والأطفال: «الراو" واو المعيَّة، و«الأطفال، مفعول معه منصوب بالفتحة. – عجبتُ منك وزيدًا. زيدًا: مفعول معه منصوب بالفتحة. مَكَانَك - مكانك يا ⁄غِلامٌ. مكانك: اسم فعل أمر بمعنى «قف» مبنى على الفتح، وفاعله ضمير مستتر

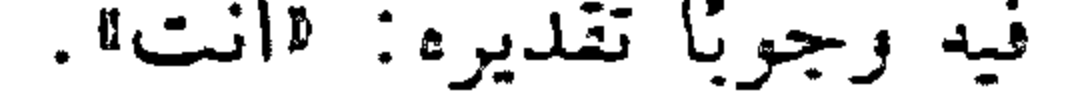

 $Y \xi o$ 

– وقفت مکانك. سُسَمَ مكانك: ظرف مكان منصوب بالفتحة على أنّه مفعول فيه، متعلّق بالفعل اوقف»، وهو مضاف، والكاف ضمير متصل مبنى على الفتح في محلٍّ جرٍّ بالاضافة .

صم - مِمَّ تَتَأَلَّمَ؟ مـمّ: من: حرف جرّ، واما» اسم استفهام مبني على السكون في محلُّ جزّ بحرف الجزّ. والجازُ والمجرور متعلّقان بالفعل "تتألّم".

مما

- اختزَّ مَمَّا حَوْلَكَ.

مما: من: حرف جرّ. "مما" اسم موصول مبنيّ على السكون في محلُّ جرّ بحرف الجز. والجازُ والمجرور متعلِّقان بالفعل: «اختر».

الْمَمْنُوعُ مِنَ الصَّرْفِ – سلَّمت علمي فاطمةً وحمزةً.

فاطمة: اسم مجرور بالفتحة بدلًا من الكسرة لأنَّه ممنوع من الصرف للعلميّة والتأنيث.

وحمزة: الواو حرف عطف، «حمزة» معطوف على «فاطمة» مجرور بالفتحة بدلًا من الكسرة لأنَّه ممنوع من الصرف للعلميَّة وانتهانه بعلامة التأنيث.

– رافقت عُمرَ وعدنانَ إلى بعلبك.

عمر: مفعول به منصوب بالفتحة الظاهرة على آخره. وعدنان: الواو حرف عطف، وقعدنان، معطوف على قمصر، منصوب بالفتحة الظاهرة على آخره.

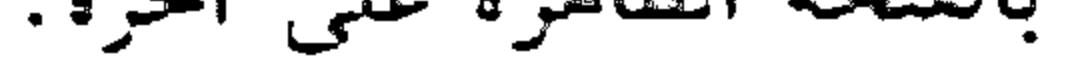

### $Y \xi T$

إلى: حرف جزٍّ. بعلبك: اسم مجرور بالفتحة بدلًا من الكسرة لأنَّه ممنوع من الصرف للعلميَّة والتَّركيب.

\* \*

– أعجبتُ بشعراءَ كثيرين. بشعراء: الباء حرف جز، واشعراء" اسم مجرور بالفتحة بدلًا من الكسرة لأنَّه ممنوع من الصرف علمي وزن «فَعَلاء".

- صن نفسَك عن معايبَ كثيرةٍ. معايب: اسم مجرور بالفتحة بدلًا من الكسرة لأنَّه ممنوع من الصرف على

وزن "مفاعل».

– احكمْ على الناس بمعاييرَ أخْلاقيّةٍ. بمعايير: الباء حرف جرّ، "معايير" اسم مجرور بالفتحة بدلًا من من الكسرة لآنه ممنوع من الصرف على وزن «مفاعيل».

- دخل الطلَّابُ ثناءَ (بمعنى: اثنين اثنين). ثَناءَ: حال منصوبة بالفتحة الظاهرة على آخره.

- نظرت إلى قبّةٍ حمراءً. حمراء: نعت أقبةً مجرور بالفتحة بدلًا من الكسرة لأنّه ممنوع من الصرف للتأنيث عل<sub>ى</sub> وزن ففعلاءه.

**YEV** 

ص - ذهبت مِنَ البيت إلى النهر. من: حرف جرّ مبنى على السكون لا محلٌّ له من الإعراب، وحرَّك بالفتح منعًا من التقاء الساكنين. البيت: اسم مجرور بالكسرة. والجازُ والممجرور متعلَّقان بالغعل «ذهبت».

– هل مِنْ ناجح غيرُ المثابر؟ من: حرف جرّ زاند مبنى على السكون لا محلّ له من الإعراب. ناجح: اسم مجرور لفظًا مرفوع محلًا على أنّه مبتدأ.

– قَنْ يدرسْ ينجحْ. مَنْ: اسم شرط جازم مبنيّ على السكون في محلّ رفع مبتدأ.

– مَنْ تكرِمْ أكرِمْ. مَنْ: اسم شرط جازِم مبنيّ على السكون في محلّ نصب مفعول به مقدّم. وانظر: «أسماء الشرط».

\* \* \*

- مَنْ حضر؟ من: اسم استفهام مبني على السكون في محلٍّ رفع مبتدأ.

– مَن الطارق؟ من: اسم استفهام مبني على السكون في محلٍّ رفع خبر المبتدأ.

\* \* ♣

**YEA** 

– مَنْ تراسلُ؟ مَنْ: اسم استفهام مبني على السكون في محلّ نصب مفعول به مقدّم.

– حضر مَنْ دعا إلى الاجتماع. من: اسم موصول مبنى على السكون في محلٍّ رفع فاعل.

مَنْ ذا

- مَنْ ذا الذي في الجوّ قد أوْجَذَها. من ذا: اسم استفهام مبنيّ على السكون في محلّ رفع مبتدأ.

- مَنْ ذا القادمُ؟ أي: مَنْ هذا القادم؟ من: اسم استفهام مبني على السكون في محلٌّ رفع خبر مقدَّم للمبتدأ. ذا: اسم إشارة مبنيٍّ على السكون في محلٍّ رفع مبتدأ مزخَّرٍ.

– مَنْ ذا أرسلك؟ أي: مَنْ الذي أرسلك؟ من: اسم استفهام مبنيٍّ على السكون في محلٍّ رفع خبر مقذم للمبتدأ. ذا: اسم موصول مبنيٍّ على السكون في محلٍّ رفع مبتدأ مؤخَّرٍ.

مَهْ يا غلام. مه: اسم فعل أمر بمعنى: «اكفف» مبنيّ على السكون، وفاعله ضمير

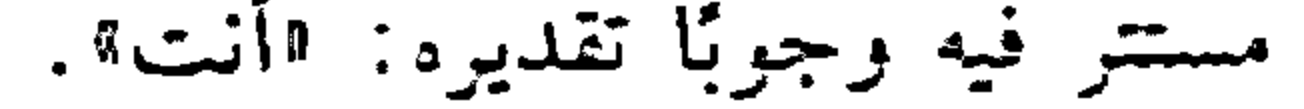

- 柴 柴 ÷

– مَهْمَا تتعبْ فلن تْفلِخ. مَهْمَا: اسم شرط جازم مبنيٍّ على السكون في محلٍّ نصب مفعول مطلق.

\* \* ÷k:

– مَهْمَا تكنُّ مَيْسَكَ تَنْجَحْ. مهما: اسم شرط جازم مبنيٍّ على السكون في محل نصب خبر "كان".

- مَهْمَا تُخْفِ أَمْرَكَ يُفْتَضَخّ. مهما: اسم شرط جازم مبنيٍّ على السكون في محلٍّ رفع مبتدأ.  $\approx$   $\approx$ 

حققا

— قىھما تزرغ تشكڑ علي<sup>د</sup>. مهما: اسم شرط جازم مبنيٍّ على السكون في محلٍّ نصب مفعول به مقدَّم.

 $\Upsilon$  o .

 $\mathcal{L}_{\text{max}}$  and  $\mathcal{L}_{\text{max}}$  . The second second second second second second

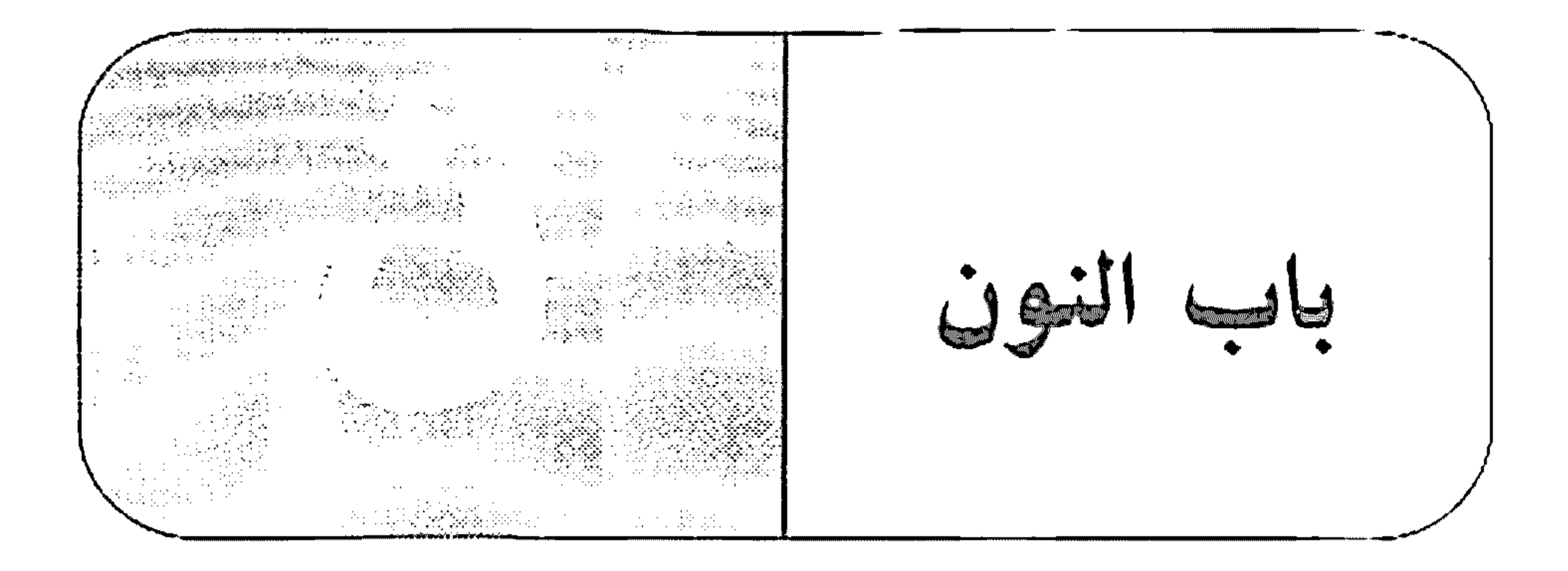

النَّون الغنيات يغملن بنشاط. يعملَنَ : فعل مضارع مبنيٍّ على السكون لاتِّصاله بنون النسوة. والنون ضمير مثصل مبنيّ عا<sub>م</sub> النمتح في محل رفع فاعل. وجملة «يعملن" في محل رفع خبر المبتدأ

\* \* \* - المجتهدات يُسْأَلُنَ. يُسألَنَ: فعل مضارع للمجهول مبنىّ على السكون لاتَّصاله بنون النسوة. والنون ضمير متصل مبنيّ على الفتح في محل رفع نائب فاعل. – كَتْنْ يْدْرْسْتْنْ. ى: أصلها «كان»، فعل ماض ناقص مبنيّ على السكون لاتصاله بنون النسوة، والنون ضمير متَّصل مبنيٍّ على الفتح في محل رفع اسم "كان". - ألَا لا يَجْهَلُنُ أحدٌ علينا. يجهِلْنُ: فعل مضارع مبنيّ على الغتح لاتّصاله بنون التوكيد الخفيفة، والنون للتوكيد لا محلَّ لها من الإعراب.

 $\sim$ 

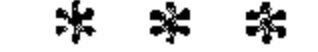

### $Y \circ Y$

- لأكتبينَ الفرضَ. لأكتبن: اللام لام التوكيد، حرف مبنيٍّ على الفتح لا محلٌّ له من الإعراب، «أكتبنَّ» فعل مضارع مبنيٍّ على الفتح لاتَّصاله بنون التوكيد، والنون للتوكيد حرف مبنىً على الفتح لا محلٌّ له من الإعراب، والفاعل ضمير مستتر وجوبًا تقديره الأناال

- بَلَغَـْمَى أَنَّكَ نَاجِعٌ. بلغني: فعل ماض مبنيّ على الفتحة الظاهرة على أخره، والنون للوقاية. حرف مبنيّ على الكسر لا محلّ له من الإعراب، والياء ضمير منْصل مبنيّ على السكون في محلِّ نصبٍ مفعول به. والمصدر المعوَّزل من "أنَّك ناجح» في محلّ رفع فاعل.

−÷.

– الأولاد يلعبون. يلعبون: فعل مضارع مرفوع بثبوت النون لأنَّه من الأفعال الخمسة، والواو ضمير متَّصل مبنيٍّ على السكون في محلٍّ رفع فاعل. - خَمَلْنَا أَغْرِاضَتْنَا. حملنا: فعل ماض مبنيّ على السكون لاتّصاله بضمير الرفع المتحرّك، وقناً ا ضمير متصل مبنيٍّ على السكون في محلٍّ رفع فاعل. أغراضنا: مفعول به منصوب بالفتحة، وهو مضاف، وانا" ضمير متصل مبنى على السكون في محلٍّ جرٍّ بالإضافة.

– کوفشنا.

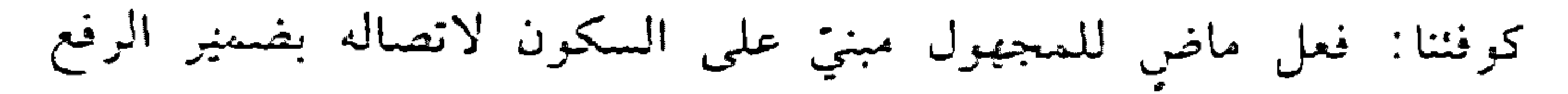

 $Y \circ Y$
العتحرِّك، وقمناء ضمير متَّصل مبنيٍّ على السكون في محلٍّ رفع نانب فاعل.

- سألتُمْ عناً. عنا: عن: حرف جز مبنىً على السكون لا محلٌّ له من الإعراب، و«نا» ضمير متصل مبني على السكون في محلٍّ جرٍّ بحرف الجزِّ . والجازُّ والممجرور متعلّقان بالفعل: «سألتم».

\* \* \*

- كُنَّا في البيت. كنا: أصلها "كان" فعل ماض ناقص مبني على السكون لاتصاله بضمير الرفع، والنا؛ ضمير متَّصل مبنيٍّ على السكون في محلٍّ رفع اسم اكان».

- إنَّنا عاملون. إنَّنا: حرف مشبَّه بالفعل مبنىٍّ على الفتح لا محلٌّ له من الإعراب، و«نا» ضمير متصل مينيّ على السكون في محلّ نصب اسم "إنّ".

رافقنا: فعل ماض مبنيً على الفتحة الظاهرة، والناا ضمير متصل مبنىً على السكون في محلّ نصب مفعول به.

|<br>|- درستُ كُلَّ النهارِ . |---<br>|- درستُ كُلَّ النهارِ . |---كُلَّ: نائب ظرف زمان منصوب بالفتحة على أنَّه مفعول فيه، متعلَّق بالفعل «درست»، وهو مضاف.

النهار : مضاف إليه مجرور بالكسرة.

- رافقَـنا الجارُ إلى الحديقة.

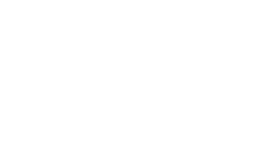

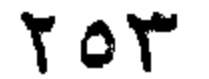

\* \* \*

/ - احقًا أنَّك عائدٌ؟ أحقًا: الهمزة حرف استفهام مبنيٍّ على الفتح لا محلٍّ له من الإعراب. «حقًّا» نائب ظرف زمان منصوب على أنَّه مفعول فيه، متعلَّق بخبر محذوف تقديره: «أفي حقَّ».

نائب الفاعل

- كوفئ الفائز. الفانز : نانب فاعل مرفوع بالضمّة الظاهرة على أخره.

- عُلم أنّ زيدًا ناجح. والمصدر المووّل من «أن زيدًا ناجح» في محلّ رفع نائب فاعل.

– ما اتَّهم من أحدٍ. من: حرف جر زاند. أحد: اسم مجرور لفظًا مرفوع محلًّا على أنَّه نائب فاعل.

- المولودُ سُمَّى خالدًا. سمّي: فعل ماض للمجهول مبنيّ على الفتحة الظاهرة، ونانب الفاعل ضمير مستتر فيه جوازًا تقديره: «هو». وجملة «سمِّي خالدًا» في محلٌّ رفع خبر

## المبتدأ فالمولودة.

## $Y \circ \xi$

- دُهِشتُ من امرك. دهشت: فعل ماض للمجهول مبنيّ على السكون لاتِّصاله بضمير رفع متحزِّك. والثَّاء ضمير مثصل مبنيٍّ على الضمَّ في محلٍّ رفع نائب فاعلٍ.

– ضَدَم رجلان. رجلان: نانب فاعل مرفوع بالألف لأنَّه مثنى. ناجزًا - بِعْنُهُ نَاجِزًا بِنَاجِزٍ، أَى كَامَلَأَمُ بِكَامَلٍ. ناجزًا: حال منصوبة بالفتحة. - يزورنا الصديق نادِرًا. أ نادرًا: نائب ظرف زمان منصوب على أنَّه مفعول فيه، متعلق بالفعل «يزورنا». ناهك – ناھيك بدين التو. ناهيك: خبر مقذم مرفوع بالضمّة المقذّرة على الياء للثقل، وهو مضاف، والكاف ضمير متصل مبنيٍّ على الفتح في محلٍّ جرٍّ بالإضافة. بدين: الباء حرف جرّ زائد، «دين" اسم مجرور لفظًا مرفوع محلًّا على أنَّه مبتدأ مؤخر، وهو مضاف. الله : مضاف إليه مجرور بالكسرة.

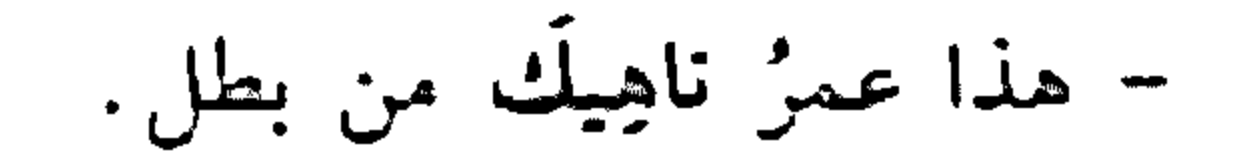

#### $Y \circ \circ$

ناهيك: حال منصوبة بالفنحة. -=<del>\_</del><br>- ماز : حرف جز زاند . بطل: اسم مجرور لفظًا منصوب محلًّا على أنه تمييز.

انظر : الأنَّبَاءُ .

\* \* \*

- هذا رجلّ ناهیك من رجل. ناهيك: نعت "رحل" مرفوع بالضمّة المقلّزة، والكاف مضاف إليه.

بريخ<br>أسا

: • • •<br>نحي

- نحن أبضانٌ. نحن: ضمير منفصل مبنيّ على الفتح في محلّ رفع مبتدأ. أبضال: خبر المبتدأ مرفوع بالضمّة. - د ر<br>نحو – توجّيت نحو المدرسةِ. نحو: نائب ظرف مكان منصوب بالفتحة، متعلَّق بالفعل "توجَّهت". وهو مضاف .

\* \* \*

– سأزورك نحو الساعة الخامسة. نحو : نانب ظرف زمان منصوب بالفتحة على أنَّه مفعول فيه، متعلَّق بالفعل #أزورك»، وهو مضاف.

\* \*

$$
a_1, \ldots, a_n
$$

$$
-2.5
$$

 $Y O T$ 

نحو : مفعول مطلق منصوب بالفتحة. النكياء يا حبيبًا زرت يومًا أَيْكَهُ. يا: حرف نداء مبنىً على السكون لا محلٌّ له من الإعراب. حييًا: منادي منصوب، وعلامة نصبه الغنحة الظاهرة على أخرو.

- يا صديقًا مخلصًا. ياً: حرف نداء مبنىً على السكون لا محلٌّ له من الإعراب. صديقًا: منادي منصوب، وعلامة نصبه الفتحة الظاهرة على أخره. مخلصًا: نعت "صديقًا" منصوب، وعلامة نصبه الفتحة الظاهرة علم أخره.

来 来

- يا صاعد الجبل. يا: حرف نداء... صاعد: منادي منصوب، وعلامة نصبه الفتحة الظاهرة على أخره، وهو مضاف. الجبل: مضاف إليه مجرور، وعلامة جرَّة الكسرة الظاهرة على أخره.

– يا فَرَحَا يا: حرف نداء. . . فرحا: منادي منصوب، وعلامة نصبه الفتحة الظاهرة، وهو مضاف، والياء المنقلبة إلى ألف ضمير مقصل مبنيّ على السكون في محلّ جزّ بالإضافة .

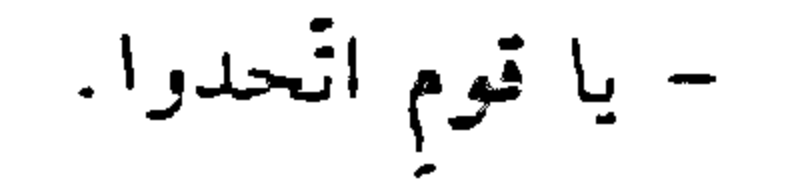

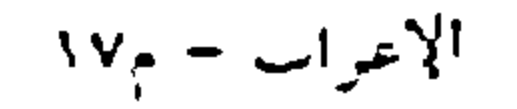

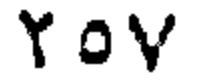

قوم: منادى منصوب، وعلامة نصبه الفتحة المقذرة على ما قبل الياء المحذرفة لاشتغال المحلّ بالحركة المناسبة، والياء المحذوفة ضمير متَّصل مبنيّ على السكون في محلّ جرّ بالإضافة.

يا: حرف نداء. . .

\* \* \*

– یا اُمّتا يا: حرف نداء… أمّتاً: منادى منصوب، وعلامة نصبه الفتحة، وهو مضاف، وياء المتكلّم المنقلبة إلى تاء ضمير متصل مبنيٍّ على الفتح في محلٍّ جرٍّ بالإضافة، والألف حرف زاند لا محلّ له من الإعراب.

– يا ولذ يا: حرف نداء. ولد: منادى مبنىً على الضــمّ في محلّ نصب. – يا معلَّمون اقبلوا. يا: حرف نداء. . . معلَّمون: منادى مبنيٍّ على الواو لأنَّه جمع مذكر سالم، وهو في محلَّ نصب،

> \* \* 零

- يا عصامُ الفنّانَ عصام: منادى مبنيٍّ على الضمّ في محلّ نصب. الفنانُ (بالرفع): نعت "عصام" باعتبار اللفظ، مرفوع، (وبالنصب) باعتبار المحل.

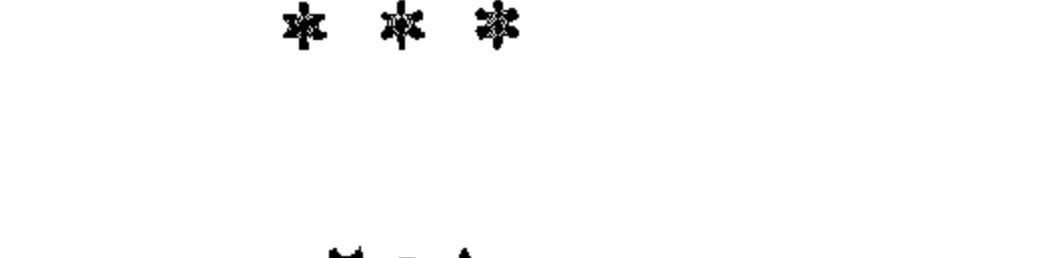

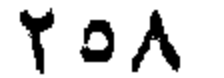

– اللَّهِمّ: منادى مبنيّ على الضمّ في محلّ نصب، والميم عوض عن حرف النداء المحذوف تقديره: «يا الله».

\* \*

– يا أيّها الإنسانُ تأنَّ. يا: حرف نداء . . . أيِّها: منادى مبنيٍّ على الضمَّ في محلٍّ نصب، واها» للتنبيه. الإنسان: بدل أو عطف بيان مرفوع بالضمّة. النَّدْنَة وا معتصماه.

وا: حرف نداء وندبة مبنيٍّ على السكون لا محلٍّ له من الإعراب. are also the season and the season of the season of the season of the season of the season of the season of the

- واحَزَ قلباه! وا: حرف نداء زندبة… حز: منادى مندوب منصوب، وعلامة نصبه الفتحة الظاهرة على أخره. وهو مضاف.

قلباه: مضاف إليه مجرور، وعلامة جرّه الكسرة المقذّرة على أخرء منع من ظهورها اشتغال المحلّ بالحركة المناسبة للألف، والألف لتوكيد الندبة، والهاء للسكت.

$$
\frac{1}{2} \sum_{i=1}^{n} \frac{1}{2} \left| \frac{1}{2} \right|
$$

يهتم اللبنانيون بالأمور الأقتصادية.

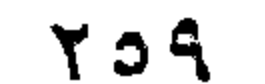

اللبنانيون: فاعل مرفوع بالواو لأنّه جسع مذكر سالم. الاقتصاديَّة: تعت االأمورا مجرور بالكسرة الظاهرة.

- القرويون أكثر بساطة من المدنيين. القرويون: مبتدأ مرفوع بالواو لأنَّه جمع مذكر سالم. المدنيين: اسم مجرور بالياء لأنَّه جمع مذكر سالم.

نزال: اسم فعل أمر بمعنى اانزل" مبنى على الكسر، وفاعله ضمير مستتر فيه وجوبًا تقديره: «أنت».

نَزَ ال

فزع الخافض - ﴿وَاخْتَارَ مُوسَى قَوْمَهُ سَبْعِينَ رَجُلًا﴾ (١) قومه: مفعول به منصوب على نزع الخافض تقديره: أمن قومه»، وهو مضاف، والنهاء ضمير مثصل مبنيٍّ على الضمَّ في محلٍّ جزٍّ بالإضافة. النعت - يفوز الطالبُ المعجلَّ. السجد: نعت االطالب» مرفوع بالضمَّة الظاهرة على أخره. \* \* \* - هذه طالبةً نشيطةً. نشيطة: نعت "طالبة" مرفوع بالضمّة الظاهرة على آخره. \* \* \*

 $(1)$   $\mathbb{V}$ عراف: 100.

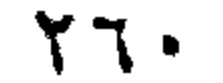

- هذا قلمٌ فهيبَةٌ ريشتُهُ. هذا: اسم إشارة مبنيّ على السكون في محلّ رفع مبتدأ. قلم: خبر المبتدأ مرفوع بالضمّة الظاهرة على آخره. ذهبيّة: نعت "قلم" مرفوع بالضمّة الظاهرة على آخره. ريشته: فاعل "ذهبيّة" مرفوع بالضمّة، وهو مضاف، والهاء ضمير متَّصل مبنيّ على الضم في محلّ جرّ بالإضافة.

– هذا رجلٌ محبوبٌ ولده.

محبوب: نعت ارجل" مرفوع بالضمّة الظاهرة على أخره. ولده: نائب فاعل لاسم المفعول «محبوب» مرفوع بالضمَّة، وهو مضاف، والهاء ضمير منصل مبنيّ على الضمّ في محلّ جرّ بالإضافة.

- رافقت الرجلّ هذا. هذا: اسم إشارة مبنيّ على السكون في محلّ نصب نعت "الرجل".

- صادفت الفناة التي نجحت. التي: اسم موصول مبني على السكون في محلّ نصب نعت االفتاة». - نجح طلابٌ خمسةٌ. خمسة: نعت اطلاب" مرفوع بالضمّة الظاهرة على آخره.

\* \* \*

 $\gamma$   $\gamma$   $\gamma$ 

– قرأتُ كتابًا صورُه جميلةً. وجملة «صوره جميلة» في محلّ نصب نعت «كتابًا». . ه .<br>پښې انظر: «المدح والذم». ۔<br>نگرم هل كتبت الفرض ْ؟ . نَعَمْ. نعم: حرف جواب مبنىً على السكون لا محلَّ له من الإعراب. نفس – انظر "عَيْن" مِيغِلْها ذات الإعراب.

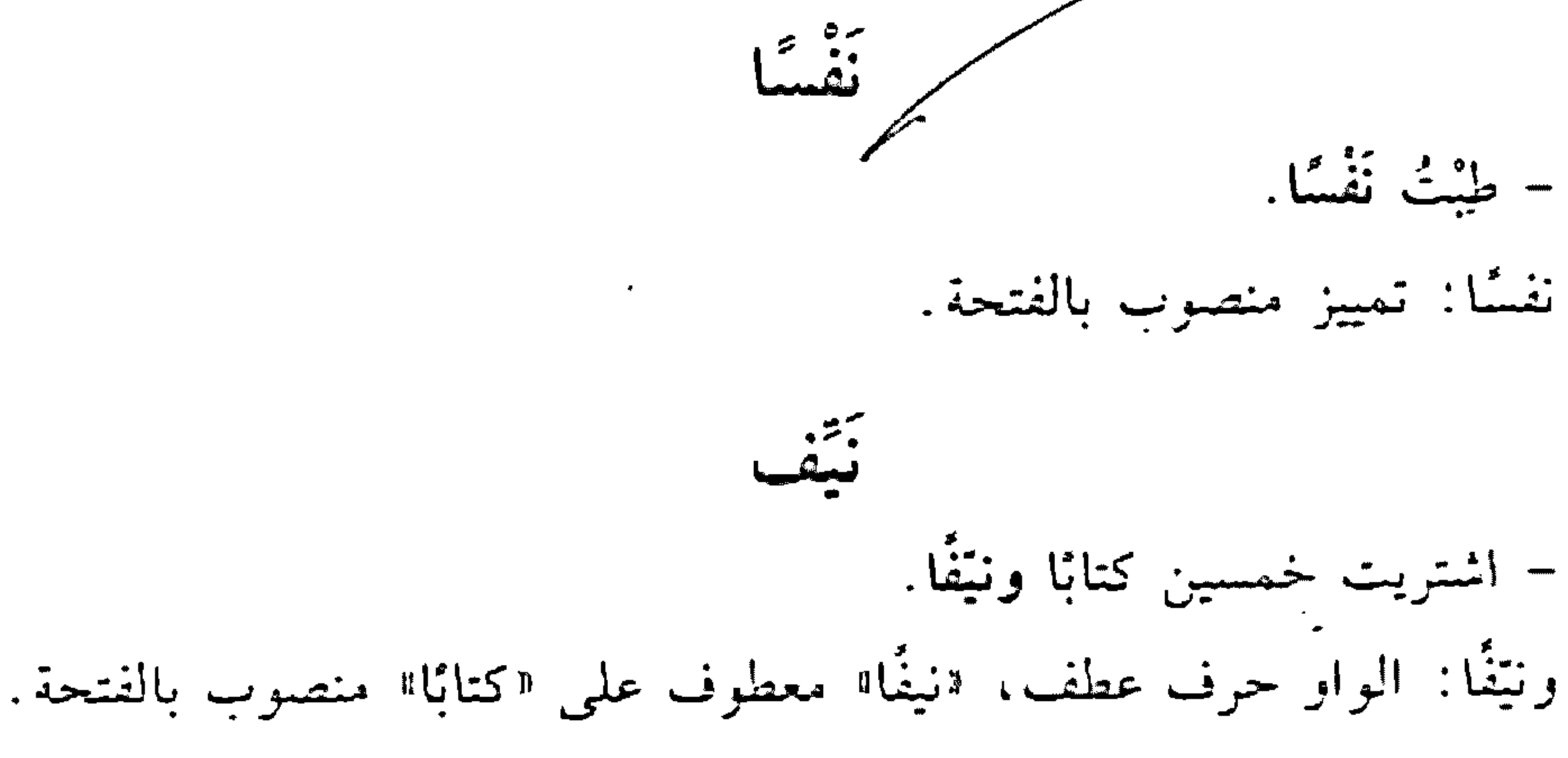

 $\star$ 

– اشتریت نیْفًا وخمسین کتابًا. نَيْثًا: مفعول به منصوب بالفتحة.

 $Y \upharpoonright Y$ 

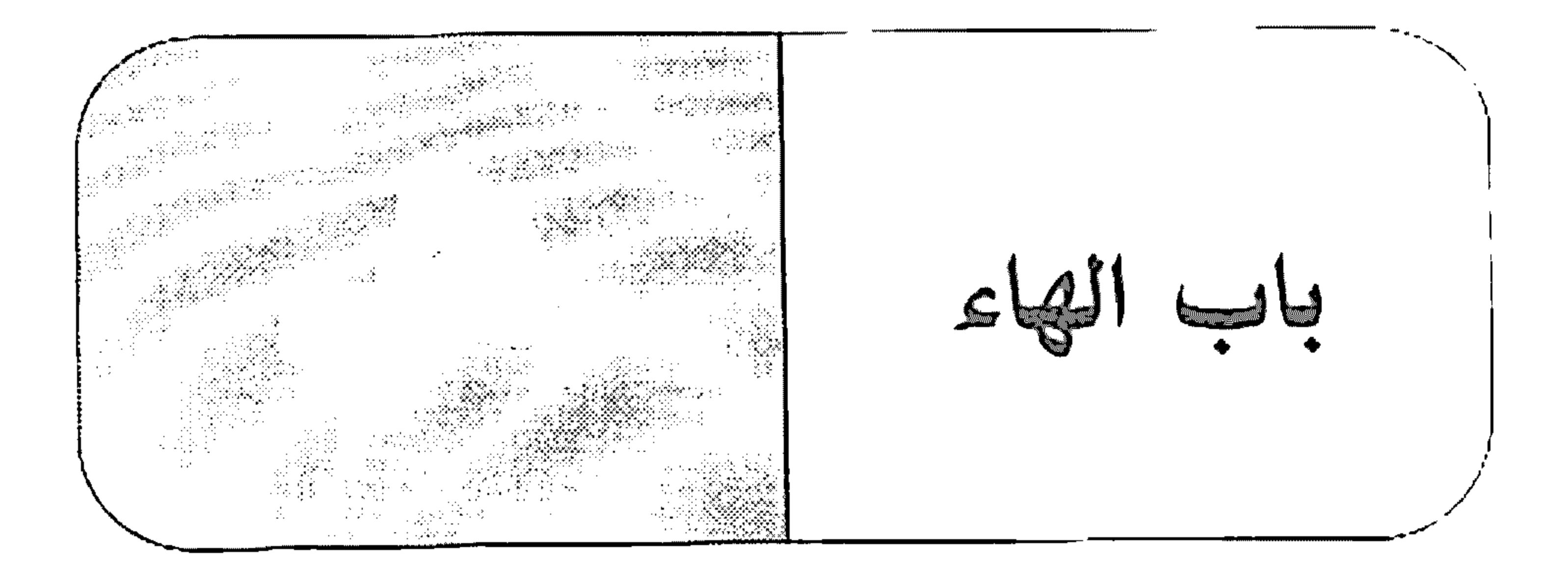

الهاء - كَلْمَنْهُ فَأَصِغَى إِلَىٍّ. كَلّْمَتْهُ: فعل ماض مبنيٌّ على السكون لاتِّصاله بضمير رفع متحرِّك. والنَّاء ضمير متَّصل مبنيٍّ على الضُّمَّ في محلَّ رفع فاعل. والهاء ضمير متَّصل مبنيّ على الضمّ في محلّ نصب مفعول به.

\* \* \*

– سلَّم اللصُّ نفسَهُ إلى الشرطة.

نفسه: مفعول به منصوب بالفتحة، وهو مضاف، والهاء ضمير متصل مبنيّ على الضمّ في محلّ جرّ بالإضافة.

- أصغيت إليه. إليه: إلى: حرف جرّ مبنىّ على السكون لا محلّ له من الإعراب، والهاء ضمير متصل مبنيٍّ على الكسر في محلٍّ جرٍّ بحرف الجزِّ. والجازُ والممجرور متعلّقان بالفعل "أصغيت».

– إنَّه عالَمٌ.

إنَّه : حرف مشبَّه بالفعل، مبنيٌّ على الفتح لا محلَّ له من الإعراب، واليهاء

۲۳۲

ضمير متصل مبنيّ على الضمّ في محلّ نصب اسم ااِنّ".

– وا كبداه. وا: حرف نداء وندبة مبنيٍّ على السكون لا محلٍّ له من الإعراب. كبداه: اسم مندوب منصوب بالفتحة المتقدَّرة على ما قبل ياء المتكلَّم المحذوفة، منع من ظهورها اشتغال الممحلّ بالحركة المناسبة للألف، وهو مضاف، وياء المتكلُّم المحذوفة ضمير متَّصل مبنيٍّ على السكون في محل جز بالإضافة، والألف: حرف لتوكيد الندبة لا محلٍّ له من الإعراب، والهاء للسكت حرف مبنى على السكون لا محلّ له من الإعراب.

- سألتُها عن اسمها.

سألتها: فعل ماض مبنيٍّ على السكون لاتِّصاله بضمير رفع متحرِّك، والتَّاء ضمير متصل مبنيٍّ على الضمَّ في محلٍّ رفع فاعل، وهما، ضمير متَّصل مبنيٍّ على السكون في محلّ نصبٍ مفعولٍ به. عن: حرف جرّ مبني على السكون لا محلّ له من الإعراب. اسمها: اسم مجرور بالكسرة، وهو مضاف، وفماً، ضمير متصل مبنى على السكون في محلٍّ جرٍّ بالإضافة.

- ها قد حلّ الصيف. ها: للتنبيه حرف مبنيٍّ على السكون لا محلٍّ له من الإعراب.

- ها الكتابَ. ها: اسم فعل أمر بمعنى أخذًا مبنيٍّ على السكون، وفاعله ضمير مستتر فيه وجوبًا تقديره: •أنتِ».

#### $377$

الكتاب: مفعول به منصوب بالفتحة. ها أَنَذا وتعرب على النحو التالي: ها: حرف تنبيه مبنيٍّ على السكون لا محلٌّ له من الإعراب. أنذا: «أنا<sup>و</sup> ضمير منفصل مبنيّ على السكون في محلّ رفع مبتدأً، اذا» اسم إشارة مبنيّ على السكون في محلّ رفع خبر الممتدأ. هات

- هاتِ القلمَ. هات: اسم فعل أمر بمعنى "أعطني" مبني على الكسر، وفاعله ضمير مستنر فيه وجوبًا تقديره: «أنت».

القلم: مفعول به منصوب بالفتحة. هاتان - هاتان الفتاتان نشيطتان. هاتان: «ها» للتنبيه حرف مبنيّ على السكون لا محلّ له من الإعراب، و«تان» مبتدأ مرفوع بالألف لأنّه ملحق بالممثنى''. هَاك هاك الكتاب. هاك: اسم فعل أمر بمعنى "خذ" مبنيٍّ على الفتح، وفاعله ضمير مستتر فيه وجوبًا تقديره: «أنت». الكتاب: مفعول به منصوب بالفتحة. ومنهم من يعربها: اسم إشارة مبنيٍّ على الألف في محل رفع، وعلى الياء في محلٍّ  $(1)$ 

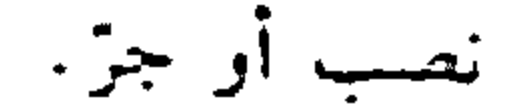

#### $TTO$

هؤلاءِ

# هؤلاء، اسم مركب من «ها» التنبيهيّة و"أولاء». انظر : الأولاءِ،

ها هُنَا

– المدرسة ها هنا. المدرسة: مبتدأ مرفوع بالضمّة. ها هنا: ها: للتنبيه، حرف مبنيٍّ على السكون لا محلٌّ له من الإعراب. اهنا" اسم إشارة مبني على السكون في محلّ نصب مفعول فيه، متعاني يمحذوف خبر تقديره: اموجودة!!.

هم - هَبِّ خالدًا نشيطًا. هب: فعل أمر مبنىً على السكون الظاهرة، وفاعله ضمير مستتر فيه وجويًا تقديره «أنت». خالدًا: مفعول به أزل منصوب بالفتحة. نشيطًا: مفعول به ثانِ منصوب بالفتحة. \* \* \* - هَبْ خَالِدًا جِانزةً. تعرب الجملة كسابقتها. هَبَ - هَبَّ المعلَّمُ يشرح الدرس. هبّ: فعل ماض ناقص، من أفعال الشروع، بدخل على المبتدأ والخبر،

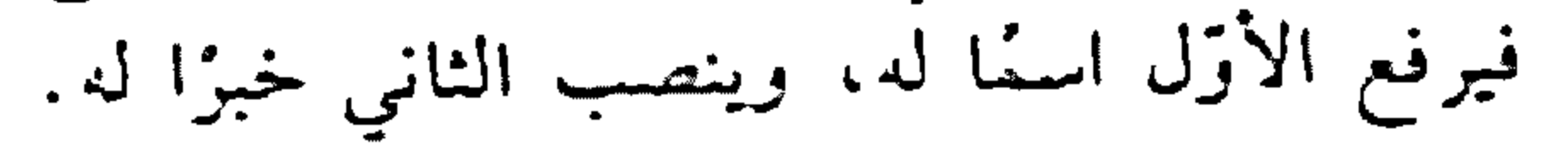

#### $577$

المعلّم: اسم أهبّ؛ مرمرة بالصينة يشرح: فعل مضارع مرموع بالضغة، وفاعله ضعير مستتر فيه جوازًا تقديره:  $\mathcal{L}^{(0)}$  and  $0$ 

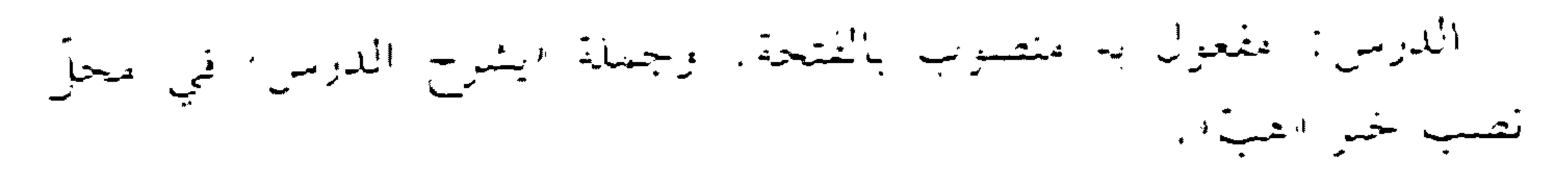

هٰذا

أنظرت الألمان

هٰذان – هٰذَيْن

انظ : «ذان».

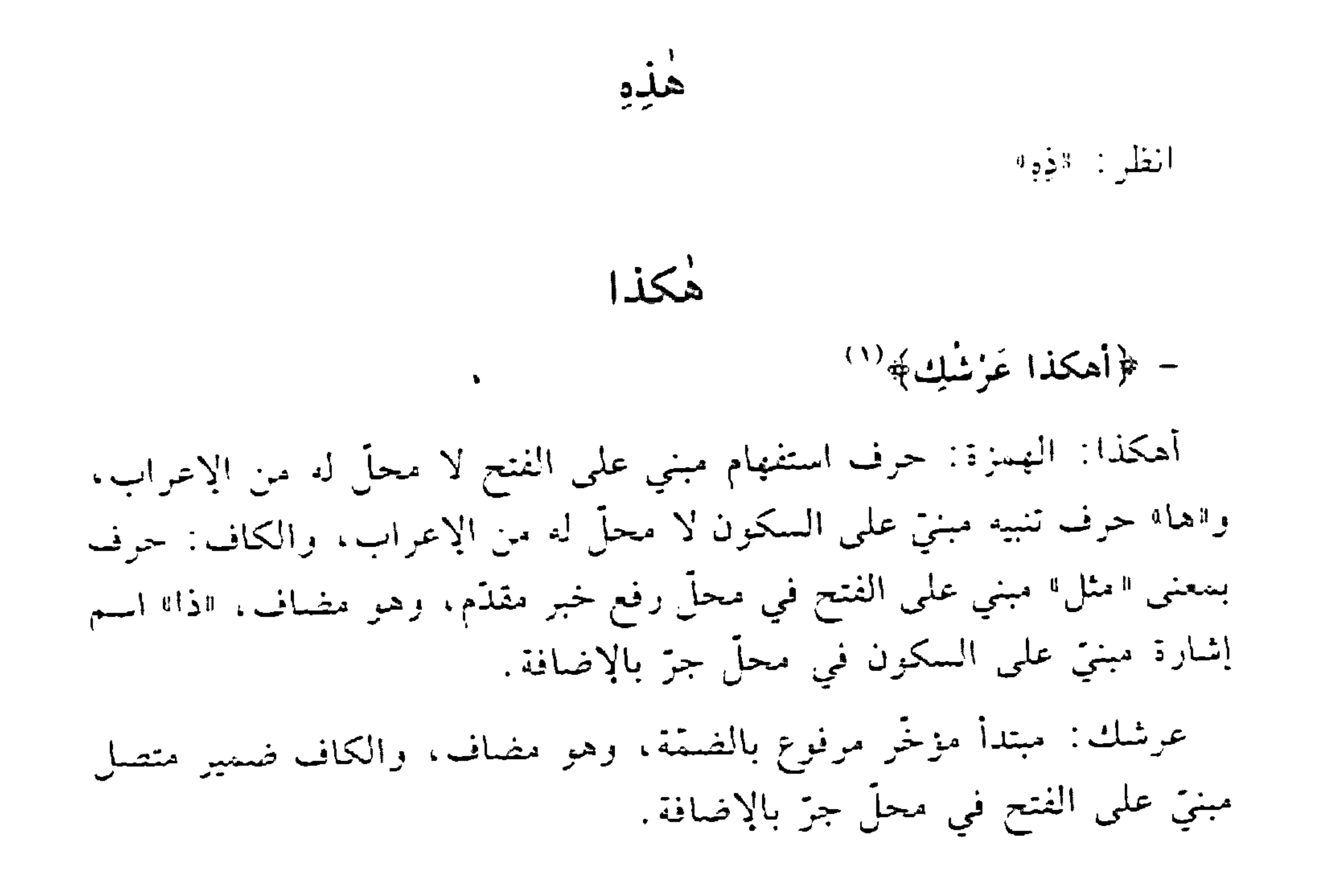

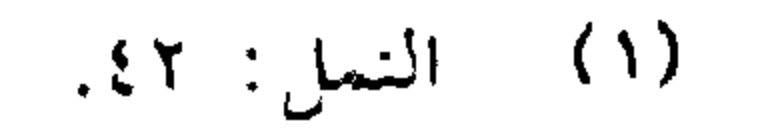

#### $77V$

هَلَ – هَلْ نجحْ زيدٌ؟ هل: حرف استفهام مبنيٍّ على السكون لا محلٍّ له من الإعراب. نجح: فعل ماضي مبنيٍّ على الفتحة. زيد: فاعل مرفوع بالضمَّة.

- هل أبوك حضر؟ هل: حرف استفهام مبنىً على السكون لا محلَّ له من الإعراب. أبوك: فاعل لفعل محذوف يفسَّره الفعل الظاهر، وعلامة رفعه الواو لأنَّه من الأسماء الخمسة، وهو مضاف، والكاف ضمير متَّصل مبنىٍّ على الفتح في محل جز بالإضافة

حضر: فعل ماض مبنيّ على الفتحة، وفاعله ضمير مستتر فيه جوازًا تقديره: اهوا.

هلز

– هلًا كتبتَ فرضَكَ. هلًا: حرف تنديم أو توبيخ مبنيٍّ على السكون لا محلٍّ له من الإعراب.

– هلًّا تكتبُ فرضَكَ. هلًا: حرف تحضيض مبنيٍّ على السكون لا محلٌّ له من الإعراف.

– هلًا خالدٌ يكتبُ فرضه. هلا: حرف تحضيض مبنى على السكون لا محلٌّ له من الاعراب.

# خالد: فاعل لفعل محذوف يفسَّره الفعل الظاهر مرفوع بالضمَّة.

 $\lambda$  $\zeta$ 

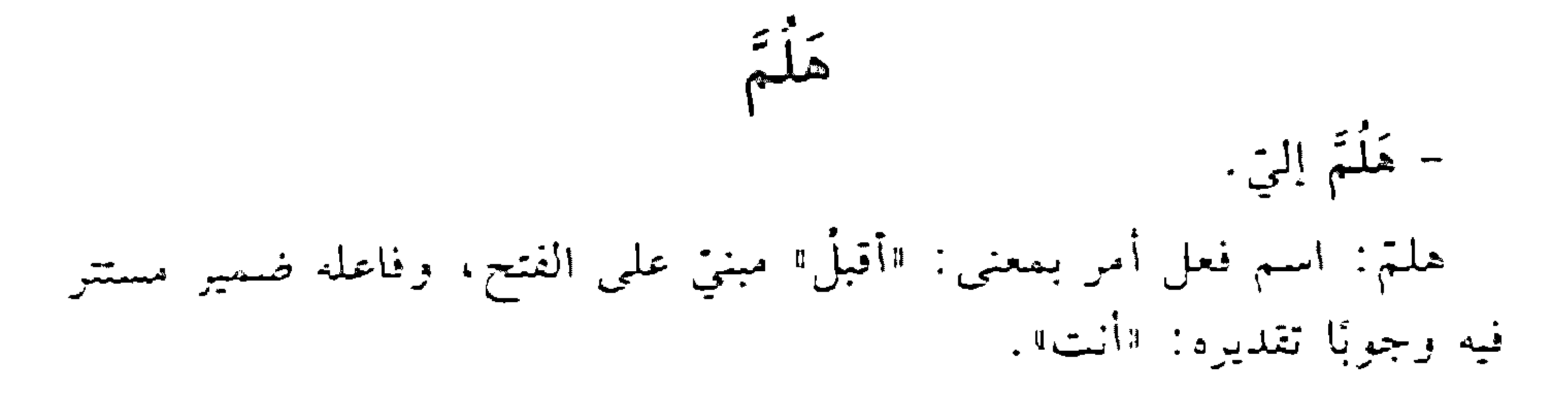

\* \* \*

- هلمَوا إليّ. هلمقوا: فعل أمر مبنيّ على حذف النون لاتصاله بواو الجماعة، والواو ضمير متَّصل مبنيٍّ على السكون في محلٍّ رفع فاعل. هَلَمَّ جرًّا - كان الأمر كذاء كذاءهلُّ جدًّا

≉

هما: ضمير منفصل مبني على السكون في محلّ رفع فاعل.

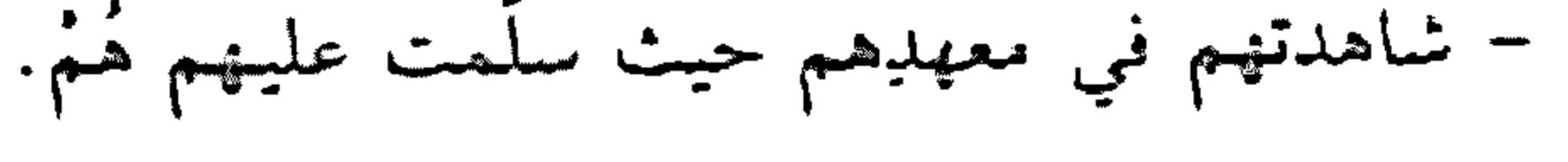

 $9779$ 

شاهدتهم: فعل ماض مبنيٍّ على السكون لاتصاله بضمير رفع متحرِّك. والتّاء ضمير في محلّ رفع فاعل، و"همٌّ ضمير منْصل مبنيّ على السكون في محل نصب مفعول به.

معهدهم: اسم مجرور بالكسرة وهو مضاف، وهمم؟ ضمير متصلٌّ مبنىً على السكون في محلٌّ جرٍّ بالإضافة.

عليهم: على حرف جرّ، واهـمُّ ضمير منصل مبنيٌّ على السكون في محلَّ جرّ بحرف الجر. والجارُّ والمجرور متعلّقان بالفعل "سلَّمت". هم: توكيد مبنتي عَلَمي⁄ السكون في محلّ جزّ.

الكتابُ هُنا.

الكتاب: مبتدأ مرفوع بالضمّة. هنا: اسم إشارة مبنيٍّ على السكون في محلٍّ نصب مفعول فيه، متعلَّق بخبر محذوف تقديره: اموجودا. هناك انظر : «هُنا». هُنالِكَ انظر : هغنا». حَسَبِيًّا – كُلّ هنيئًا. هنيئًا: حال منصوبة بالفتحة. ويجوز: مفعول مطلق منصوب بالفتحة، تقديره: "هنئ لك الأكل هناءةً".

YV.

– وقفتُ هنيهة. هنيهة: ظرف زمان منصوب بالفتحة على أنَّه مفعول فيه، متعلَّق بالفعل الوقفت ال

هُوَ – هِيَ - هو رجل نشيط . هو : ضمير منفصل مبني على الفتح في محلّ رفع مبتدأ. رجل: خبر المبتدأ مرفوع بالضمّة. نشيط: نعت «رجل» مرفوع بالضمّة.

- لم تنجعُ إلا هي. هي: ضمير منفصل مبنيٍّ على الفتح في محل رفع فاعل.

- سلمت عليه هو. هو : ضمير منفصل مبنيٍّ على الفتح في محلٍّ جرٍّ بدل أو توكيد من الهاء . هوذا

هوذا الشاعرُ.

هو : ضمير منفصل مبني على الفتح في محلّ رفع مبتدأ . ذا: اسم إشارة مبني على السكون في محلّ رفع خبر المبتدأ. الشاعر: بدل من «ذا» مرفوع بالضمّة.

الغُوَيْنَى

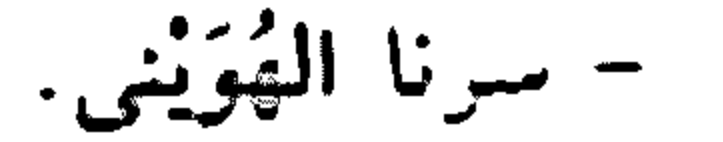

## YV)

الهويني: مفعول مطاني منصوب بالفتحة المغذرة على الألف للتعذُّر تقديره: "سرنا سير الهويني" أي سيزًا رفيقًا هادتًا. هَيَا هَيَا خالدُ هيا: حرف نداء مبنىً على السكون لا محلَّ له من الإعراب. هَيَا - هيا بنا إلى العمل . هيًا: اسم فعل أمر بمعنى: "اذهبْ" مبنى على السكون، وفاعله ضمير مستتر فيه وجوبًا تقديره: «أنت».

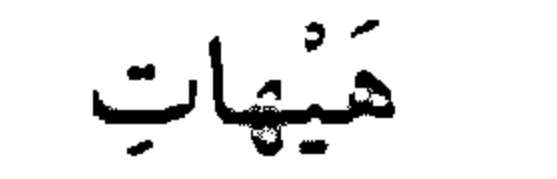

- هيهاتِ أن تعوذ. هيهات: اسم فعل ماض بمعنى "بَعُدَ" مبنيّ على الكسر. أن: حرف نصب ومصدرتي. تعود: فعل مضارع منصوب بالفتحة، وفاعله ضمير مستتر فيه جوازًا تقديره: "أنت؟. والمصدر المؤؤل من اأن تعودا في محلٌّ رفع فاعل اهيهات" نقديره: اهیهات عودتُك".

#### **TVY**

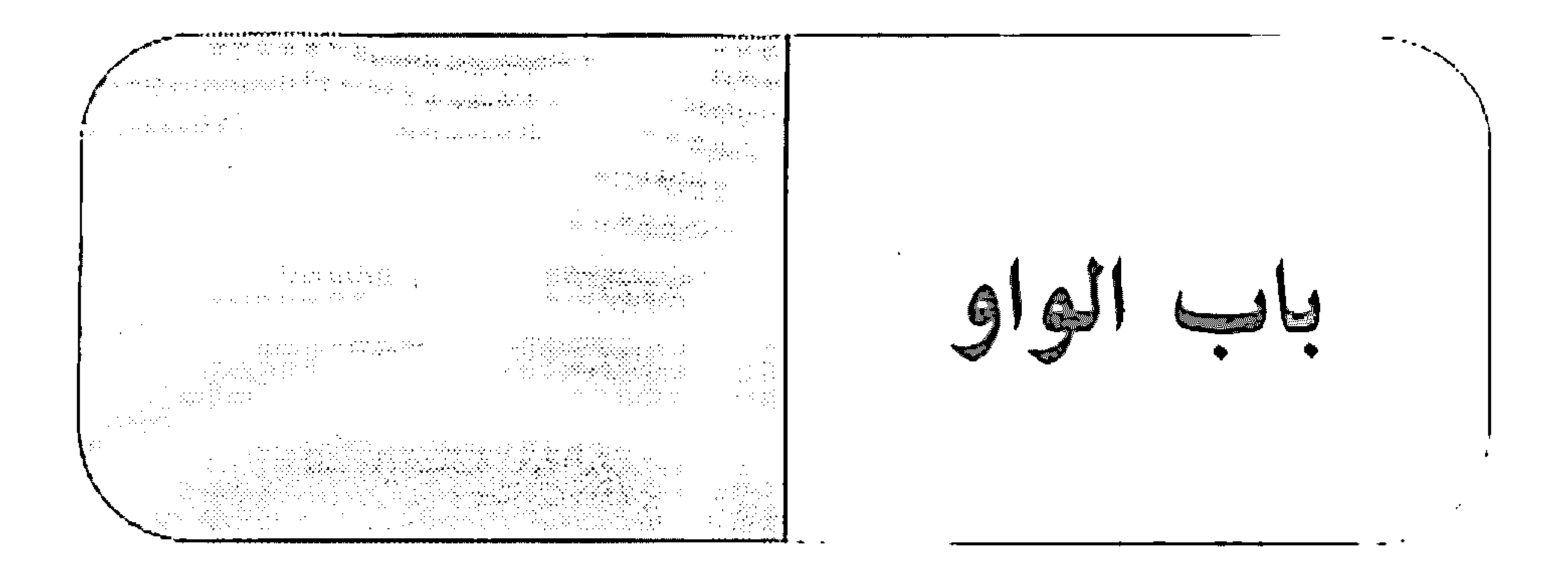

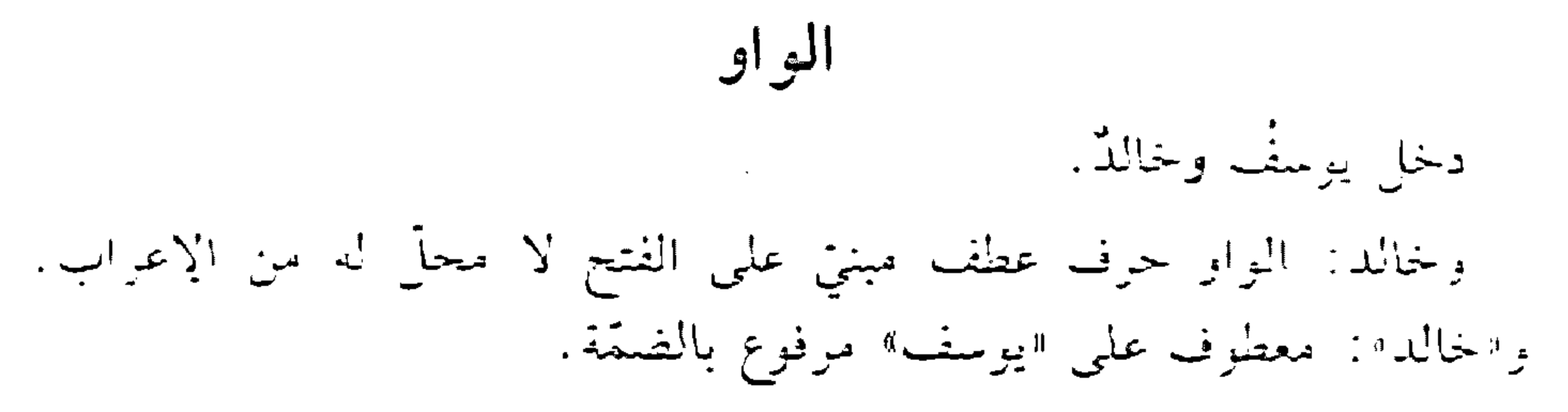

- دخل الطلَّابُ الصفَّ، وراخ المعلمُ يشرح الدرس. وراح: الواو حرف استثناف مبنيٌّ على الفتح لا محلٌّ له من الإعراب.  $\mathcal{L}_{\mathcal{L}}$ 

– عاد القاند وثغزه باسثم. وثغره: الواو حالية، حرف مبنيٌّ على الفتح لا محلٌّ له من الإعراب.

– مشيت والنهز . والنهر: الواو للمعيَّة، حرف مبنيٍّ على الفتح لا محلٌّ له من الإعراب. النهر : مفعول معه منصوب بالفتحة.

\* \*

- هلَّ أصدُقُك القول وتكذبَني؟ وتكذبني: الواو واو المعيّة حرف مبنيّ على الفتح لا محلّ له من الإعراب،

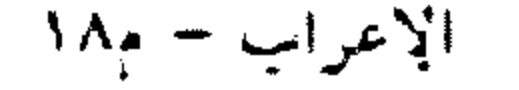

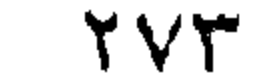

و«تكذبني»: فعل مضارع منصوب بـ«أن» مضمرة، وعلامة نصبه الفتحة الظاهرة على أخره، والنون للوقاية، والياء ضمير متصل مبنى على السكون في محل نصب مفعول به، وفاعله ضمير مستتر فيه وجوبًا تفديره "أنت".

- وهزار قد أوحشته مغانيه. وهزار: "الواو" واو "ربَّ" حرف جرّ زائد مبنيّ على الفتح لا محلَّ له من الإعراب، و«هزار»: اسم مجرور لفظًا مرفوع محلًا على أنَّه مبتدأً.

– والله لأجتهدنّ.

والله: الواو حرف جز وقسم مبنيّ على الفتح لا محلٌّ له من الإعراب،

واالله الفظ الجلالة اسم مجرور بالكسرة، والجاز والممجرور متعلّقان بفعل القسم المحذوف تقديره: "أقسم".

- وغَيْنُ الرَّضى عن كُلِّ عَيْبٍ كليلةً ﴾ ولكنَّ غيْنَ السُّخْطَ تُبْدِي السَّسَاوِيا وعين: الواو بحسب ما قبلها، حرف مبنىً على الفتح لا محلَّ له من الإعراب.

\* \* \*

– الأولاد يلعبون. يلعبون: فعل مضارع مرفوع بثبوت النون لأنّه من الأفعال الخمسة، والواو ضمير متَّصل مبنىً على السكون في محلٍّ رفع فاعل.

– كان وليدٌ – وهو التلميذ النشيط – يحبُّ الرياضة

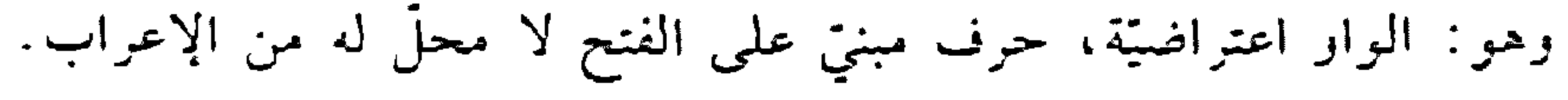

**YVE** 

و ا  $\cdot$   $\frac{1}{2}$   $\frac{1}{2}$   $\frac{1}{2}$   $\frac{1}{2}$   $\frac{1}{2}$   $\frac{1}{2}$   $\frac{1}{2}$   $\frac{1}{2}$   $\frac{1}{2}$   $\frac{1}{2}$ وَاهَ – واها – واهًا - واها على ما فات. واها: اسم فعل مضارع بمعنى فأتوجَّع" مبني على السكون، وفاعله ضمير مستتر فيه وجوئا تقديره: «أنا».

وَجَلاَ

انظر: «عَلِيُّوا". فلها ذات الإعراب.

وجُوبًا

نقول: وفاعله ضمير مستتر فيه **وجوبًا** تقديره «أنا» مثلًا. وجوبًا مرمفعول مطلق منصوب بالفتحة. وَحْدَكَ -وحدَه - وحدى - جِئتَ وَخْدَك. وحدك: حال منصوبة بالفتحة، وهو مضاف، والكاف ضمير مقصل مبنيّ على الفنح في محلٍّ جرٍّ بالإضافة. وَرَاءَ انظر: «أمامَ». وَرَاءَك – وَرَاءَكَ، فالطريقُ خطرةً. وراءك : اسم فعل أمر بمعنى ةتأخَّر" مبنىً على الفتح؛ وفاعله ضمير مستتر

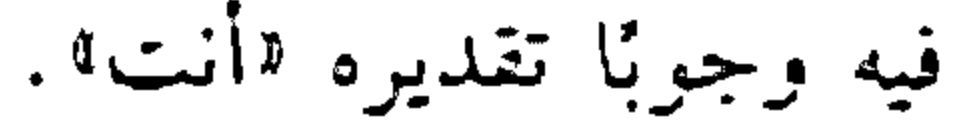

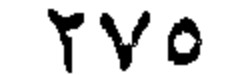

وَسْط - جلست وسُط القوم. وسط : ظرف مكان منصوب بالفتحة على أنَّه مفعول فيه، متعلَّق بالفعل <sub>اجلست</sub>».

ۇشكان

وشكان أن تنتهى الأزمة. وشكان: اسم فعل ماض بمعنى «قَرْب» مبنيّ علمى الفتحة. أن: حرف نصب ومصدريّ. تنتهي: فعل مضارع منصوب بالفتحة الظاهرة. الأزمة: فاعل مرفوع بالضقة. والمصدر المؤوّل من: «أن تنتهى الأزمة»

في محل رفع فاعل (وشكان) تقديره: «انتهاء الأزمة». وَقْتَنْذِ انظر : "ساعتنڊ". وَهَبَ انظر: "جعل». وَىْ - وَيْك وَيْ لعصام وي: اسم فعل مضارع بمعنى "أعجب" مبنى على السكون. وفاعله ضمير مستتر فيه وجوبًا تقديره: «أنا». وقد تلحق به كاف الخطاب فيصبح الرَيْك!.

ويب

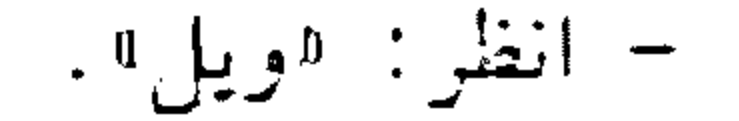

## $\gamma$

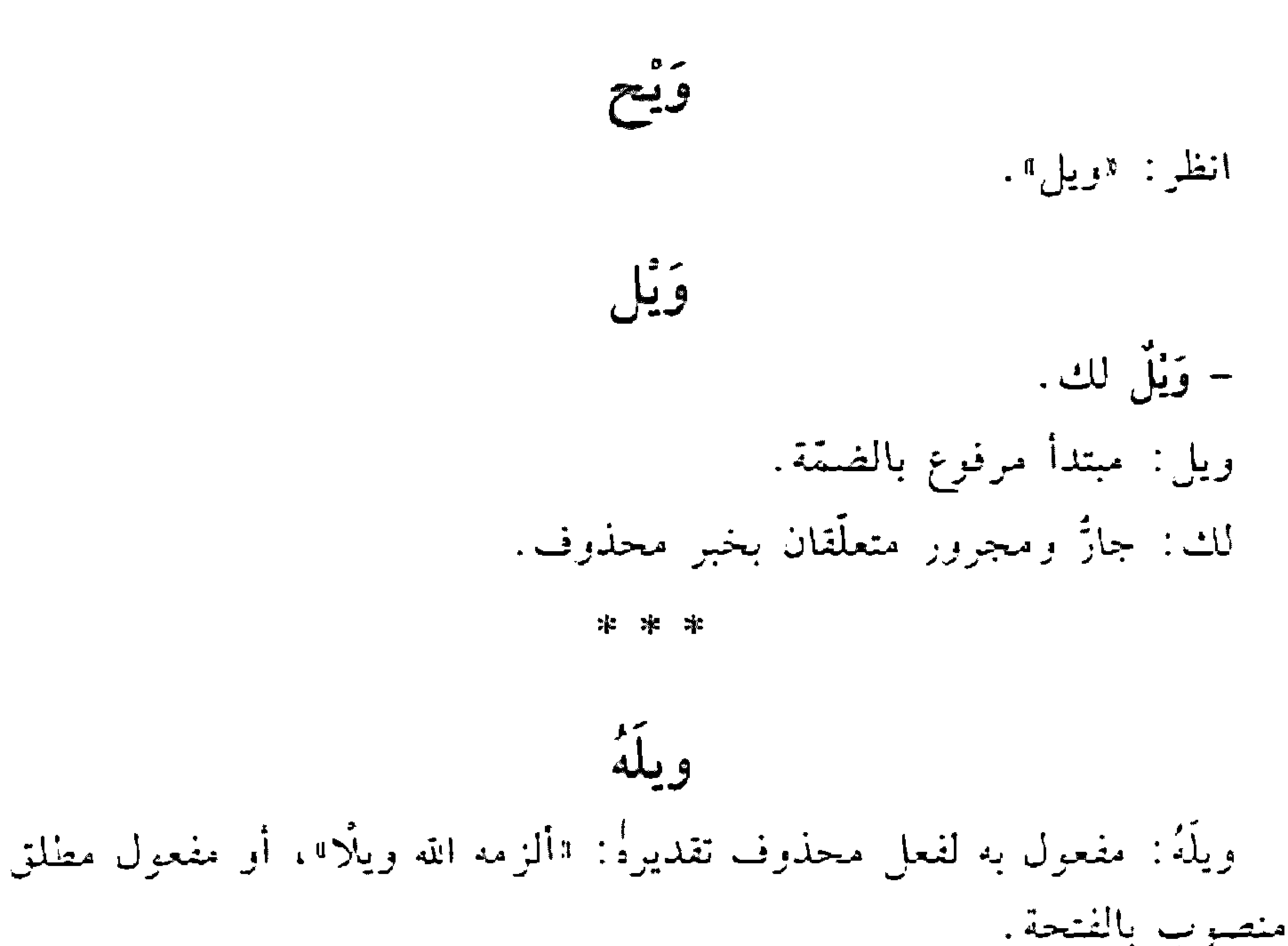

وألجه الفظ مؤلَّف من «ويل لأمه»، ويُعرب: ويل: مبتدأ مرفوع بالضمّة. لأمه: جازٌ ومجرور متعلَّقان بخبر محذوف، والهاء ضمير متَّصل مبنىً على السكون في محلَّ جزَّ بالإضافة.

وَيهِ - وَيْهَ - وَيْهَا – ويهًا يا فلان. ويقا: اسم فعل أمر بمعنى الحثّ والإغراء، مبنيّ على الفتحة، وفاعله ضمير مستتر فيه وجوبًا تقديره: «أنت».

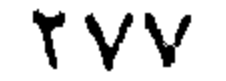

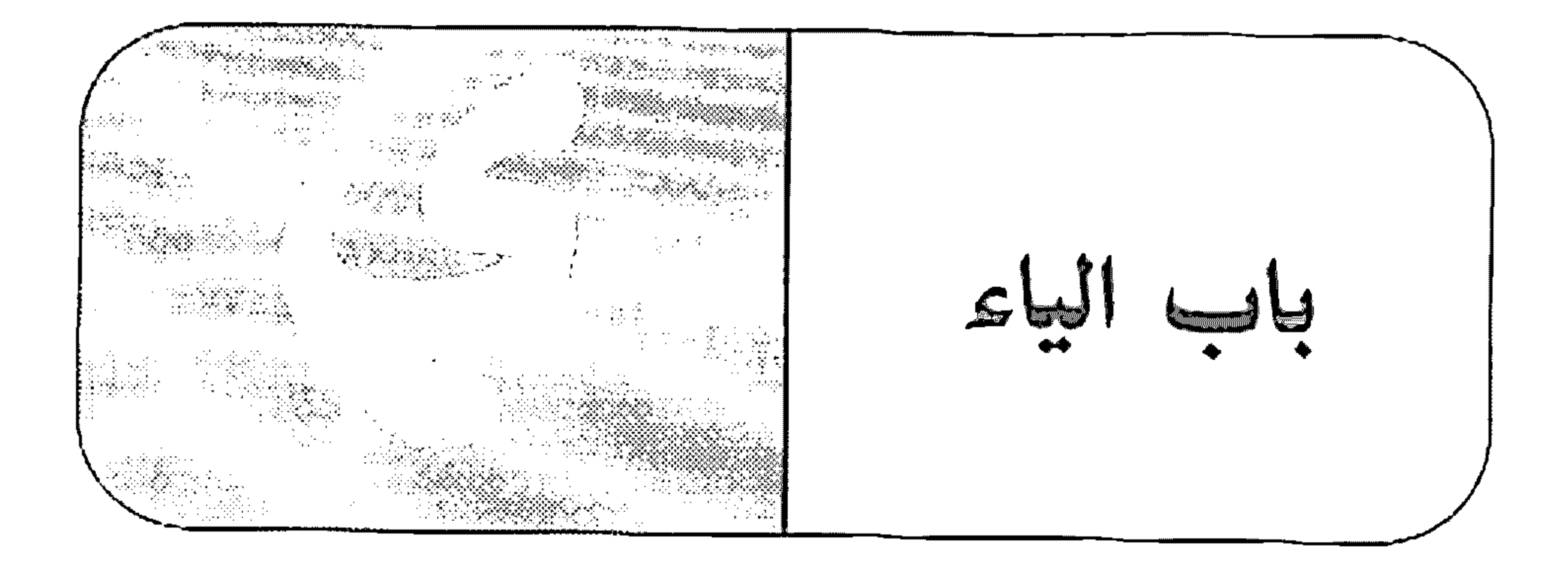

الياء - نادانىي معلمي ناداني: فعل ماض مبنيّ على الفتحة المقدّرة على الألف للتعذّر، والنون للوقاية، والياء في محلَّ نصب مفعول به.

معلَّمي: فاعل مرفوع بالضمَّة المتَّذَّرة على ما قبل الياء لاشتغال السحلُّ بالحركة المناسبة، وهو مضاف، والياء ضمير متَّصل مبنيٍّ على السكون في محلَّ جزَّ بالإضافة.

\* \* \*

- انتبهی یا فتاة. انتبهي: فعل أمر مبنيٍّ على حذف النون لاتَّصاله بياء المخاطبة، والياء ضمير منصل مبنيٍّ على السكون في محلٍّ رفع فاعل.

– خذِ الكتابَ مَنَّى. مني: أمن" حرف، جرٍّ. والياء ضمير متَّصل مبنيٍّ على السكون في محلَّ جرّ بحرف الجزّ. والجازُ والمجرور متعلّقان بالفعل <sup>«</sup>خذ".

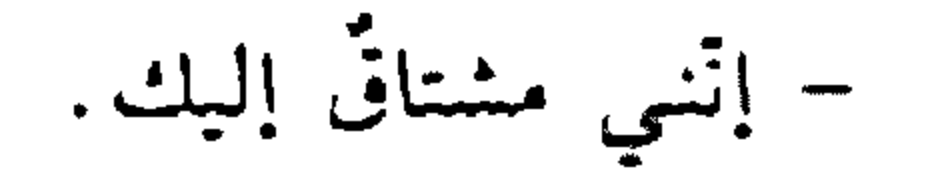

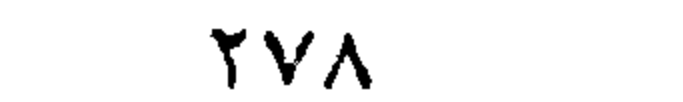

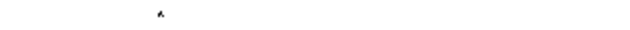

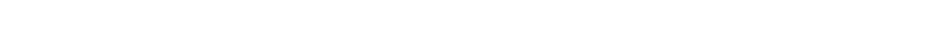

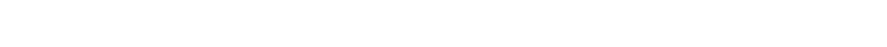

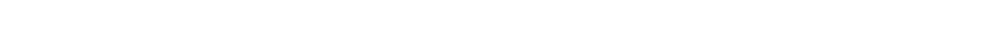

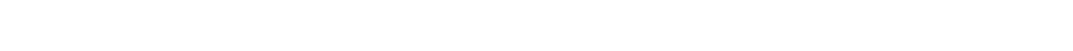

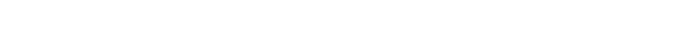

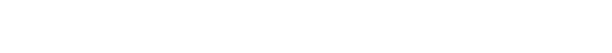

إنَّني: "إن" حرف مشبَّه بالفعل مبنيٍّ على الفتح، والنون للوقاية، والياء ضمير متَّصل مبنىً على السكون في محلَّ نصب اسم «إنَّ». ـ يا أيِّها العامل ياً: حرف ندا، مبنىً على السكون لا محلٌّ له من الإعراب. أيِّها: أيُّ منادى مبنىً على الضمَّ في محلَّ نصب مفعول به لفعل محذوف تقديره: "أنادي"، و"ها" للتنبيه حرف مبنى على السكون لا محلَّ له من الإعراب.

العامل: نعت مرفوع بالضمّة.

یا لَهُ – يا له رَجُلًا . يا: حرف نداء مبني على السكون لا محلّ له من الإعراب. له: اللام حرف جرّ زائد مبنىّ على الفتح لا محلّ له من الإعراب، واليهاء ضمير متَّصل مبنيٍّ على الضمَّم في محلَّ نصب مفعول به لفعل النداء المحذوف تقديره: «أنادى».

رجلًا: تمييز منصوب بالفتحة.

\_ يا له من رجل. يا له: كالسابقة. من: حرف جز زاند مبنى على السكون لا محلٌّ له من الإعراب. رجل: اسم مجرور لفظًا منصوب محلًّا على أنَّه نعينر.

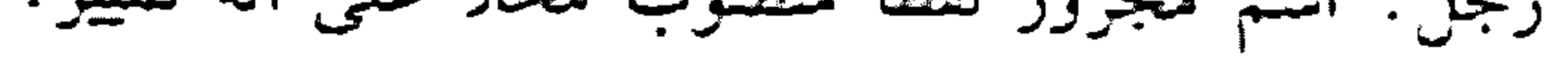

#### **TV9**

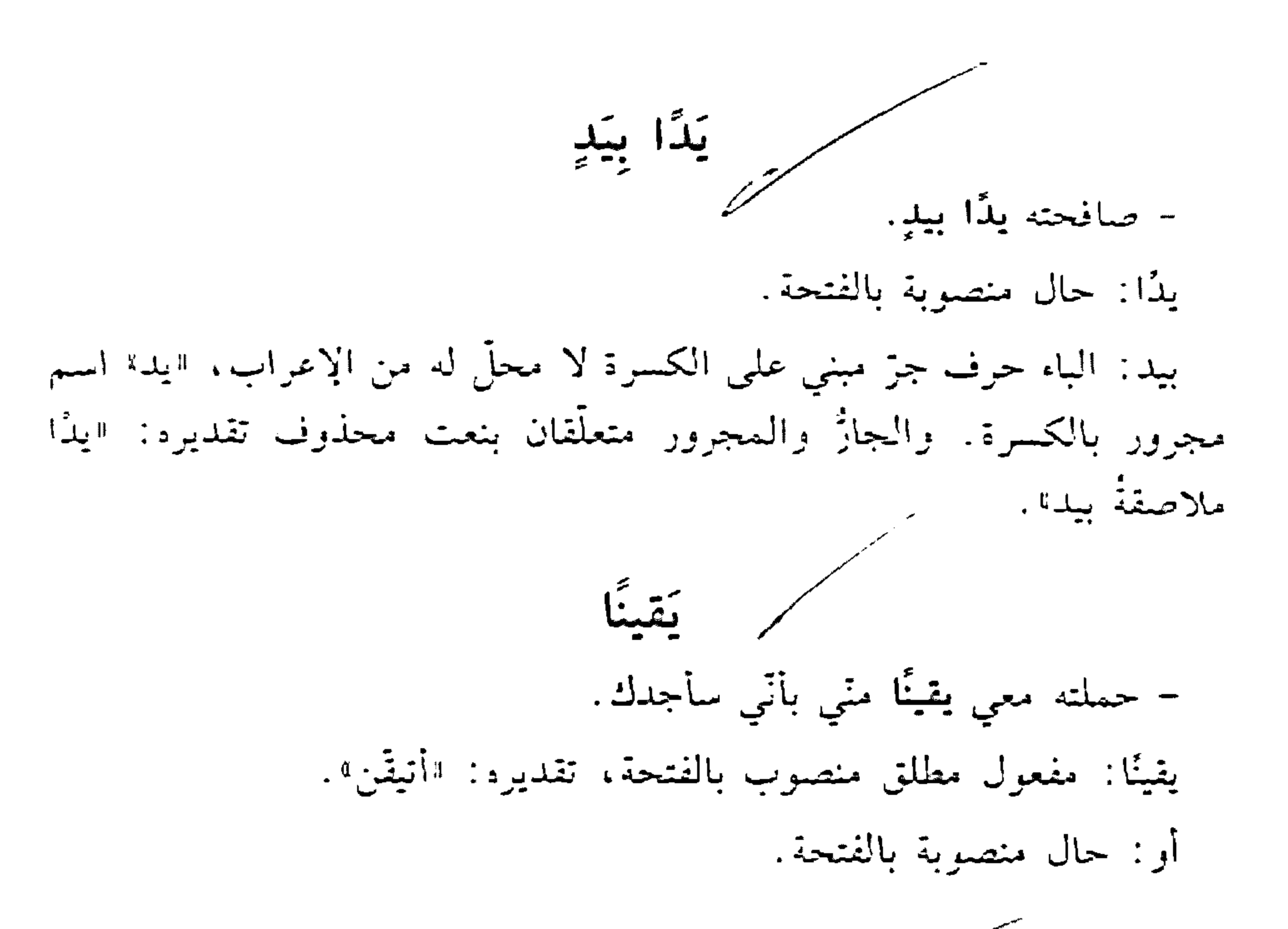

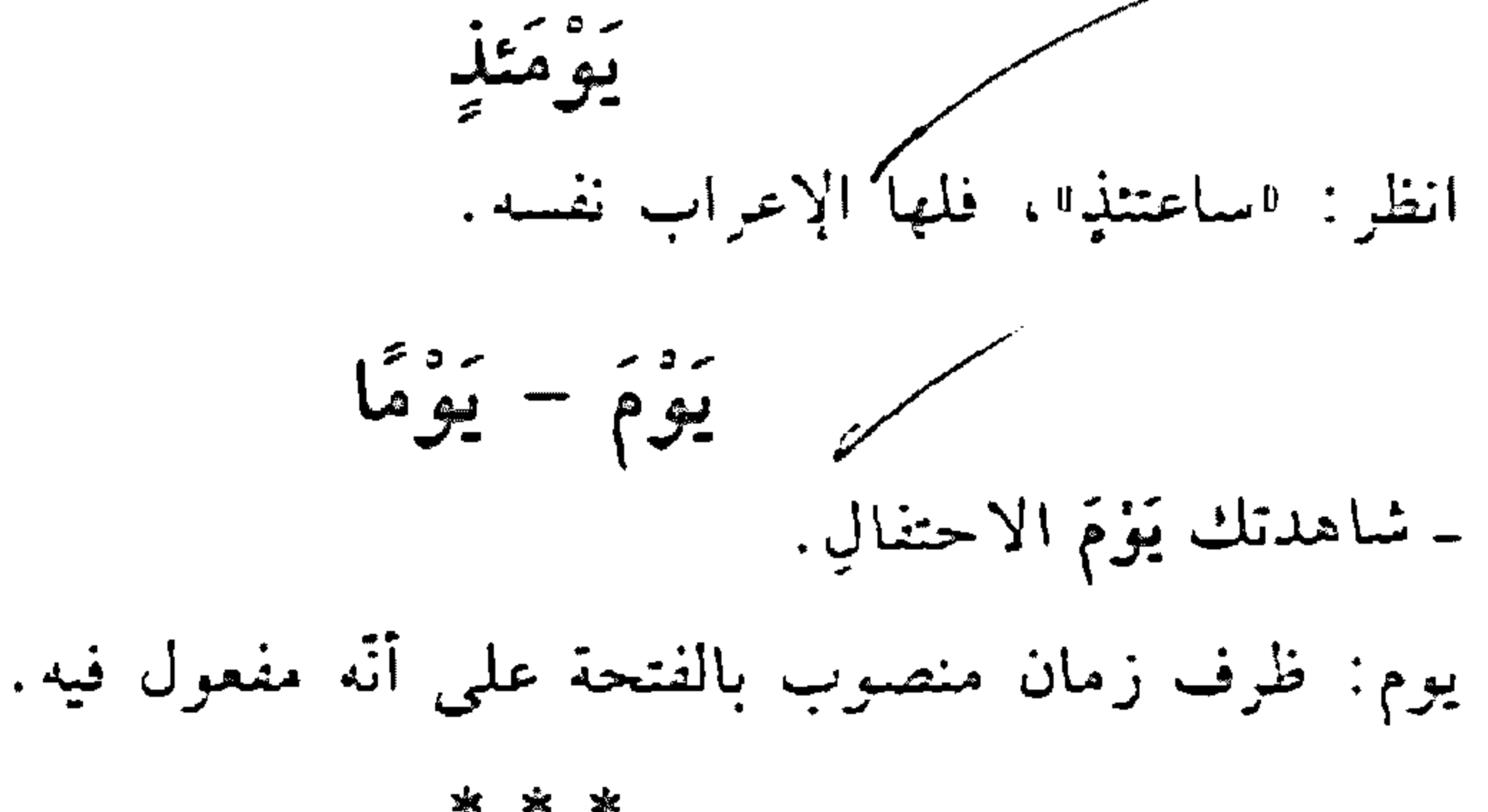

– يومُ الأحد أوَّل يوم في الأسبوع. يومُ: مبندأ مرفوع بالضمّة.

– غبت عن العمل يومًا. يومًا: ظرف زمان منصوب بالفتحة على أنه مفعول فيه، متعلَّق بالفعل لاغبت ٩.

**YA.** 

قهرس المحتويات

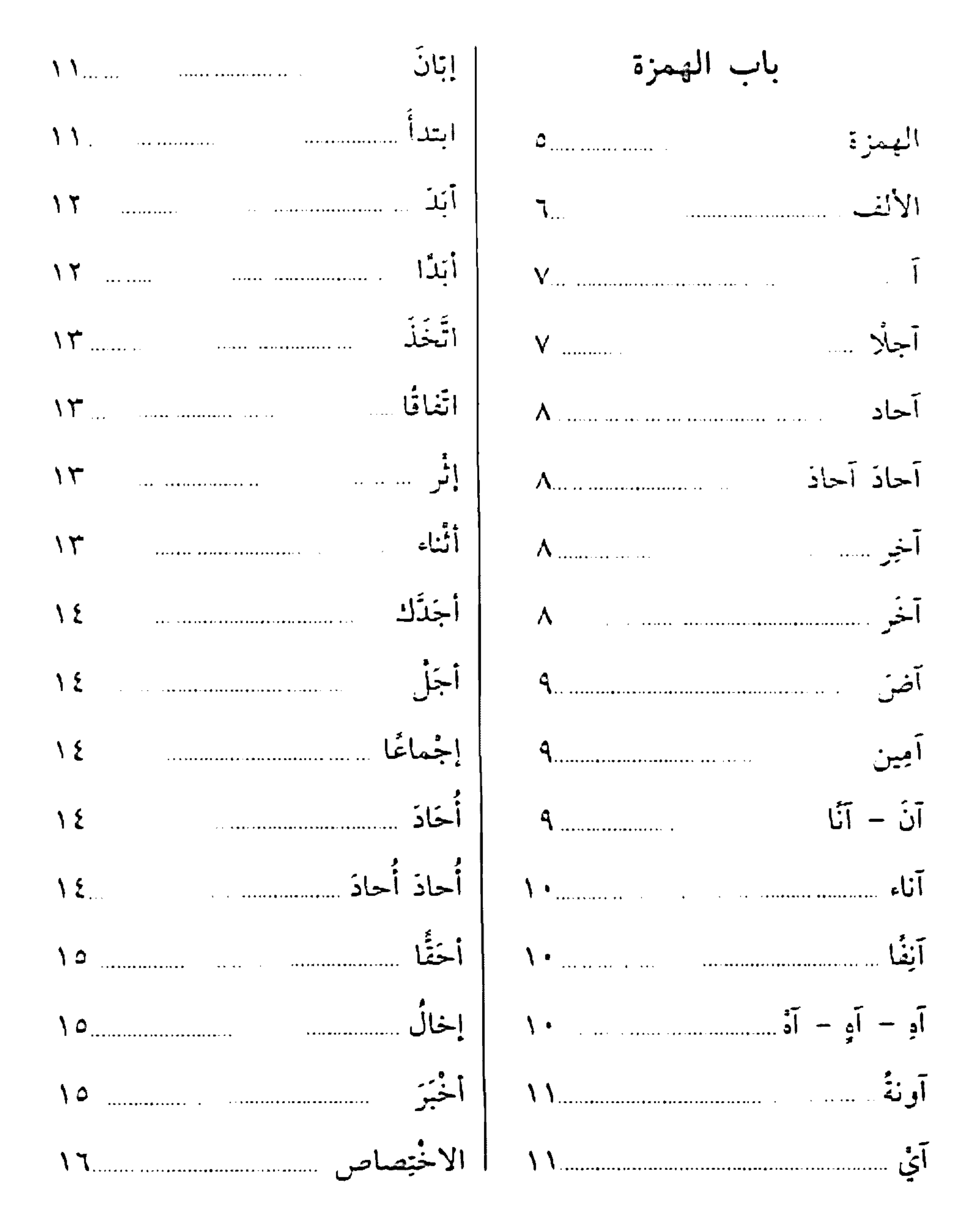

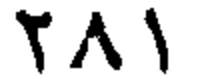

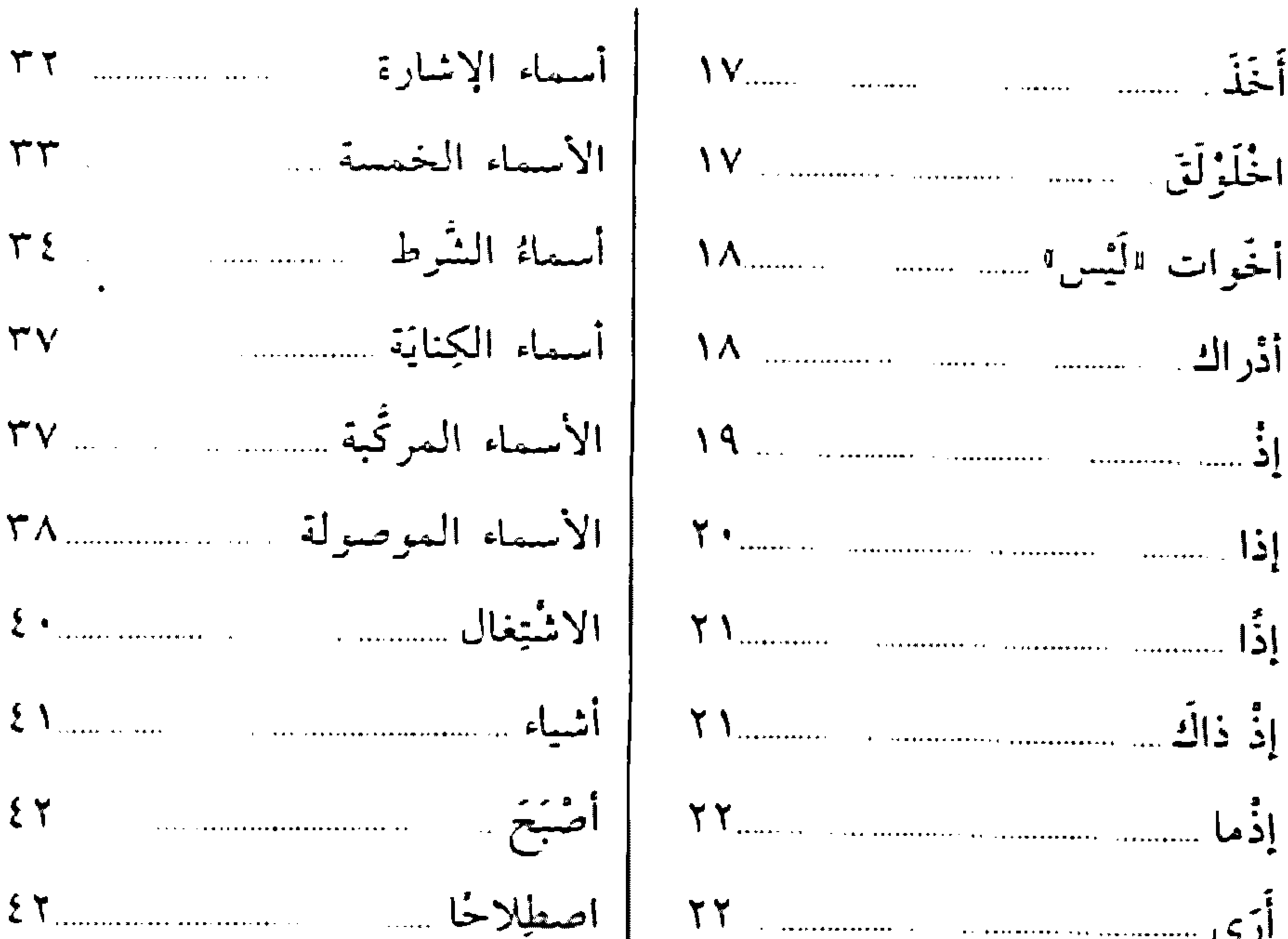

 $\mathbf{1}$ 

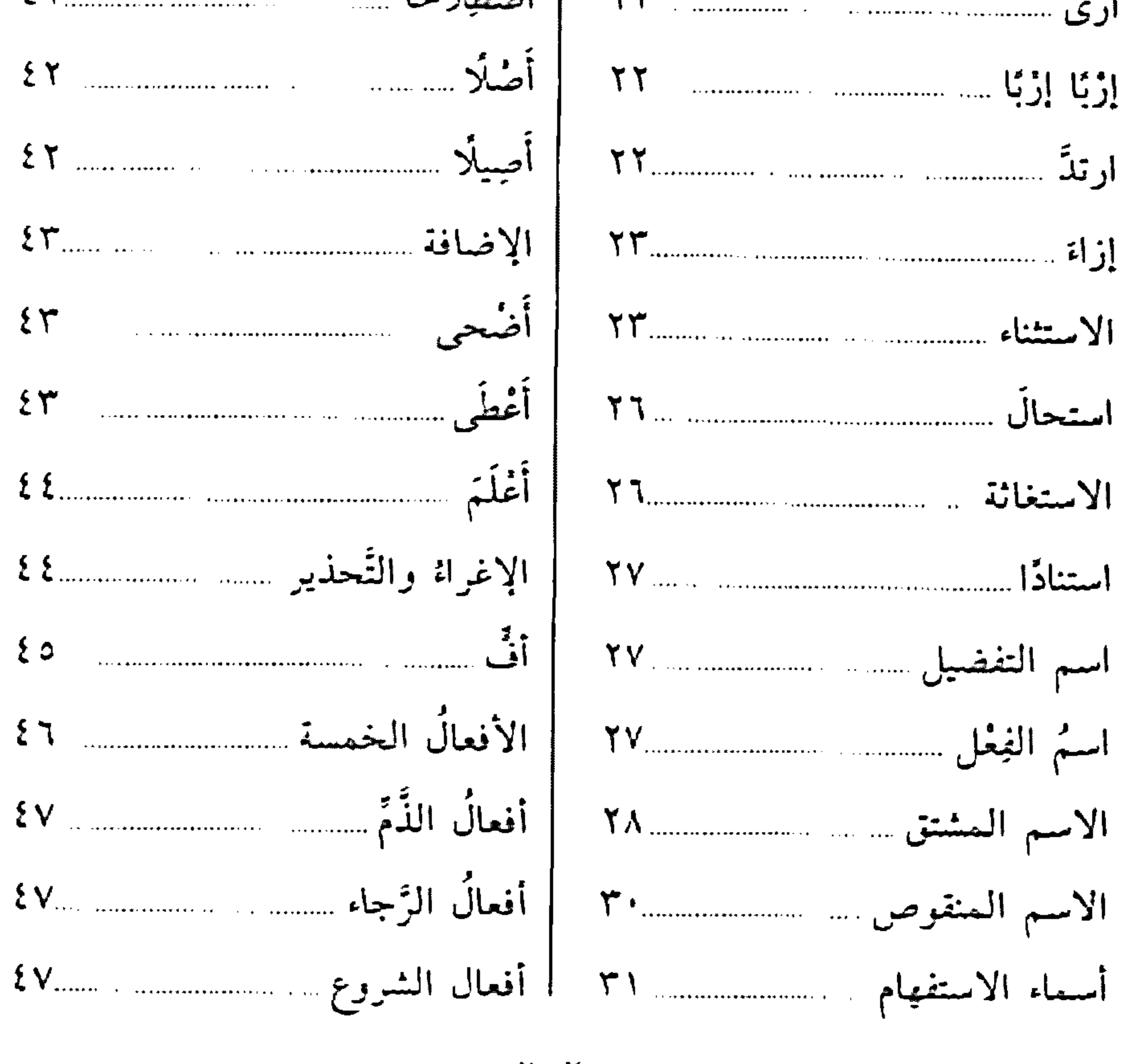

 $\gamma \wedge \gamma$ 

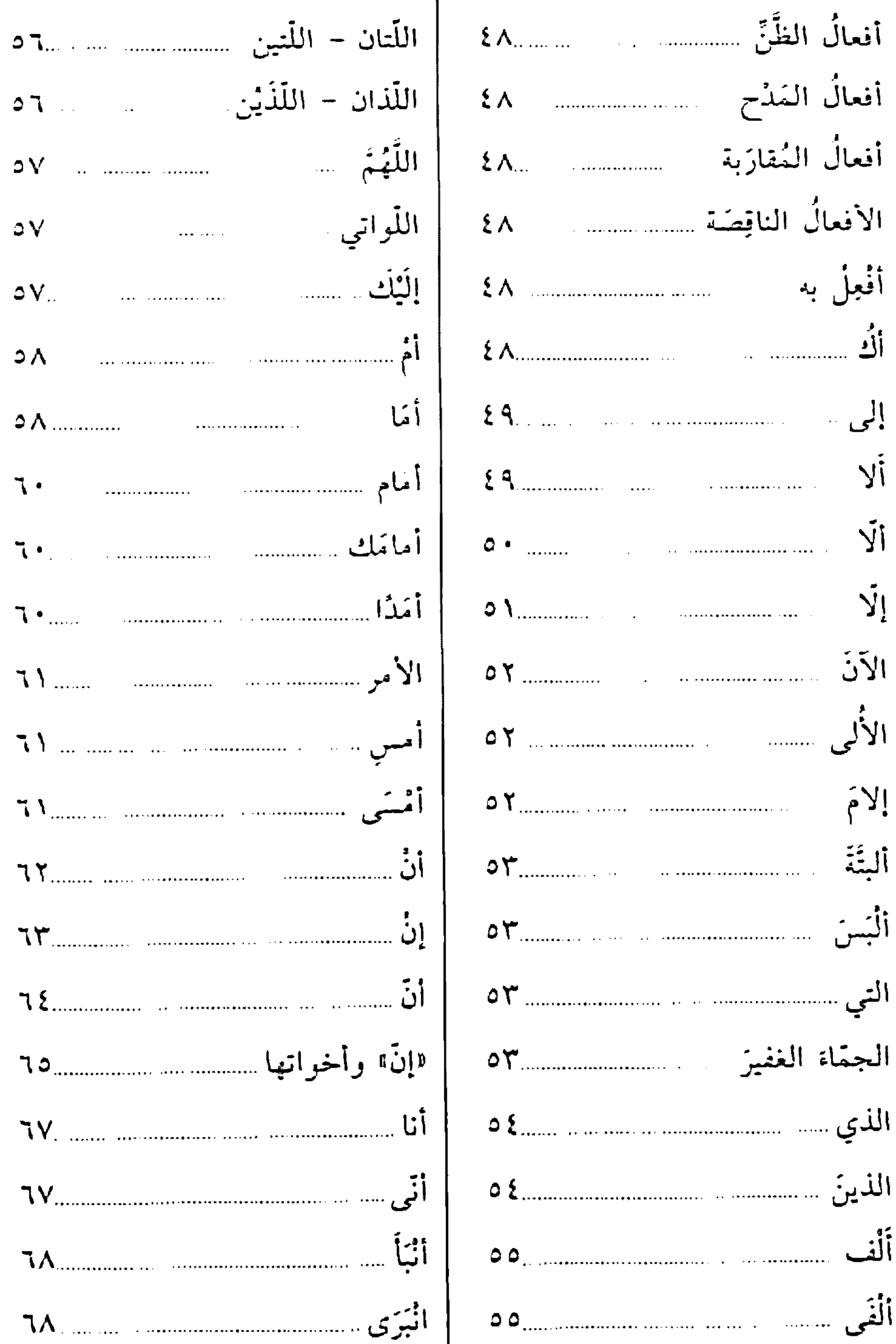

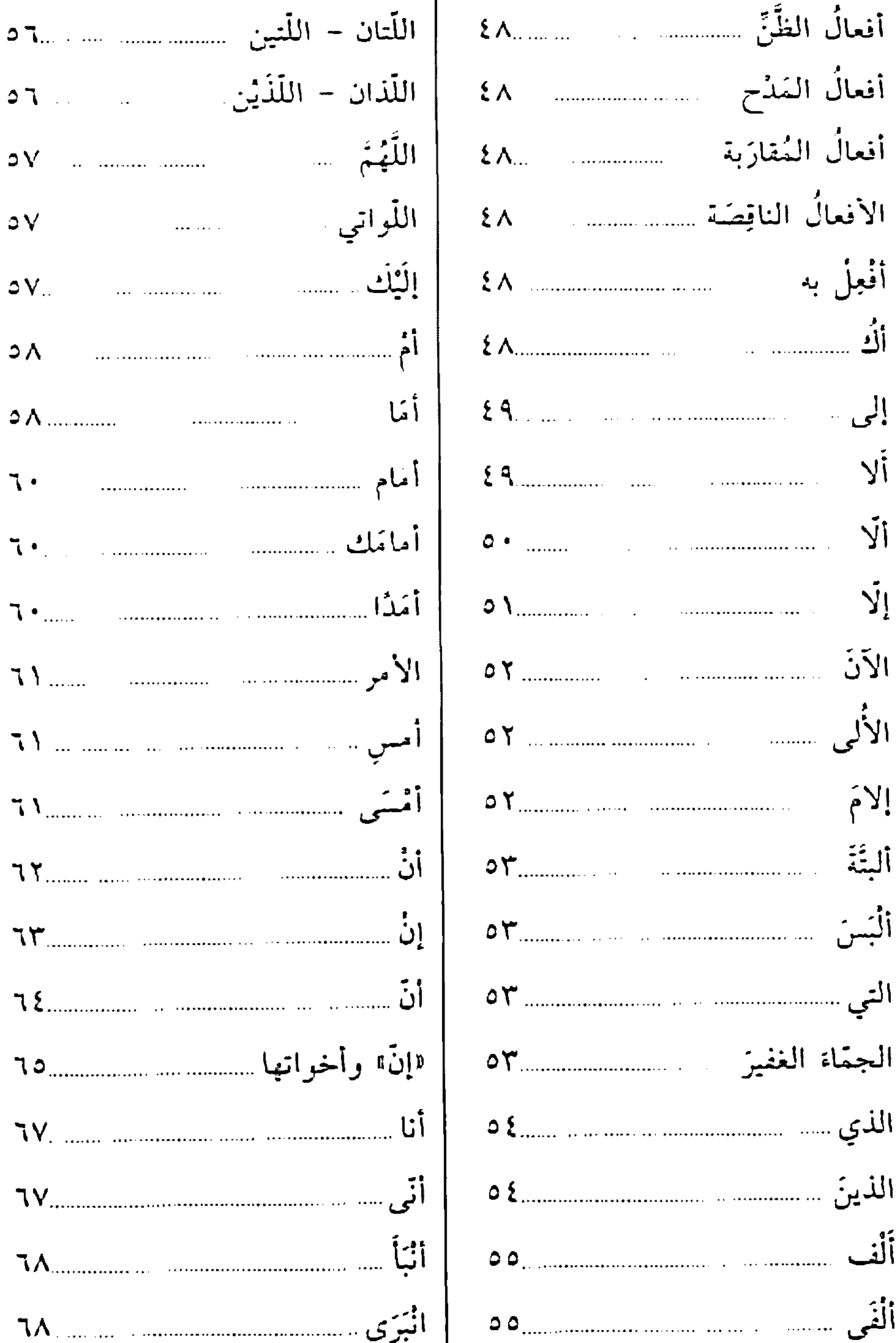

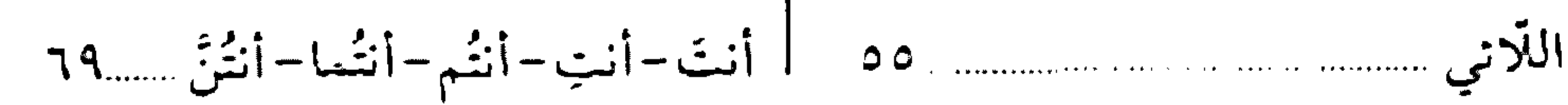

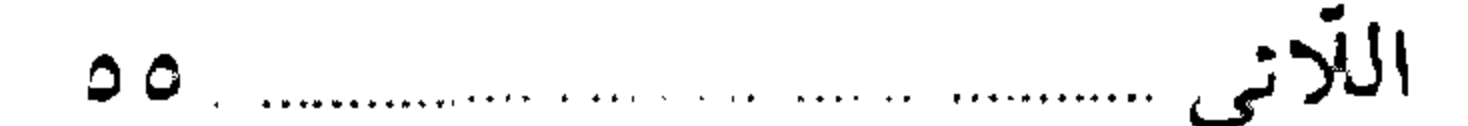

#### **TAT**

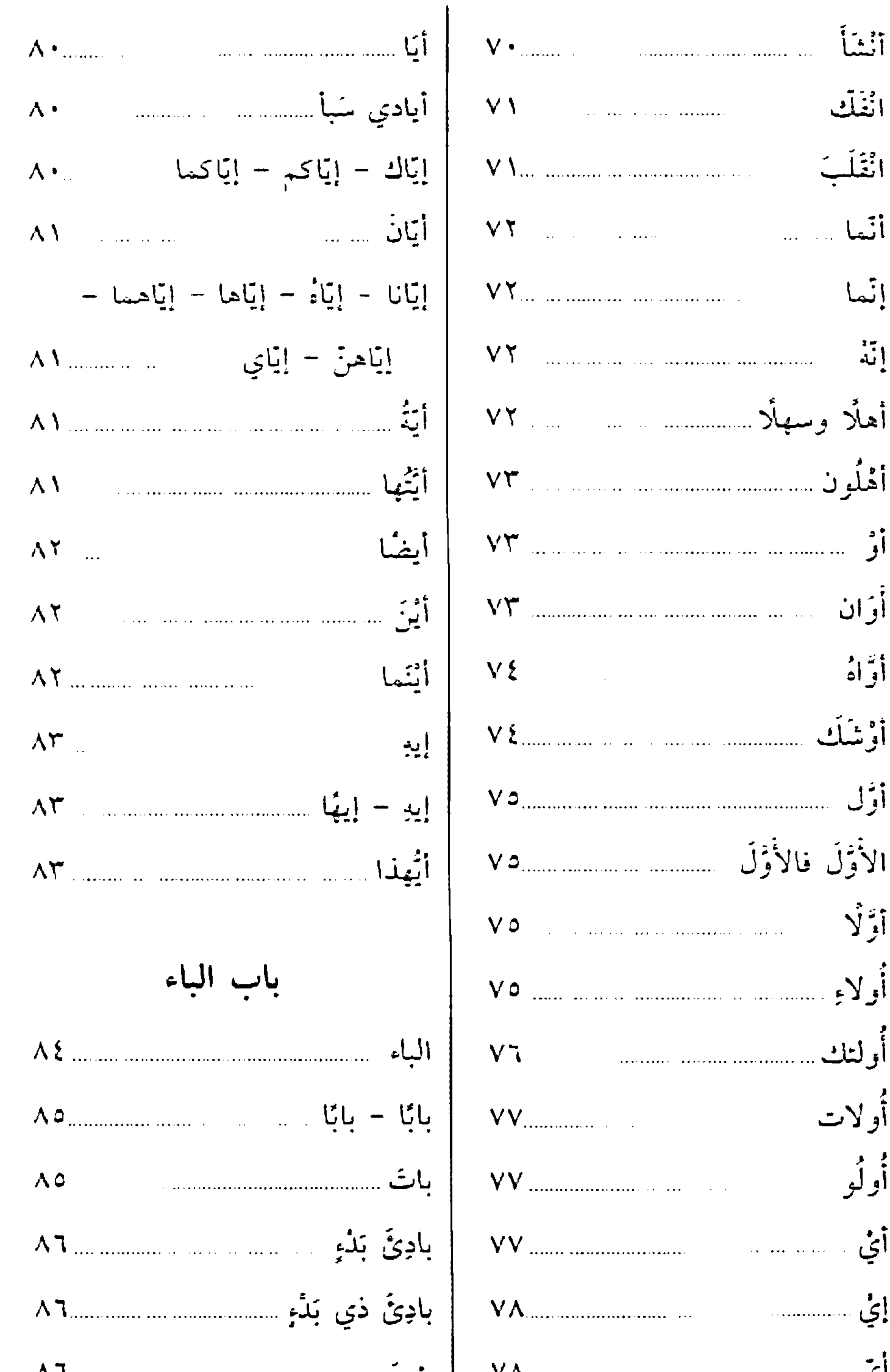

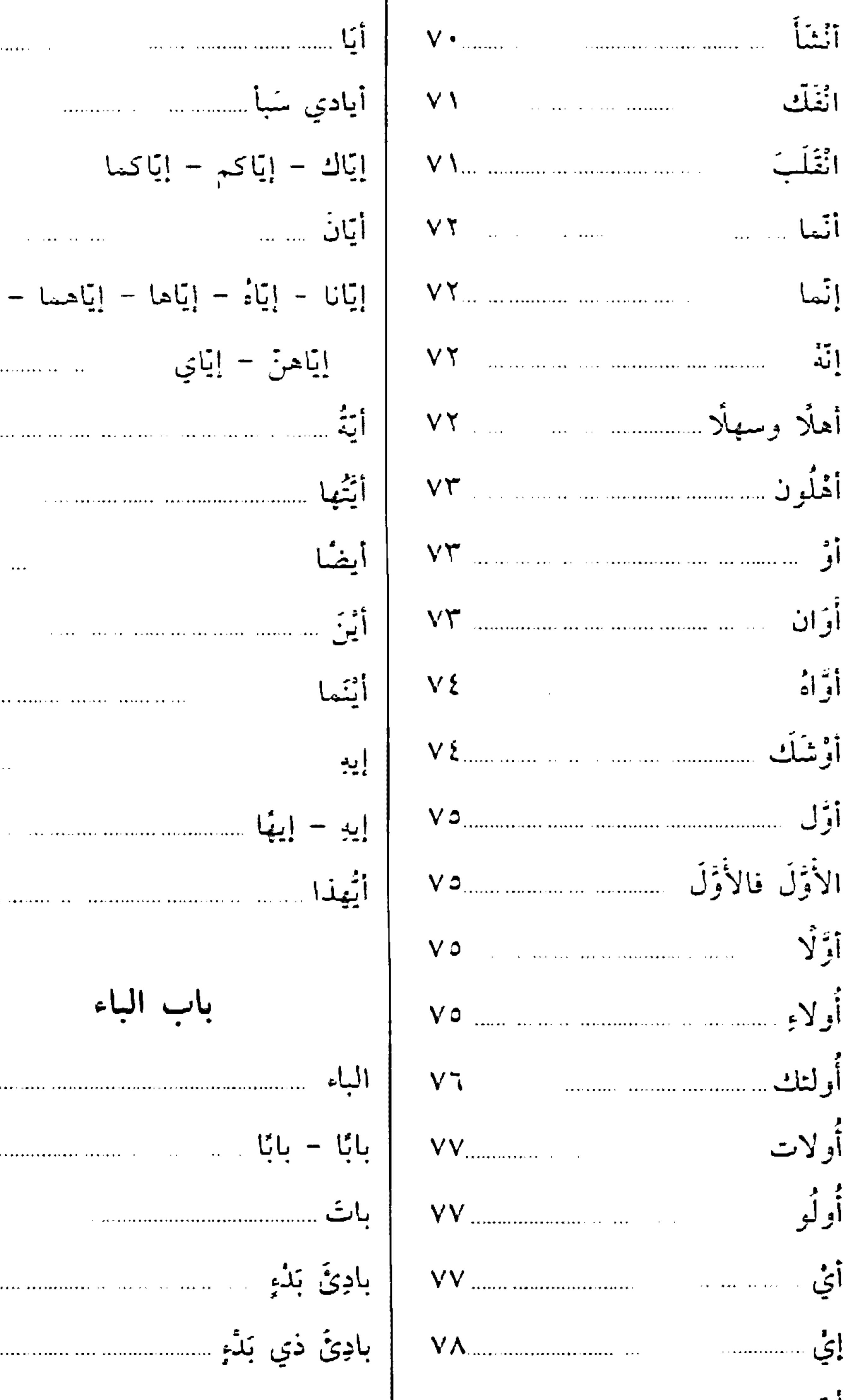

أيّ سسسس سسسسس ٢٨. ا بِشَنّ سسر ٢٨. ا بِشر الله عليه الله عليه الله عليه الله عليه الله عليه الله عل

 $\gamma \wedge \xi$ 

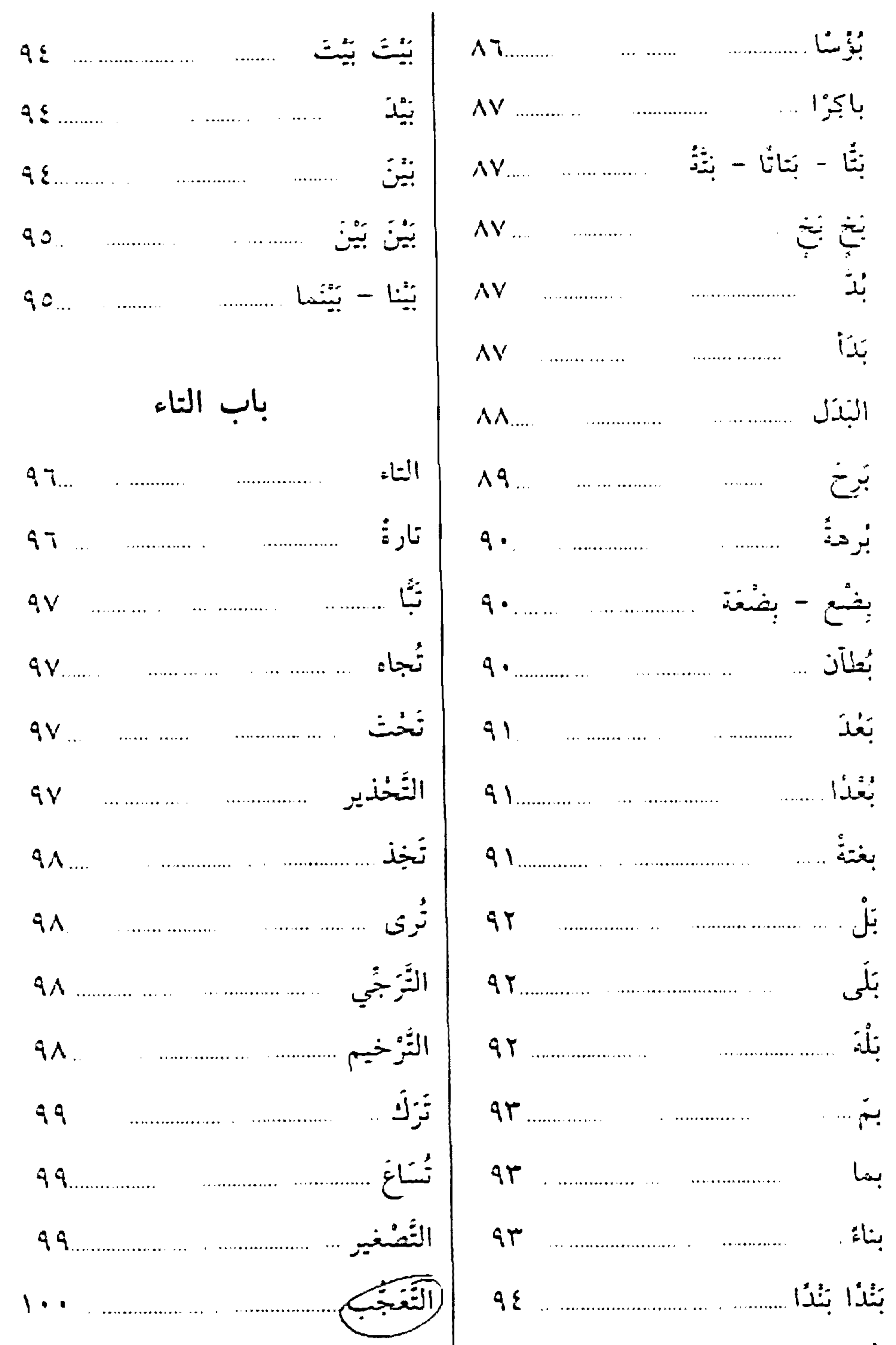

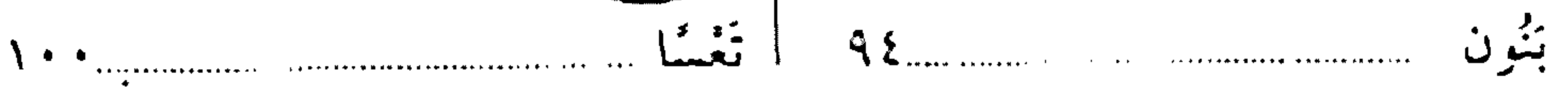

**YA0** 

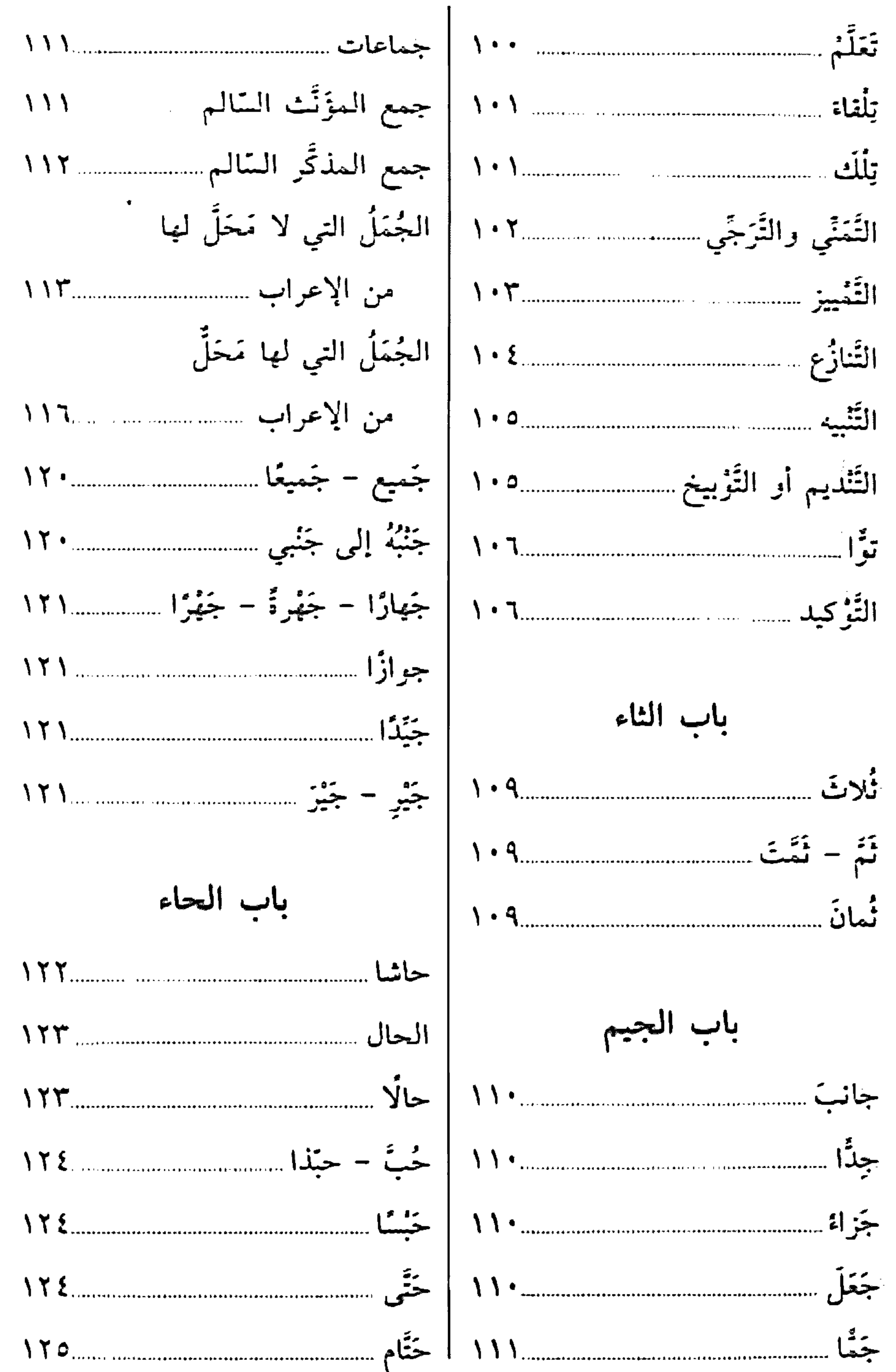

#### **TAT**

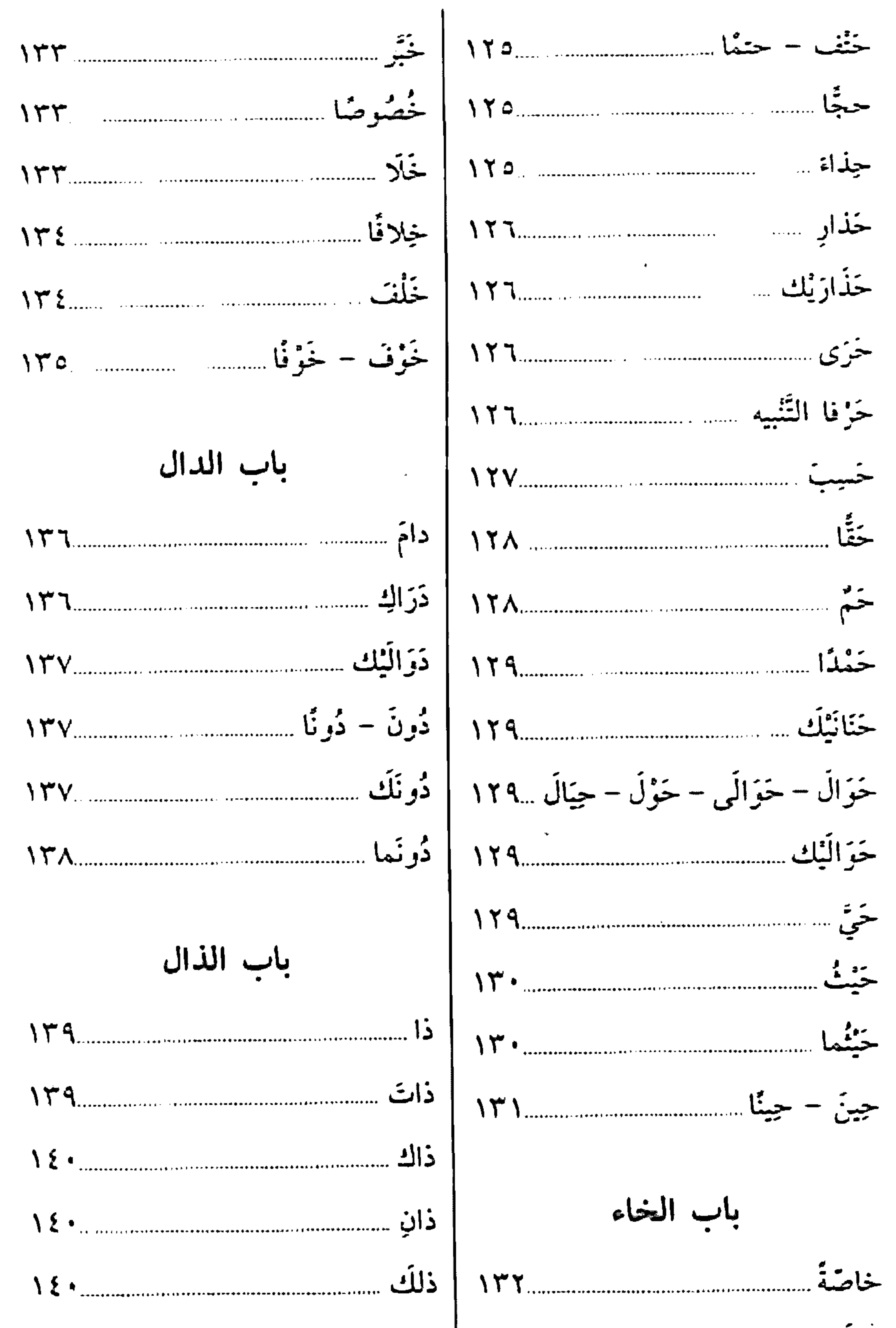

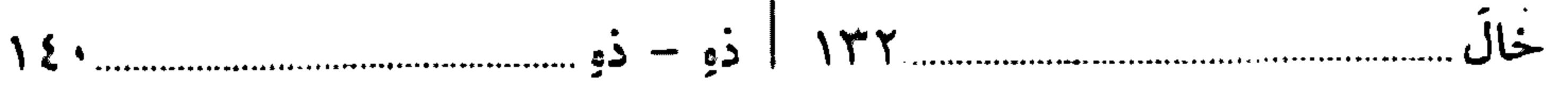

**TAY** 

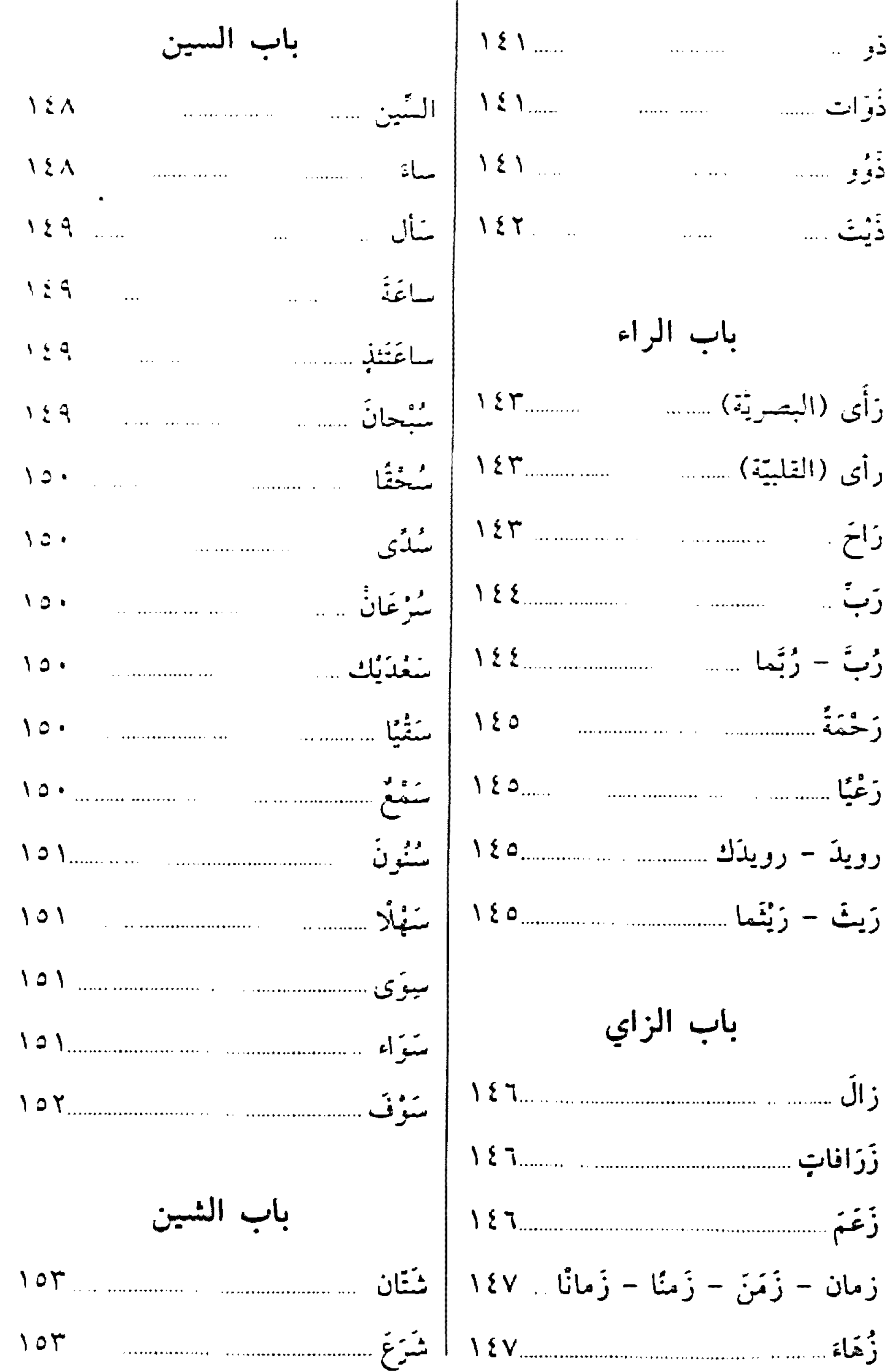

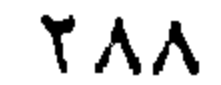
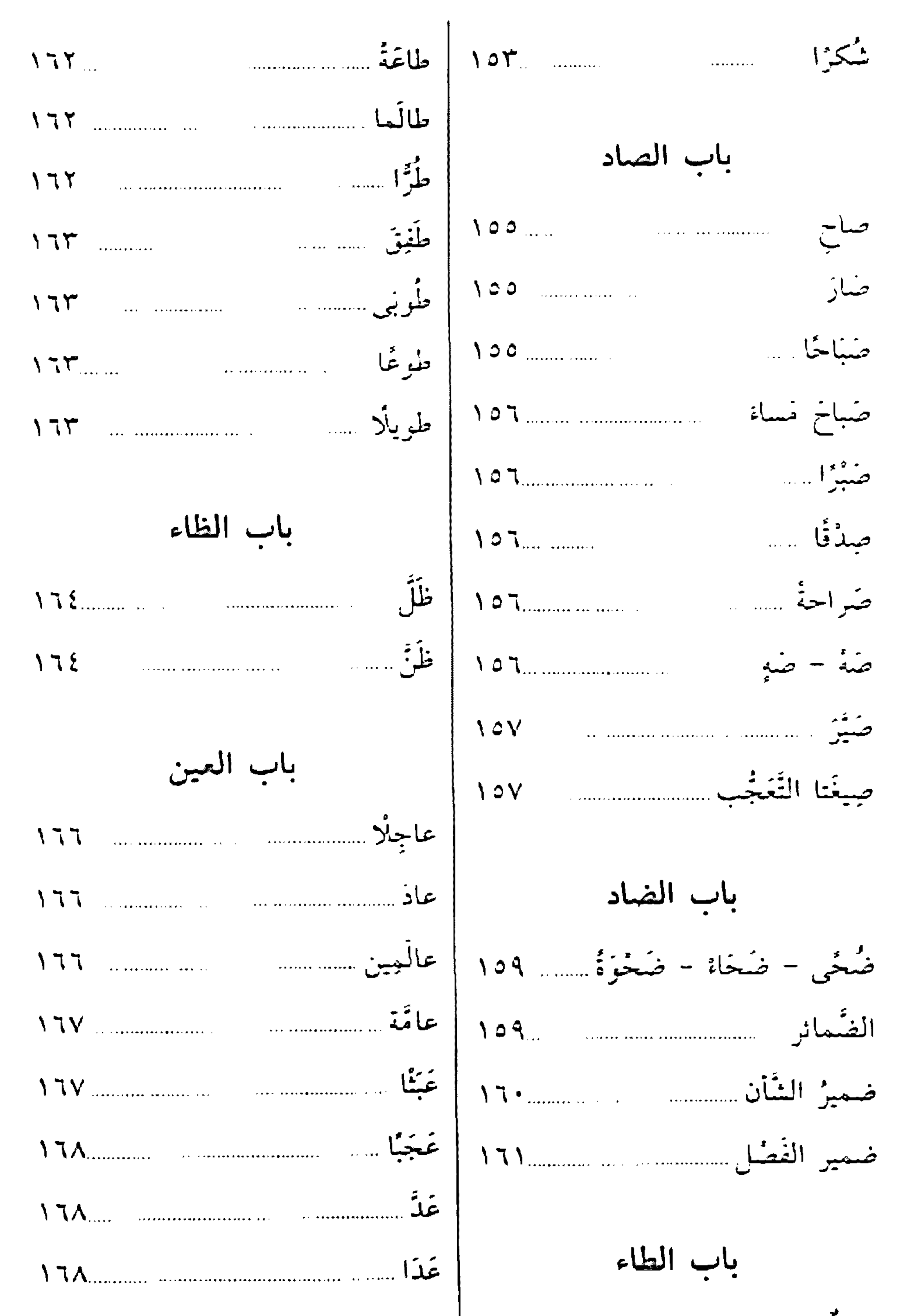

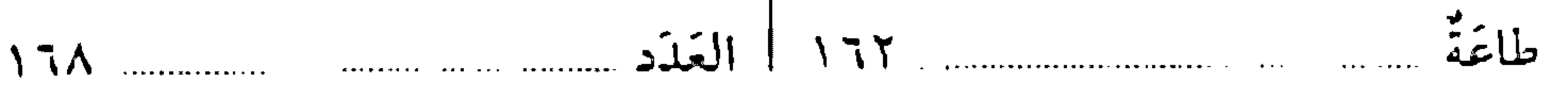

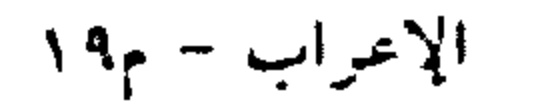

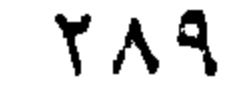

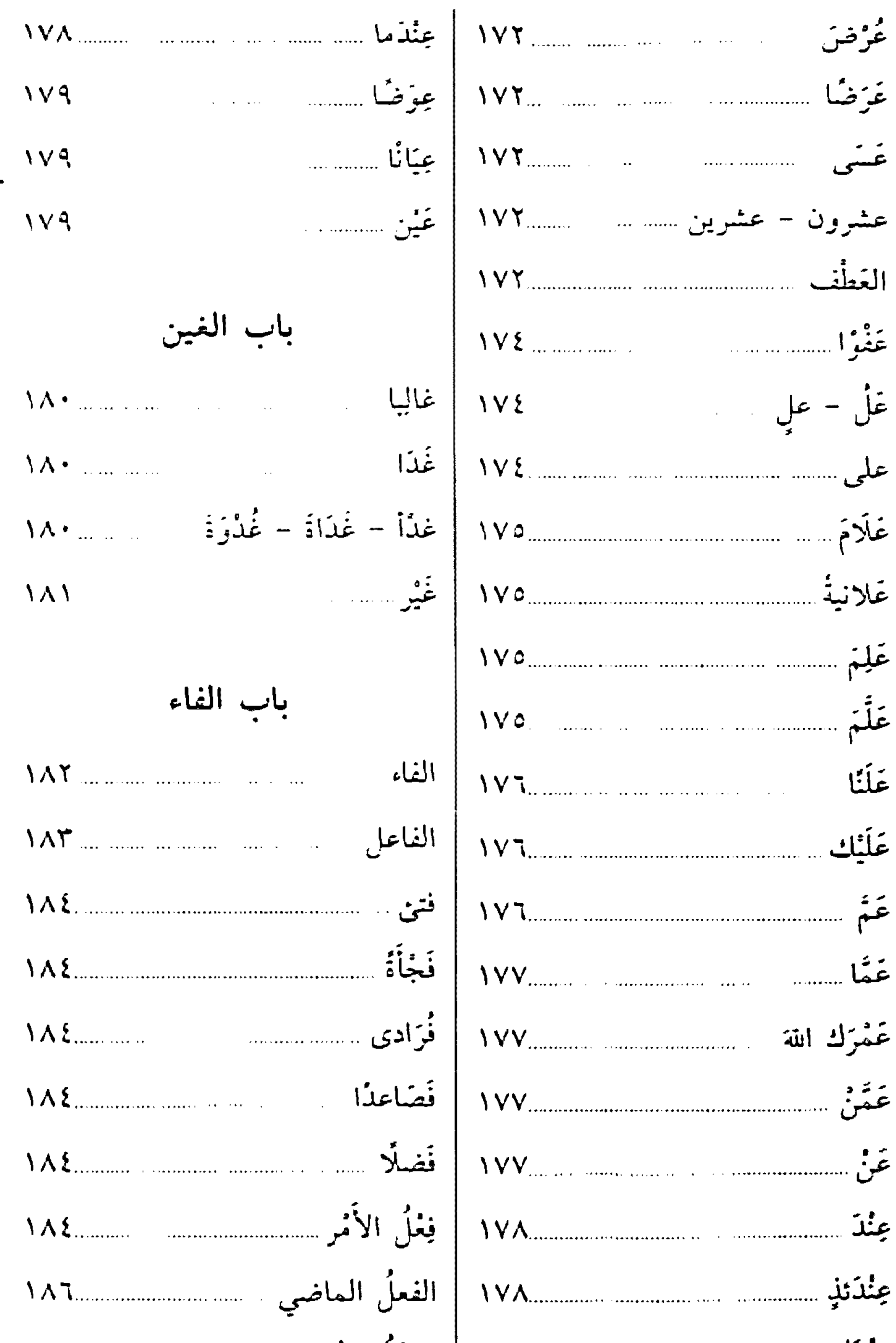

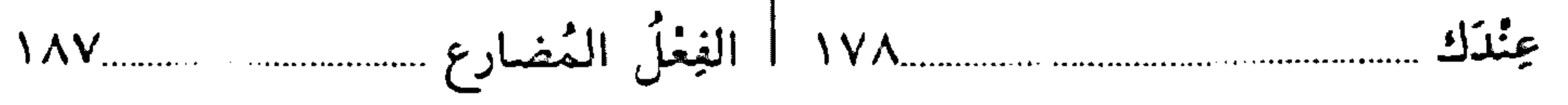

 $Y$  q.

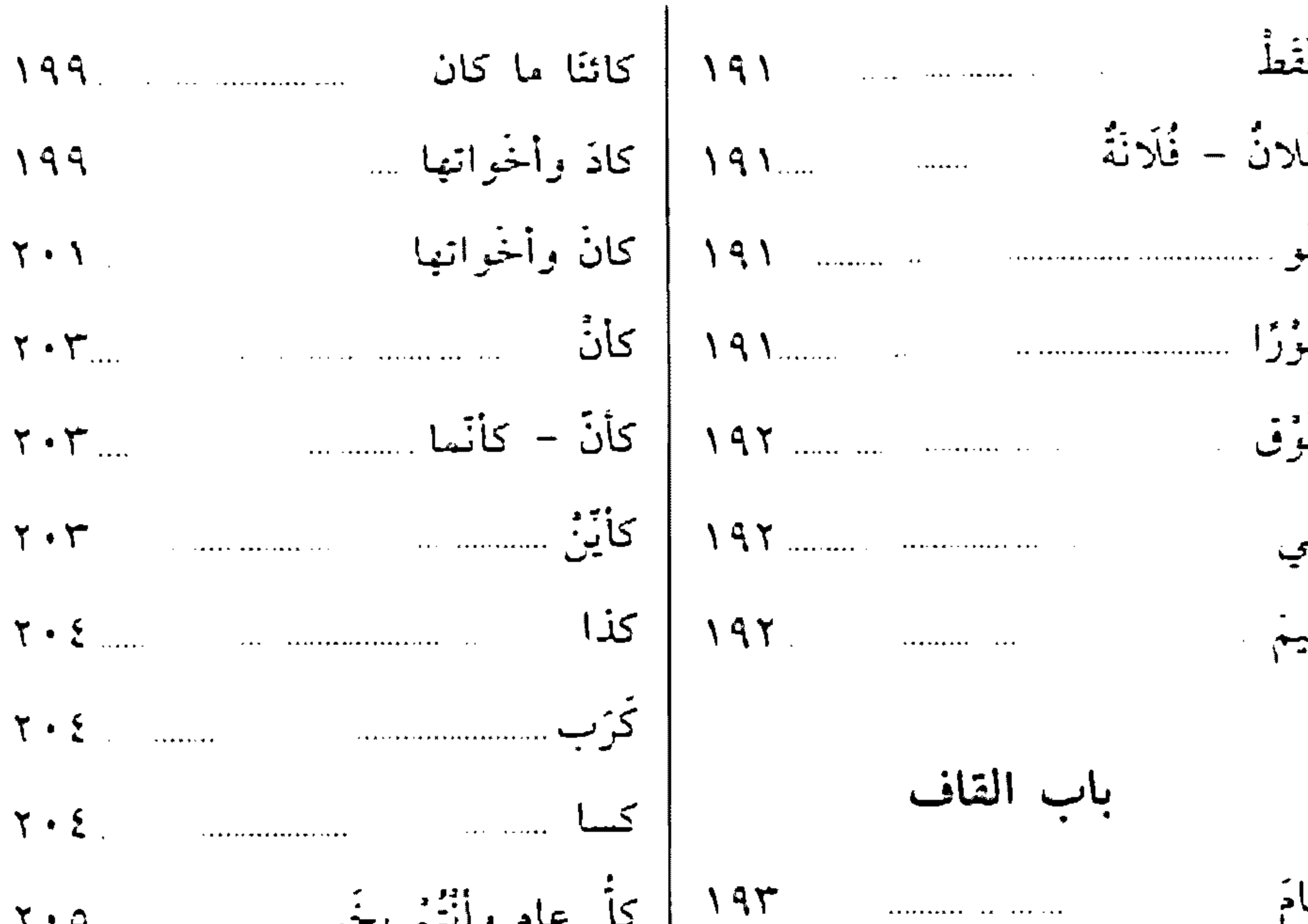

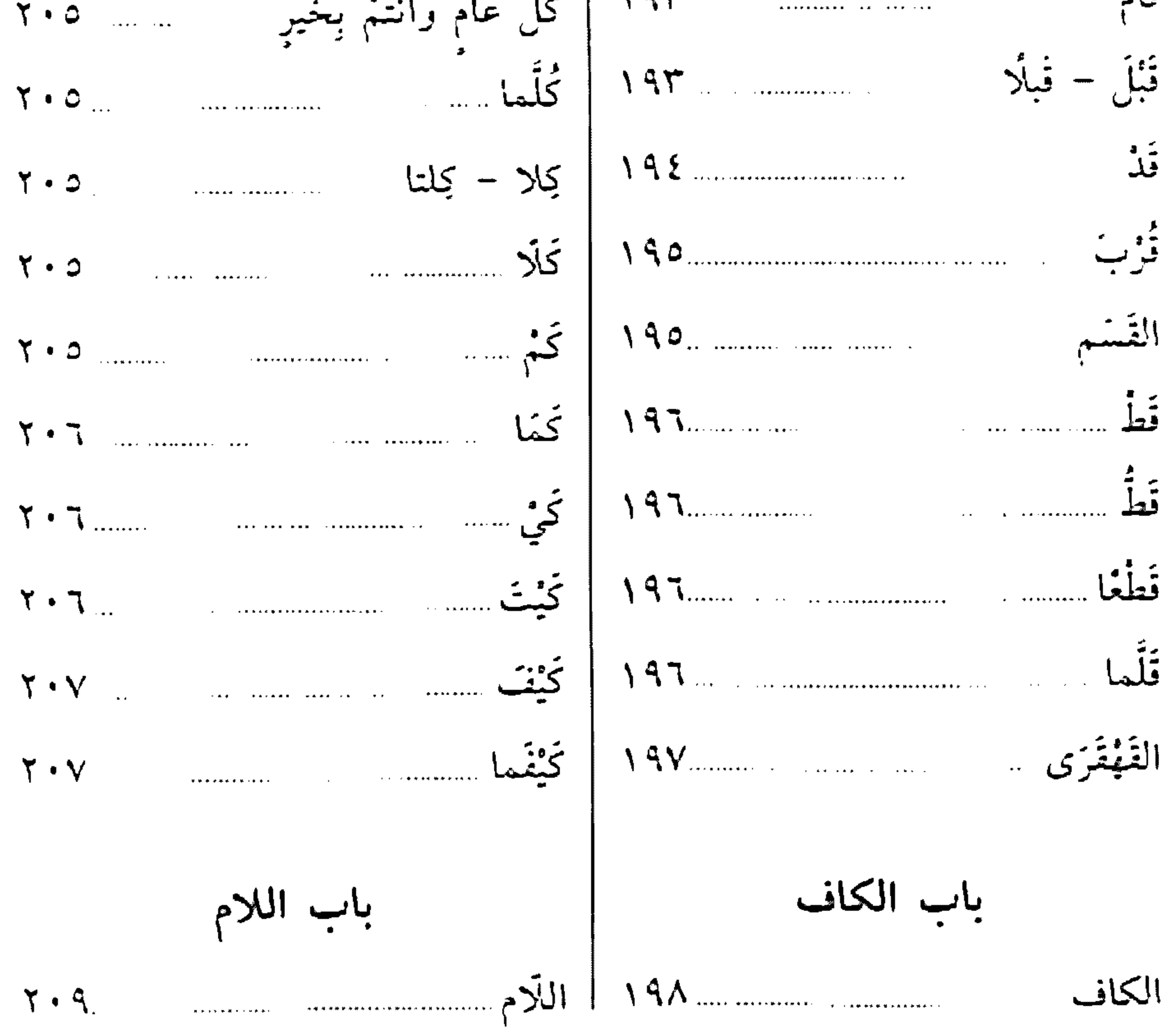

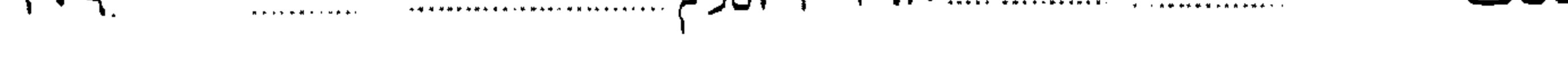

## $Y \uparrow \wedge$

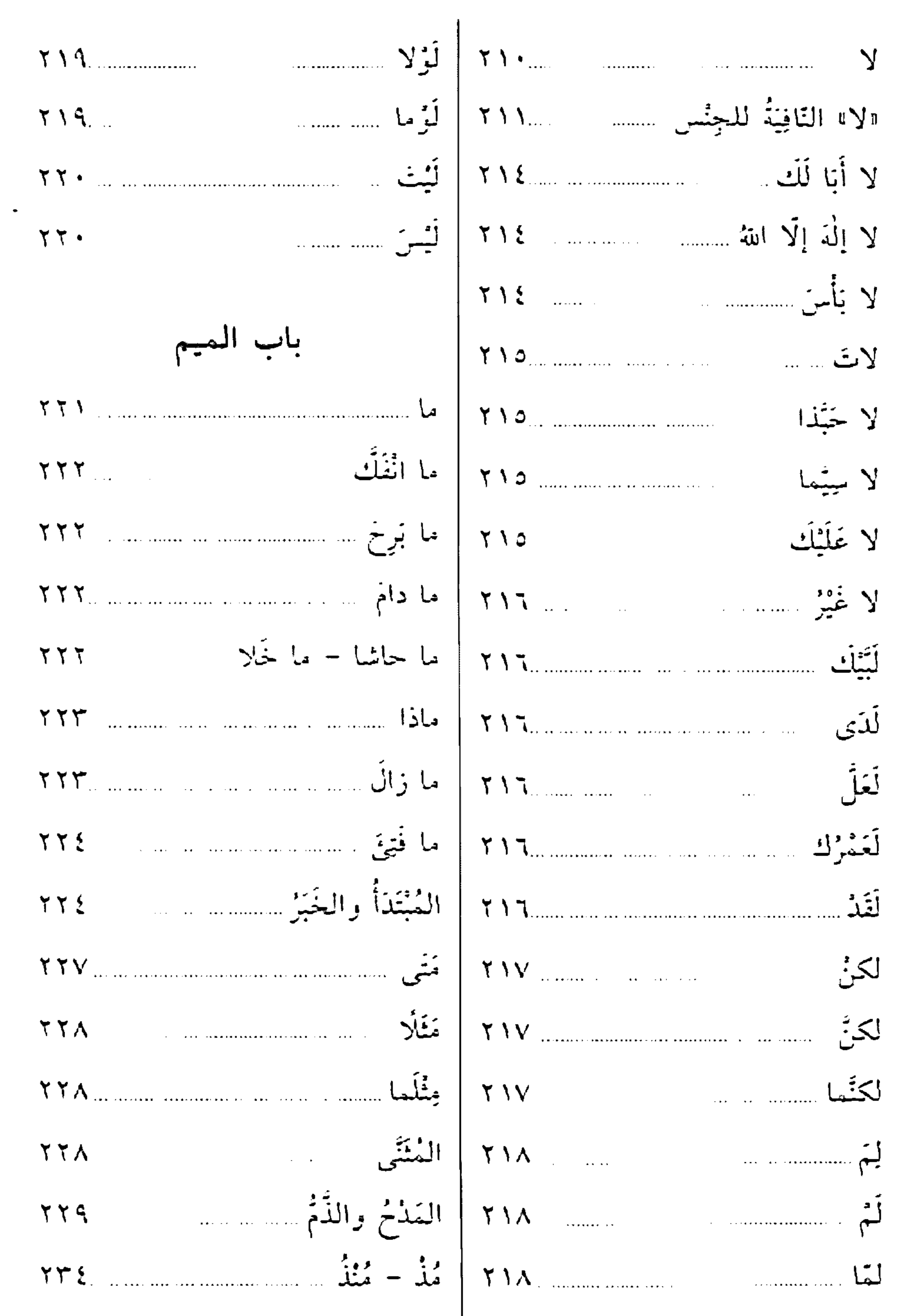

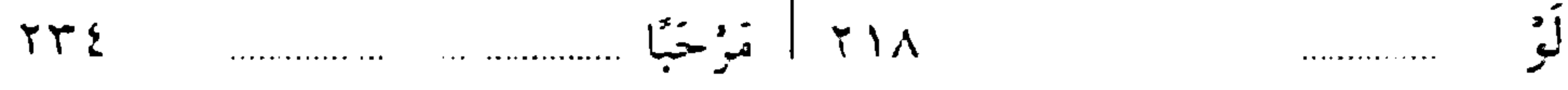

 $Y9Y$ 

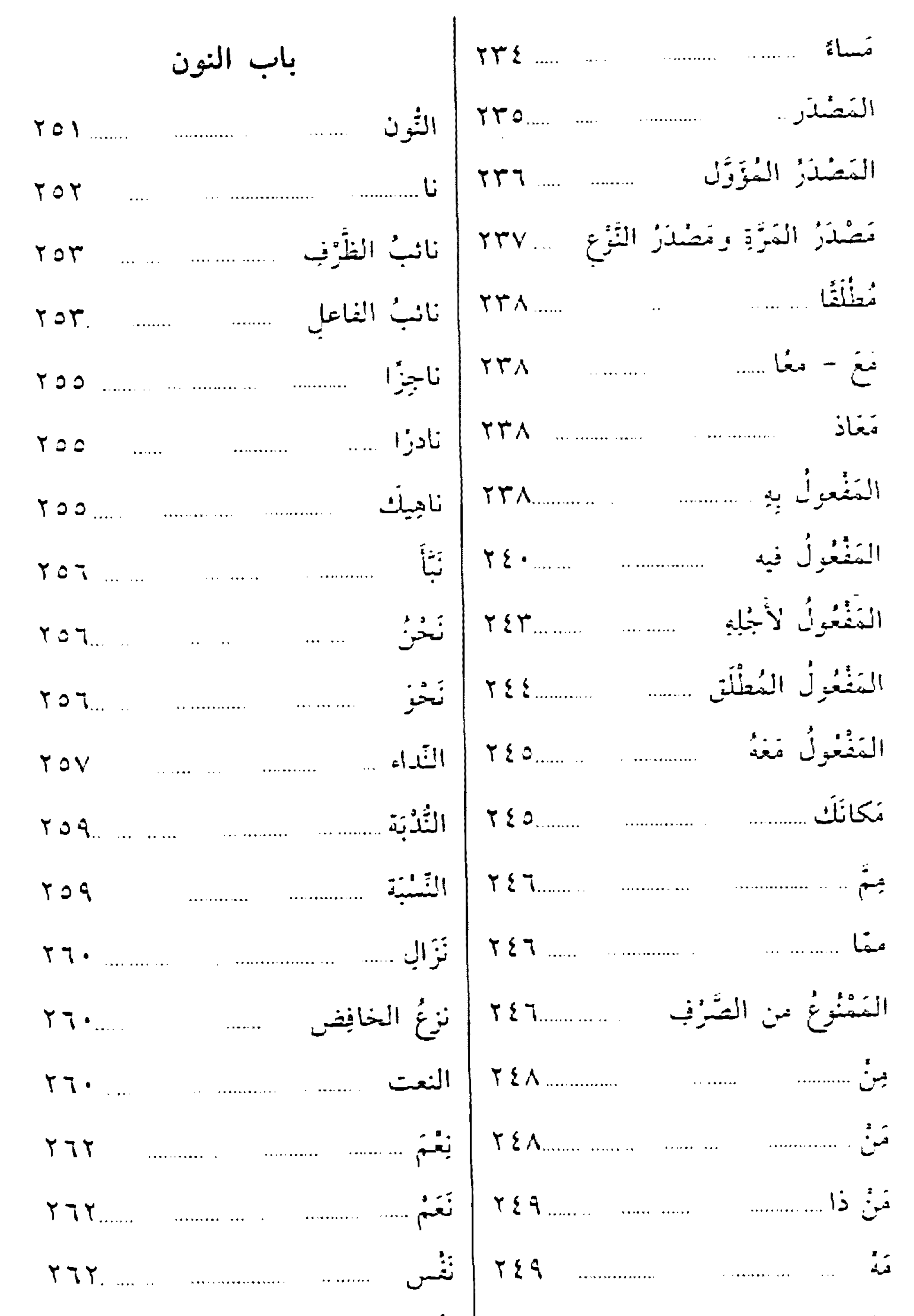

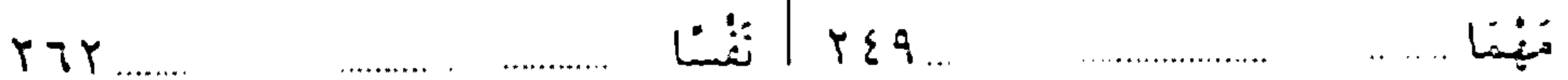

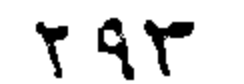

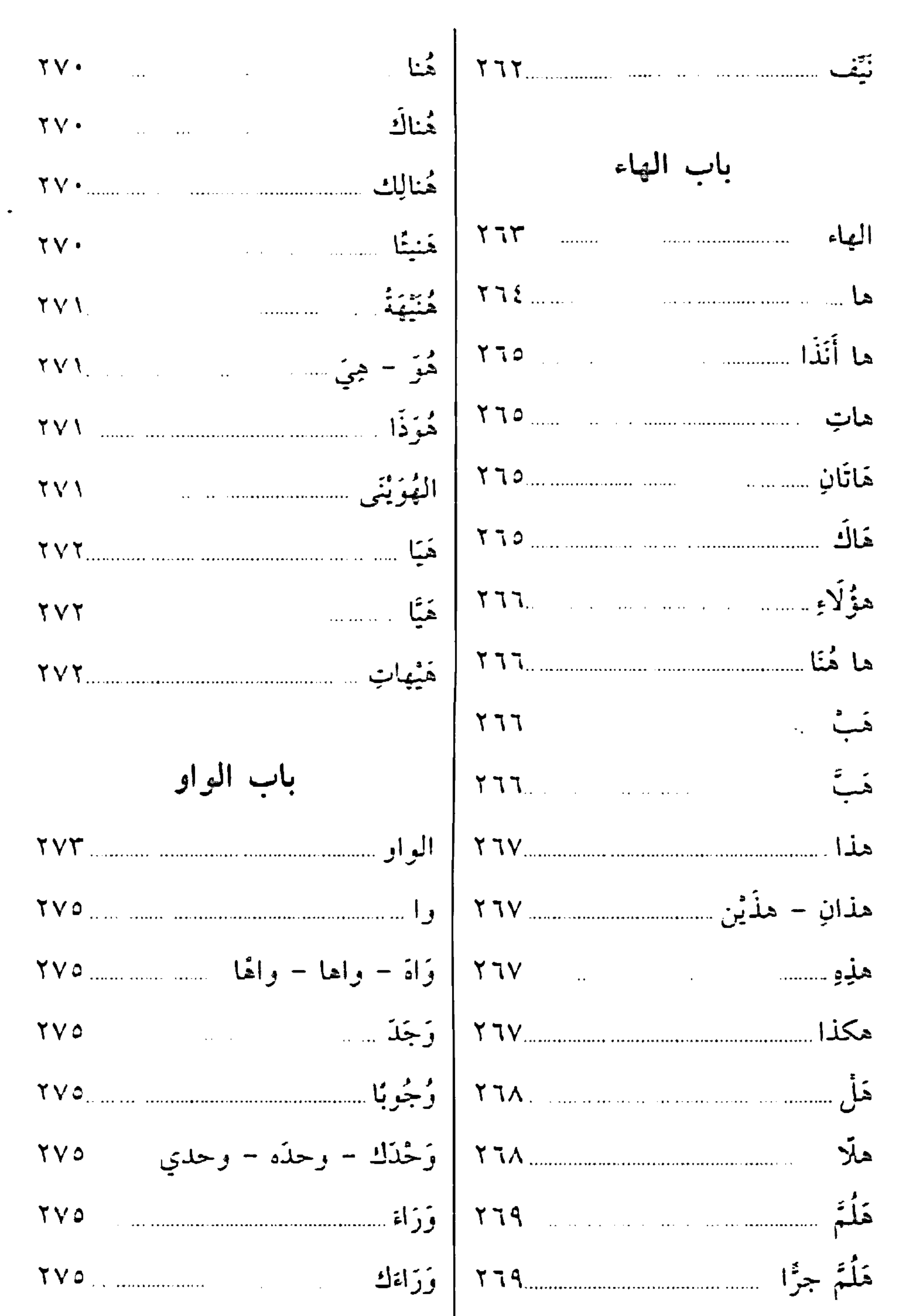

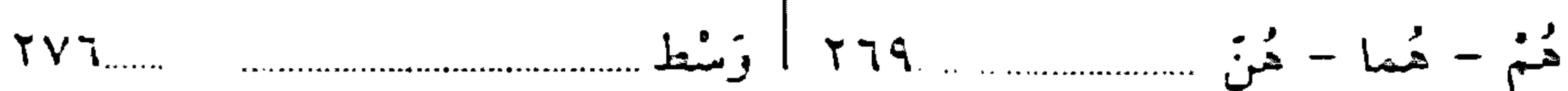

 $Y A E$ 

(3.24) 
$$
\frac{1}{2}
$$
  $\frac{1}{2}$   $\frac{1}{2}$ 

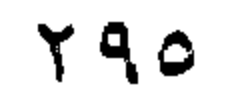